**UNIVERSIDAD NACIONAL "HERMILIO VALDIZAN"**

FACULTAD DE INGENIERÍA INDUSTRIAL Y DE SISTEMAS ESCUELA PROFESIONAL DE INGENIERÍA DE SISTEMAS CARRERA PROFESIONAL DE INGENIERÍA DE SISTEMAS

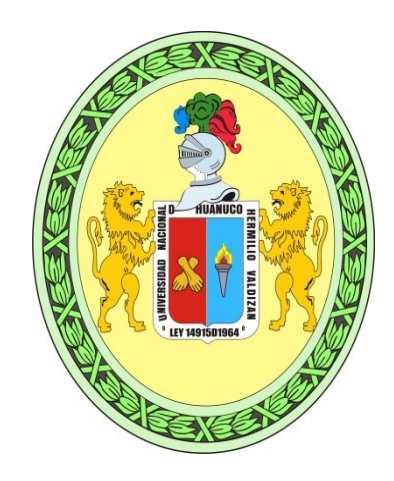

# **"DESARROLLO DE SOFTWARE PARA EL CONTROL DE USUARIOS Y FACTURACION ELECTRONICA EN LA EMPRESA EMAPA SAN LUIS S.A"**

# **TESIS PARA OPTAR EL TÍTULO DE INGENIERO DE SISTEMAS**

# **TESISTA**

**Bach. Niel, SALVADOR BOZA**

**ASESOR**

**Mg. Elmer, CHUQUIYAURI SALDIVAR**

**HUÁNUCO - PERÚ 2021**

# <span id="page-1-0"></span> **DEDICATORIA**

Esta tesis está dedicado a mi Padre por ser mi mejor amigo, consejero y ejemplo a seguir, a mi familia por haber sido mi apoyo a lo largo de toda mi carrera universitaria y a lo largo de mi vida. A todas las personas especiales que me acompañaron en esta etapa, aportando a mi formación tanto profesional y como ser humano.

# <span id="page-2-0"></span> **AGRADECIMIENTO**

A Dios por ser mi guía y acompañarme en el transcurso de mi vida. A los docentes de la Universidad Nacional Hermilio Valdizán, en especial a mi asesor por guiar esta investigación, por formar parte de otro objetivo alcanzado, guiándome académicamente con su experiencia y profesionalismo.

### **RESUMEN**

<span id="page-3-0"></span>El presente estudio tiene como objetivo el Desarrollar un software de control de usuarios y facturación electrónica en la empresa EMAPA San Luis S.A. para ello se dio inicio al diagnóstico de la situación en la que se encuentra la atención en cuanto a pagos de los usuario y control de pagos anteriores, control de deudas, etc., formato de boletas en físico, revisión de los archivos en Excel y cuadernos de control, se realizó la elaboración del análisis de la situación problema y el levantamiento de los procesos críticos, poniendo énfasis en la atención al pago de los usuarios, para elaborar los requerimientos funcionales y no funcionales del software, así mismo los casos de uso del sistema, luego de ello diseñar los modelos de la base de datos, los prototipos de los formularios y el desarrollo en si del Software, para ello se utilizó el lenguaje de programación JAVA, con el Editor NETBeans. IDE 8.

2, así mismo para el servidor de base de datos se utilizó el SQLServer 2012 en su versión gratuita. Para la generación de los archivos XML de las boletas y facturas y su envío a la SUNAT se utilizó el Facturador SUNAT vieron SFS\_v1.3, para ello se requirió adquirir un certificado digital. Para toda la etapa de desarrollo se utilizó la metodología RUP y solo algunos artefactos y la notación UML.

En cuanto al método de investigación se utilizó el tipo de investigación aplicada en un nivel explicativo y diseño experimental, para la selección de nuestra muestra se utilizó una muestra no probabilística o dirigida, las técnicas e instrumentos de recolección de datos fueron la de test (pretest y postest) con encuestas y para su procesamiento se utilizó el software SPSS.

### **SUMARRY**

<span id="page-4-0"></span>The objective of this study is to develop a software for user control and electronic invoicing in the company EMAPA San Luis S.A. For this, the diagnosis of the situation in which the attention is found in terms of user payments and control of previous payments, debt control, etc., physical ballot format, review of Excel files and control notebooks, the elaboration of the analysis of the problem situation and the survey of the critical processes was carried out, emphasizing the attention to the payment of the users, to elaborate the functional and non-functional requirements of the software, as well as the use cases of the system, after that design the database models, the prototypes of the forms and the development of the Software itself, for this the JAVA programming language was used, with the NETBeans Editor. IDE 8.2, likewise for the database server SQLServer 2012 was used in its free version. For the generation of the XML files of the ballots and invoices and their sending to SUNAT, the SUNAT Biller saw SFS v1.3 was used, for this it was required to acquire a digital certificate. For the entire development stage, the RUP methodology was used and only some artifacts and the UML notation.

Regarding the research method, the type of applied research was used at an explanatory level and experimental design, for the selection of our sample a non-probabilistic or directed sample was used, the data collection techniques and instruments were the test (pretest and posttest) with surveys and the SPSS software was used for their processing.

<span id="page-5-0"></span>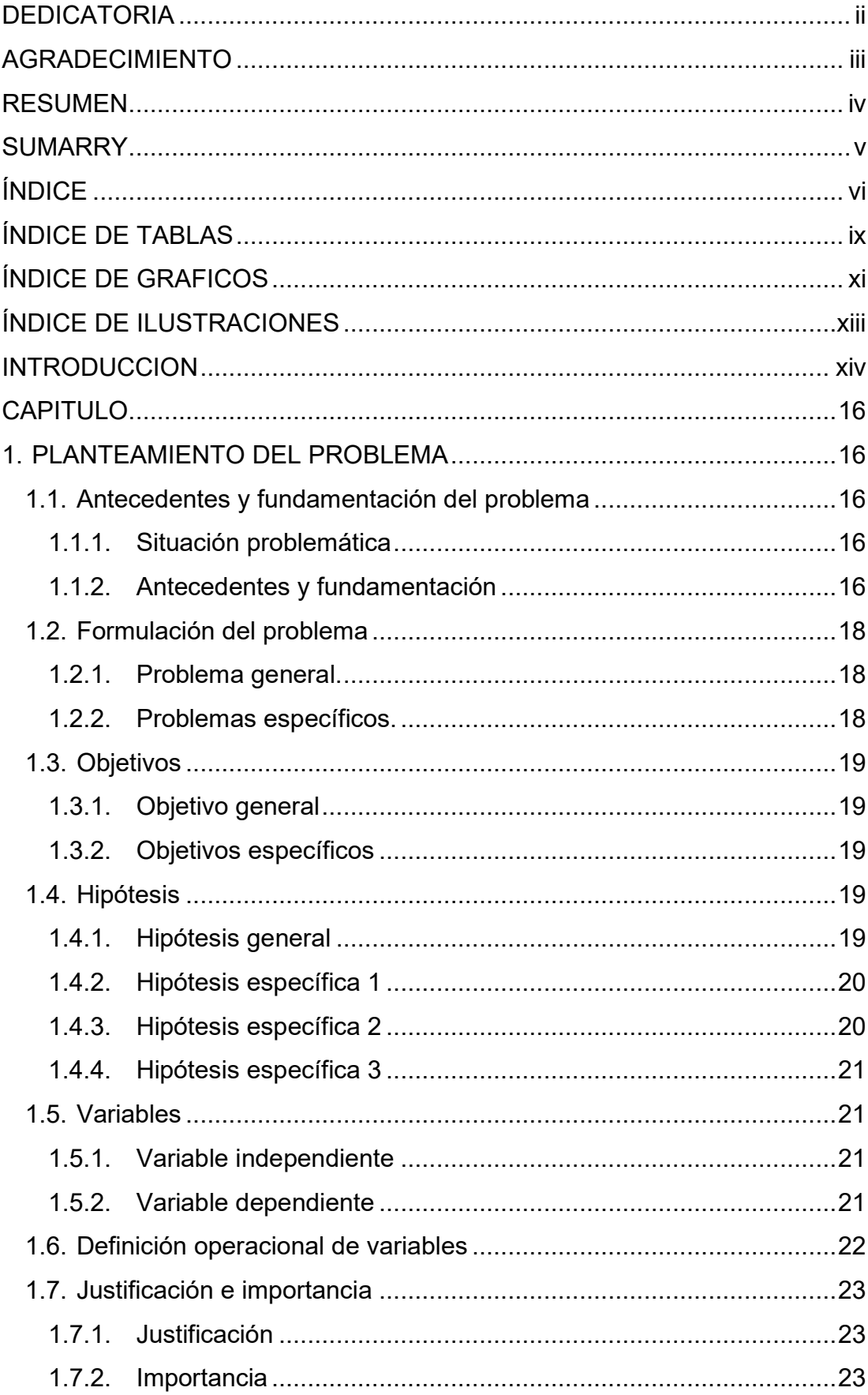

# ÍNDICE

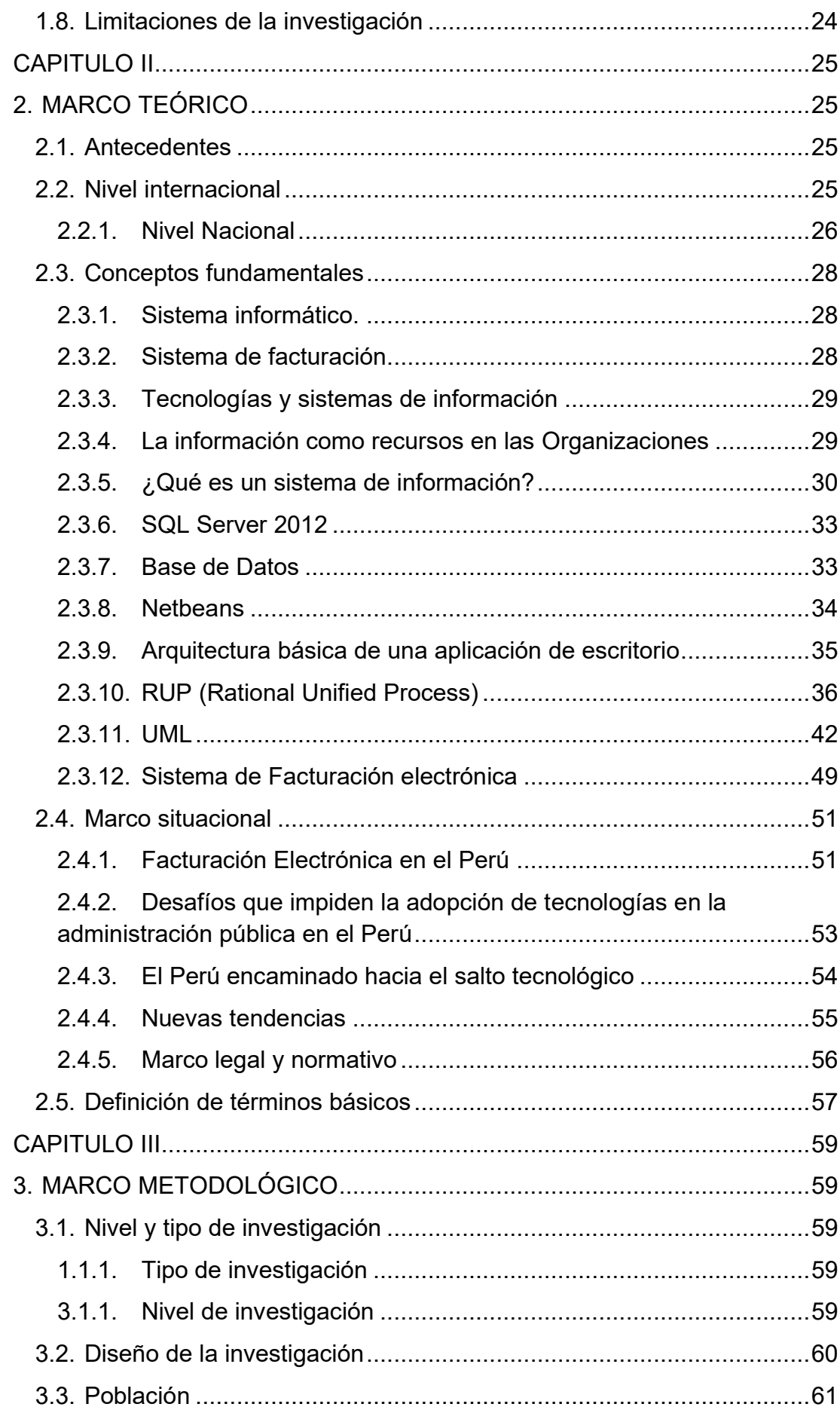

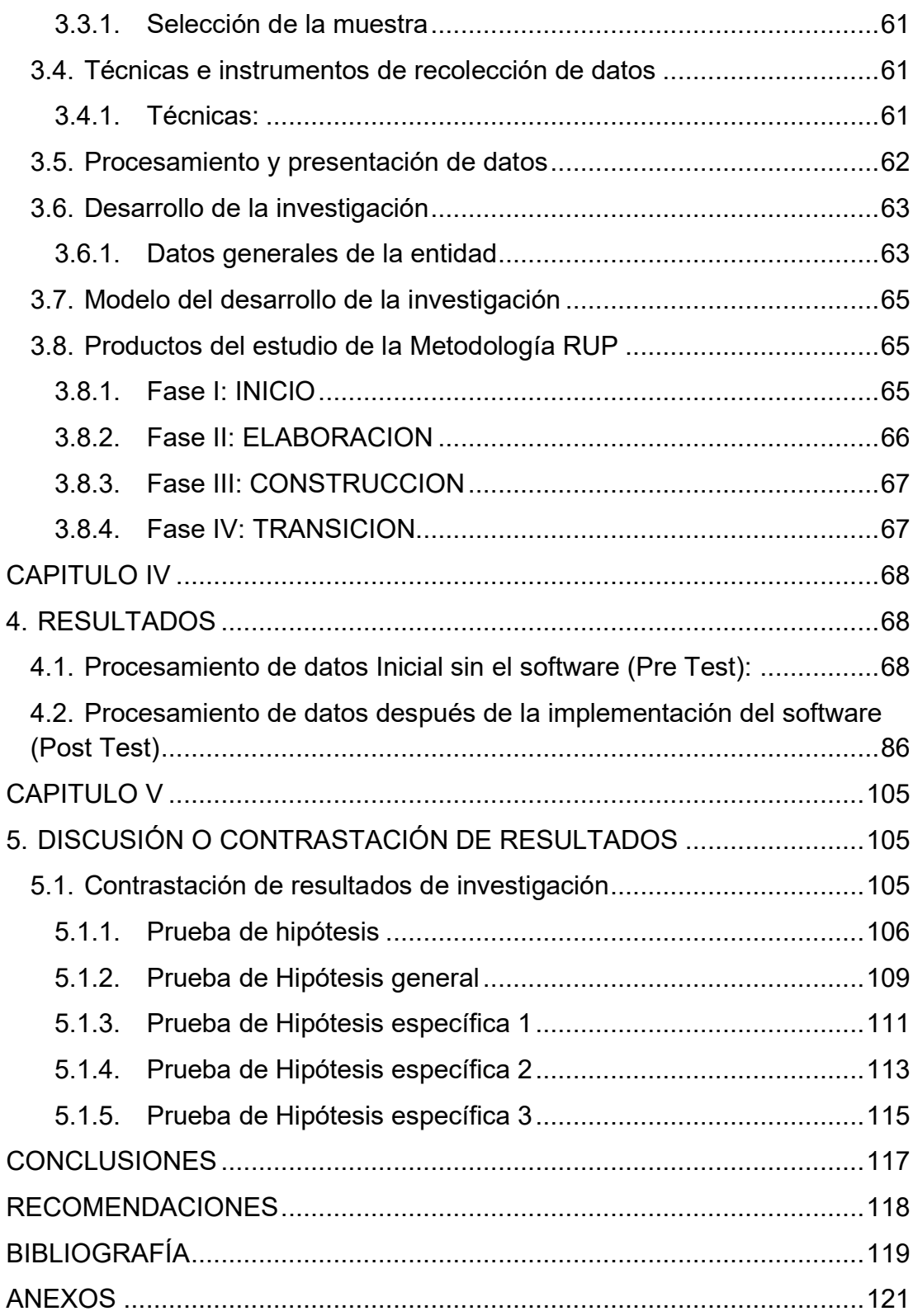

# **ÍNDICE DE TABLAS**

<span id="page-8-0"></span>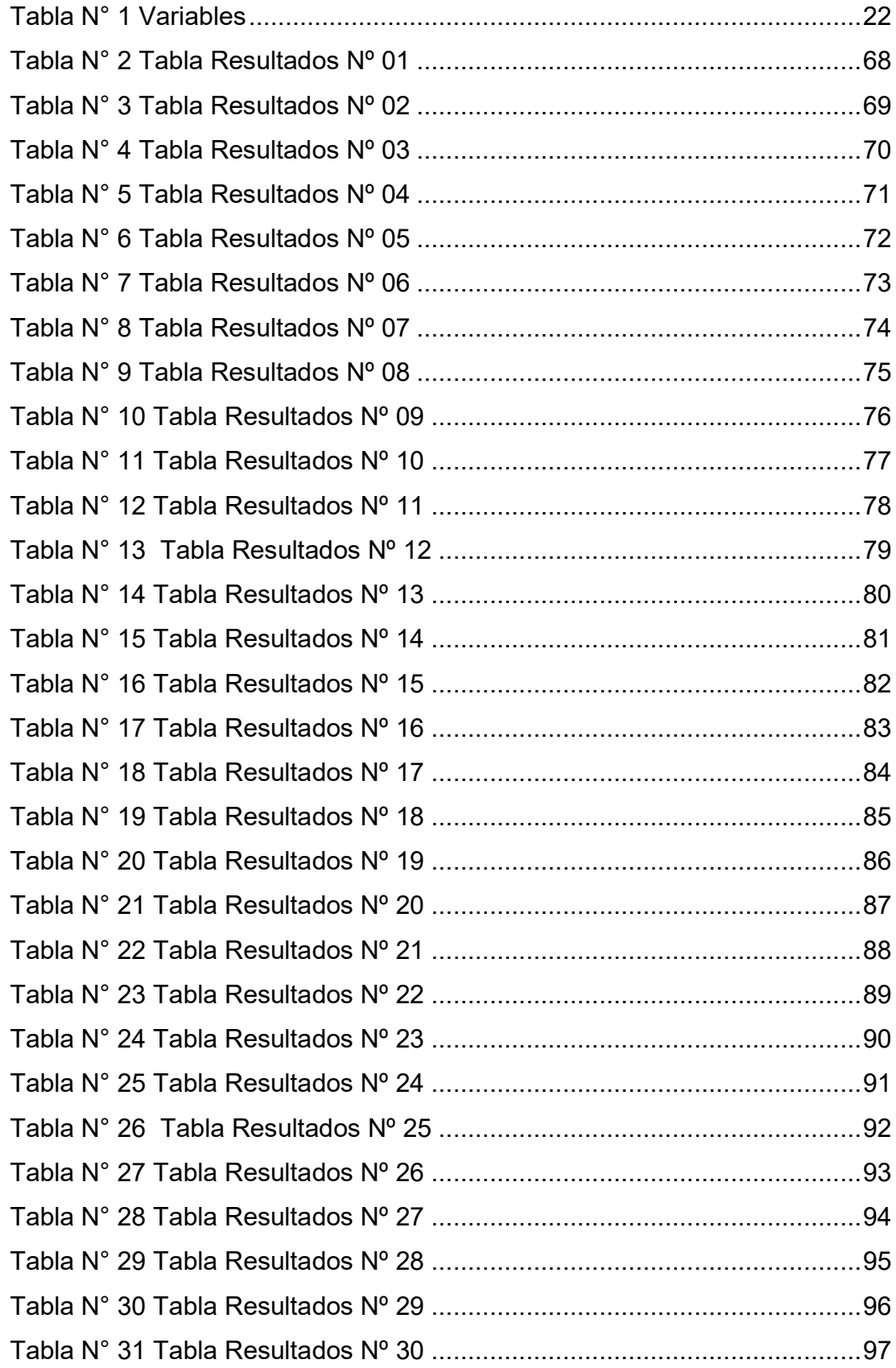

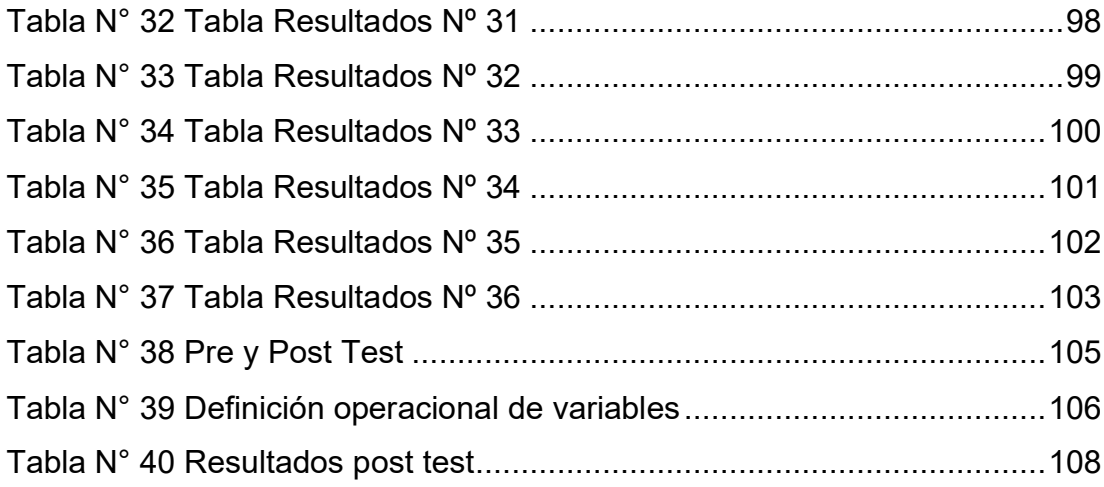

# **ÍNDICE DE GRAFICOS**

<span id="page-10-0"></span>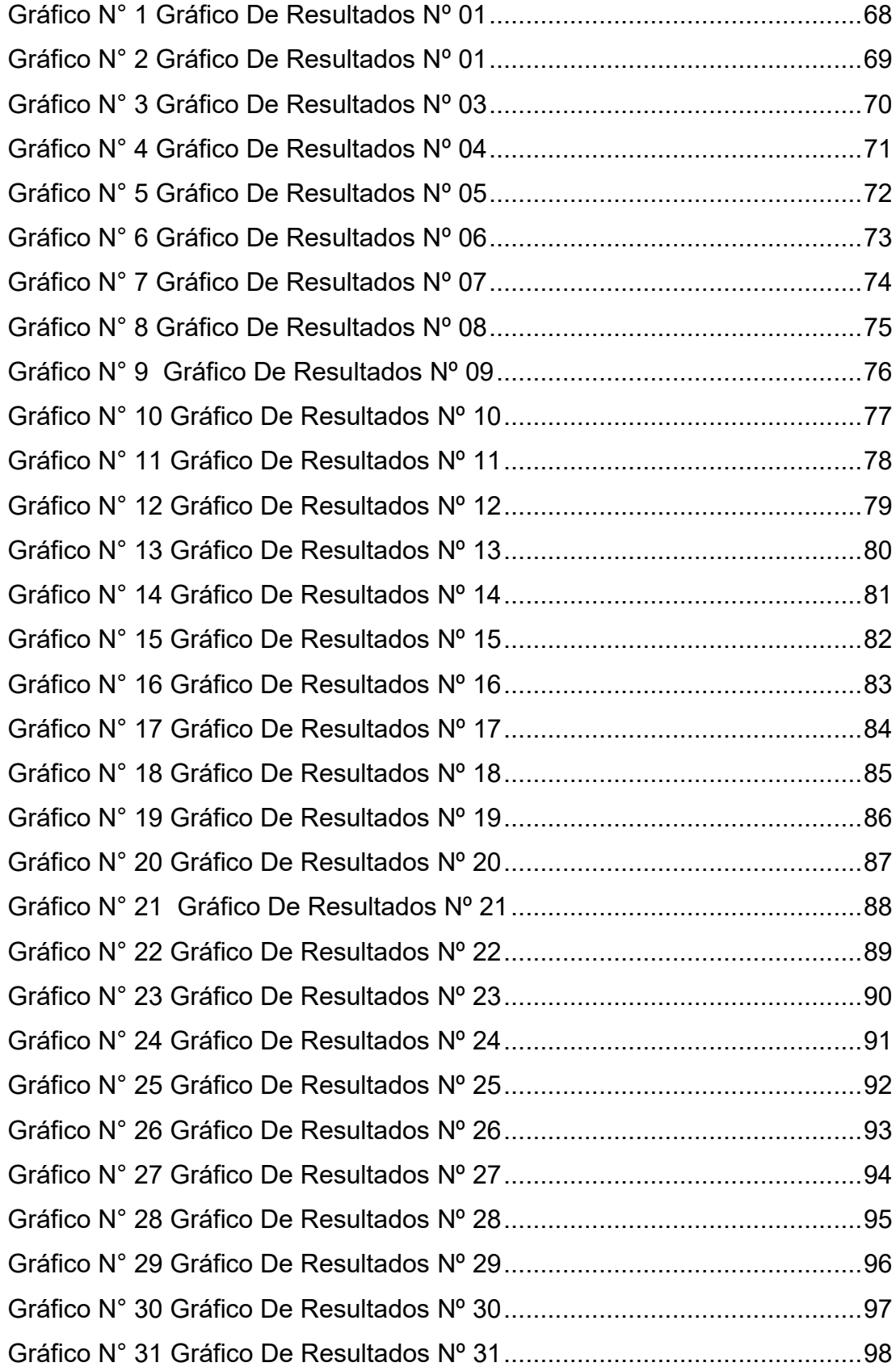

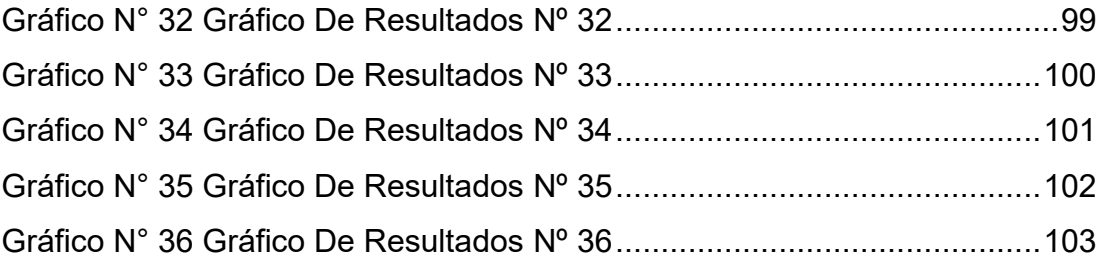

# **ÍNDICE DE ILUSTRACIONES**

<span id="page-12-0"></span>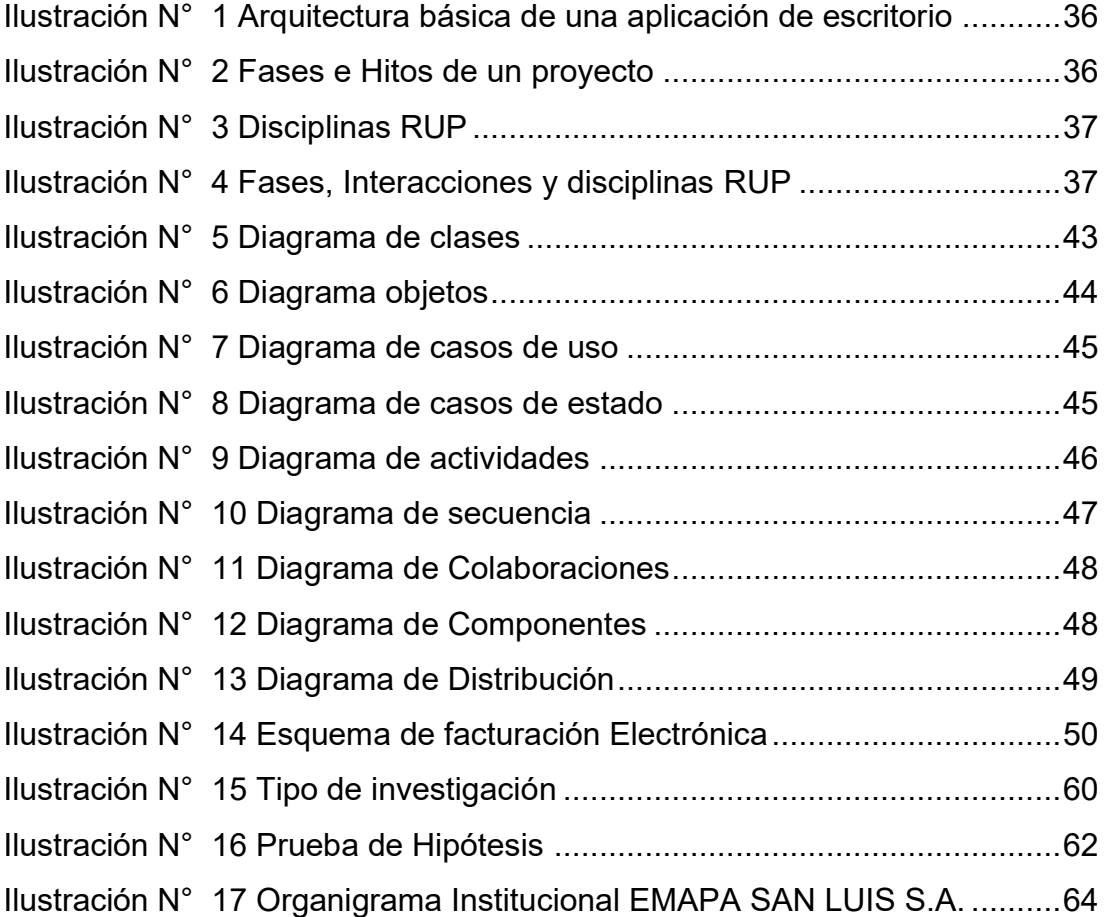

# **INTRODUCCION**

<span id="page-13-0"></span>En un mundo cada vez más digital, el avance tecnológico hace que las organizaciones sean más competitivas y se preparen para el presente y futuro, por ello la importancia del presente trabajo de investigación se basa al resultado de los objetivos trazados y sus conclusiones obtenidas de un número de encuestas realizado por el investigador acerca del manejo e importancia que se da a la implementación de un software de control de usuarios y facturación electrónica que sirva de apoyo para tener un mejor control y seguimiento de los usuarios que realizan el pago por diversos conceptos, además de ello; la factura electrónica tendrá un papel relevante en la transformación digital de la empresa. Su implantación obligatoria no sólo ha potenciado la mejora de las transacciones entre las empresas peruanas y el gobierno, sino que es un mecanismo que permite la dinamización del resto de transacciones entre las empresas y los consumidores.

Debido a esta problemática se plantea el enunciado del problema:

¿En qué medida el desarrollo de un software de control de usuarios y facturación electrónica influye en la mejora de atención y administración de los pagos que realizan los usuarios de agua y alcantarillado de la Empresa Empapa San Luis S.A.?

Para dar solución al problema mencionado se definió como objetivo general:

Desarrollar un software de Control de usuarios y facturación electrónica en la empresa EMAPA San Luis S.A.

Y para cumplir con nuestra propuesta se reconocieron los principales objetivos específicos.

- Diagnosticar la situación actual en la que se encuentra el control de usuarios respecto a sus pagos, para definir los procesos críticos, diseño del modelo de negocio y elaboración la etapa inicial del desarrollo del software.
- Elaborar el análisis de la situación problema y el levantamiento de los procesos críticos para elaborar modelo entidad relación y análisis de requerimientos de software que permitan el desarrollo de las plataformas para la implementación del software de Gestión de Usuarios y facturación electrónica.
- Instalar y configurar el servidor de base datos, de gestión de usuarios y facturación electrónica, etc.

# **CAPITULO**

# **1. PLANTEAMIENTO DEL PROBLEMA**

# <span id="page-15-3"></span><span id="page-15-2"></span><span id="page-15-1"></span><span id="page-15-0"></span>**1.1. Antecedentes y fundamentación del problema**

## **1.1.1.Situación problemática**

La empresa EMAPA San Luis S. A. es una institución privada de carácter

social creado hace más de 20 años pero que a la fecha no cuenta con un sistema de control de usuarios a pesar de contar con más de 2700 beneficiarios, además; en nuestro país la Superintendencia Nacional de Administración Tributaria (SUNAT) aprovechando el avance de las tecnologías de la información y comunicación introdujo el sistema de emisión electrónica en las organizaciones que supone una mejora en la eficiencia en la gestión administrativa y contable, posibilitando ahorros de costes alcanzándose los mayores beneficios cuando se produce la integración automatizada del proceso de facturación electrónica en los sistemas de gestión de las organizaciones.

Para efectos de lo mencionado anteriormente, considero necesario realizar esta importante investigación, para conocer directamente de los involucrados respecto al uso del sistema.

### <span id="page-15-4"></span>**1.1.2.Antecedentes y fundamentación**

En los últimos años el avance en cuanto al uso de tecnologías de información y comunicación para la ayuda en la gestión de los procesos y procedimientos de las instituciones públicas y privadas ha ido en aumento, sin embargo en muchas instituciones ya sea públicas o

privadas a pesar de tener a la mano computadoras, internet; no hacen todavía uso de dichas herramientas ya sea por desconocimiento de los que los dirige o por el costo de los mismos; utilizan hojas de cálculo como Excel para tener registrado sus operaciones y datos.

La Empresa EMAPA San Luis S. A. es una institución privada de carácter social creado hace más de 20 años con la finalidad de que los pobladores de los 5 sectores de San Luis administren y doten de agua a más de 2700 usuarios, para lo cual cada uno de ellos realizan pagos prácticamente simbólicos de S/ 8.00(ocho soles) mensuales. Esta empresa es el resultado del esfuerzo y del trabajo de los pobladores de los 5 sectores de San Luis, que con su iniciativa y perseverancia lograron tener el acceso al líquido elemento, esta empresa tiene una historia de sacrificio y horas de trabajo de pobladores que con la esperanza de mejorar su calidad de vida ofrecieron su mano con el mejor sentimiento de identidad con lo que estaban construyendo, EMAPA es resultado de trabajo en equipo de pobladores en situación de pobreza y el monto que pagan es por el esfuerzo que pusieron y por la situación difícil de la población beneficiaria que hasta la fecha ha sabido seguir el ritmo de la distribución de la empresa. Como quiera que se requiere tener un control de pago mensual de sus usuarios por diversos rubros en especial el pago mensual de consumo de agua y mantenimiento de alcantarilla, esto se registra en una hoja Excel, y en cuadernos físicos adecuándolos para registrar los pagos de los usuarios. Con estas herramientas no se tiene un buen control de los pagos mensuales por consumo de agua y mantenimiento de alcantarilla, las cajeras tienen que estar revisando los cuadernos o el Excel para ver si un usuario está al día con sus pagos y eso requiere tiempo y recursos lo cual conlleva a un malestar por parte del ciudadano y también del personal que atiende en caja.

## <span id="page-17-1"></span><span id="page-17-0"></span>**1.2. Formulación del problema**

## **1.2.1.Problema general.**

¿En qué medida el desarrollo de un software de control de usuarios y facturación electrónica influye en la mejora de atención y administración de los pagos que realizan los usuarios del servicio de dotación de agua y alcantarillado de la Empresa Empapa San Luis S.A.?

# <span id="page-17-2"></span>**1.2.2.Problemas específicos.**

- ¿De qué manera nos ayuda realizar un diagnóstico de la situación actual en la que se encuentra la gestión del pago mensual de los usuarios por consumo de agua y mantenimiento de alcantarilla, para definir los procesos críticos, diseño del modelo de negocio y elaboración la etapa inicial del desarrollo del software?
- ¿Cómo influye el análisis de la situación problema y el levantamiento de los procesos críticos para la elaboración del modelo entidad relación, diseño del modelo de negocio y el análisis del requerimiento del software que permitirán el desarrollo de las plataformas para la implementación del software de gestión de usuarios y facturación electrónica?

• ¿Permite el desarrollo del software tener un eficiente Control de los pagos de los usuarios por el servicio de agua y alcantarilla y otros conceptos?

# <span id="page-18-0"></span>**1.3. Objetivos**

# <span id="page-18-1"></span>**1.3.1.Objetivo general**

Desarrollar un software de control de usuarios y facturación electrónica en la empresa EMAPA San Luis S.A.

# <span id="page-18-2"></span>**1.3.2.Objetivos específicos**

- Diagnosticar la situación actual en la que se encuentra el control de usuarios respecto a sus pagos, para definir los procesos críticos, diseño del modelo de negocio y elaboración la etapa inicial del desarrollo del software.
- Elaborar el análisis de la situación problema y el levantamiento de los procesos críticos para elaborar modelo entidad relación y análisis de requerimientos de software que permitan el desarrollo de las plataformas para la implementación del software de Gestión de Usuarios y facturación electrónica.
- Desarrollar un software para tener un eficiente control de los pagos de los usuarios por el servicio de agua y alcantarilla y otros conceptos.

# <span id="page-18-3"></span>**1.4. Hipótesis**

# <span id="page-18-4"></span>**1.4.1.Hipótesis general**

Ho: Desarrollar un software de control de usuarios y facturación electrónica no influye en la mejora de control de los pagos por

consumo de agua, mantenimiento alcantarilla, entre otros en la Empresa EMAPA San Luis S. A.

Hi: Desarrollar un Software de Control de usuarios y facturación electrónica influye en la mejora de control de los pagos por consumo de agua, mantenimiento alcantarilla, entre otros en la Empresa EMAPA San Luis S. A.

### <span id="page-19-0"></span>**1.4.2.Hipótesis específica 1**

- Ho: Diagnosticar la situación actual en la que se encuentra el control de pago de los usuarios por diversos conceptos y la facturación actual no permitirá definir los procesos críticos, diseño del modelo de negocio y elaboración la etapa inicial del desarrollo del software.
- Hi: Diagnosticar la situación actual en la que se encuentra el control de pago de los usuarios por diversos conceptos y la facturación actual permitirá definir los procesos críticos, diseño del modelo de negocio elaboración la etapa inicial del desarrollo del software.

### <span id="page-19-1"></span>**1.4.3.Hipótesis específica 2**

- **Ho:** Realizar el análisis de la situación problema y el levantamiento de los procesos críticos no permitirán elaborar modelo entidad relación y análisis de requerimientos de software que permitan el desarrollo de las plataformas para la implementación del software de control de usuarios y facturación electrónica
- **Hi:** Realizar el análisis de la situación problema y el levantamiento de los procesos críticos permitirá elaborar modelo entidad relación y análisis

# <span id="page-20-0"></span>**1.4.4.Hipótesis específica 3**

- **Ho:** Desarrollar un software no influye en la mejora del control de los pagos de los usuarios por el servicio de agua y alcantarilla y otros conceptos.
- **Hi:** Desarrollar un software influye en la mejora del control de los pagos de los usuarios por el servicio de agua y alcantarilla y otros conceptos.

# <span id="page-20-1"></span>**1.5. Variables**

# <span id="page-20-2"></span>**1.5.1.Variable independiente**

• Desarrollo software.

# <span id="page-20-3"></span>**1.5.2.Variable dependiente**

• Control de usuarios y facturación electrónica en la empresa EMAPA San Luis S. A.

# **1.6. Definición operacional de variables**

**Tabla N° 1**

*Variables*

<span id="page-21-1"></span><span id="page-21-0"></span>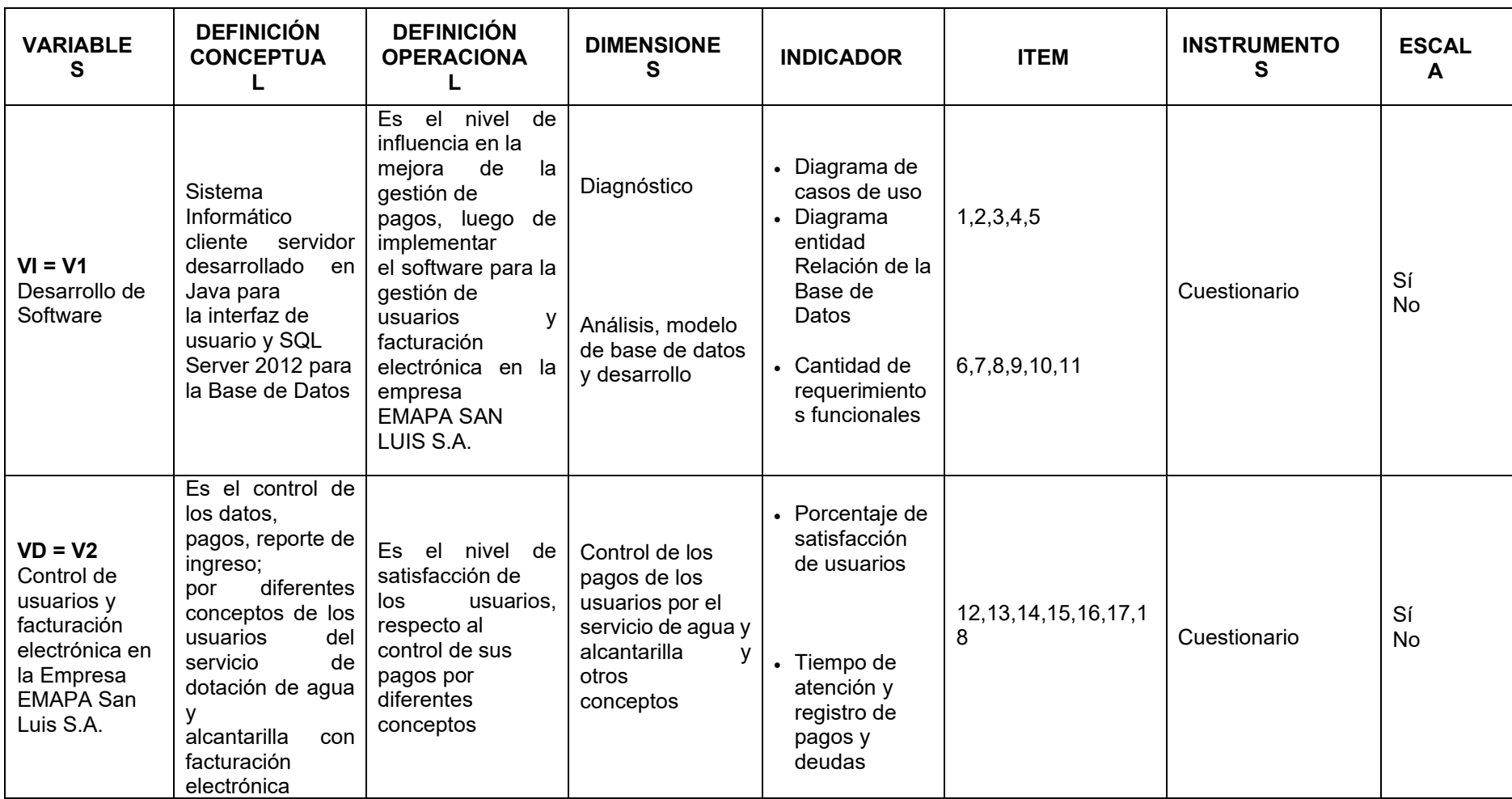

### <span id="page-22-1"></span><span id="page-22-0"></span>**1.7. Justificación e importancia**

## **1.7.1.Justificación**

Este trabajo de investigación tiene por finalidad la implementación de un software para el control de usuarios y facturación electrónica en la empresa EMAPA SAN LUIS S.A., y se justifica porque permitirá una mejor gestión del pago que realizan los usuarios por los diversos servicios de consumo de agua y mantenimiento de alcantarillado entre otros pagos, mejorando la satisfacción del cliente.

## **Aspecto que justifica su implementación**

- Mejora de servicio y atención al ciudadano
- RESOLUCIÓN DE SUPERINTENDENCIA N.° 206- 2019/SUNAT

### <span id="page-22-2"></span>**1.7.2.Importancia**

La presente investigación es importante porque le permitirá, a la empresa EMAPA SAN LUIS S.A., disponer de un software que le ofrezca soluciones para los problemas en la manera en que se gestiona los usuarios y control de los pagos, mejorando la calidad de servicio de atención al usuario.

Por todo lo anteriormente expuesto, en el presente proyecto se busca disminuir considerablemente los tiempos de desarrollo que requieren estos subprocesos (gestión de usuarios, emisión, envío, almacenamiento de facturas y conservación) al ser realizados de manera manual ya que, estos serán ejecutados y gestionados a través de una interfaz sin mayor esfuerzo que el de dar un clic.

# <span id="page-23-0"></span>**1.8. Limitaciones de la investigación**

En el desarrollo del trabajo de investigación se ha considerado como un factor limitante la poca inversión que realiza la empresa en adquirir y aplicar tecnología actual.

En lo que respecta al software, la mayoría de las limitaciones están relacionados con el volumen de datos, los errores por lo general se pueden evitar.

# **CAPITULO II**

# **2. MARCO TEÓRICO**

# <span id="page-24-2"></span><span id="page-24-1"></span><span id="page-24-0"></span>**2.1. Antecedentes**

# <span id="page-24-3"></span>**2.2. Nivel internacional**

- En el año 2016, Doilet C. (4), en su tesis "Análisis del sistema de facturación electrónica y su aplicación en las empresas cartoneras en Guayaquil" en el Ecuador, precisamente en la ciudad de Guayaquil con énfasis su aplicación en el sector de las empresas cartoneras. Además, determina la estructura del sistema de facturación electrónica y su impacto en el cumplimiento de las obligaciones tributarias del contribuyente.
- En el año 2011, Chora Remache Roció Maribel y Paliz Torres Edison Paul en su tesis realizado es automatización del sistema de cobros, facturación y ventas para la junta administradora de agua potable de la parroquia Dureno cantón Lago Agrio provincia de Sucumbíos, donde estableció que el proceso de automatización de los sistemas informáticos puede mejorar el trabajo de la institución; si la empresa no implementa un sistema de facturación para el control de la información, la empresa puede llegar a tener pérdidas económicas y de información que son un activo muy valioso para la institución, manejo equivocado y deficiente de la información, administración incorrecta de los recursos recolectados.
- En el año 2008, José Luis de la Vara González, en su tesis "Captura de requisitos de Sistemas de Información a partir de Procesos de

Negocio y metas". El objetivo de esta tesis fue mostrar una metodología para la obtención requisitos a través del modelamiento de procesos y de este modo ayudar a los analistas de sistema a cumplir correctamente con la necesidad de la organización y enfatizar en la importancia que ello tiene, en dicha tesis se detalla los pasos para capturar y especificar los requisitos funcionales de un sistema a partir de los procesos previamente diseñados, se especifican los flujos de información de los requisitos funcionales y finalmente, se especifican los requisitos de datos a partir de los flujos de información siguiendo un conjunto de heurísticas.

## <span id="page-25-0"></span>**2.2.1.Nivel Nacional**

• En el año 2016, Estrella M. (7), en su tesis "Diseño de un sistema de gestión de comprobantes de pago electrónicos para la optimización de los procesos tributarios con SUNAT" Formula que el diseño de un sistema a medida es la mejor opción en el problema formulado, puesto que implica un menor costo y el tiempo de desarrollo es prudencial. ¿Además de ser un sistema propio y los datos que se transmiten siempre estarán en los servidores de la empresa; por lo tanto, es confiable. Los costos que se usarán en su desarrollo serán recuperados en corto tiempo, pero el valor añadido es el tiempo que ahorra la empresa en los procesos optimizados de gestión de comprobantes de pago, además recomienda mantener el modularidad del sistema, ya que este diseño permite el mantenimiento del código y además reusabilidad de componentes, en caso de querer integrarse a otros sistemas que no sea el sistema de ventas de la empresa.

- En el año 2015, Cruz Ramírez Irving Alex y Pardo Castro Richard Daniel en su tesis "Sistema informático web para mejorar la gestión operativa del equipo de recolección primaria de la empresa SEDAPAL. lima, utilizando tecnologías Open Source", esta tesis tiene por objetivo principal mejorar la gestión operativa del equipo de recolección primaria de SEDAPAL – Lima, utilizando un Sistema Informático Web desarrollado con la Metodología ICONIX y tecnología Open Source, orientándose principalmente en la necesidad existente en la Gestión Operativa de la Empresa donde se pudo resaltar que desde el punto de vista de la Empresa, la herramienta tecnológica Open Source le permitirá gestionar de manera adecuada sus procesos de Gestión Operativa y un bajo costo, y desde un punto de vista académico les permitió analizar y diagnosticar los procesos de gestión operativa mediante la herramienta o diagrama de tortuga.
- En el año 2005, Carlos Alberto Heredia Muñoz, en su tesis estudio de las ineficiencias en la gestión de SEDAPAL y propuesta de una tarifa Justa como Solución el estudio concluye en general que SEDAPAL, durante el periodo de análisis 1996- 2004, incrementó en cada uno de sus indicadores de gestión de calidad pero nunca cumplió sus metas que se proponía periódicamente, es más a nivel de Latinoamérica donde las empresas de aguas son tomadas como instrumentos políticos, los niveles de cobertura, continuidad y Micro medición están bordeando al 100% mientras SEDAPAL, tiene un retraso en cuanto a cumplimiento de metas de 15 años, lo cual evidentemente perjudica a todos los usuarios.

#### <span id="page-27-1"></span><span id="page-27-0"></span>**2.3. Conceptos fundamentales**

### **2.3.1.Sistema informático.**

El sistema informático consiste en la compleja interconexión de numerosos componentes de hardware y software, los cuales son básicamente sistemas deterministas y formales, de tal forma que con un input determinado siempre se obtiene un mismo output.

Un sistema informático puede formar parte de un sistema de información; en este último la información, uso y acceso a la misma,

no necesariamente está informatizada.

Los sistemas informáticos deben ser capaces de ejecutar las siguientes tareas básicas:

- Entrada: suministran la información digital desde los periféricos de entada o desde los soportes de información.
- Proceso: Administración de la información.
- Salida: Transmisión de resultados binarios, completan el tratamiento de la información.

# <span id="page-27-2"></span>**2.3.2.Sistema de facturación**

Es un software, que se desarrolla según las necesidades y requerimientos de cada empresa, el cual comprende los métodos, procedimientos y recursos que son utilizados, para seguir la huella de las actividades y resumirlas en forma útil para quienes toman las decisiones.

Los sistemas de facturación tienen por ventaja la simplificación del trabajo, ya que además de ofrecer el servicio de entrega de facturas

impresas a los usuarios, estas también podrán ser enviadas por correo electrónico para que el mismo las guarde en su computadora personal y pueda así llevar un mejor control de los movimientos que realice, al igual que la empresa. Los sistemas de facturación con los que nos podremos encontrar suelen ser muchos y de muchas clases, pero es preciso que se tomen ciertas medidas de prevención justamente para evitar algún fraude o estafa.

### <span id="page-28-0"></span>**2.3.3.Tecnologías y sistemas de información**

Los Sistemas de Información (SI) y las Tecnologías de Información (TI) han cambiado la forma en que operan las organizaciones actuales. A través de su uso se logran importantes mejoras, pues automatizan los procesos operativos, suministran una plataforma de información necesaria para la toma de decisiones y, lo más importante, su implantación logra ventajas competitivas o reducir la ventaja de los rivales.

### <span id="page-28-1"></span>**2.3.4.La información como recursos en las Organizaciones**

Desde hace ya algunos años las organizaciones han reconocido la importancia de administrar los principales recursos como la mano de obra y las materias primas.

La información se ha colocado en un buen lugar como uno de los principales recursos que poseen las empresas actualmente. Los entes que se encargan de las tomas de decisiones han comenzado a comprender que la información no es sólo un subproducto de la conducción empresarial, sino que a la vez alimenta a los negocios y puede ser uno de los tantos factores críticos para la determinación del éxito o fracaso de éstos.

Si deseamos maximizar la utilidad que posee nuestra información, el negocio la debe manejar de forma correcta y eficiente, tal y cómo se manejan los demás recursos existentes. Los administradores deben comprender de manera general que hay costos asociados con la producción, distribución, seguridad, almacenamiento y recuperación de toda la información que es manejada en la organización. Aunque la información se encuentra a nuestro alrededor, debemos saber que ésta no es gratis, y su uso es estrictamente estratégico para posicionar de forma ventajosa la empresa dentro de un negocio.

La fácil disponibilidad que poseen las computadoras y las tecnologías de información en general, han creado una revolución informática en la sociedad y de forma particular en los negocios. El manejo de información generada por computadora difiere en forma significativa del manejo de datos producidos manualmente.

## <span id="page-29-0"></span>**2.3.5.¿Qué es un sistema de información?**

**Un Sistema de Información es un conjunto de elementos que interactúan entre sí con el fin de apoyar las actividades de una empresa o negocio. En un sentido amplio, un sistema de información no necesariamente incluye equipo electrónico (hardware). Sin embargo, en la práctica se utiliza como sinónimo de "sistema de información computarizado**".

Los elementos que interactúan entre sí son: el equipo computacional, el recurso humano, los datos o información fuente, programas ejecutados por las computadoras, las telecomunicaciones y los procedimientos de políticas y reglas de operación.

Un Sistema de Información realiza cuatro actividades básicas:

- **Entrada de información:** proceso en el cual el sistema toma los datos que requiere para procesar la información, por medio de estaciones de trabajo, teclado, diskettes, cintas magnéticas, código de barras, etc.
- **Almacenamiento de información:** es una de las actividades más importantes que tiene una computadora, ya que a través de esta propiedad el sistema puede recordar la información guardad en la sesión o proceso anterior.
- **Procesamiento de la información:** esta característica de los sistemas permite la transformación de los datos fuente en información que puede ser utilizada para la toma de decisiones, lo que hace posible, entre otras cosas, que un tomador de decisiones genere una proyección financiera a partir de los datos que contiene un estado de resultados o un balance general en un año base.
- **Salida de información**: es la capacidad de un SI para sacar la información procesada o bien datos de entrada al exterior. Las unidades típicas de salida son las impresoras, graficadores, cintas magnéticas, diskettes, la voz, etc.

## **Tipos y usos de los sistemas de información**

Durante los próximos años, los sistemas de información cumplirán los siguientes objetivos:

- Automatizar los procesos operativos.
- Proporcionar información de apoyo a la toma de decisiones.
- Lograr ventajas competitivas a través de su implantación y uso.

# **Clasificación de los sistemas de información**

Por lo general, las clasificaciones más extendidas de los sistemas de información suelen agrupar éstos en función de su finalidad. De una forma muy global, puede considerarse que existen dos funciones básicas para los sistemas:

- Soporte a las actividades operativas, que da lugar a sistemas de información para actividades más estructuradas (aplicaciones de contabilidad, planillas, pedidos y, en general, lo que se denomina "gestión empresarial") o también sistemas que permiten el manejo de información menos estructurada: aplicaciones ofimáticas, programas técnicos para funciones de ingeniería, etc.
- Soporte a las decisiones y el control de gestión, que puede proporcionarse desde las propias aplicaciones de gestión empresarial (mediante salidas de información existentes) o a través de aplicaciones específicas, como el que se desarrollará en el proyecto.

## <span id="page-32-0"></span>**2.3.6.SQL Server 2012**

SQL Server es un sistema de Microsoft para administrar las bases de datos relacionales que se utiliza para diversas operaciones como el almacenamiento y análisis de datos. MS SQL Server además del SQL estándar tiene su propia implementación la cual es Transact-SQL que es utilizada para manejar y recuperar los datos (DML), creación de tablas y definición de las relaciones entre ellas (DDL). Tiene entre sus herramientas el motor de base datos que sirve para almacenar, procesar y proteger la información, Analysis Services que se utiliza para el análisis de datos analíticos en informes empresariales, Integration Services que nos da soluciones para la integración y transformación de datos que incluye componentes ETL (Extracción, Transformación y Carga), Reporting Services que nos brinda la creación, implementación y administración de informes, así como otros servicios. También nos permite realizar cálculos con los procedimientos almacenados (stored procedure), trabaja con cliente-servidor, tiene una interfaz gráfica para la administración, la información la podemos almacenar en el servidor y los usuarios acceden a la información. Además, permite administrar información de otros servidores de datos.

# <span id="page-32-1"></span>**2.3.7.Base de Datos**

"Es un sistema computarizado para llevar registros." (DATE, 2001). Se lo puede considerar como el espacio electrónico para archivar; su finalidad es almacenar información y permitir que los usuarios puedan actualizar y recuperar información en base a las peticiones que efectúe el usuario.

Los usuarios pueden ejecutar una variedad de operaciones en el sistema sobre dichos archivos.

# **Por ejemplo:**

- Agregar nuevos archivos vacíos a la base de datos;
- Insertar datos dentro de los archivos existentes;
- Recuperar datos de los archivos existentes;
- Modificar datos en archivos existentes;
- Eliminar datos de los archivos existentes;
- Eliminar archivos existentes de la base de datos.

# <span id="page-33-0"></span>**2.3.8.Netbeans**

Según Tomás Girardi, NetBeans IDE es una aplicación de código abierto "open source" diseñada para el desarrollo de aplicaciones fácilmente portables entre las distintas plataformas, haciendo uso de la tecnología Java, dispone de soporte para crear interfaces gráficas de forma visual, desarrollo de aplicaciones web, control de versiones, colaboración entre varias personas, creación de aplicaciones compatibles con teléfonos móviles, y por si fuera poco sus funcionalidades son ampliables mediante la instalación de packs. NetBeans es un entorno de desarrollo integrado libre, hecho principalmente para el lenguaje de programación Java. Existe, además un número importante de módulos para extenderlo. NetBeans IDE es un producto libre y gratuito sin restricciones de uso. NetBeans es un proyecto de código abierto de gran éxito con una gran base de usuarios,

una comunidad en constante crecimiento, y con cerca de 100 socios en todo el mundo. Sun MicroSystems fundó el proyecto de código abierto NetBeans en junio de 2000 y continúa siendo el patrocinador principal de los proyectos (Actualmente Sun Microsystems es administrado por Oracle Corporation). La plataforma NetBeans permite que las aplicaciones sean desarrolladas a partir de un conjunto de componentes de software llamados módulos. Un módulo es un archivo Java que contiene clases de java escritas para interactuar con las APIs de NetBeans y un archivo especial (manifest file) que lo identifica como módulo. Las aplicaciones construidas a partir de módulos pueden ser extendidas agregándole nuevos módulos. Debido a que los módulos pueden ser desarrollados independientemente, las aplicaciones basadas en la plataforma NetBeans pueden ser extendidas fácilmente por otros desarrolladores de software.

### <span id="page-34-0"></span>**2.3.9.Arquitectura básica de una aplicación de escritorio**

Para que software de escritorio funcione mostrándose al público es necesaria una arquitectura que disponga como mínimo los siguientes elementos:

El Servidor: Almacena de forma organizada la estructura de la información del sistema para servir los contenidos con relación a las peticiones.

Servidor de base de datos SQL Server 2012: Es un servidor de base de datos en donde se encontrará los datos registrados de los usuarios, pago mensual por el servicio de agua y alcantarilla y otros conceptos.

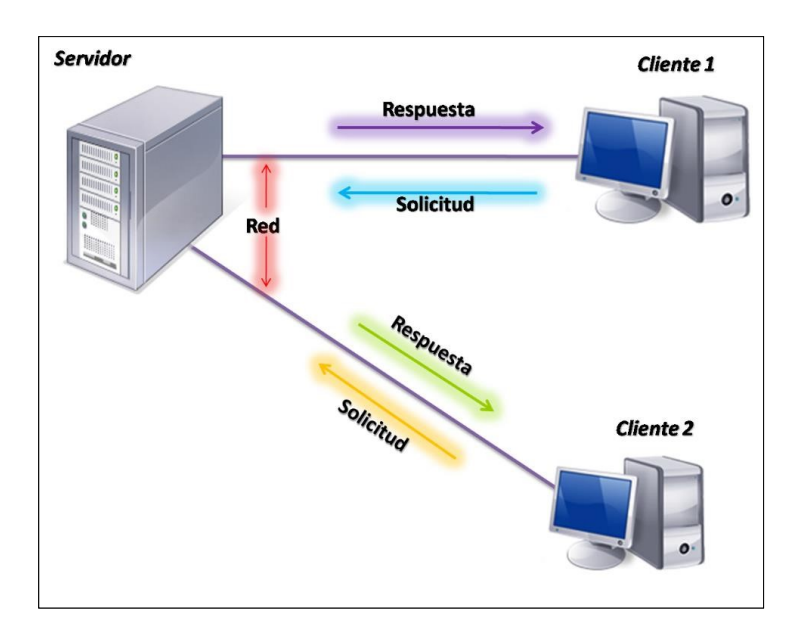

<span id="page-35-1"></span>*Ilustración N° 1* Arquitectura básica de una aplicación de escritorio

# <span id="page-35-0"></span>**2.3.10. RUP (Rational Unified Process)**

**Es un proceso de desarrollo de software desarrollado por la empresa National Software, actualmente propiedad de IBM. Es una etodología de desarrollo de software formal, orientadas a objetos, con un ciclo de vida espiral**.

# **Fases**

Cada ciclo constas de cuatro fases:

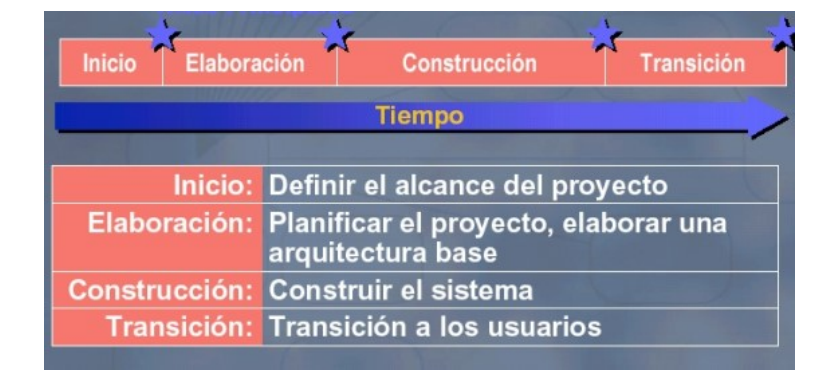

### <span id="page-35-2"></span>*Ilustración N° 2* Fases e Hitos de un proyecto

Fuente: A.U.S.Gustavo Torossi (2012) Diseño de sistemas. junio 17, 2012 [Figura]. Pág. 5.
Cada fase se subdivide en iteraciones. En cada iteración se desarrolla en secuencia un conjunto de disciplinas o flujos de trabajos.

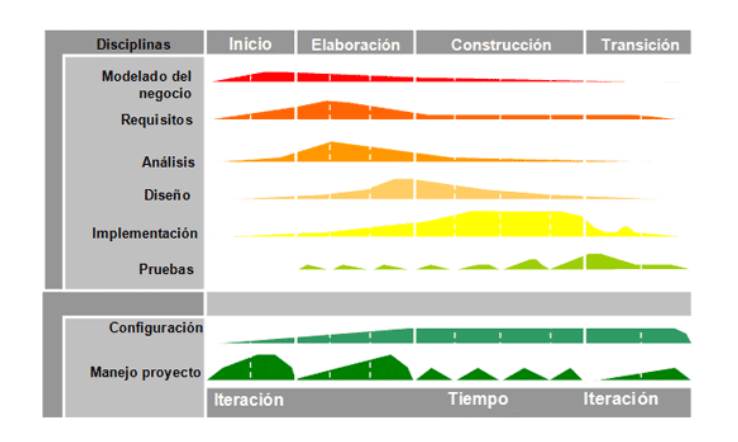

#### *Ilustración N° 3* Disciplinas RUP

Fuente: A.U.S.Gustavo Torossi (2012)Diseño de sistemas. junio 17, 2012 [Figura]. Pág. 5.

# **Disciplinas**

Cada disciplina es un conjunto de actividades relacionadas (flujos de trabajo) vinculadas a un área específica dentro del proyecto total. Las más importantes son: Requerimientos, Análisis, Diseño, Codificación, y Prueba. El agrupamiento de actividades en disciplinas es principalmente una ayuda para comprender el proyecto desde la visión tradicional en cascada.

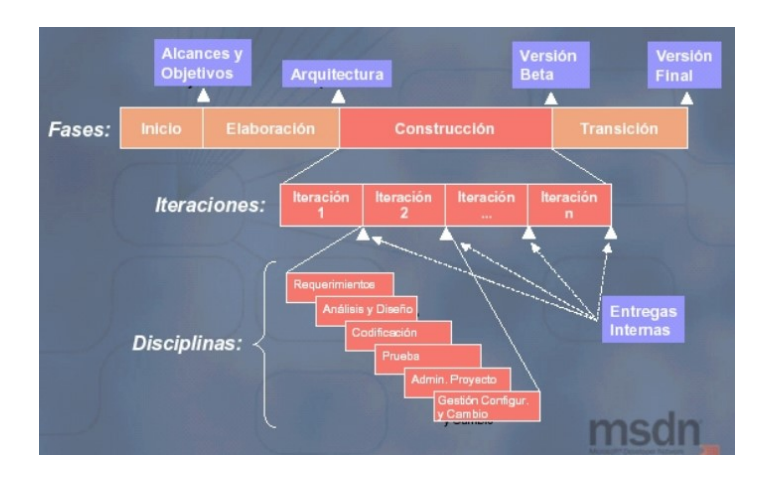

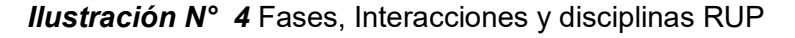

Fuente: A.U.S.Gustavo Torossi (2012) Diseño de sistemas. junio 17, 2012 [Figura]. Pág. 6.

# **Fase de Inicio**

La fase de inicio se desarrolla una descripción del producto final, y se presenta el análisis del negocio. Esta fase responde las siguientes preguntas:

- ✓ ¿Cuáles son las principales funciones del sistema para los usuarios más importantes?
- ✓ ¿Cómo podría ser la mejor arquitectura del sistema?
- ✓ ¿Cuál es el plan del proyecto y cuánto costará desarrollar el producto?

En esta fase se identifican y priorizan los riesgos más importantes.

El objetivo de esta fase es ayudar al equipo de proyecto a decidir cuáles son los verdaderos objetivos del proyecto. Las iteraciones exploran diferentes soluciones posibles, y diferentes arquitecturas posibles. Puede que todo el trabajo físico realizado en esta fase sea descartado.

La fase de inicio finaliza con el Hito de Objetivos del Ciclo de Vida. Este hito es alcanzado cuando el equipo de proyectos y los stakeholders llegan a un acuerdo sobre:

- ✓ Cuál es el conjunto de necesidades del negocio, y que conjunto de funciones satisfacen estas necesidades.
- ✓ Una planificación preliminar de iteraciones.
- $\checkmark$  Una arquitectura preliminar.

## **Debe poder responderse las siguientes cuestiones:**

- ✓ ¿Se ha determinado con claridad el ámbito del sistema? ¿Se ha determinado lo que va a estar dentro del sistema y fuera del sistema?
- ✓ ¿Se ha llegado a un acuerdo con todas las personas involucradas (stakeholders) sobre los requisitos funcionales del sistema?
- ✓ ¿Se vislumbra una arquitectura que pueda soportar estas características?
- ✓ ¿Se identifican los riesgos críticos? ¿Se prevé forma de mitigarlos?
- ✓ ¿El uso del producto justifica la relación costo-beneficio?
- ✓ ¿Es factible para su organización llevar adelante el proyecto?
- ✓ ¿Están los inversores de acuerdo con los objetivos?

## **Fase de Elaboración**

Durante la fase de elaboración se especifican en detalle la mayoría de los casos de uso del producto y se diseña la arquitectura. Las iteraciones en la fase de elaboración:

- $\checkmark$  Establecen una firme comprensión del problema a solucionar.
- $\checkmark$  Establece la fundación arquitectural para el software.
- $\checkmark$  Establece un plan detallado para las siguientes iteraciones.
- $\checkmark$  Elimina los mayores riesgos.

El resultado de esta fase es la línea base de la arquitectura. En esta fase se construyen típicamente los siguientes artefactos:

 $\checkmark$  El cuerpo básico del sw en la forma de un prototipo arquitectural.

- $\checkmark$  Casos de prueba
- $\checkmark$  La mayoría de los casos de uso (80%) que describen la funcionalidad del sistema.
- $\checkmark$  Un plan detallado para las siguientes iteraciones.

La fase de elaboración finaliza con el hito de la Arquitectura del Ciclo de Vida. Este hito se alcanza cuando el equipo de desarrollo y los stakeholders llegan a un acuerdo sobre:

- ✓ Los casos de uso que describen la funcionalidad del sistema.
- $\checkmark$  La línea base de la arquitectura
- $\checkmark$  Los mayores riesgos han sido mitigados
- $\checkmark$  El plan del proyecto

# **Al alcanzar este hito debe poder responderse a preguntas como:**

- ✓ ¿Se ha creado una línea base de la arquitectura? ¿Es adaptable y robusta? ¿Puede evolucionar?
- ✓ ¿Se han identificado y mitigado los riesgos más graves?
- ✓ ¿Se ha desarrollado un plan del proyecto hasta el nivel necesario para respaldar una agenda, costes, y calidad realista?
- ✓ ¿Proporciona el proyecto, una adecuada recuperación de la inversión?
- ✓ ¿Se ha obtenido la aprobación de los inversores?

# **Fase de Construcción**

**Durante la fase de construcción se crea el producto. La línea base de la arquitectura crece hasta convertirse en el sistema completo. Al final de esta fase, el producto contiene todos los casos de uso implementados, sin embargo, puede que no esté libre de defectos. Los artefactos producidos** durante esta fase son:

✓ El sistema software

- ✓ Los casos de prueba
- $\checkmark$  Los manuales de usuario

La fase de construcción finaliza con el hito de Capacidad Operativa Inicial. Este hito se alcanza cuando el equipo de desarrollo y los stakeholders llegan a un acuerdo sobre:

✓ El producto es estable para ser usado

- $\checkmark$  El producto provee alguna funcionalidad de valor
- $\checkmark$  Todas las partes están listas para comenzar la transición

# **Fase de Transición**

La fase de transición cubre el período durante el cual el producto se convierte en la versión beta.

Las iteraciones en esta fase continúan agregando características al sw. Sin embargo, las características se agregan a un sistema que el usuario se encuentra utilizando activamente.

Los artefactos construidos en esta fase son los mismos que en la fase de construcción. El equipo se encuentra ocupado fundamentalmente en corregir y extender la funcionalidad del sistema desarrollado en la fase anterior.

La fase de transición finaliza con el hito de Lanzamiento del Producto, Este hito se alcanza cuando el equipo de desarrollo y los stakeholders llegan a un acuerdo sobre:

 $\checkmark$  Se han alcanzado los objetivos fijados en la fase de Inicio.

✓ El usuario está satisfecho.

#### **2.3.11. UML**

El UML está compuesto por diversos elementos gráficos que se combinan para conformar diagramas. Debido a que el UML es un lenguaje, cuenta con reglas para combinar tales elementos. La finalidad de los diagramas es presentar diversas perspectivas de un sistema, a las cuales se les conoce como modelo. Recordemos que un modelo es una representación simplificada de la realidad; el **modelo UML describe lo que supuestamente hará un sistema, pero no dice cómo implementar dicho sistema.** 

A continuación, se describirán los diagramas más comunes del UML y los conceptos que representan:

• Diagrama de Clases

Los diagramas de clases describen la estructura estática de un sistema. Las cosas que existen y que nos rodean se agrupan naturalmente en categorías. Una clase es una categoría o grupo de cosas que tienen atributos (propiedades) y acciones similares. Un ejemplo puede ser la clase "Aviones" que tiene atributos como el "modelo de avión", "la cantidad de motores", "la velocidad de crucero" y "la capacidad de carga útil". Entre las acciones de las cosas de esta clase se encuentran: "acelerar", "elevarse", "girar", "descender", "desacelerar". Un rectángulo es el símbolo que representa a la clase, y se divide en tres áreas. Un diagrama de clases está formado por varios rectángulos de este tipo conectados por líneas que representan las asociaciones o maneras en que las clases se relacionan entre sí.

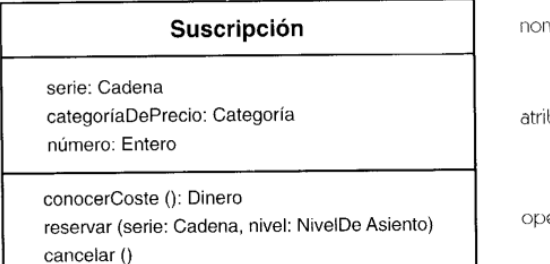

# nbre de clase butos eraciones

#### *Ilustración N° 5* Diagrama de clases

Fuente: J.Rumbaugh,I.Jacobson,Gravdy Booch; El lenguaje unificado de modelado. Manual de referencias Recuperado de https://ingenieriasoftware2011.files.wordpress.com/2011/07/ellenguaje-unificado-de-modelado-manual-de-referencia.pdf [Figura]. Pág. 38.

• Diagrama de Objetos

Los Diagramas de Objetos están vinculados con los Diagramas de Clases. Un objeto es una instancia de una clase, por lo que un diagrama de objetos puede ser visto como una instancia de un diagrama de clases. Los diagramas de objetos describen la estructura estática de un sistema en un momento particular y son usados para probar la precisión de los diagramas de clases.

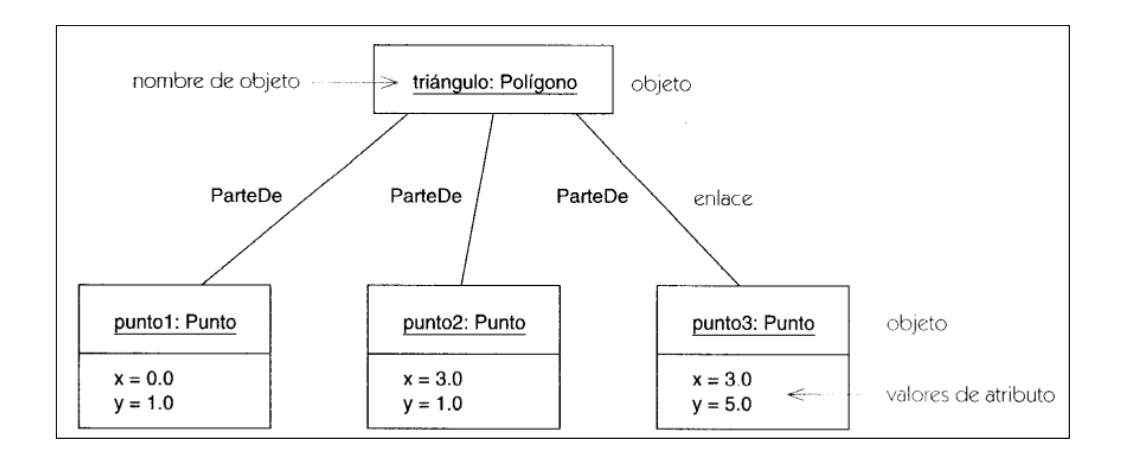

#### *Ilustración N° 6* Diagrama objetos

Fuente: J.Rumbaugh,I.Jacobson,Gravdy Booch; El lenguaje unificado de modelado. Manual de referencias, (2000) Recuperado de https://ingenieriasoftware2011.files.wordpress.com/2011/07/el-lenguaje-unificado-de-modeladomanual-de-referencia.pdf [Figura]. Pág. 54.

• Diagrama de Casos de Uso

El diagrama de casos de uso captura el comportamiento de un sistema, de un subsistema, o de una clase, tal como se muestra a un usuario exterior. Un caso de uso describe una interacción con los actores como secuencia de mensajes entre el sistema y uno o más actores.

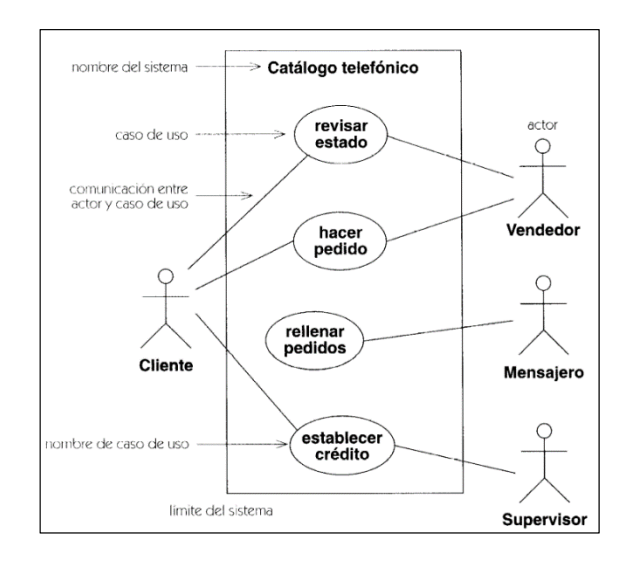

*Ilustración N° 7* Diagrama de casos de uso

Fuente: J.Rumbaugh,I.Jacobson,Gravdy Booch El lenguaje unificado de modelado. Manual de referencias Recuperado de [https://ingenieriasoftware2011.files.wordpress.com/2011/07/el-lenguaje-unificado-de](https://ingenieriasoftware2011.files.wordpress.com/2011/07/el-lenguaje-unificado-de-modelado-manual-de-referencia.pdf)[modelado-manual-de-referencia.pdf](https://ingenieriasoftware2011.files.wordpress.com/2011/07/el-lenguaje-unificado-de-modelado-manual-de-referencia.pdf) Pág. 55.

• • Diagrama de Estados

En cualquier momento, un objeto se encuentra en un estado particular, la luz está encendida o apagada, el auto en movimiento o detenido, la persona leyendo o cantando, etc. El diagrama de estados UML captura esa pequeña realidad.

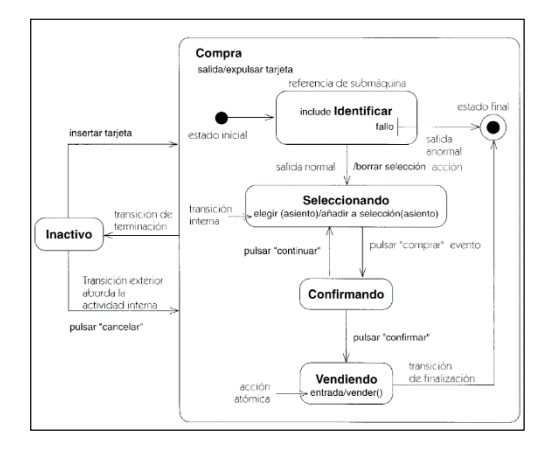

## *Ilustración N° 8* Diagrama de casos de estado

Fuente: J.Rumbaugh,I.Jacobson,Gravdy Booch; El lenguaje unificado de modelado. Manual de referencias Recuperado de https://ingenieriasoftware2011.files.wordpress.com/2011/07/el-lenguaje-unificado-de-modeladomanual-de-referencia.pdf [Figura]. Pág. 68.

#### • **Diagrama de Actividades**

Un diagrama de actividades es la notación para un grafo de actividades. Incluye algunos símbolos especiales abreviados por conveniencia. Estos símbolos pueden usarse en cualquier diagrama de estados. Se representa como una caja con los extremos redondeados que contiene una descripción de actividad.

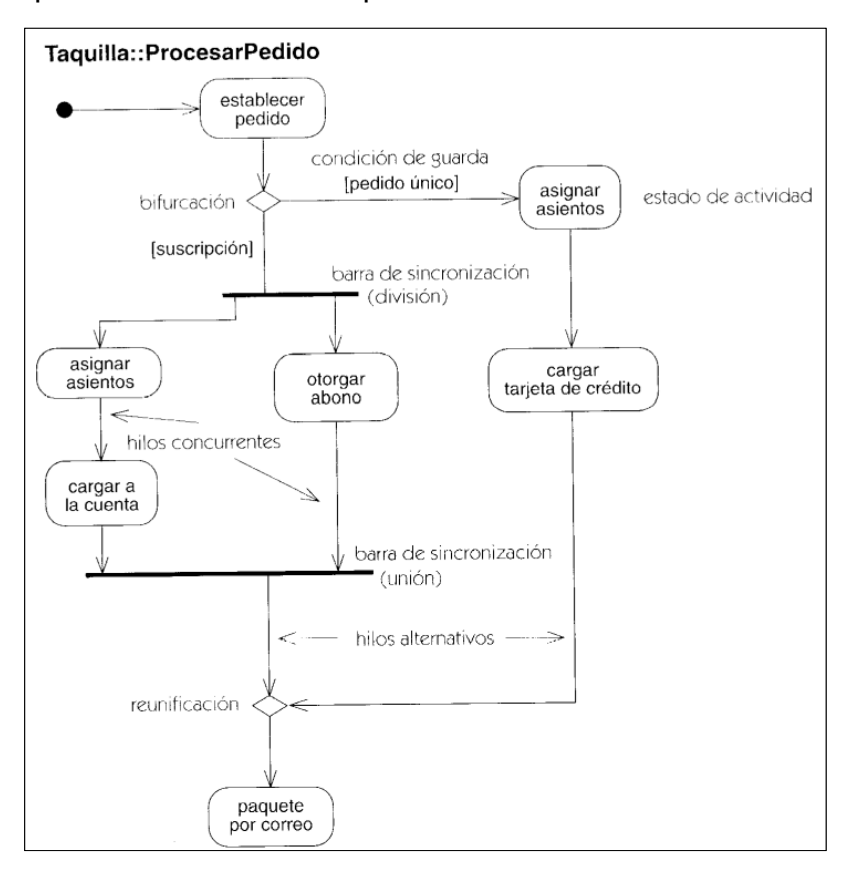

#### *Ilustración N° 9* Diagrama de actividades

Fuente: J.Rumbaugh,I.Jacobson,Gravdy Booch; El lenguaje unificado de modelado. Manual de referencias Recuperado de https://ingenieriasoftware2011.files.wordpress.com/2011/07/ellenguaje-unificado-de-modelado-manual-de-referencia.pdf [Figura]. Pág. 72.

• Diagrama de Secuencias

Un diagrama de secuencia representa una interacción como un gráfico bidimensional. La dimensión vertical es el eje de tiempo, que avanza hacia debajo de la página. La dimensión horizontal muestra los roles de clasificador que representan objetos individuales en la colaboración.

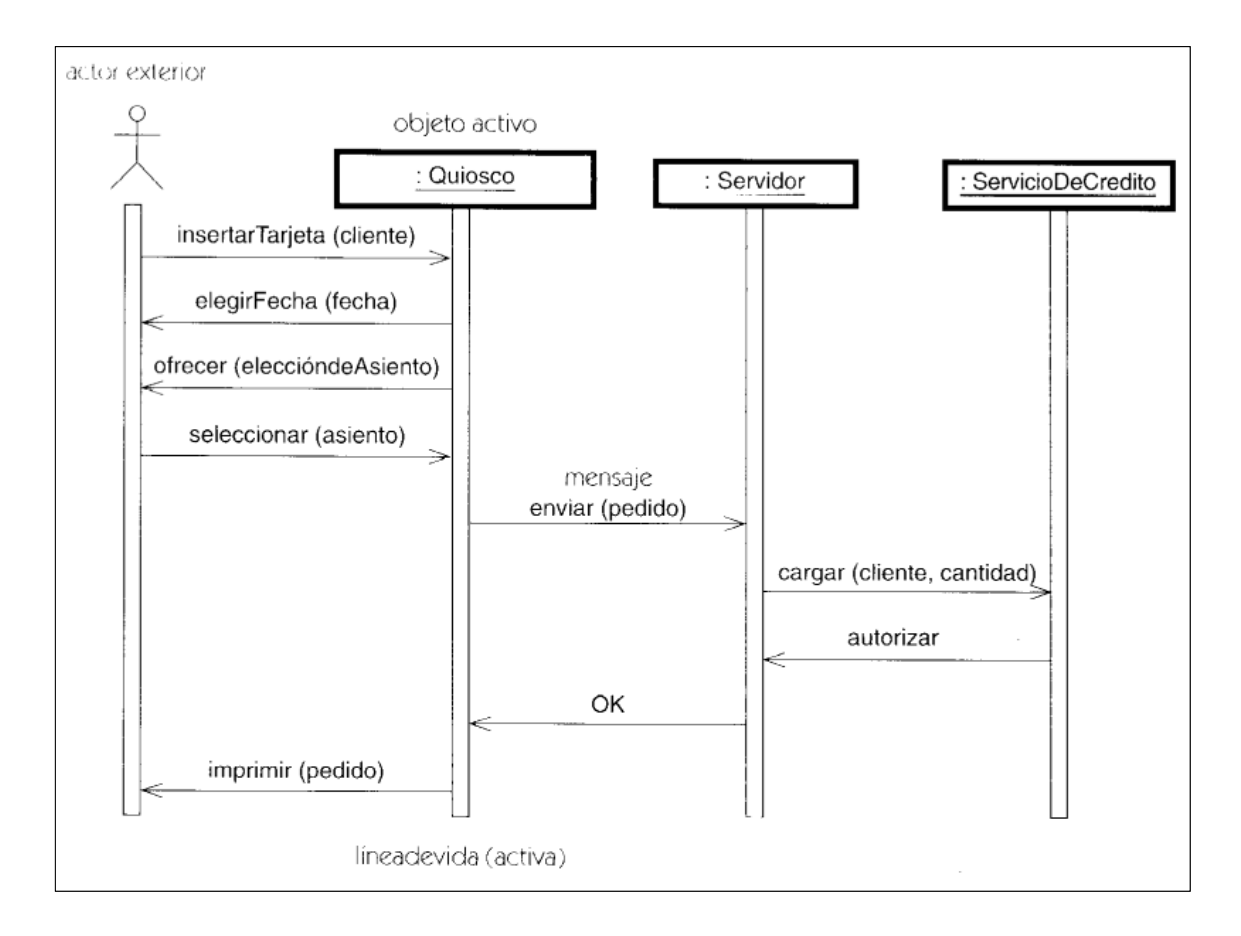

#### *Ilustración N° 10* Diagrama de secuencia

Fuente: J.Rumbaugh,I.Jacobson,Gravdy Booch; El lenguaje unificado de modelado. Manual de referencias Recuperado de https://ingenieriasoftware2011.files.wordpress.com/2011/07/ellenguaje-unificado-de-modelado-manual-de-referencia.pdf [Figura]. Pág. 77.

## • **Diagrama de Colaboraciones**

El diagrama de colaboración es un diagrama de clases que contiene roles de clasificador y roles de asociación en lugar de sólo clasificadores y asociadores. Cuando se instancia una colaboración, los objetos están ligados a los roles de clasificador y los enlaces están ligados a los roles de asociación.

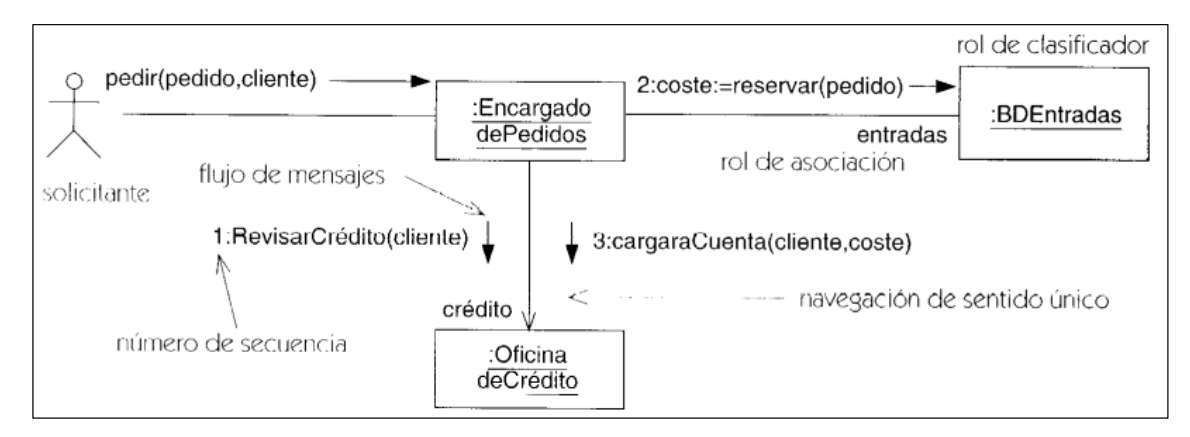

*Ilustración N° 11* Diagrama de Colaboraciones

Fuente: J.Rumbaugh,I.Jacobson,Gravdy Booch; El lenguaje unificado de modelado. Manual de referencias Recuperado de https://ingenieriasoftware2011.files.wordpress.com/2011/07/el-lenguajeunificado-de-modelado-manual-de-referencia.pdf [Figura]. Pág. 79.

• •Diagrama de Componentes

Un diagrama de componentes es una utilidad física de

implementación con interfaces bien definidas pensada para ser

utilizada como parte reemplazable de un sistema.

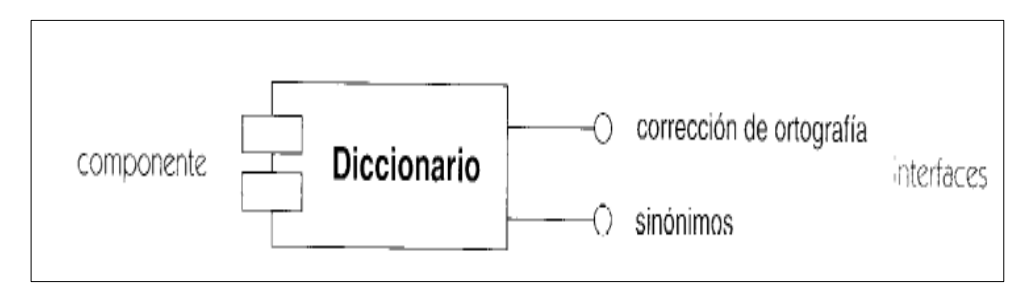

#### *Ilustración N° 12* Diagrama de Componentes

Fuente: J.Rumbaugh,I.Jacobson,Gravdy Booch; El lenguaje unificado de modelado. Manual de referencias Recuperado de https://ingenieriasoftware2011.files.wordpress.com/2011/07/el-lenguajeunificado-de-modelado-manual-de-referencia.pdf [Figura]. Pág. 84.

• Diagrama de Distribución

El diagrama de distribución UML muestra la arquitectura física de un sistema informático. Puede representar a los equipos y a los dispositivos,

y también mostrar sus interconexiones y el software que se encontrará

en cada máquina.

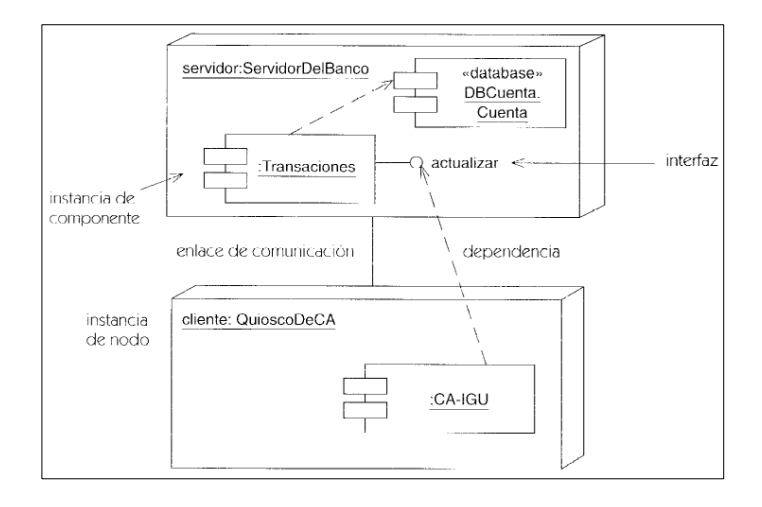

#### *Ilustración N° 13* Diagrama de Distribución

Fuente: J.Rumbaugh,I.Jacobson,Gravdy Booch; El lenguaje unificado de modelado. Manual de referencias Recuperado de https://ingenieriasoftware2011.files.wordpress.com/2011/07/el-lenguajeunificado-de-modelado-manual-de-referencia.pdf [Figura]. Pág. 85.

# **2.3.12. Sistema de Facturación electrónica**

La facturación electrónica es la transferencia electrónica de facturas (generación y envío de factura) e información de pago, a través de

Internet u otros medios electrónicos, entre las partes implicadas en las

transacciones comerciales-negocios, el sector público, y consumidores.

Esta TIC es la posibilidad de garantizar la autenticidad del emisor y

receptor y la integridad de la información contenida en el documento.

Con este objetivo, el sistema de facturación electrónica por lo general

incluye una firma digital avanzada que mejora la validación de la factura.

(Hernández, 2012, p.15).

# **DLL Esquema Facturacion Electronica**

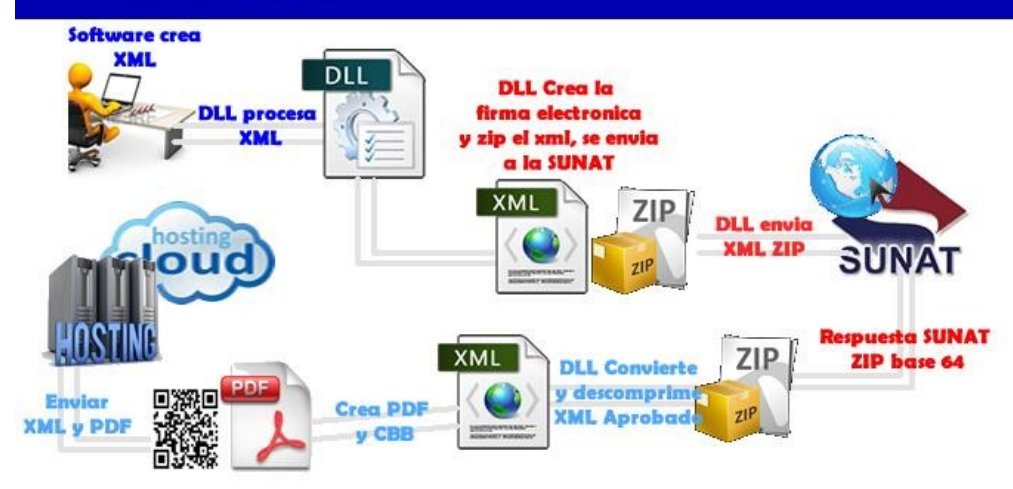

*Ilustración N° 14* Esquema de facturación Electrónica

Los sistemas de facturación electrónica deben presentar las siguientes características:

- 1. La emisión se realiza desde los sistemas desarrollados por el contribuyente, por lo que no necesita ingresar a la web de la SUNAT.
- 2. Es un documento electrónico que tiene todos los efectos tributarios del tipo de comprobante de pago FACTURA (sustenta costo, gasto, crédito fiscal para efectos tributarios).
- 3. La serie es alfanumérica de cuatro dígitos comenzando con la letra F.
- 4. La numeración es correlativa, comienza en 1 y es independiente a la numeración de la factura física.
- 5. Se emite a favor del adquiriente que cuente con RUC, salvo en el caso de las facturas electrónicas emitidas a sujetos no domiciliados por las operaciones de exportación.
- 6. Se puede utilizar para sustentar el traslado de bienes.

7. La autenticidad de los documentos electrónicos emitidos desde los sistemas del contribuyente se puede consultar en el portal web de la SUNAT

## **2.4. Marco situacional**

# **2.4.1.Facturación Electrónica en el Perú**

En un mundo globalizado, las empresas vienen adoptando nuevas formas de hacer negocios y la tecnología adquiere cada día un rol más importante. Sin embargo, lo que se mantiene constante es la obligación de documentar las operaciones relacionadas con las compras o ventas de los bienes y servicios. En ese ámbito, las nuevas Tecnologías de Información y Comunicaciones (TIC) han permitido cambiar los procesos tradicionales a partir de los cuales las empresas llevan a cabo sus negocios, lo cual se pone de manifiesto desde la implementación de una simple página web informativa hasta la interacción integrada de las operaciones comerciales con sus proveedores y clientes, lo cual conocemos como comercio electrónico. En lo que respecta a las administraciones tributarias, cabe resaltar que estas son entidades que norman los requisitos mínimos de la documentación formal relacionada

con la facturación y el traslado de las mercaderías mediante el soporte tradicional del papel, lo cual significa documentar millones de transacciones operativas que se realizan. Esto que conlleva altísimos costos en la utilización de papel, impresión, autorización, numeración, establecimiento de formatos con información mínima, almacenamiento, etc. La solución que establezca la Administración Tributaria debe tomar

en cuenta los siguientes aspectos:

Debe tener un gran alcance para que pueda ser implementada por la mayoría de las empresas, sin que importe el tamaño de estas.

- $\checkmark$  Debe ser simple para facilitar el proceso contable y el cumplimiento de las obligaciones tributarias de las empresas.
- $\checkmark$  Debe ser segura para permitir que se garantice el no repudio de la operación y que sea un documento válido para todo efecto legal.
- $\checkmark$  Debe ser eficiente, lo cual supone de bajo costo, y un menor esfuerzo fiscal para la búsqueda e identificación de la falta del cumplimiento de las empresas.

En el Perú, la institución que regula todo lo relacionado a la facturación electrónica es La Superintendencia Nacional de Aduanas y de Administración Tributaria-**SUNAT** quien ha establecido el sistema de emisión electrónica (SEE), el cual es está conformado por el Sistema de Emisión Electrónica – Sol (Portal) y el Sistema de Emisión Electrónica desde los sistemas del contribuyente.

EL Comprobante de pago Electronico-CPE, es todo documento regulado por SUNAT, que demuestra la entrega de bienes, la entrega en uso o la prestación de servicios.

Para su emisión utiliza una herramienta informática autorizada como tal por la Superintendencia Nacional de Aduanas y Administración Tributaria – SUNAT.

#### **Beneficios**

- Ahorro.
- Conservación del medio ambiente.
- Seguridad y validez legal.
- Disponibilidad.
- Integración con otras aplicaciones.
- Obtención de Información en tiempo real.

Los contribuyentes con ingresos anuales mayores o iguales a S/ 315,000 han sido designados por SUNAT como emisores electrónicos desde el 1 de enero del 2021.

# **2.4.2.Desafíos que impiden la adopción de tecnologías en la administración pública en el Perú**

Todo el desarrollo de sociedad de la información en el Perú lo ha hecho fundamentalmente el sector privado. La SUNAT es la pionera, y además fue la primera que utilizó las cabinas públicas para que el agente declare e informatizó proceso. Luego, el Ministerio de Educación ha tenido procesos de informatización, enseñando a los maestros a usar las tecnologías y el desarrollo de contenidos. Y un tercer sector que tiene que ver con la infraestructura; durante el gobierno anterior se desarrolló el plan de banda ancha, y este gobierno

#### **está comenzando el despliegue de fibra óptica.**

En el año 2006 se crea en la policía la División de Delitos de Alta Tecnología (DIVINDAT) que comenzó muy chiquita con el aporte sobre todo de ASBANC (Asociación de Bancos) y que con la Ley de Geolocalización se le dará un poco más de poder. Pero cuando el policía de a pie recibe una denuncia tiene un problema de informatización: las comisarías o no tienen conexión a Internet o los mismos policías tienen que llevar su laptop. Uno de sus puntales ha sido la mejor tecnología para poder defender mejor o atacar mejor y fueron derivando a temas de inteligencia; el área de comunicaciones siempre ha estado ligada a la tecnología. Pero no hay CERT (Coordinación de Emergencia de Redes Teleinformáticas), no hay un gran ente articulador para proteger al Estado ante un ataque masivo de otro país, la ciberguerra.

Si tuvieses sistemas electrónicos que te permitiesen notificar directamente eliminarías el intermediario, y el intermediario es el susceptible de corrupción. La idea de un gobierno abierto en la justicia es precisamente la transparentización del Estado. El acceso a la información pública se encuentra frenado porque el Estado es papel.

Solo cuando llega el papel se hacen las cosas (Erik Iriarte, 2015)

# **2.4.3.El Perú encaminado hacia el salto tecnológico**

Muchas empresas peruanas decidieron invertir recientemente en software e infraestructura tecnológica. Y ello ocurrió porque las altas direcciones ya entienden lo que significa apoyarse en tecnologías de información para transformar su modelo de negocio. Si seguimos en ese camino el Perú dará un gran salto tecnológico, que debe ser acompañado de una estrategia nacional y del impulso gubernamental desde un Ministerio de Tecnologías de Información.

Más que en otros años, las tecnologías de información se han incorporado con más fuerza a las empresas peruanas, tanto en las medianas como en las grandes. Y la tendencia también se observa en la pequeña empresa. Uno de los grandes temas que favorece este proceso es un gran concepto que se está dando y se está promoviendo aquí en el país: la transformación digital.

La incorporación de sistemas integrados ERP, por ejemplo, comienza a ser algo natural y cada vez más organizaciones los emplean. El uso de los aplicativos móviles se ha extendido en forma considerable:

muchas empresas de diversos sectores, de la banca, de los seguros, de salud, etc. ya trabajan con apps móviles como algo natural.

En el tema del customer relationship management (CRM), el manejo de la relación con el cliente mediante software de soporte para mejorar el marketing, las ventas y el servicio de posventa, todavía está en evolución en nuestro país. La gestión por procesos, tanto en el ámbito público (con la Ley de Modernización del Estado) como en el sector privado, ya se está formalizando naturalmente. Para incorporar tecnología es necesario que las organizaciones trabajen la innovación de procesos

#### **2.4.4.Nuevas tendencias**

Mediante Resolución de Superintendencia N° 097-2012/SUNAT, publicada el 29 de abril, la SUNAT crea el sistema de emisión electrónica de comprobantes de pago, desarrollado desde los sistemas del contribuyente. Esta solución electrónica, a diferencia de la implementada en el año 2010 para las MYPE, está dirigida para empresas que manejan altos volúmenes de emisión de comprobantes de pago, como supermercados, retails, estaciones de servicio, distribuidoras, entre otras, sin perjuicio de que cualquier otro contribuyente puede adoptarla. El uso de este sistema es optativo, por lo que no impide continuar con el

uso de los comprobantes de pago tradicionales.

Con la finalidad de validar el sistema en producción y estabilizar la solución electrónica antes de su uso masivo, la SUNAT ha visto por conveniente hacer un piloto con un grupo de empresas de diferentes sectores económicos que vienen apoyando esta solución. En tal sentido, desde el 1 de junio hasta el 30 de setiembre, solo las empresas que participan en el piloto podrán presentar la solicitud para ser emisores electrónicos y emitir sus comprobantes en forma electrónica.

Luego de esa fecha, cualquier contribuyente podrá solicitar ser emisor electrónico.

### **2.4.5.Marco legal y normativo**

Normativa de Factura Electrónica en Perú Desde 2000, con la creación del sistema SUNAT Operaciones en Línea, existe en Perú un entorno legal y fiscal apto para enviar y recibir comprobantes electrónicos.

A partir de esa fecha numerosas empresas han utilizado la facturación electrónica. Hoy en día en Perú se intercambian millones de facturas entre empresas de todos los sectores y tamaños.

Desde el 3 de diciembre de 2013 a raíz de la Resolución N° 374- 2013/SUNAT, la factura electrónica empezó a ser obligatoria en Perú para aquellos grupos de contribuyentes designados por la SUNAT.

R.S. N° 097-2012/SUNAT Publicada el 27.04.2012, crea el Sistema de Emisión Electrónica desarrollado desde los sistemas del contribuyente – conocido como SEE del Contribuyente. Continúan 29 Resoluciones de Intendencia: <http://www.sunat.gob.pe/legislacion/general/index.html> referidas a comprobantes de pago electrónicos CPE, incluido la obligatoriedad al 2018 de 84 mil PYMES por la R.S. N° 155-2017/SUNAT

#### **2.5. Definición de términos básicos**

**Aplicación:** Software de computadora diseñado para ayudar a los actores en la ejecución de tareas específicas. (Salazar, 2013)

**Sistema:** Un grupo de cosas o partes que trabajan en conjunto o conectadas de alguna manera para formar un todo. Típicamente, se emplea para referirse al sujeto del modelo de casos de uso: el producto a construir. (Salazar, 2013).

**Código QR o Código de respuesta rápida:** El código QR es una herramienta esencial en las consultas de la facturación electrónica y permite almacenar información en una matriz de puntos. Este código consta de barras bidimensionales cuadradas de color blanco y negro.

**XML:** Siempre que se hable del XML es referente al lenguaje en el que se encuentran escritas las facturas electrónicas. Es un estándar internacionalmente conocido y permite una utilización efectiva en Internet para sus diferentes terminales.

**Código único de documentos electrónicos (Cude):** Este código hace parte de uno de los requisitos de las notas débito, crédito y demás documentos electrónicos que se deriven de la factura electrónica de venta. Está constituido por un valor alfanumérico que permite identificar el documento.

**Código único de factura electrónica (Cufe):** Está construido por un valor alfanumérico que identifica de manera inequívoca cada factura electrónica de venta, además queda incluido en los demás documentos electrónicos que se deriven de la misma y corresponde a uno de los requisitos de la factura de venta.

**Firma electrónica:** En definición es el concepto jurídico, pero de manera electrónica al de la firma manuscrita. Esta firma la da la persona que acepta el contenido de un mensaje electrónico a través de cualquier medio electrónico válido y es la utilizada para marcar declaraciones tributarias.

**Firma digital**: De acuerdo con la DIAN, este "*es un mecanismo criptográfico que le permite al receptor de un mensaje firmado digitalmente identificar a la entidad originadora de dicho mensaje y confirmar que el mismo no ha sido alterado desde que fue firmado por el originador."*

# **CAPITULO III**

# **3. MARCO METODOLÓGICO**

#### **3.1. Nivel y tipo de investigación**

#### **1.1.1. Tipo de investigación**

El tipo de investigación del trabajo corresponde a una investigación aplicada, ya que se intervendrá en la empresa EMAPA San Luis S.A, los resultados que se obtengan servirán para las conclusiones y recomendaciones pertinentes al control de pago de servicios por diversos conceptos y a la gestión de emisión de facturas electrónicas.

La definición del tipo de investigación, lo menciona Carlos Muñoz Razo, como un tipo de investigación, que también recibe el nombre de investigación aplicada fundamental, investigación aplicada tecnológica, investigación práctica o investigación empírica. Se caracteriza por aplicar los conocimientos que surgen de la investigación pura para resolver problemas de carácter práctico, empírico y tecnológico para el avance y beneficio de los sectores productivos de bienes y servicios de la sociedad.

#### **3.1.1.Nivel de investigación**

El nivel de investigación es explicativo, se pretende determinar la influencia o impacto del software de escritorio de gestión de usuarios y facturación electrónica en la mejora de registro, control y seguimiento en los pagos por diversos conceptos en la empresa EMAPA San Luis S.A.

#### **3.2. Diseño de la investigación**

Esta investigación corresponde al diseño experimental debido a que "los diseños experimentales se utilizan cuando el investigador pretende establecer el posible efecto de una causa que se manipula" (Hernández y otros, 2010, p. 122). Es de clase Cuasi experimental con dos grupos: experimental y control, los sujetos de la muestra de estudio fueron asignados de forma intencional. Según Hernández, Fernández y Baptista (2010) "En los diseños Cuasi experimentales los sujetos no se asignan al azar a los grupos ni se emparejan, sino que dichos grupos ya están formados antes del experimento: son grupos intactos". (p.148).

G1 -----------------------------------O<sup>1</sup>

G2 ----------------X----------------O<sup>2</sup>

Donde:

G : Grupo o muestra

O<sub>1</sub> Observación preprueba (Gestión de usuarios y facturación electrónica)

X : Software de facturación.

O<sub>2</sub> : Observación posprueba (PROPUESTA)

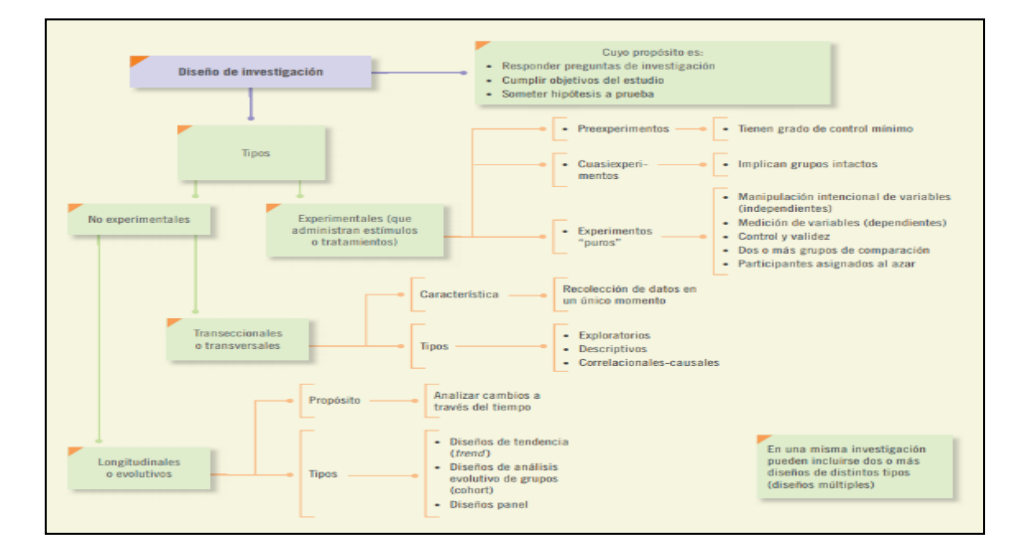

*Ilustración N° 15* Tipo de investigación

Fuente: Roberto Hernandez Sampieri, Carlos Fernandez collado, Pilar Baptista Lucio Metodologia de la investiagcion Pag. 119

#### **3.3. Población**

Para efectos de la investigación, se considera como población a los **2 877 usuarios** que hacen uso del servicio de consumo de agua y alcantarillado (que tienen conexión domiciliaria) en los cinco sectores de San Luis y ampliaciones y a los **15 trabajadores** de la Empresa Emapa San Luis S.A.

## **3.3.1.Selección de la muestra**

En este caso, se utilizó la muestra no probabilística o dirigida, sobre la cual Hernández, Fernández y Baptista (2014) definen "subgrupo de la población en la que la elección de los elementos no depende de la probabilidad, sino de las características de la investigación" (p. 176), por lo que se seleccionó como muestra intencional a **48 usuarios** que hacen uso del servicio de consumo de agua y otros servicios relacionando a los servicios que brinda la empresa EMAPA SAN LUIS S.A, a 2 trabajadores de la empresa (Gerente y Cajera), se consideró a esta muestra porque se consideró necesario encuestar a personas que son beneficiarios, debido también al tiempo y recurso que nos tomaría encuestar a toda la población.

## **3.4. Técnicas e instrumentos de recolección de datos**

#### **3.4.1.Técnicas:**

La técnica utilizada será el test (pretest y postest), mediante el cual se evaluarán la satisfacción de los usuarios con respecto a la automatización de los procedimientos de control de usuarios y facturación electrónica.

Otro instrumento será la encuesta, el que será estructurado en base a las variables de estudio y una entrevista a expertos.

# **Instrumentos:**

El instrumento será la encuesta, el que será estructurado en base a las variables de estudio.

# **3.5. Procesamiento y presentación de datos**

Se procesará con el software SPSS toda la información recabada por medio del instrumento encuesta, para luego presentarlo en gráficos estadísticos para su posterior análisis y evaluación de resultados.

Para la prueba de hipótesis se usará la prueba de Chi cuadrada y tabla de contingencias para conceptualizar el grado de relación entre las variables y sus dimensiones para la evaluación de efectos

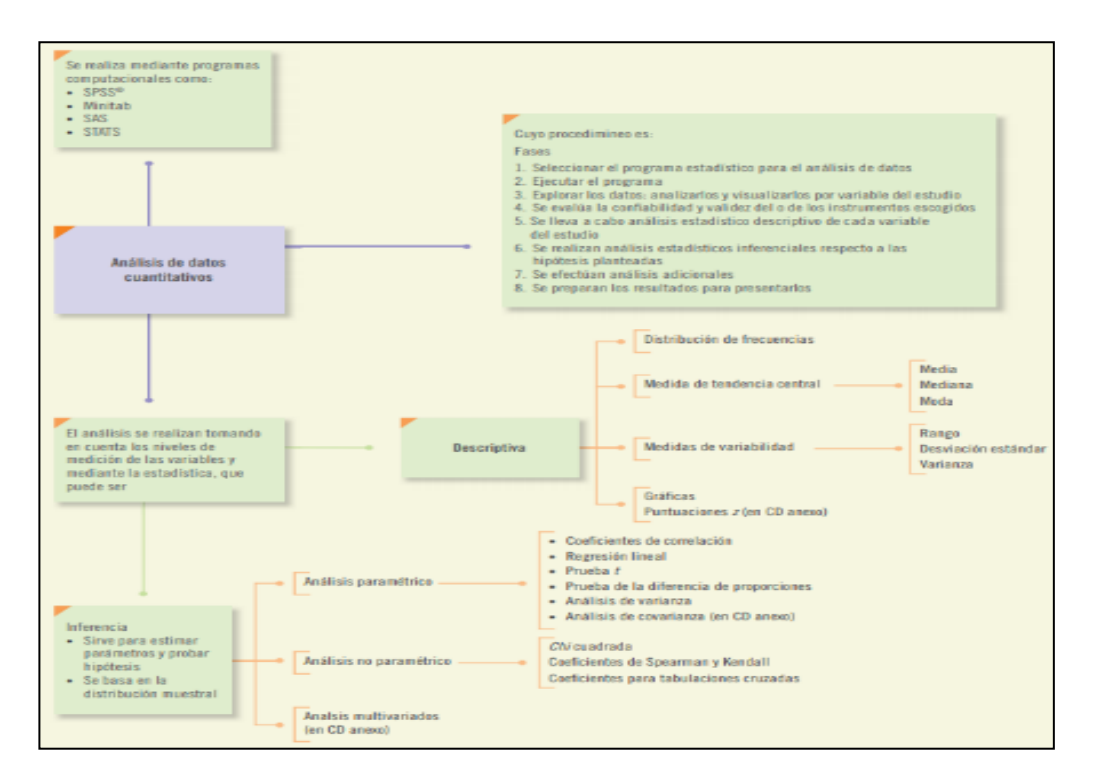

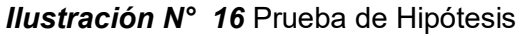

Fuente: Roberto Hernandez Sampieri, Carlos Fernandez collado, Pilar Baptista Lucio Metodologia de la investiagcion Pag. 277

#### **3.6. Desarrollo de la investigación**

#### **3.6.1.Datos generales de la entidad**

- **ENTINDAD :** EMAPA SAN LUIS S.A.
- **RUC :** 20214066948
- **DOMICILIO FIZCAL :** JR. JOSE CARLOS MARIATEGUI MZA. V LOTE. 04 P.J. SAN LUIS (ESQ. AV. PERU Y SECTOR 4) HUANUCO - HUANUCO - AMARILIS

## • **VISION**

EMAPA SAN LUIS S.A. Es una empresa autogestionaria de éxito Ser la mejor empresa, brindando un servicio público de calidad los cinco sectores del Asentamiento Humano de San Luis y ampliaciones

#### • **MISION**

Brindar los servicios de agua y alcantarillado de la más alta calidad, continuidad y eficiencia; contribuyendo permanentemente en la salud y bienestar de la población asentado en San Luis y los nuevos Asentamientos Humanos, tener los niveles de la más alta pureza para brindar un servicio de alta calidad competitiva a nivel región, sin descuidar la preservación del medio ambiente.

# • **Organigrama institucional:**

Organigrama Institucional EMAPA SAN LUIS S.A.

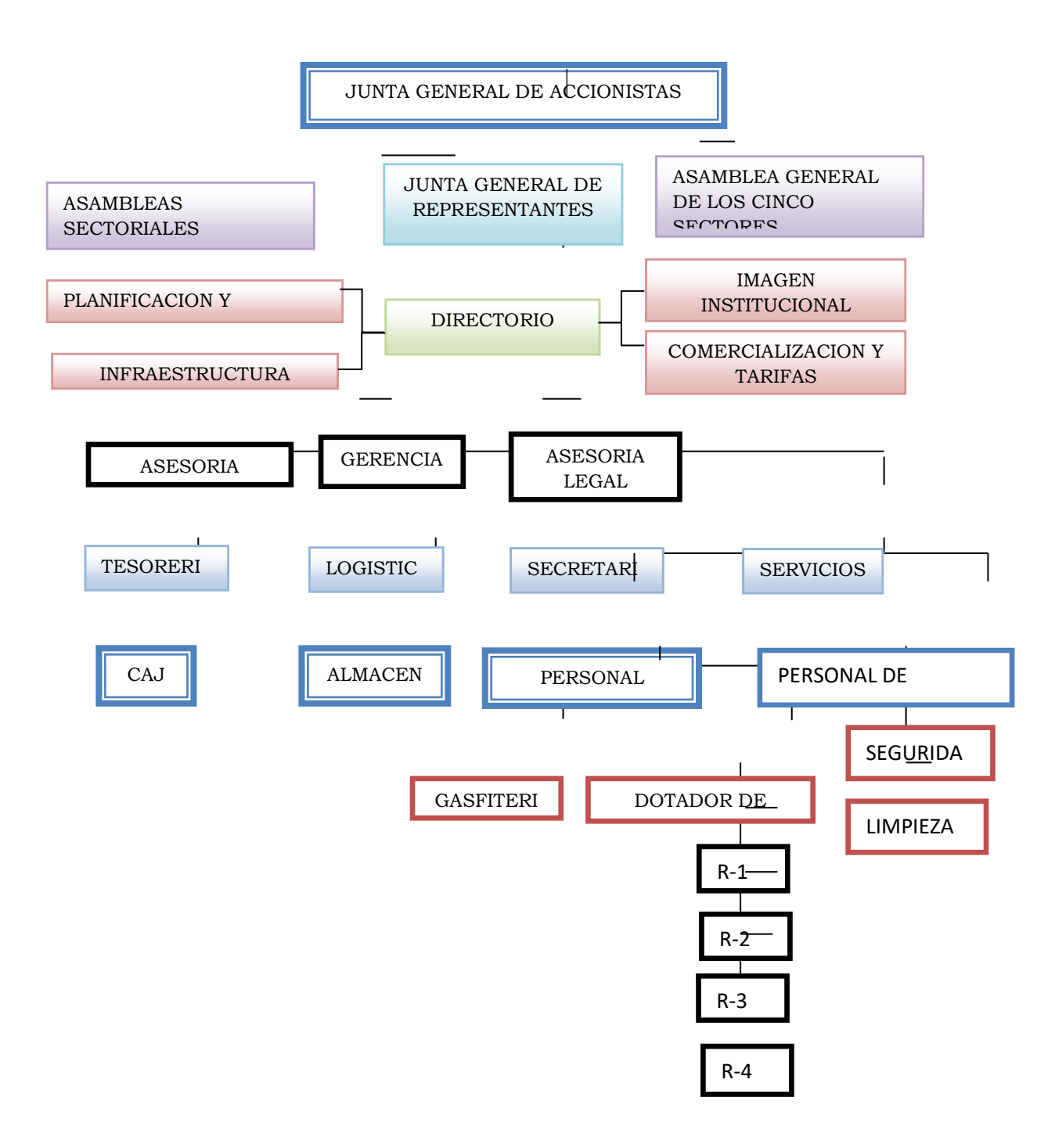

*Ilustración N° 17* Organigrama Institucional EMAPA SAN LUIS S.A.

#### **3.7. Modelo del desarrollo de la investigación**

Para la ejecución del proyecto se utilizó algunos diagramas de la **Metodología RUP,** porque es un entorno de proceso configurable basado en estándares, sus fases determinan un correcto y adecuado procedimiento para el análisis, diseño y desarrollo de un software, contemplando en su fase final la transición que es directamente la implantación del software.

Durante el análisis diseño y desarrollo del software, no se dejó de realizar los procedimientos de la metodología de investigación científica, ya que de ella depende el análisis e interpretación de datos y conclusiones del estudio.

#### **3.8. Productos del estudio de la Metodología RUP**

# **3.8.1.Fase I: INICIO**

# **3.8.1.1. Modelo del negocio**

En esta fase de inicio se define el modelo de negocio para el sistema y delimitar el alcance del proyecto, se desarrolla un plan de negocio para determinar que recursos deben ser asignados.

Se identifican todos los actores y casos de uso, y se diseñan los casos de uso más esenciales.

Los productos de esta fase de Recolección de Información:

- Encuesta de Expertos Diagnostico **ANEXO 2**
- Encuesta a Gerentes / Subgerentes / Asistentes (Pagina)-> **ANEXO 3**
- Mapa de Procesos -> **ANEXO 4**
- Diagramas De Flujo -> **ANEXO 5**

• Situación Actual -> **ANEXO 6**

De la que se concluye en esta primera etapa, los resultados de los informes obtenidos

**ANEXO 7**: Modelo de negocio y diagrama de casos de uso

# **3.8.1.2. Requisitos**

Una vez se obtuvo el resultado factible del desarrollo se da inicio a disciplinas que conllevan al desarrollo del software de control de usuarios y facturación electrónica:

• Requisitos Del Sistema – determina los requisitos que contempla el sistema -> **ANEXO 8**

# **3.8.2.Fase II: ELABORACION**

# **3.8.2.1. Análisis**

Para el análisis se utilizó **Metodología UML** lenguaje unificado de modelado disciplina que permite contar con un modelo de datos relacionados la cual se utilizara como base para la construcción de la data inicial.

Análisis – diagramas UML -> ANEXO 9

# **3.8.2.2. Diseño**

El diseño de la base de datos relacional incluye diferentes modelos y esquemas, como también software de gestión de la misma (SGBD), la herramienta usada para su elaboración fue Workbench, esta genera un scrip y conexión directa a nuestra base de datos para pruebas optimas de test, el producto final es:

# **3.8.3.Fase III: CONSTRUCCION**

Durante la fase de construcción se crea el producto. La línea base de la arquitectura crece hasta convertirse en el sistema completo. Al final de esta fase, el producto contiene todos los casos de uso implementados, sin embargo, puede que no esté libre de defectos. Los artefactos producidos durante esta fase son:

Diseño y desarrollo – Programación -> **ANEXO 11**

Implementación -> **ANEXO 12**

Testing -> **ANEXO 13**

manual de usuario -> **ANEXO 14**

# **3.8.4.Fase IV: TRANSICION**

La fase de transición cubre el período durante el cual el producto se convierte en la versión beta.

La fase de transición finaliza con el hito de Lanzamiento del Producto, Este hito se alcanza cuando el equipo de desarrollo y los stakeholders llegan a un acuerdo sobre "Se han alcanzado los objetivos fijados en la fase de Inicio".

El usuario satisfecho genera un producto documental formal anexada en el siguiente formato:

• Implantación -> **ANEXO 14**

# **CAPITULO IV**

# **4. RESULTADOS**

# **4.1. Procesamiento de datos Inicial sin el software (Pre Test):**

Procesamiento de los datos obtenidos de las encuestas aplicados a

los funcionarios y trabajadores y/o empleados de EMAPA SAN LUIS S.A.

# **Pregunta 01**

# **Tabla N° 2**

*Tabla Resultados Nº 01*

# **1. ¿tiene Ud. conocimiento que la empresa EMAPA SAN LUIS S.A cuenta con un sistema de Facturación?**

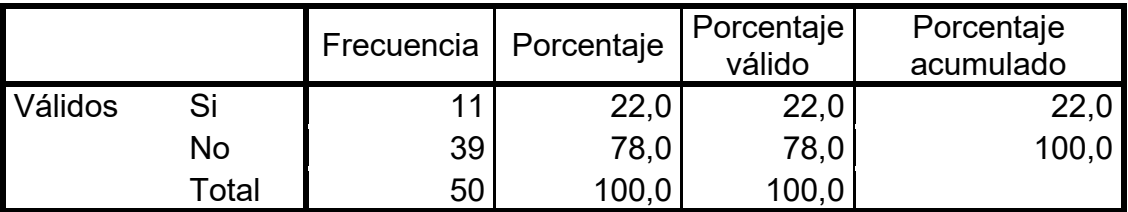

*Fuente: Ficha de encuesta: anexo N° 03 elaboración Tesista, febrero 2020. Software (SPSS)*

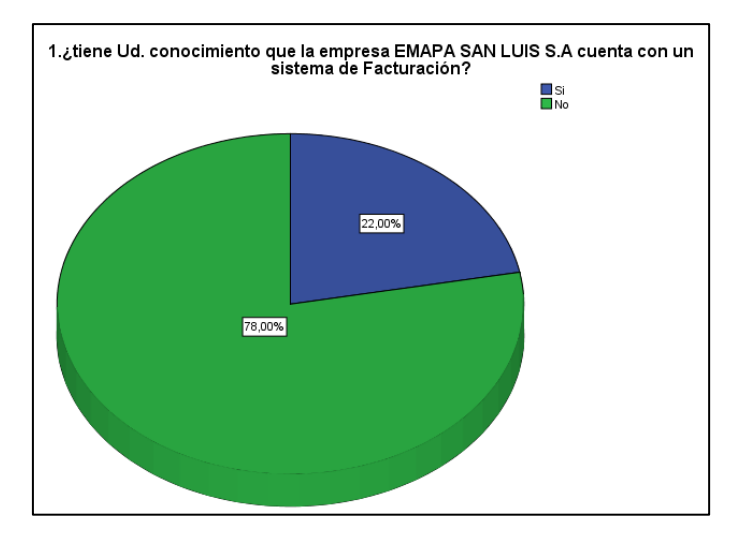

*Gráfico N° 1* Gráfico De Resultados Nº 01

Fuente: Tabla N° 01: febrero 2020. Elaboración: Tesista

En el gráfico N.º 1 respecto a la pregunta 1 de la encuesta se observa un total del 78% refiere no conocer que la institución tiene un sistema de facturación, mientras que un 22% manifiesta que sí.

De esto se concluye que más del 50% de encuestados no conoce que en

la institución hacen el uso de un sistema de facturación y para dicho proceso

hacen uso de formatos excel.

# **Pregunta 02:**

**Tabla N° 3**

*Tabla Resultados Nº 02*

# **2. ¿actualmente el proceso de Facturación de los servicios que brinda el EMAPA son eficientes y eficaces?**

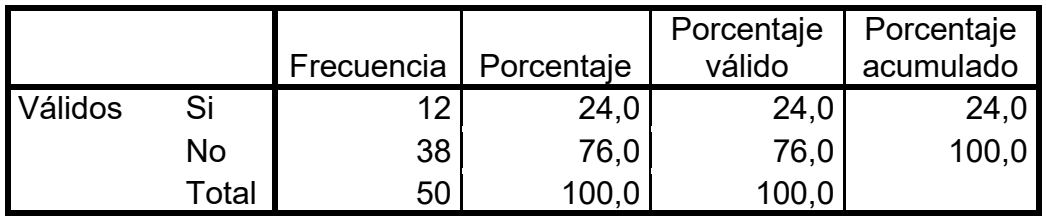

*Fuente: Ficha de encuesta: anexo N° 03 elaboración Tesista, febrero 2020. Software (SPSS)*

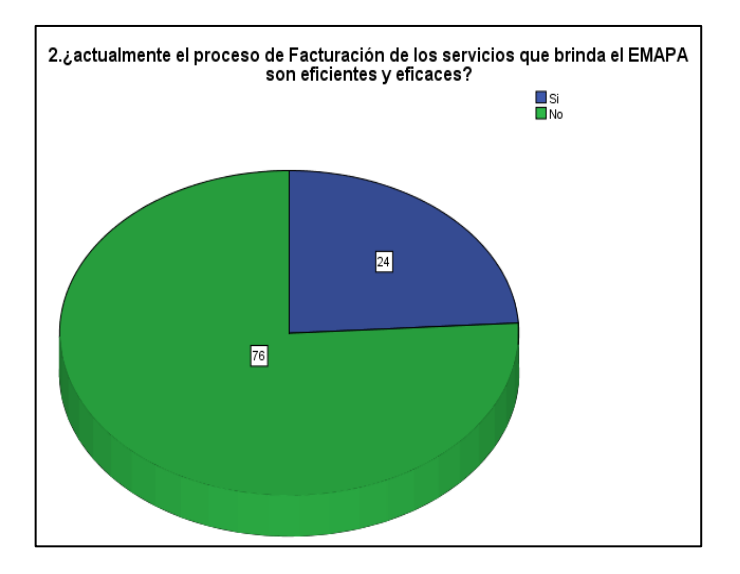

*Gráfico N° 2* Gráfico De Resultados Nº 01

Fuente: Tabla N° 02: febrero 2020. Elaboración: Tesista

En el gráfico de resultados N.º 02 respecto a la pregunta 2 de la encuesta se observa un total del 76% consideran que los procesos que conllevan a la facturación de los servicios no son nada eficientes y eficaces, mientras que un 24% manifiesta que los procesos son adecuados.

De esto se concluye que se necesita optimizar y automatizar los procesos

para que la eficiencia y eficacia de los servicios sean los adecuados.

# **Pregunta 03:**

#### **Tabla N° 4** *Tabla Resultados Nº 03*

**3. ¿Cree usted que el cálculo de los conceptos de pago de los servicios que efectúa en el sistema de facturación actual es conforme a lo que usted consume?**

|         |       |            |            | Porcentaje | Porcentaje |
|---------|-------|------------|------------|------------|------------|
|         |       | Frecuencia | Porcentaje | válido     | acumulado  |
| Válidos | Si    | 3          | 6,0        | 6,0        | 6,0        |
|         | No    | 47         | 94,0       | 94,0       | 100,0      |
|         | Total | 50         | 100,0      | 100,0      |            |

*Fuente: Ficha de encuesta: anexo N° 03 elaboración Tesista, febrero 2020.*

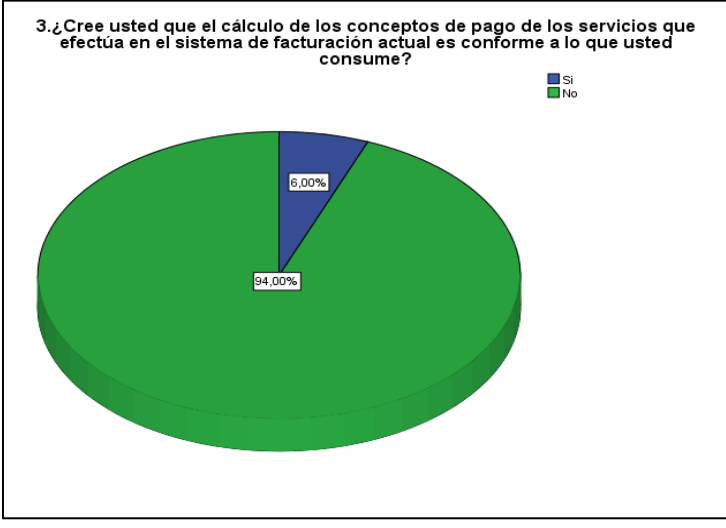

 *Gráfico N° 3* Gráfico De Resultados Nº 03

Fuente: Tabla N° 03: febrero 2020. Elaboración: Tesista

En el gráfico de resultados N.º 03 respecto a la pregunta 3 de la encuesta se observa un total del 94% manifestar que los cálculos de los conceptos de los servicios que efectúa el sistema de facturación actual no es el conforme que se debería emitir a los usuarios consumidores y solo el 6% manifiesta lo contrario.

De esto se concluye que es necesario implementar mecanismos que puedan hacer los cálculos adecuados y que se reflejen en el consumo exacto de los recibos de los contribuyentes.

# **Pregunta 04:**

#### **Tabla N° 5** *Tabla Resultados Nº 04*

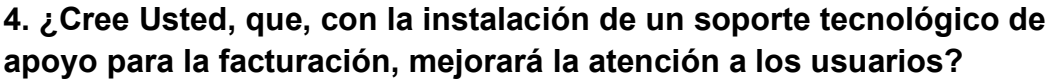

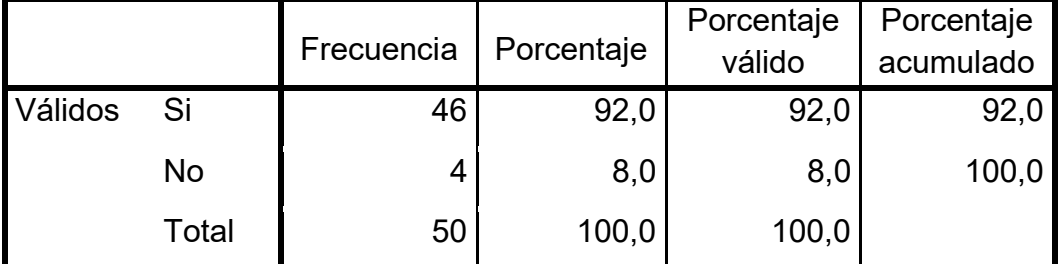

*Fuente: Ficha de encuesta: anexo N° 03 elaboración Tesista, febrero 2020. Software (SPSS)*

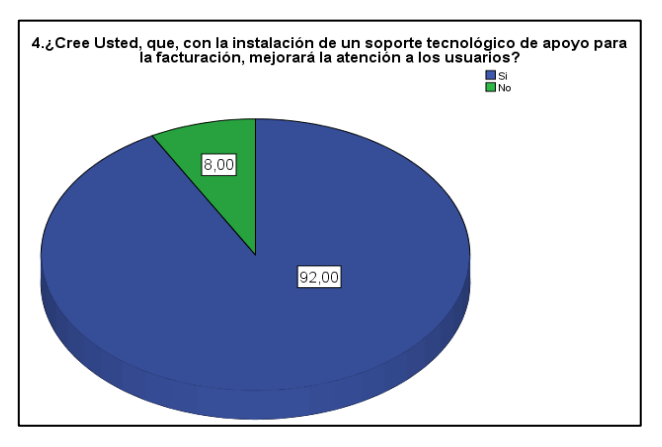

*Gráfico N° 4 Gráfico De Resultados Nº 04* Fuente: Tabla N° 04: febrero 2020. Elaboración: Tesista

En el gráfico de resultados N.º 04 respecto a la pregunta 4 de la encuesta

se observa un total del 92% opina que al instalar un soporte tecnológico de

apoyo para la facturación hará que la atención a los usuarios sea mejor.

De esto se concluye que si es necesario desarrollar un soporte tecnológico

para mejorar la atención al servicio del ciudadano.

# **Pregunta 05:**

# **Tabla N° 6** *Tabla Resultados Nº 05*

**5. ¿Cómo calificaría Ud. la disponibilidad de la información de los conceptos de pago y los procedimientos que se llevan a cabo para el proceso de facturación?**

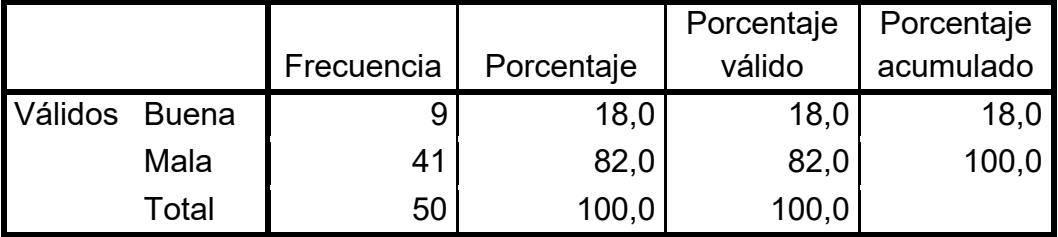

*Fuente: Ficha de encuesta: anexo N° 03 elaboración Tesista, febrero 2020. Software (SPSS)*

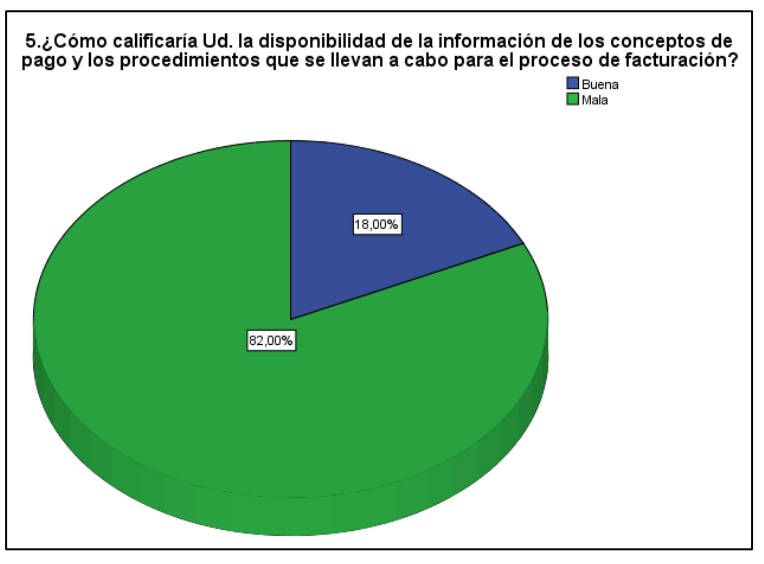

*Gráfico N° 5* Gráfico De Resultados Nº 05

Fuente: Tabla N° 05: febrero 2020. Elaboración: Tesista
Del gráfico de resultados N.º 05 respecto a la pregunta 5 de la encuesta se observa un total del 82% califica como mala la disponibilidad de la información de los conceptos de pago y otros procesos de facturación.

De esto se concluye que la disponibilidad de la información el sistema de control actual es mala, se necesita un mecanismo que le permita ejecutar búsquedas inmediatas.

#### **Pregunta 06:**

**Tabla N° 7** *Tabla Resultados Nº 06*

# **6. ¿En la empresa EMAPA SAN LUIS S.A. se utilizan herramientas informáticas para desarrollar sus actividades de facturación?**

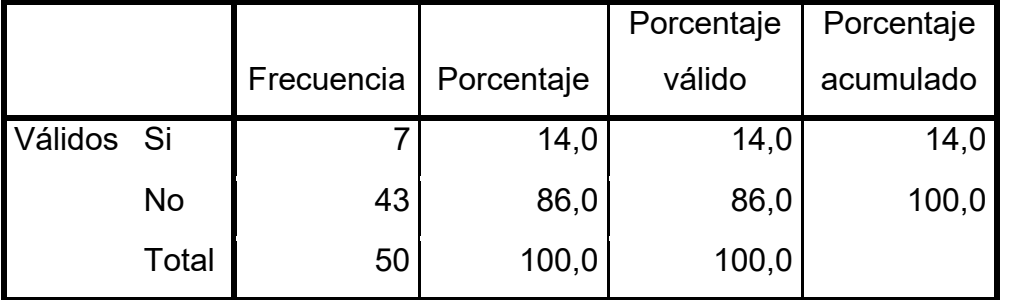

*Fuente: Ficha de encuesta: anexo N° 03 elaboración Tesista, febrero 2020.*

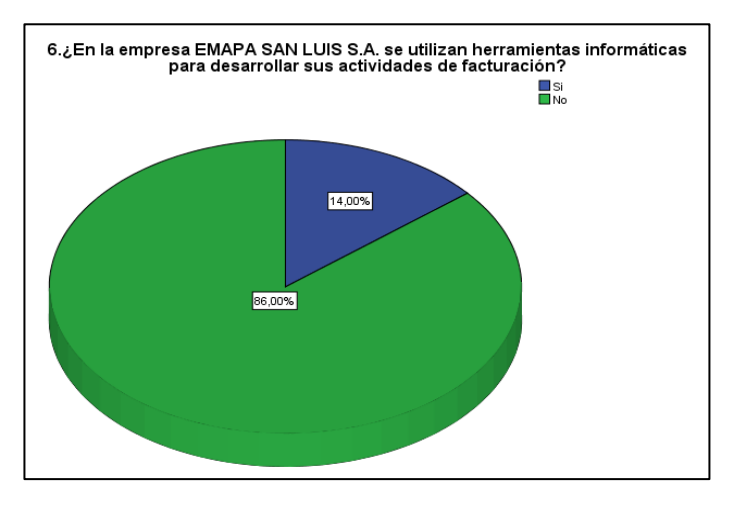

*Gráfico N° 6* Gráfico De Resultados Nº 06

Fuente: Tabla N° 06: febrero 2020. Elaboración: Tesista **Análisis e interpretación**

Del gráfico de resultados N.º 06 respecto a la pregunta 6 de la encuesta

se observa un total del 86% que respondieron no, mientras el 14% respondieron que sí.

De esto se concluye que un porcentaje mayor no tienen el conocimiento exacto que se usan herramientas tecnológicas para la facturación.

**Pregunta 07:**

**Tabla N° 8** *Tabla Resultados Nº 07*

# **7. ¿Cuenta el sistema actual con mecanismos y módulos para el registro de información fundamental para Facturación?**

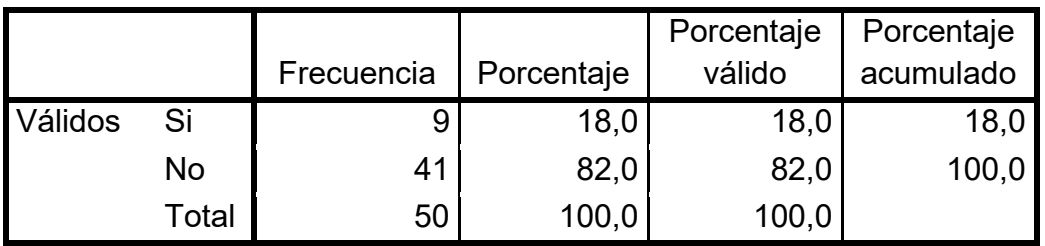

*Fuente: Ficha de encuesta: anexo N° 03 elaboración Tesista, febrero 2020. Software (SPSS)*

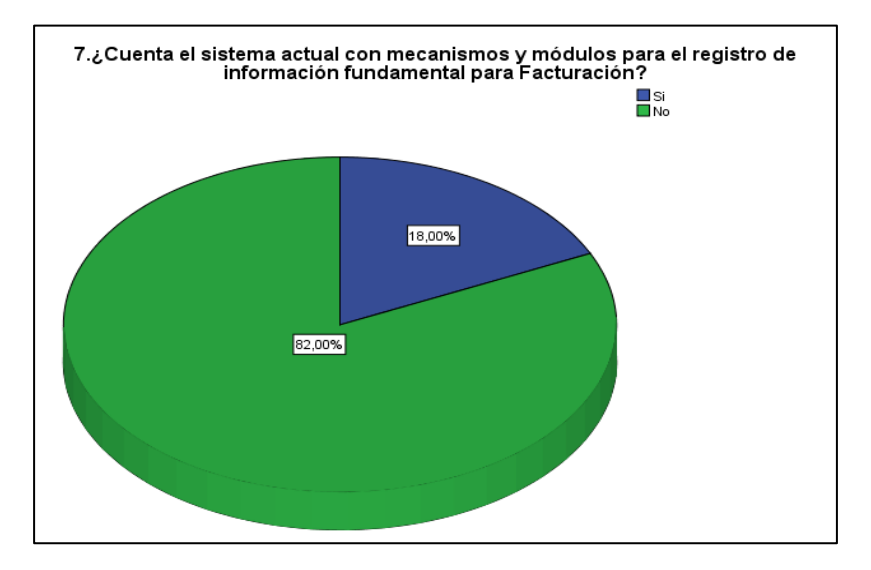

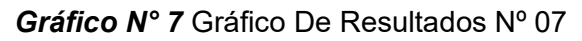

 Fuente: Tabla N° 07: febrero 2020. Elaboración: Tesista

Del gráfico de resultados N.º 07 respecto a la pregunta 7 de la encuesta se observa un total del 82% respondieron no, el 12% que sí.

De esto se concluye que los trabajadores manifiestan en su mayoría, que el sistema actual no cuenta con mecanismo ni módulos que permitan el registro fundamental para la facturación.

# **Pregunta 08:**

#### **Tabla N° 9** *Tabla Resultados Nº 08*

# **8. ¿Considera Ud. seguro el registro de la información y el control que se hace en el sistema actual de facturación?**

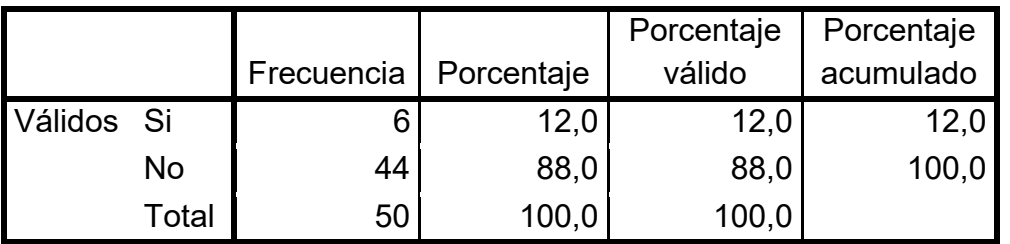

*Fuente: Ficha de encuesta: anexo N° 03 elaboración Tesista, febrero 2020. Software (SPSS)*

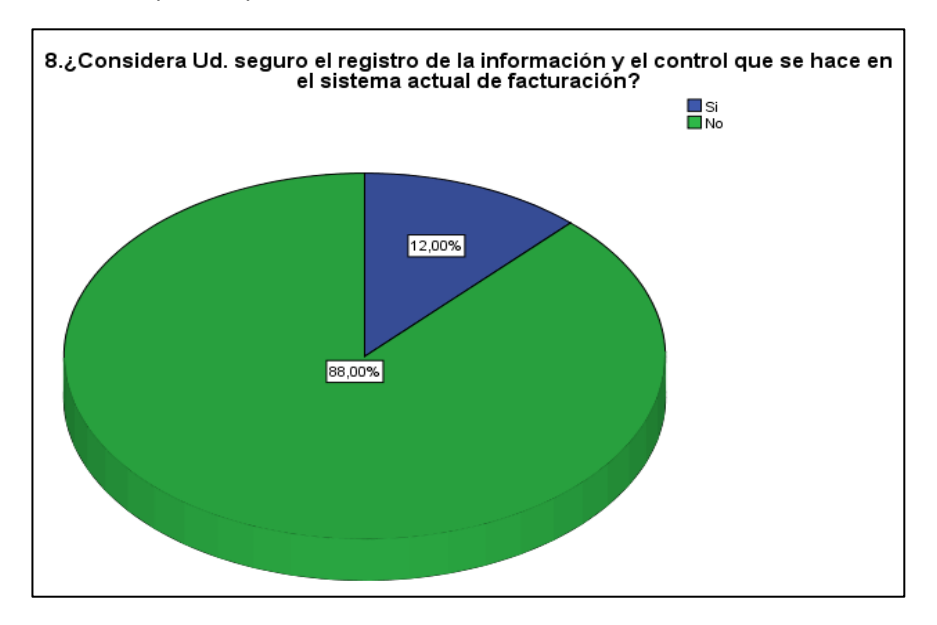

*Gráfico N° 8* Gráfico De Resultados Nº 08

Fuente: Tabla N° 08: febrero 2020. Elaboración: Tesista

Del gráfico de resultados N.º 08 respecto a la pregunta 8 de la encuesta se observa un total de 88% que respondieron no y el 12% que sí.

De esto se concluye que los contribuyentes de la empresa EMAPA consideran que el registro y control de la información manejada no son seguros debido a ello se debe implementar mecanismos de seguridad en el desarrollo del facturador electrónico.

### **Pregunta 09.**

**Tabla N° 10** *Tabla Resultados Nº 09*

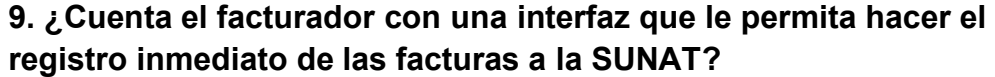

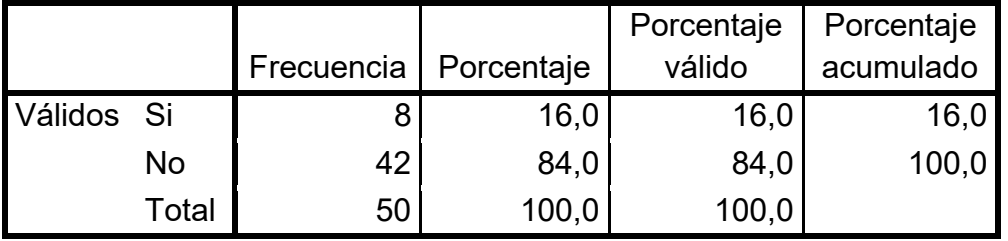

*Fuente: Ficha de encuesta: anexo N° 03 elaboración Tesista, febrero 2020. Software (SPSS).*

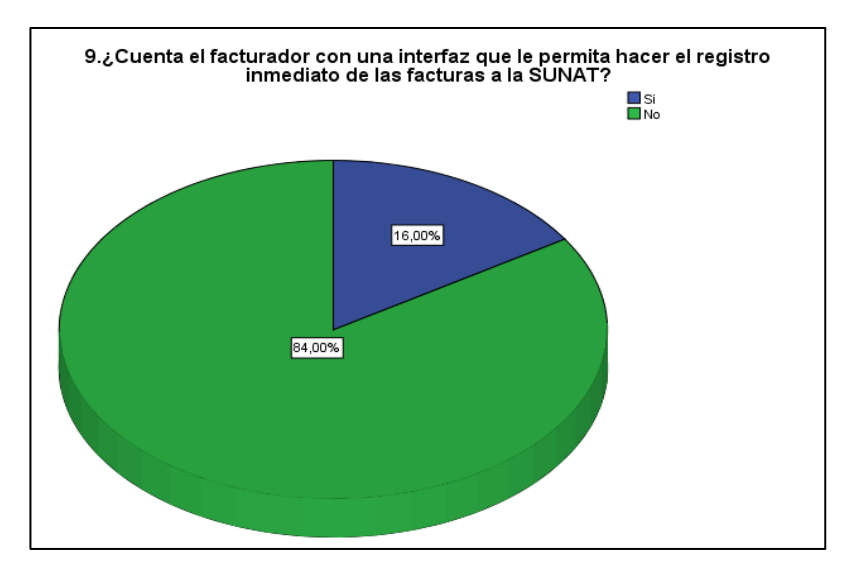

*Gráfico N° 9* Gráfico De Resultados Nº 09

Fuente: Tabla N° 09: febrero 2020. Elaboración: Tesista

Del gráfico de resultados N.º 09 respecto a la pregunta 9 de la encuesta

se observa un total de 64% que respondieron no y el 16% que sí.

De esto se concluye que el sistema actual con el que factura la empresa

EMAPA no hace un registro inmediato al sistema de registros de facturación

SUNAT ya que estos se declaran de manera mensual por cuentas contables.

**Pregunta 10:**

**Tabla N° 11** *Tabla Resultados Nº 10*

# **10. ¿El sistema de facturación cuenta con interfaces de usuario amigable en sus diferentes módulos?**

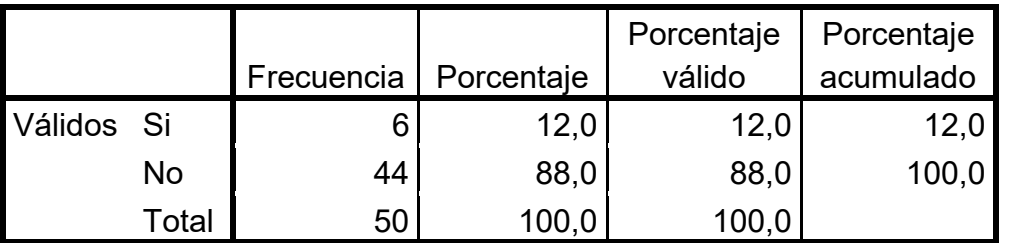

*Fuente: Ficha de encuesta: anexo N° 03 elaboración Tesista, febrero 2020. Software (SPSS).*

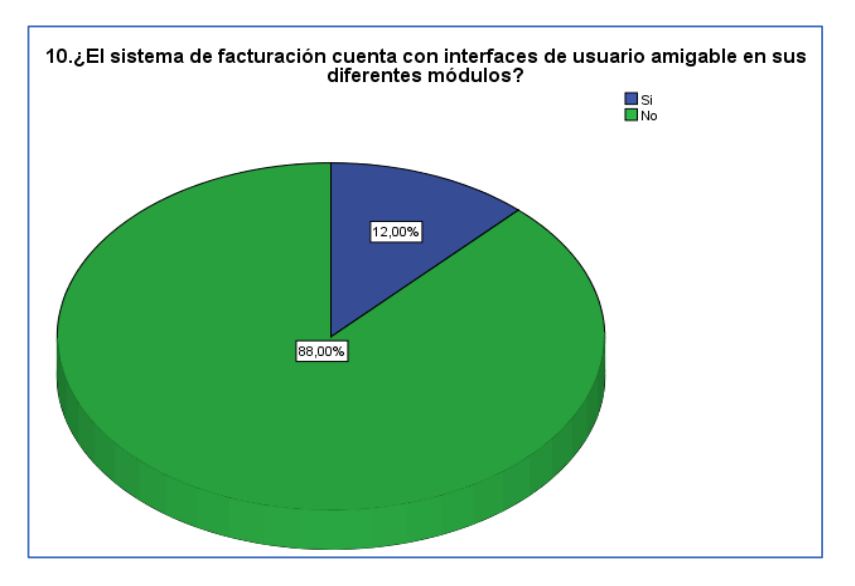

*Gráfico N° 10* Gráfico De Resultados Nº 10

Fuente: Tabla N° 10: febrero 2020. Elaboración: Tesista

Del gráfico de resultados N.º 10 respecto a la pregunta 10 de la encuesta se observa un total de 88% que respondieron no y el 12% que sí.

De esto se concluye que el sistema actual de facturación no cuenta con una interfaz amigable que permita realizar los procedimientos de manera automatizada, lo mismo ocurre en los distintos módulos de registro ya que se trabaja con formatos de archivos Excel.

### **Pregunta 11:**

**Tabla N° 12** *Tabla Resultados Nº 11*

# **11. ¿El manejo de la información del sistema de facturación actual tiene un respaldo de seguridad si esta se llega a perder o alterar?**

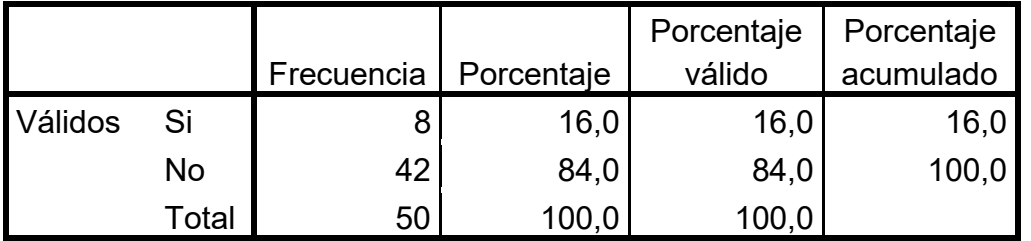

*Fuente: Ficha de encuesta: anexo N° 03 elaboración Tesista, febrero 2020. Software (SPSS).*

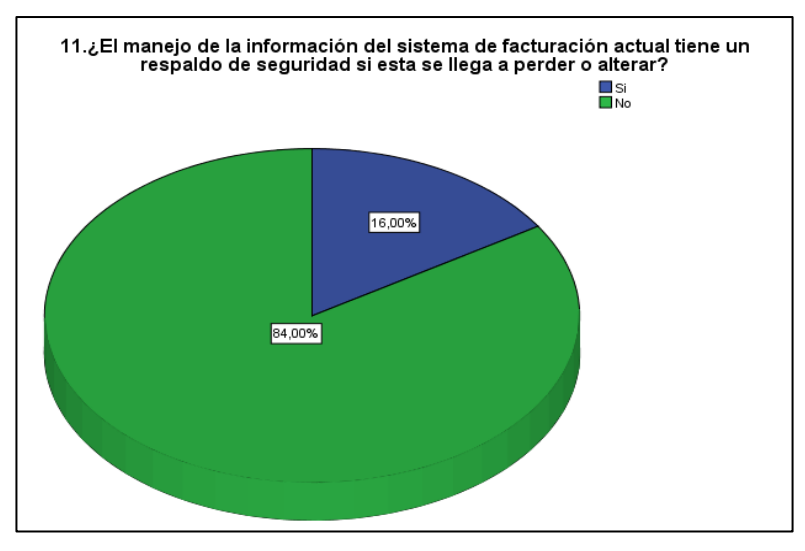

*Gráfico N° 11* Gráfico De Resultados Nº 11

Fuente: Tabla N° 11: febrero 2020. Elaboración: Tesista

Del gráfico de resultados N.º 11 respecto a la pregunta 11 de la encuesta se observa un total de 84% que respondieron no y el 16% que sí.

De esto se concluye que la información manejada por la empresa EMAPA no tienen un respaldo(backup) sistematizado que permita hacer la recuperación de la información si este se llegara a perder en algún momento, es necesario establecer tareas programadas para la recuperación de data que permita tener acceso a un respaldo por si llegara a suceder perdida de información.

#### **Pregunta 12:**

**Tabla N° 13** *Tabla Resultados Nº 12*

# **12. ¿Le gustaría que la empresa EMAPA SAN LUIS S.A. implante un nuevo sistema de control de usuario y facturación electrónica?**

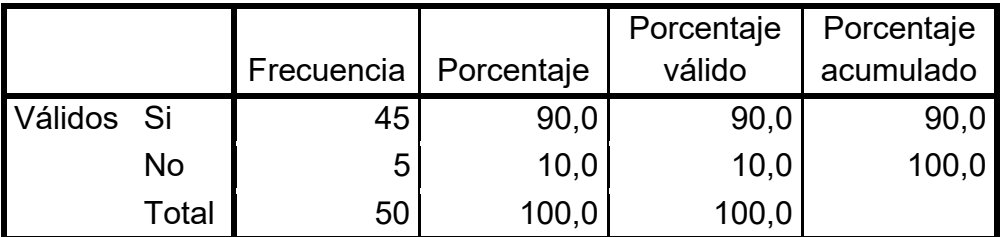

*Fuente: Ficha de encuesta: anexo N° 03 elaboración Tesista, febrero 2020 Software (SPSS).*

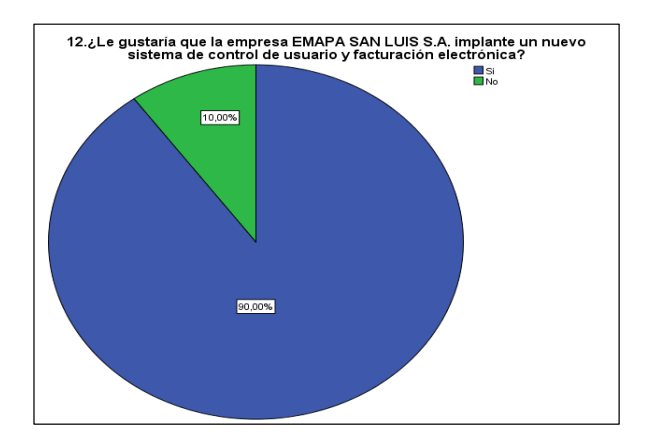

*Gráfico N° 12* Gráfico De Resultados Nº 12

Fuente: Tabla N° 12: febrero 2020. Elaboración: Tesista

Del gráfico de resultados N.º 12 respecto a la pregunta 12 de la encuesta se observa un total de 90% que respondieron si y solo el 28% que sí.

De esto se concluye que la mayoría de los usuarios contribuyentes de la empresa EMAPA consideran que se deberían implementar un nuevo sistema de control de usuario, control de verificación de consumo y facturación electrónica automatizada, con la finalidad que se brinde un mejor servicio al cliente.

# **Pregunta 13:**

**Tabla N° 14** *Tabla Resultados Nº 13*

**13. ¿Cuándo le cobran por el servicio de agua y alcantarillado, casi siempre le hace un doble cobro y en otros casos se equivocan en cobrar?**

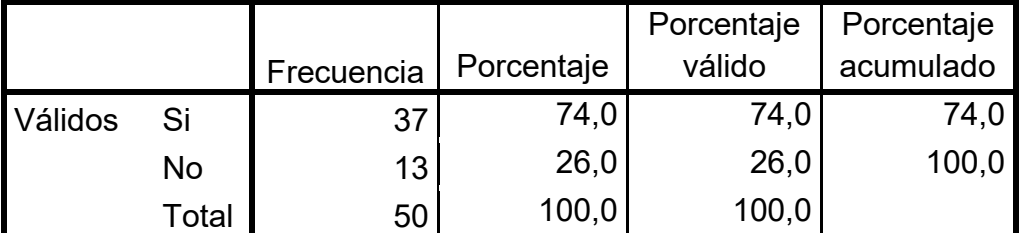

*Fuente: Ficha de encuesta: anexo N° 03 elaboración Tesista, febrero 2020. Software (SPSS).*

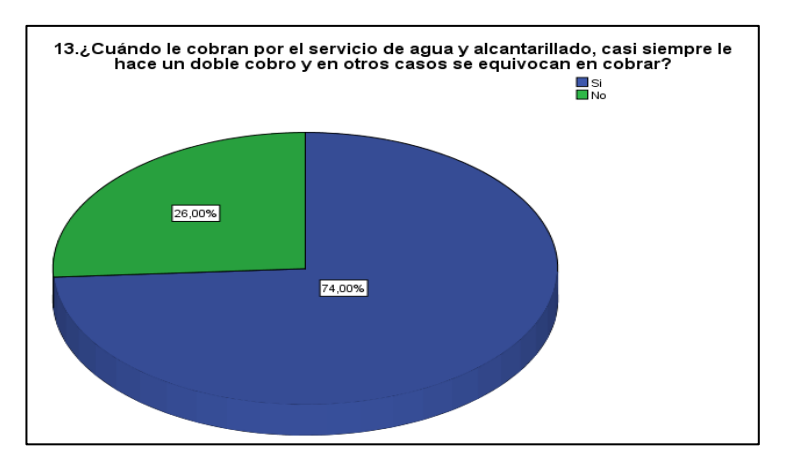

*Gráfico N° 13 :* Gráfico De Resultados Nº 13

Fuente: Tabla N° 13: febrero 2020. Elaboración: Tesista

Del gráfico de resultados N.º 13 respecto a la pregunta 13 de la encuesta se observa un total de 26% que respondieron no y el 74% que sí.

De esto se concluye que el sistema actual con el que se maneja la facturación está más vulnerable a cometer ciertos errores ya que los libros de Excel no son exactos y muchas veces el guardado de la información puede no ser la exacta o simplemente el manejo de guardado es manual y no automático.

# **Pregunta 14:**

**Tabla N° 15** *Tabla Resultados Nº 14*

# **14.Cuando pide sus reportes de pago mensual de cada año ¿la atención es al instante?**

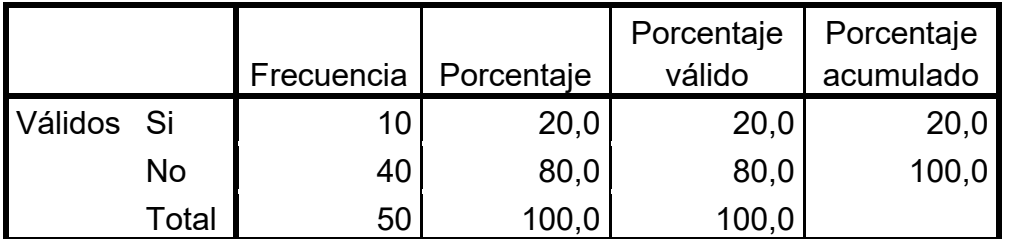

*Fuente: Ficha de encuesta: anexo N° 03 elaboración Tesista, febrero 2020. Software (SPSS).*

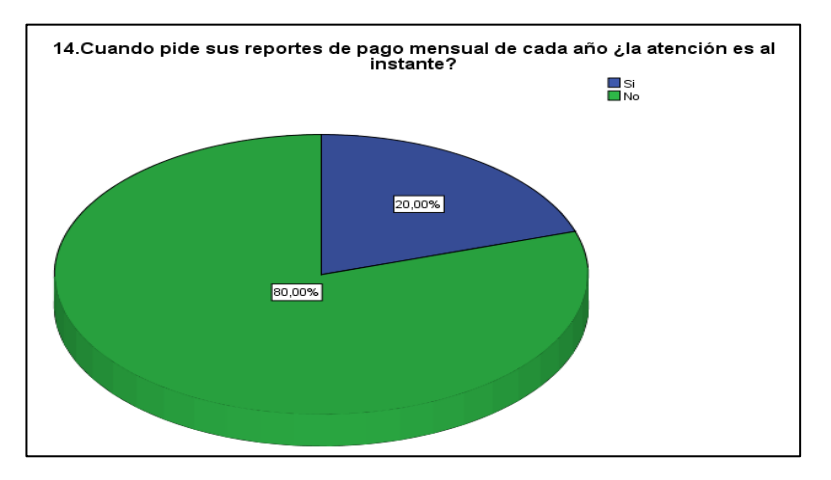

*Gráfico N° 14* Gráfico De Resultados Nº 14

Fuente: Tabla N° 14: febrero 2020. Elaboración: Tesista

Del gráfico de resultados N.º 14 respecto a la pregunta 14 de la encuesta se observa un total de 80% que respondieron no y el 20% que sí.

De esto se concluye que el sistema facturación actual no está debidamente automatizado o programado para tareas o generación de reportes que permitan tener acceso a la información que son solicitados por el usuario.

# **Pregunta 15:**

**Tabla N° 16** *Tabla Resultados Nº 15*

# **15.Cuando solicita su deuda total ¿la atención es al instante?**

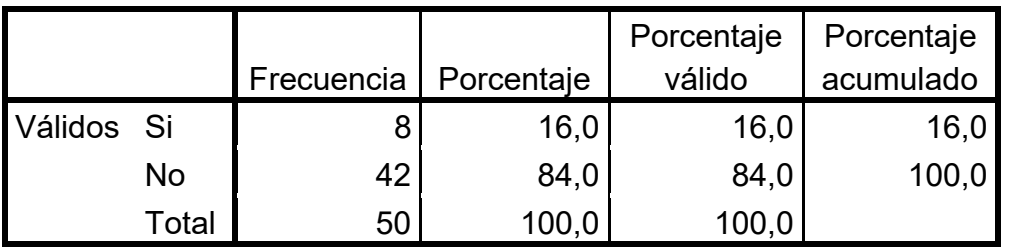

*Fuente: Ficha de encuesta: anexo N° 03 elaboración Tesista, febrero 2020. Software (SPSS).*

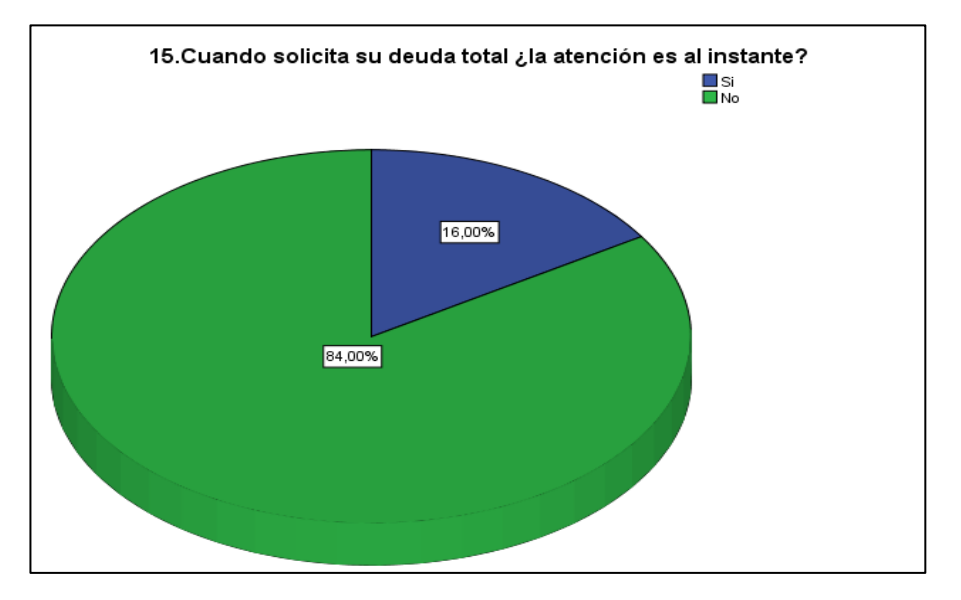

*Gráfico N° 15* Gráfico De Resultados Nº 15

Fuente: Tabla N° 15: febrero 2020. Elaboración: Tesista

Del gráfico de resultados N.º 15 respecto a la pregunta 15 de la encuesta se observa un total de 84% que respondieron no y el 16% que sí.

De esto se concluye que el sistema facturación actual no está debidamente automatizado o programado para tareas o generación de reportes que permitan tener acceso a la información sobre las deudas actuales, pendientes y pagadas que son solicitados por el usuario.

#### **Pregunta 16:**

**Tabla N° 17** *Tabla Resultados Nº 16*

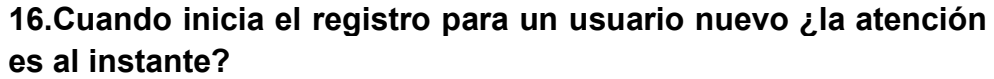

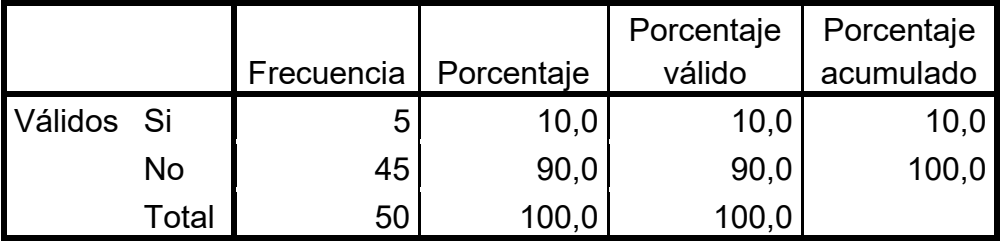

*Fuente: Ficha de encuesta: anexo N° 03 elaboración Tesista, febrero 2020. Software (SPSS).*

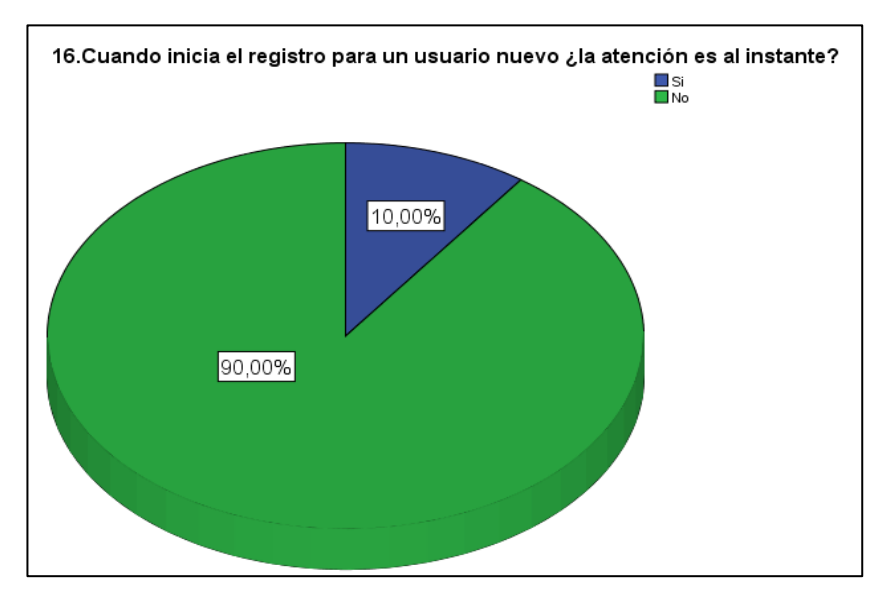

*Gráfico N° 16* Gráfico De Resultados Nº 16

Fuente: Tabla N° 16: febrero 2020. Elaboración: Tesista

Del gráfico de resultados N.º 16 respecto a la pregunta 16 de la encuesta se observa un total de 90% que respondieron nada confiable y el 10% que sí.

De esto se concluye que el sistema facturación actual tarda en el proceso de registro de un nuevo usuario lo cual conlleva a ser un punto de insatisfacción al usuario.

# **Pregunta 17:**

**Tabla N° 18** *Tabla Resultados Nº 17*

**17. Cuando elaboran las facturas para la elaboración de los cálculos de los montos por pagar en cada factura ¿el sistema es lo suficientemente veloz y exacto?**

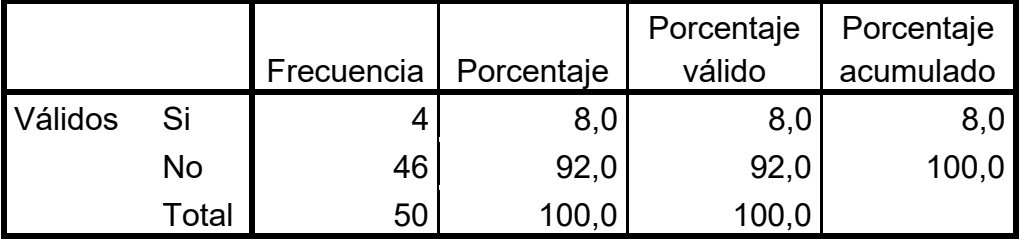

*Fuente: Ficha de encuesta: anexo N° 03 elaboración Tesista, febrero 2020. Software (SPSS).*

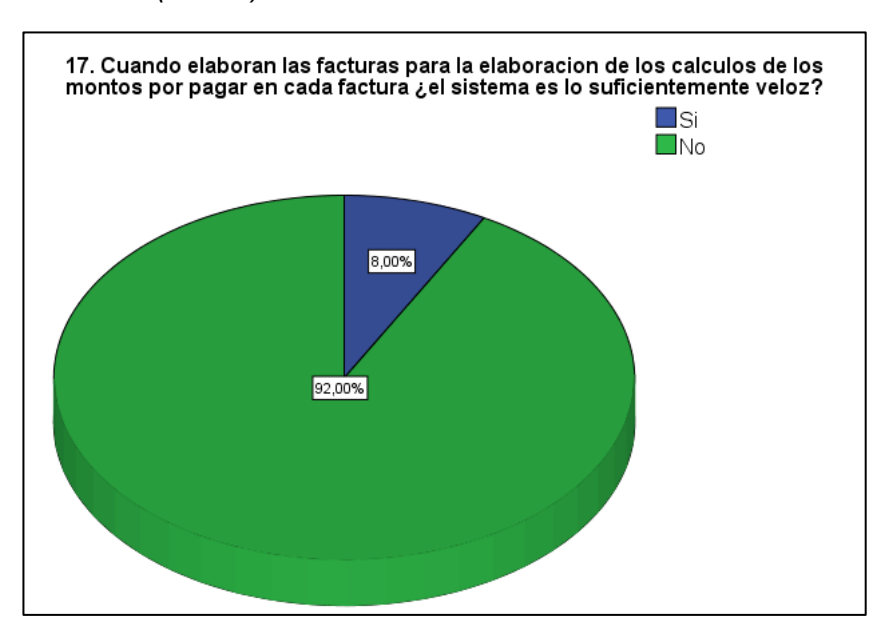

*Gráfico N° 17*Gráfico De Resultados Nº 17

Fuente: Tabla N° 17: febrero 2020. Elaboración: Tesista

Del gráfico de resultados N.º 17 respecto a la pregunta 17 de la encuesta se observa un total de 92% que respondieron no y el 8% que sí.

De esto se concluye que el sistema facturación actual no es lo suficientemente veloz y exacto en los cálculos de los montos por pagar, esto dificulta y no permite tener un avance eficiente en la impresión y cálculo de las facturas por pagar de cada contribuyente.

### **Pregunta 18:**

**Tabla N° 19** *Tabla Resultados Nº 18*

**18. Cuando solicita un duplicado de su boleta de pago de todos los años ¿la atención es al instante?**

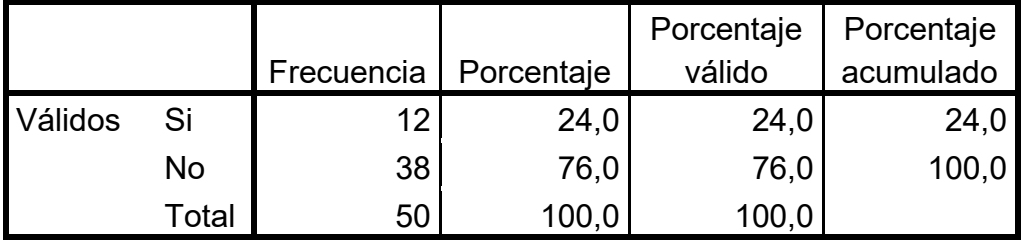

*Fuente: Ficha de encuesta: anexo N° 03 elaboración Tesista, febrero 2020. Software (SPSS).*

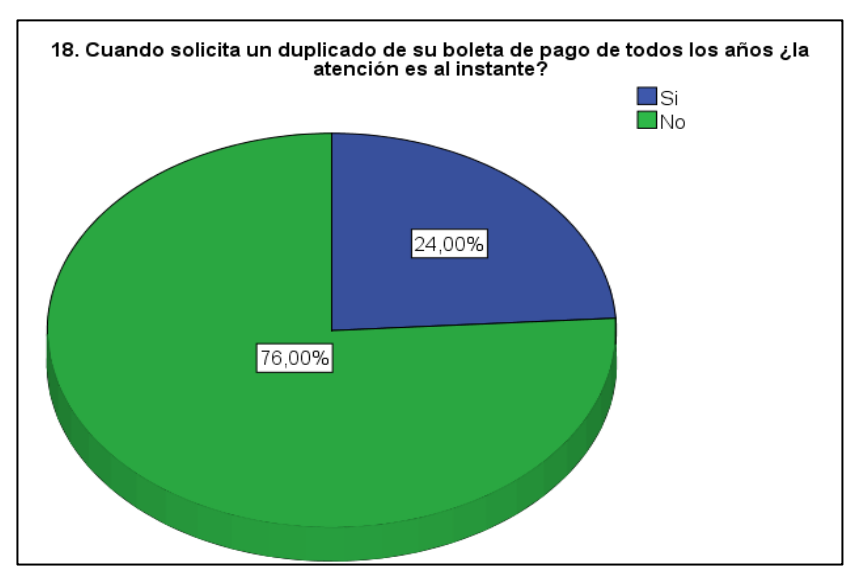

*Gráfico N° 18 G*ráfico De Resultados Nº 18

Fuente: Tabla N° 18: febrero 2020. Elaboración: Tesista

Del gráfico de resultados N.º 18 respecto a la pregunta 18 de la encuesta se observa un total de 76% que respondieron no y el 24% que sí.

De esto se concluye que el sistema facturación actual no está debidamente automatizado o programado para tareas o generación de reportes de duplicados de boletas de todos los años pago que permitan tener acceso a la información que son solicitados por el usuario.

# **4.2. Procesamiento de datos después de la implementación del software (Post Test)**

**Pregunta 01:**

**Tabla N° 20** *Tabla Resultados Nº 19*

# **1. ¿tiene Ud. conocimiento que la empresa EMAPA SAN LUIS S.A cuenta con un sistema de Facturación?**

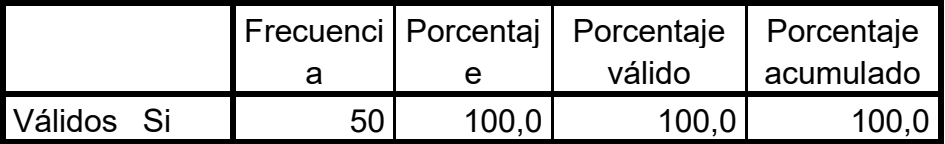

*Fuente: Ficha de encuesta: anexo N° 03 elaboración Tesista, enero 2021. Software (SPSS).*

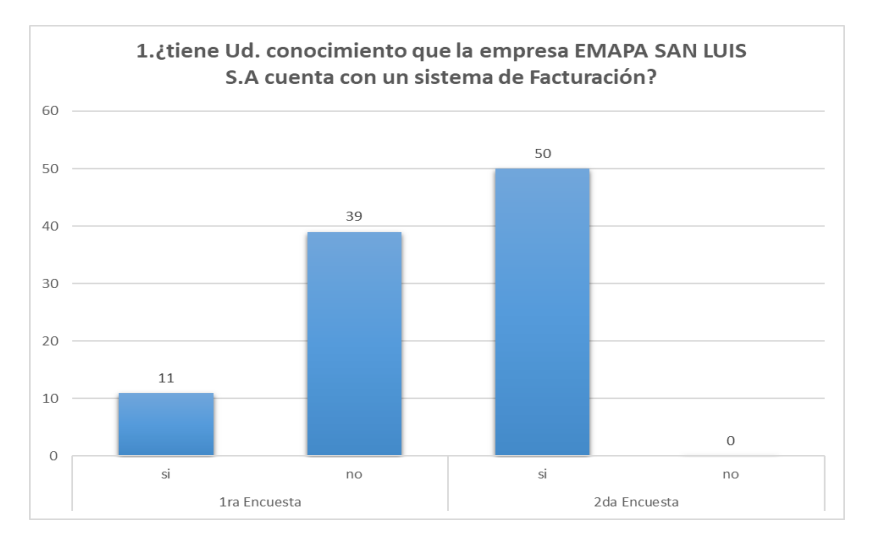

*Gráfico N° 19* Gráfico De Resultados Nº 19

Fuente: Tabla N° 31: enero 2021. Elaboración: Tesista

En el gráfico N.º 44 respecto a la pregunta 1 de la encuesta se observa un total del 98% refiere conocer que la empresa EMAPA cuenta con un sistema de facturación y en comparación a la encuesta inicial se ve un gran avance considerable acerca de la implementación un sistema de facturación.

# **Pregunta 02:**

**Tabla N° 21** *Tabla Resultados Nº 20*

# **2. ¿actualmente el proceso de Facturación de los servicios que brinda el EMAPA son eficientes y eficaces?**

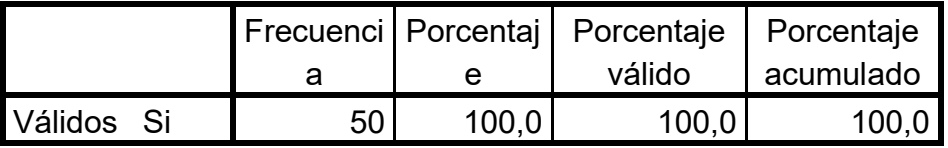

*Fuente: Ficha de encuesta: anexo N° 03 elaboración Tesista, enero 2021.*

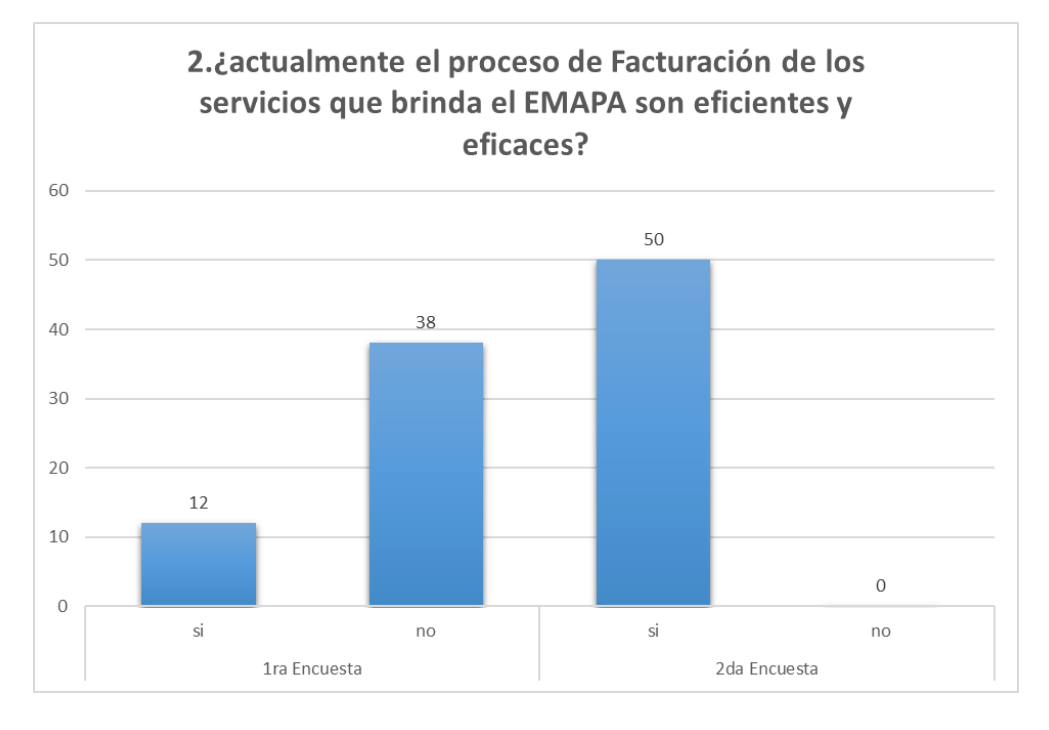

#### *Gráfico N° 20* Gráfico De Resultados Nº 20

Fuente: Tabla N° 32: enero 2021. Elaboración: Tesista

En el gráfico de resultados N.º 45 respecto a la pregunta 2 de la encuesta se observa un total del 100% de los encuestados afirman que los procesos de facturación son eficientes y eficaces, esto demuestra que el software implementado es de gran apoyo para los procesos de facturación.

# **Pregunta 03:**

**Tabla N° 22** *Tabla Resultados Nº 21*

# **3. ¿Cree usted que el cálculo de los conceptos de pago de los servicios que efectúa en el sistema de facturación actual es conforme a lo que usted consume?**

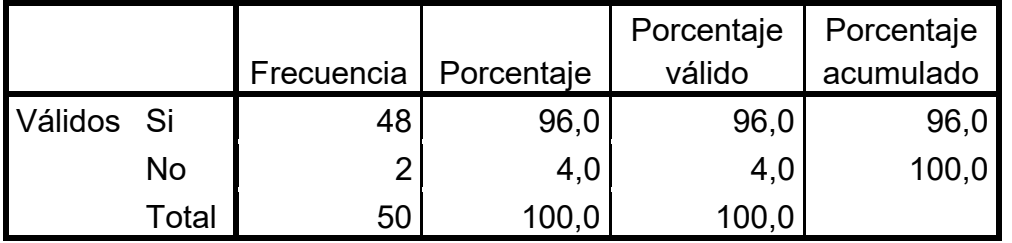

*Fuente: Ficha de encuesta: anexo N° 03 elaboración Tesista, enero 2021.*

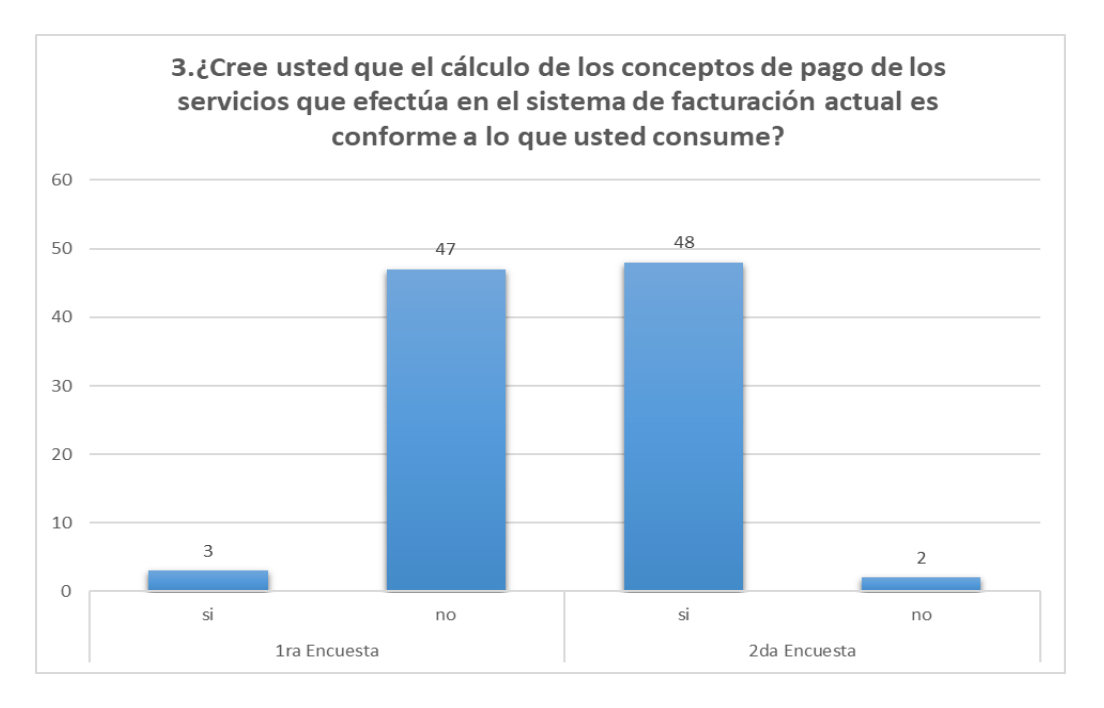

*Gráfico N° 21* Gráfico De Resultados Nº 21

Fuente: Tabla N° 33: enero 2021. Elaboración: Tesista

En el gráfico de resultados N.º 46 respecto a la pregunta 3 de la encuesta se observa un total del 96% manifestar que el cálculo que realiza el sistema para generar los conceptos de servicio conforme al consumo de cada contribuyente es el conforme.

# **Pregunta 04:**

#### **Tabla N° 23** *Tabla Resultados Nº 22*

# **4. ¿Cree Usted, que, con la instalación de un soporte tecnológico de apoyo para la facturación, mejorará la atención a los usuarios?**

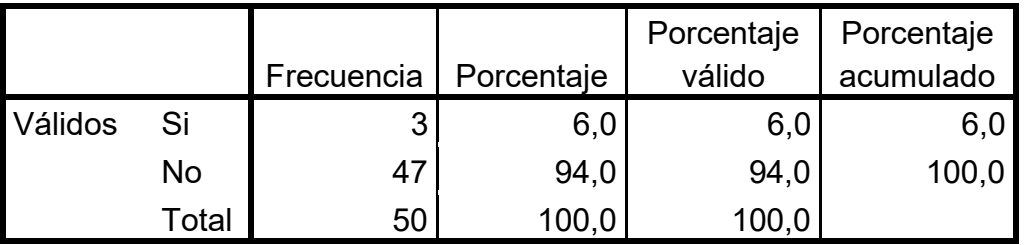

*Fuente: Ficha de encuesta: anexo N° 03 elaboración Tesista, enero 2021.*

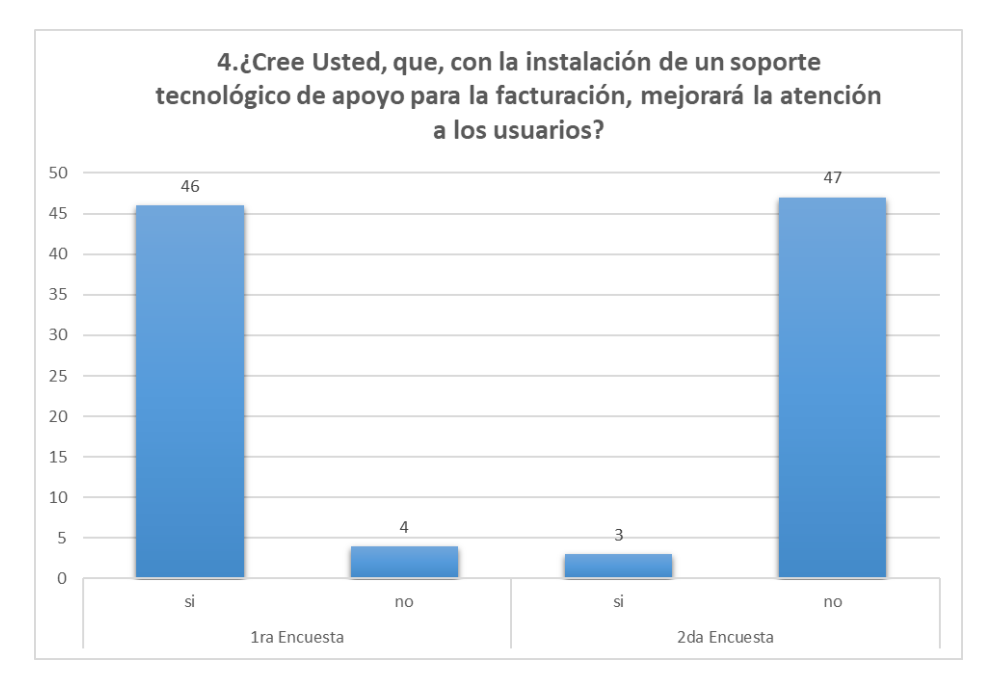

*Gráfico N° 22* Gráfico De Resultados Nº 22

Fuente: Tabla N° 34: enero 2021. Elaboración: Tesista

En el gráfico de resultados N.º 04 respecto a la pregunta 4 de la encuesta se observa 94% afirman que ya no es necesario instalar un nuevo sistema ya que el servicio de facturación es el adecuado después de la implementación del sistema de facturación.

### **Pregunta 05:**

**Tabla N° 24** *Tabla Resultados Nº 23*

# **5. ¿Cómo calificaría Ud. la disponibilidad de la información de los conceptos de pago y los procedimientos que se llevan a cabo para el proceso de facturación?**

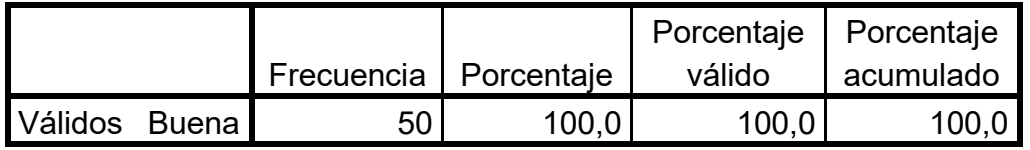

*Fuente: Ficha de encuesta: anexo N° 03 elaboración Tesista, enero 2021.*

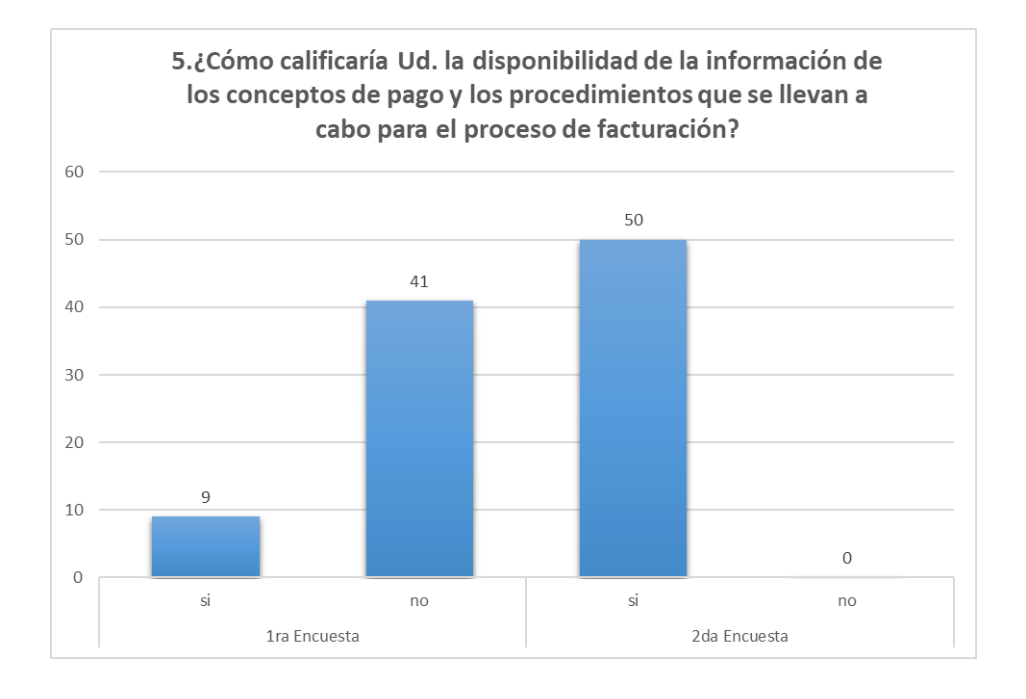

*Gráfico N° 23* Gráfico De Resultados Nº 23

Fuente: Tabla N° 35: enero 2021. Elaboración: Tesista

Del gráfico de resultados N.º 47 respecto a la pregunta 5 de la encuesta se observa un total del 100% respondieron sí.

De esto se concluye que la disponibilidad de la información el sistema de

los conceptos de pago y procedimientos que se llevan a cabo para el proceso

de facturación actual es la óptima,

### **Pregunta 06:**

**Tabla N° 25** *Tabla Resultados Nº 24*

# **6. ¿En la empresa EMAPA SAN LUIS S.A. se utilizan herramientas informáticas para desarrollar sus actividades de facturación?**

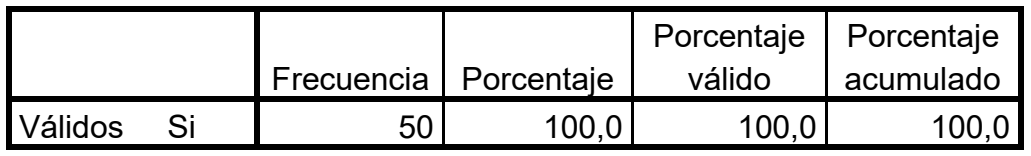

*Fuente: Ficha de encuesta: anexo N° 03 elaboración Tesista, enero 2021.*

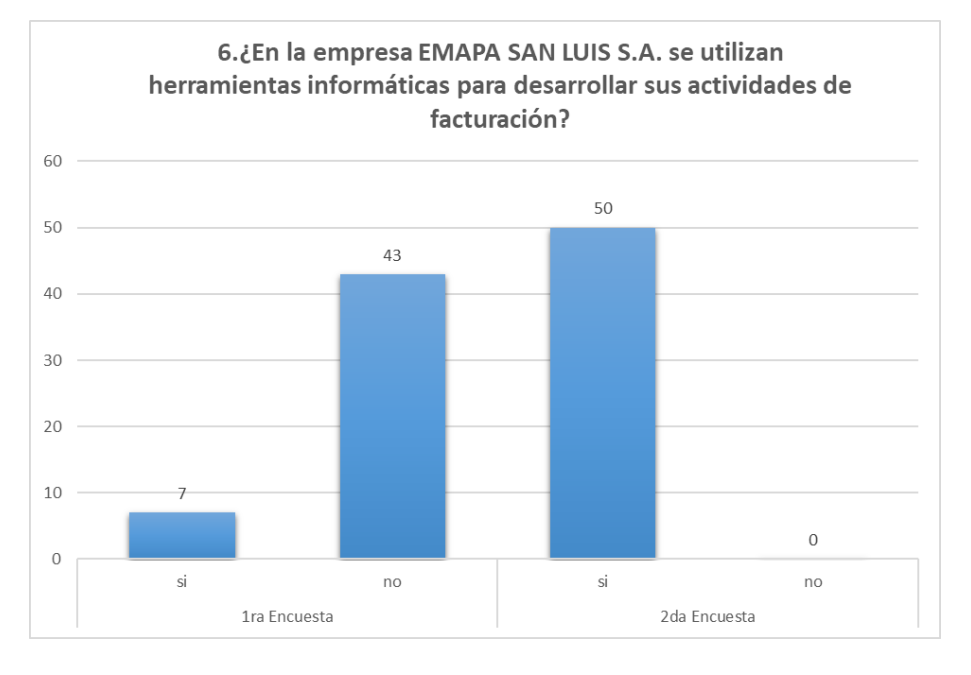

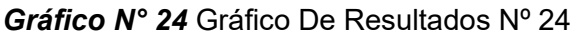

Fuente: Tabla N° 06: enero 2021. Elaboración: Tesista

Del gráfico de resultados N.º 48 respecto a la pregunta 6 de la encuesta se observa un total del 100% que respondieron que sí.

De esto se concluye que la mayoría de los contribuyentes encuestados tienen el conocimiento que la empresa EMAPA viene usando herramientas informáticas para desarrollar actividades de facturación.

# **Pregunta 07:**

**Tabla N° 26** *Tabla Resultados Nº 25*

# **7. ¿Cuenta el sistema actual con mecanismos y módulos para el registro de información fundamental para Facturación?**

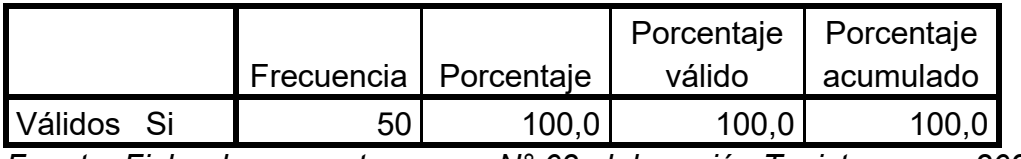

*Fuente: Ficha de encuesta: anexo N° 03 elaboración Tesista, enero 2021.*

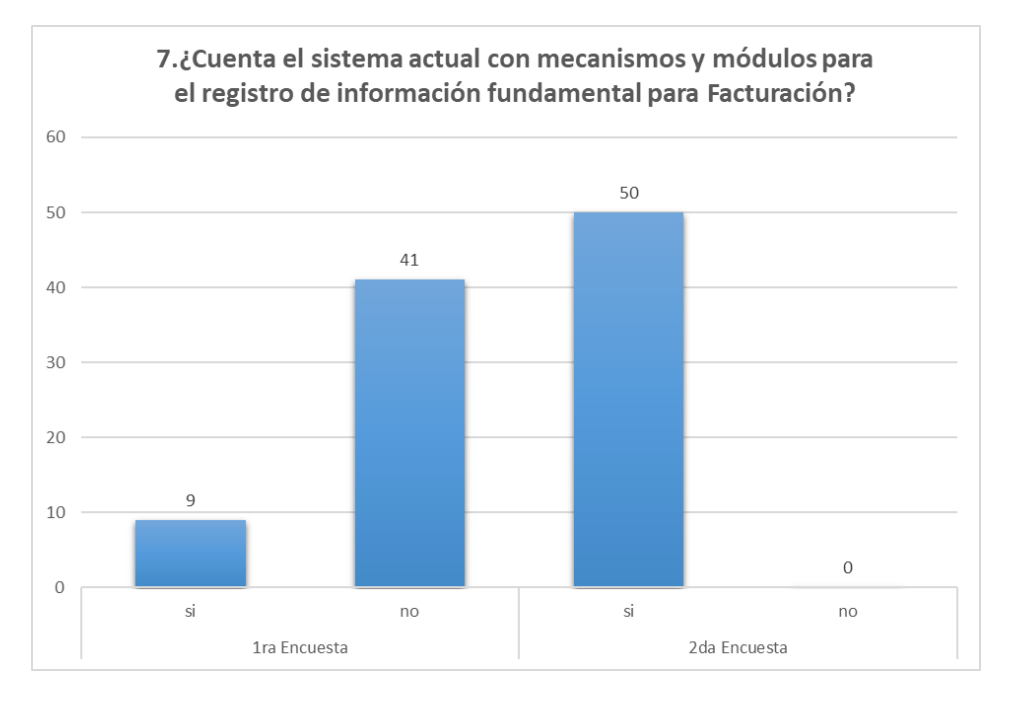

*Gráfico N° 25* Gráfico De Resultados Nº 25

Fuente: Tabla N° 37: enero 2021. Elaboración: Tesista

Del gráfico de resultados N.º 49 respecto a la pregunta 7 de la encuesta se observa un total del 100% que respondieron que sí.

De esto se concluye que los encuestados tienen el conocimiento que se cuentan con mecanismos y módulos para el registro de la información fundamental para la facturación y a comparación de la encuesta inicial hubo un gran avance en su totalidad en este aspecto.

### **Pregunta 08:**

**Tabla N° 27** *Tabla Resultados Nº 26*

# **8. ¿Considera Ud. seguro el registro de la información y el control que se hace en el sistema actual de facturación?**

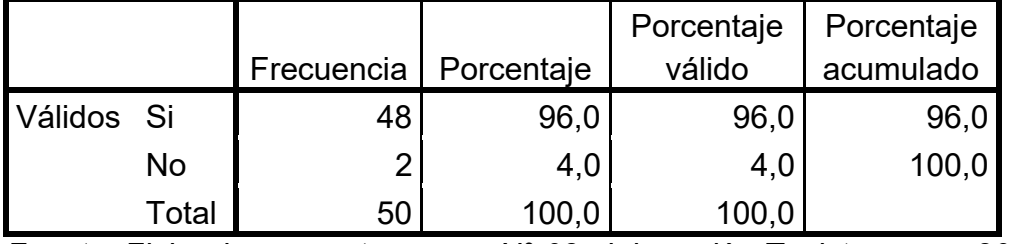

*Fuente: Ficha de encuesta: anexo N° 03 elaboración Tesista, enero 2021*

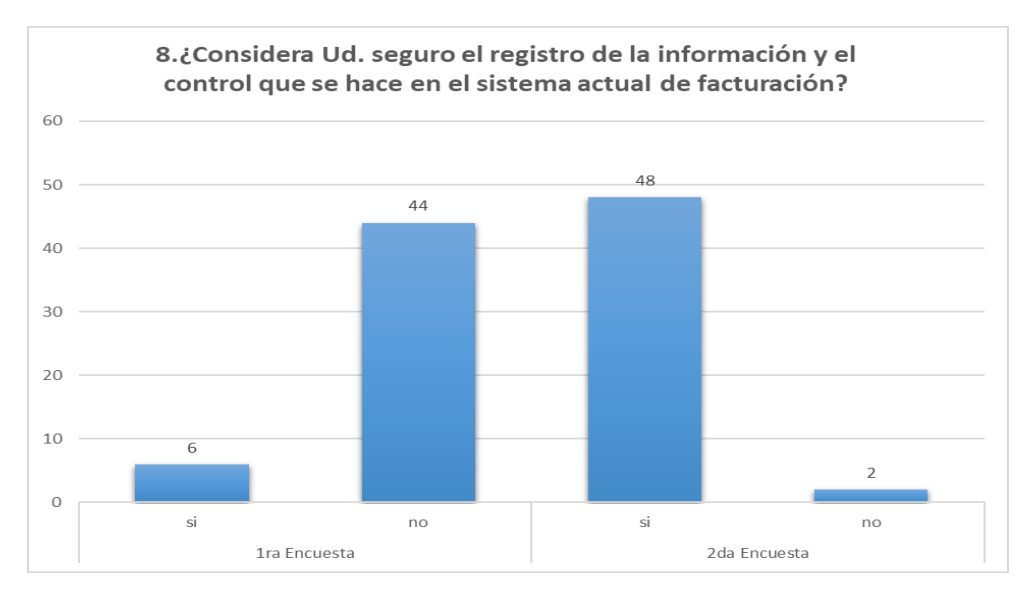

*Gráfico N° 26* Gráfico De Resultados Nº 26

Fuente: Tabla N° 38: enero 2021. Elaboración: Tesista

Del gráfico de resultados N.º 50 respecto a la pregunta 8 de la encuesta

se observa un total de 96% que respondieron que sí y solo el 4% que no.

De esto se concluye que los contribuyentes consideran que el sistema ahora es más seguro, esto debido a que los registros de las facturas de cada contribuyente se registran de manera automática en el sistema de la SUNAT.

### **Pregunta 09.**

**Tabla N° 28** *Tabla Resultados Nº 27*

# **9. ¿Cuenta el facturador con una interfaz que le permita hacer el registro inmediato de las facturas a la SUNAT?**

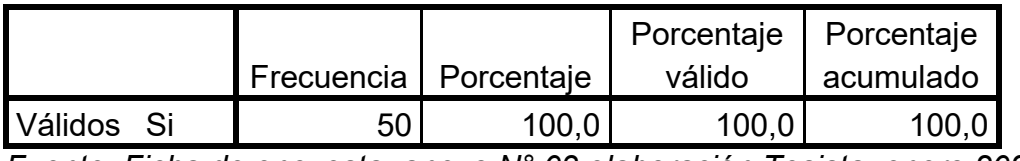

*Fuente: Ficha de encuesta: anexo N° 03 elaboración Tesista, enero 2021*

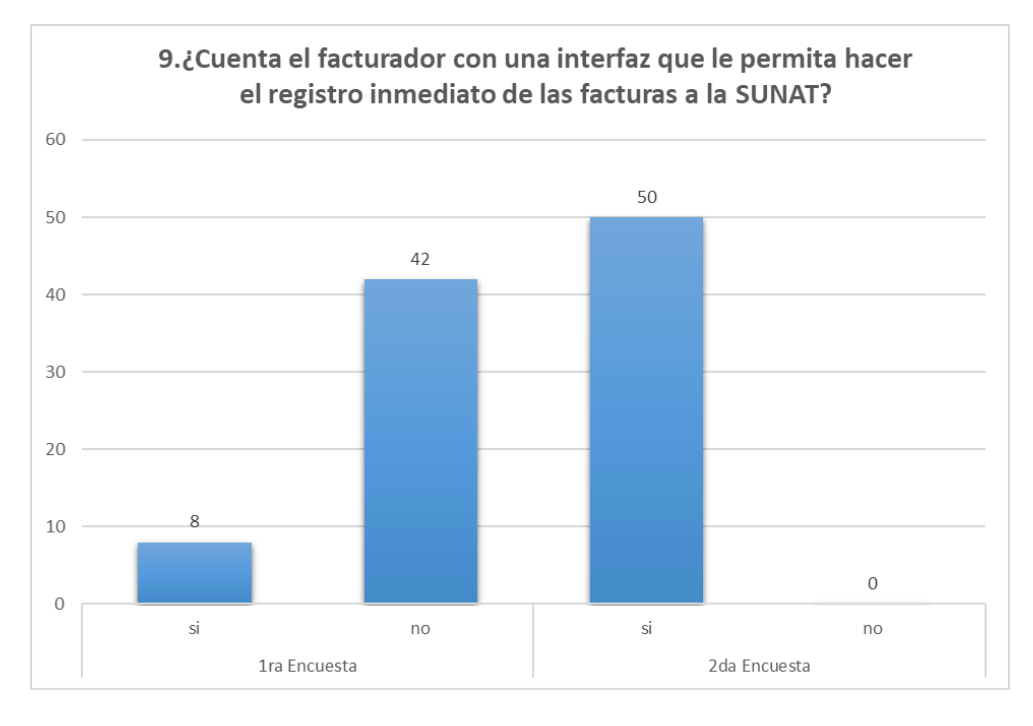

*Gráfico N° 27* Gráfico De Resultados Nº 27

Fuente: Tabla N° 09: enero 2021. Elaboración: Tesista

Del gráfico de resultados N.º 51 respecto a la pregunta 9 de la encuesta

se observa un total de 100% que respondieron que sí.

De esto se concluye que sistema de facturación cuenta con una interfaz

que le permite hacer el registro inmediato al sistema de la SUNAT.

**Pregunta 10:** 

**Tabla N° 29** *Tabla Resultados Nº 28*

# **10. ¿El sistema de facturación cuenta con interfaces de usuario amigable en sus diferentes módulos?**

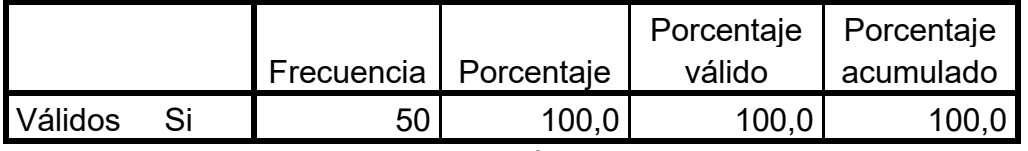

*Fuente: Ficha de encuesta: anexo N° 03 elaboración Tesista, enero 2021*

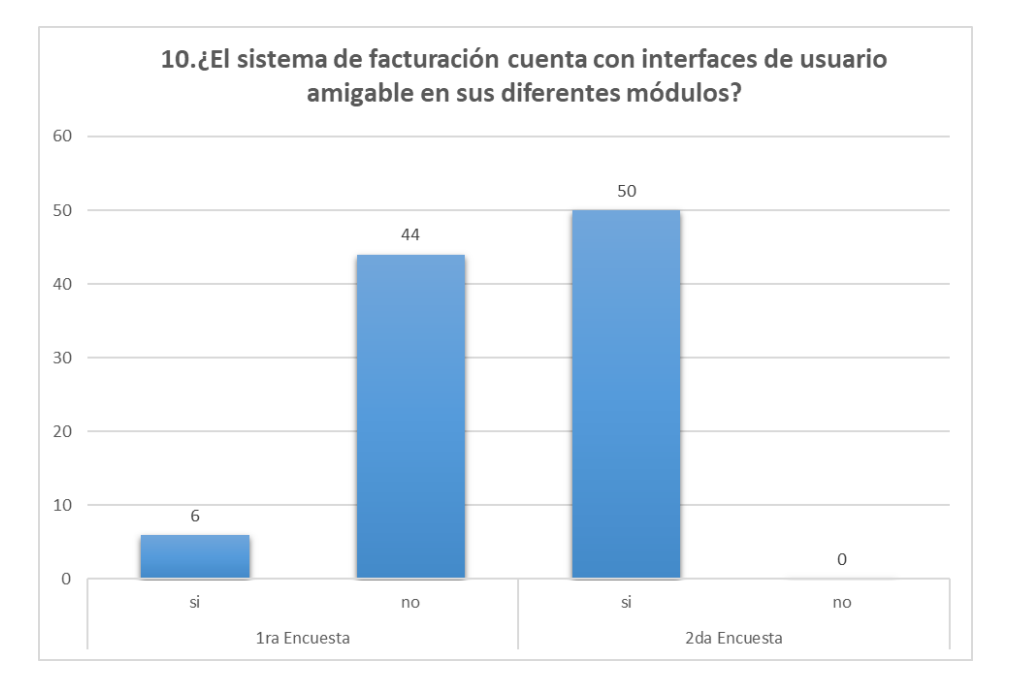

#### *Gráfico N° 28* Gráfico De Resultados Nº 28

Fuente: Tabla N° 40: enero 2021. Elaboración: Tesista

Del gráfico de resultados N.º 52 respecto a la pregunta 10 de la encuesta

se observa un total de 100% que respondieron no que sí.

De esto se concluye que el sistema de facturación implementado cuenta con interfaces amigables para sus diferentes módulos.

**Pregunta 11:** 

**Tabla N° 30** *Tabla Resultados Nº 29*

**11. ¿El manejo de la información del sistema de facturación actual tiene un respaldo de seguridad si esta se llega a perder o alterar?**

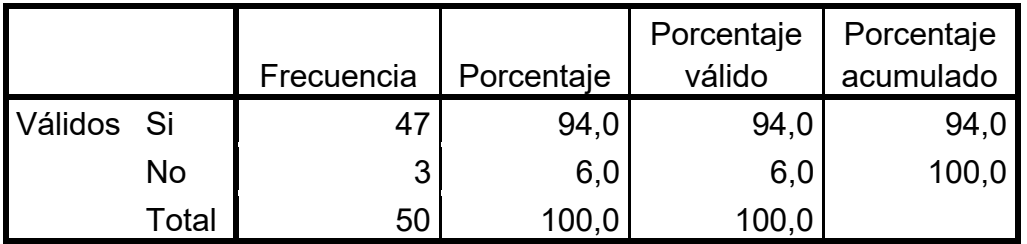

*Fuente: Ficha de encuesta: anexo N° 03 elaboración Tesista, enero 2021*

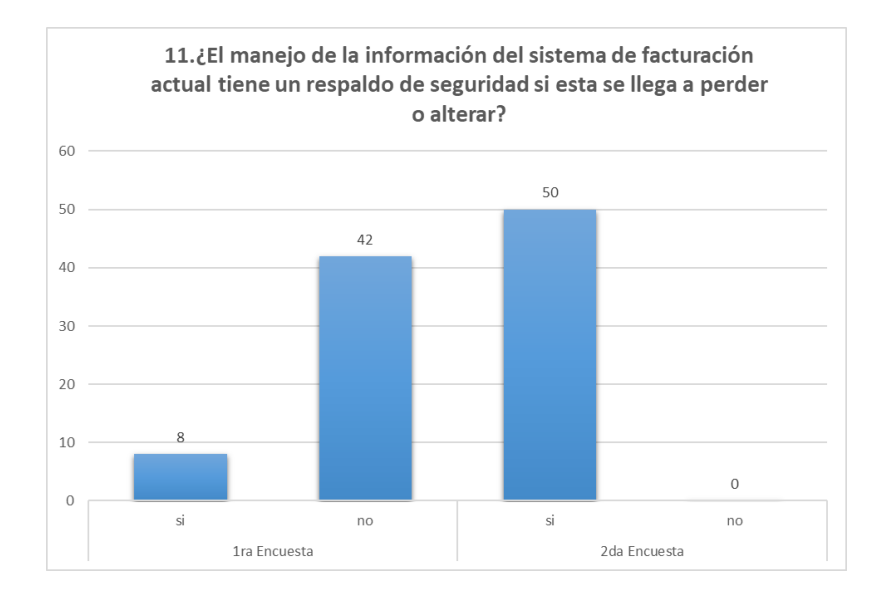

*Gráfico N° 29* Gráfico De Resultados Nº 29

Fuente: Tabla N° 41: enero 2021. Elaboración: Tesista

Del gráfico de resultados N.º 53 respecto a la pregunta 11 de la encuesta se observa un total de 100% que respondieron que sí.

De esto se concluye que el sistema de facturación actual cuenta con mecanismos programados en la base de datos para generación de backups, de tal modo que se tendrá un respaldo data actual se llegará a perder por alguna incidencia, error o problema en el sistema.

# **Pregunta 12:**

**Tabla N° 31** *Tabla Resultados Nº 30*

# **12. ¿Le gustaría que la empresa EMAPA SAN LUIS S.A. implante un nuevo sistema de control de usuario y facturación electrónica?**

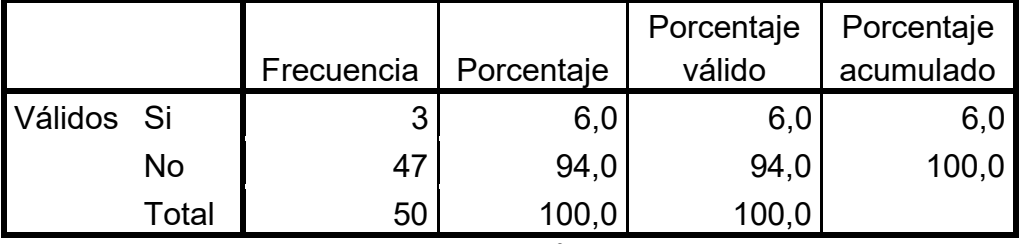

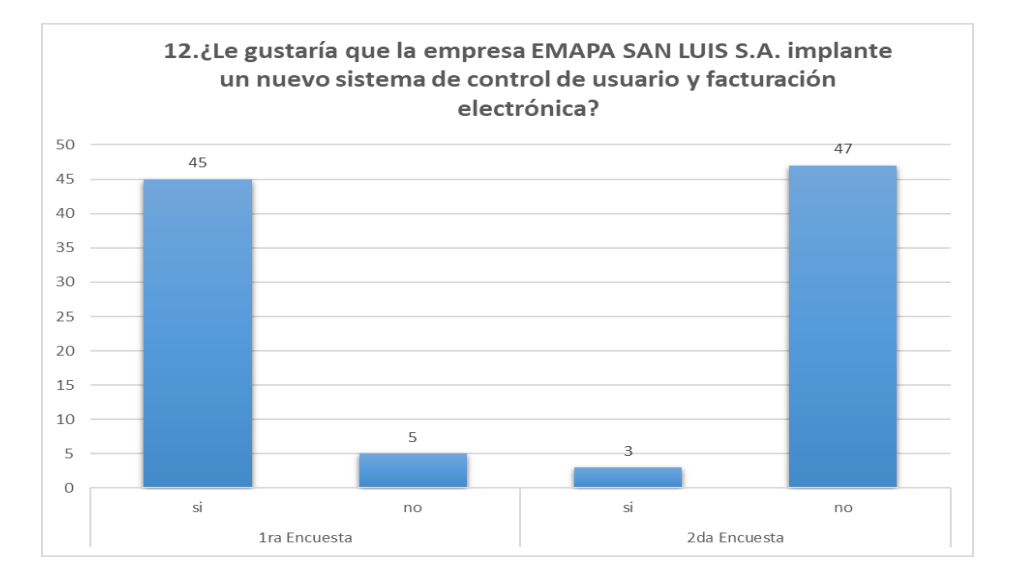

*Fuente: Ficha de encuesta: anexo N° 03 elaboración Tesista, enero 2021*

*Gráfico N° 30* Gráfico De Resultados Nº 30

Fuente: Tabla N° 42: enero 2021. Elaboración: Tesista

Del gráfico de resultados N.º 54 respecto a la pregunta 12 de la encuesta

se observa un total de 94% que respondieron que no.

De esto se concluye que la mayor parte de usuarios encuestados están

conformes con el uso del sistema de facturación implementado.

**Pregunta 13:** 

**Tabla N° 32** *Tabla Resultados Nº 31*

**13. ¿Cuándo le cobran por el servicio de agua y alcantarillado, casi siempre le hace un doble cobro y en otros casos se equivocan en cobrar?**

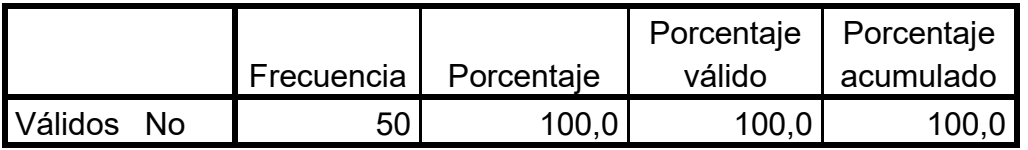

*Fuente: Ficha de encuesta: anexo N° 03 elaboración Tesista, enero 2021*

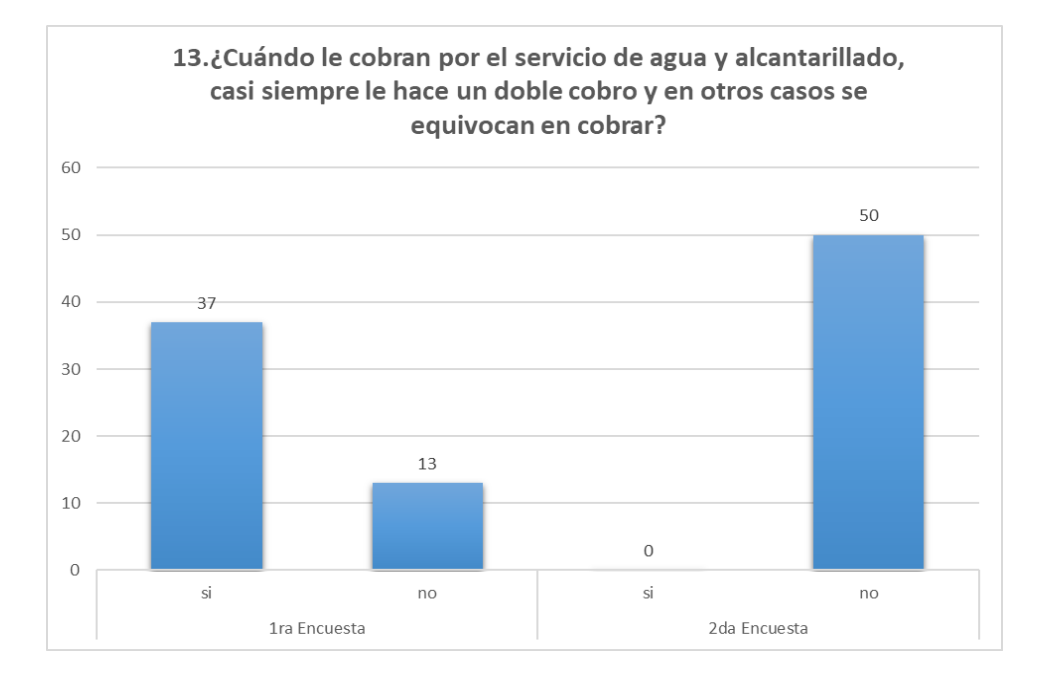

*Gráfico N° 31 :* Gráfico De Resultados Nº 31

Fuente: Tabla N° 43: enero 2021. Elaboración: Tesista

Del gráfico de resultados N.º 55 respecto a la pregunta 13 de la encuesta se observa un total de 100% que respondieron que no.

De esto se concluye que el sistema de facturación electrónica EMAPA cuenta con un sistema que evita la doble facturación o generación de duplicidad de deudas por consumo.

#### **Pregunta 14:**

**Tabla N° 33** *Tabla Resultados Nº 32*

# **14. Cuando pide sus reportes de pago mensual de cada año ¿la atención es al instante?**

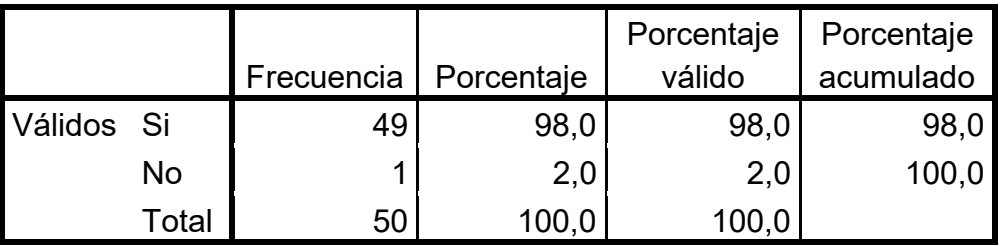

*Fuente: Ficha de encuesta: anexo N° 03 elaboración Tesista, enero 2021*

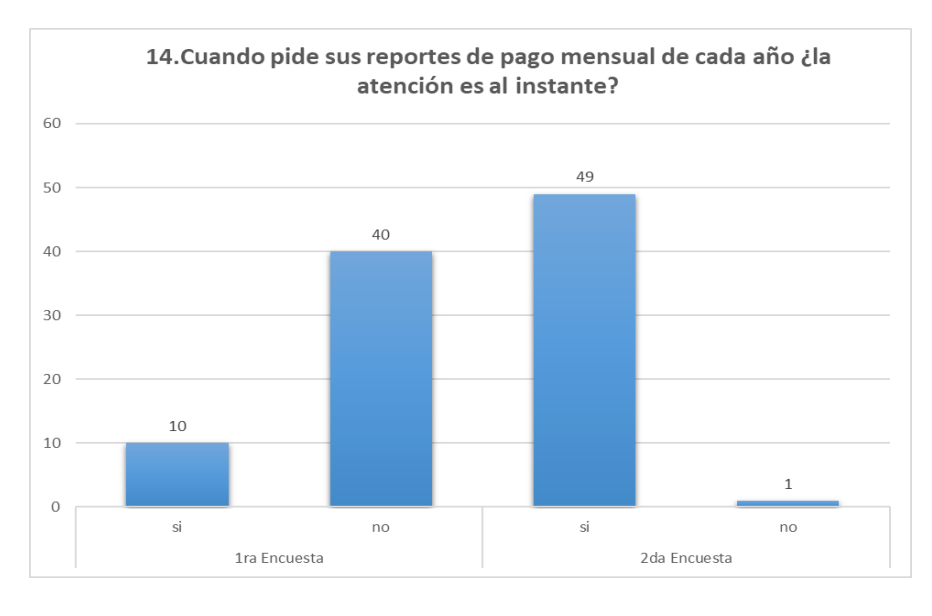

*Gráfico N° 32* Gráfico De Resultados Nº 32

Fuente: Tabla N° 44: enero 2021. Elaboración: Tesista

Del gráfico de resultados N.º 56 respecto a la pregunta 14 de la encuesta se observa un total de 98% que respondieron que sí.

De esto se concluye que el sistema de facturación electrónica del EMAPA cuenta con el módulo que genera los reportes de pago mensual de cada año y esta lo genera de manera inmediata.

### **Pregunta 15:**

# **Tabla N° 34**

*Tabla Resultados Nº 33*

# **15. ¿Cuándo solicita su deuda total ¿la atención es al instante?**

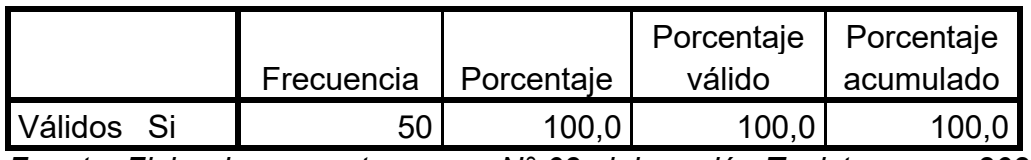

*Fuente: Ficha de encuesta: anexo N° 03 elaboración Tesista, enero 2021*

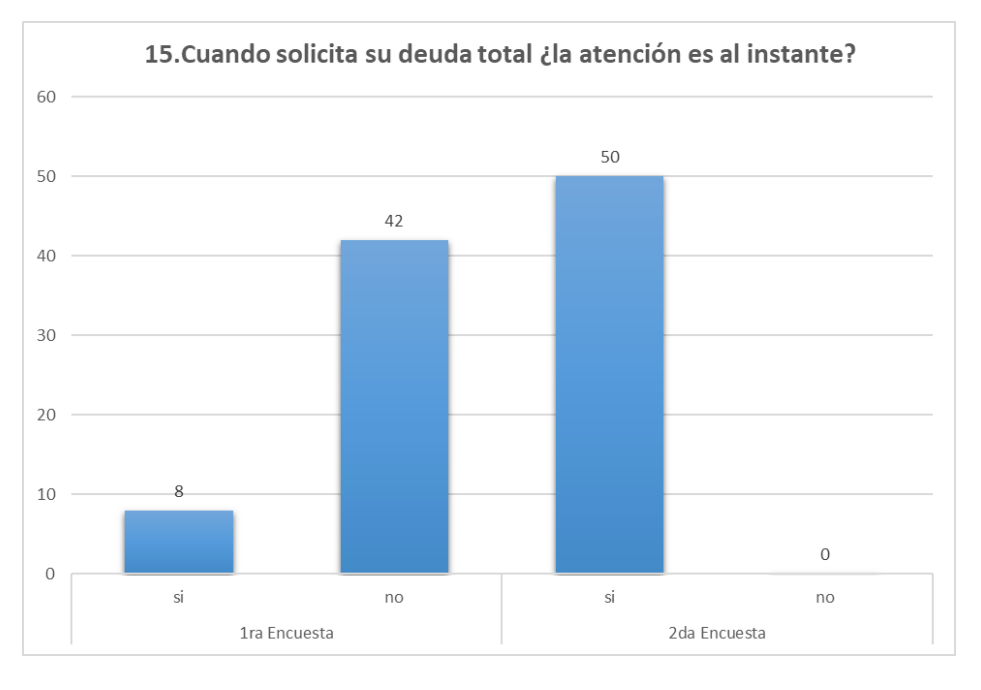

# *Gráfico N° 33* Gráfico De Resultados Nº 33

Fuente: Tabla N° 45: enero 2021. Elaboración: Tesista

Del gráfico de resultados N.º 57 respecto a la pregunta 15 de la encuesta

se observa un total de 100% que respondieron la atención es al instante.

De esto se concluye que el sistema de facturación cuenta con el reporte

de la deuda total de cada usuario que es contribuyente de la empresa.

**Pregunta 16:** 

**Tabla N° 35** *Tabla Resultados Nº 34*

# **16. ¿Cuándo inicia el registro para un usuario nuevo ¿la atención es al instante?**

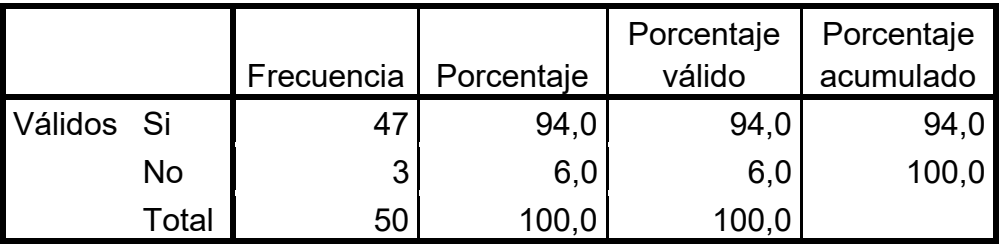

*Fuente: Ficha de encuesta: anexo N° 03 elaboración Tesista, enero 2021*

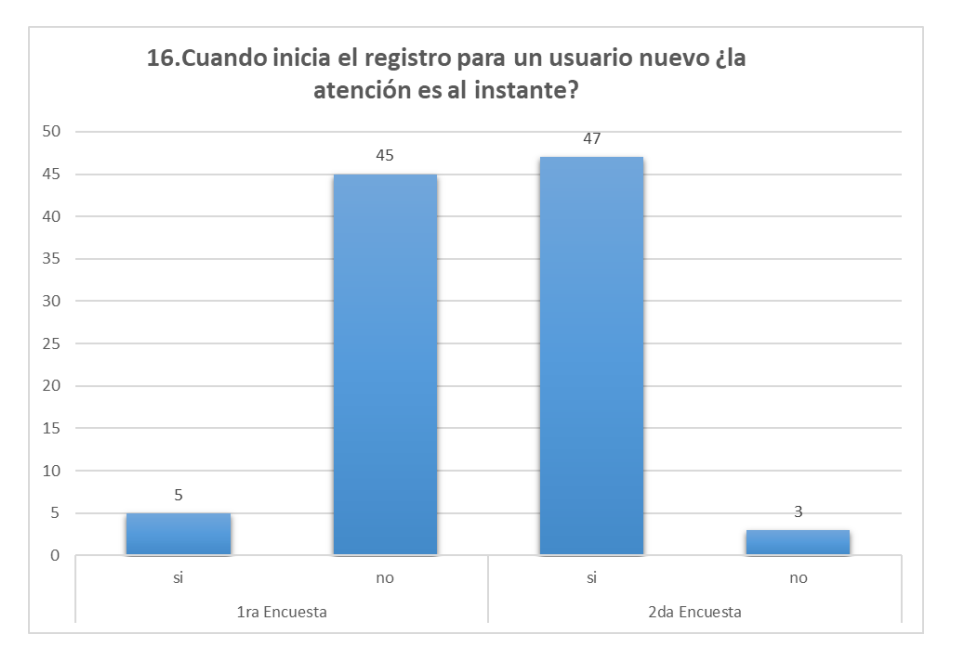

*Gráfico N° 34* Gráfico De Resultados Nº 34

Fuente: Tabla N° 46: enero 2021. Elaboración: Tesista

Del gráfico de resultados N.º 58 respecto a la pregunta 16 de la encuesta

se observa un total de 94% que respondieron que sí.

De esto se concluye que el sistema de facturación electrónica del EMAPA

cuenta con un sistema de proceso automatizado para el registro de usuario el

cual le permite realizar el registro de una manera inmediata.

# **Pregunta 17:**

**Tabla N° 36** *Tabla Resultados Nº 35*

# **17. ¿Cuándo elaboran las facturas para el cálculo de los montos por pagar en cada factura ¿el sistema es lo suficientemente veloz y exacto?**

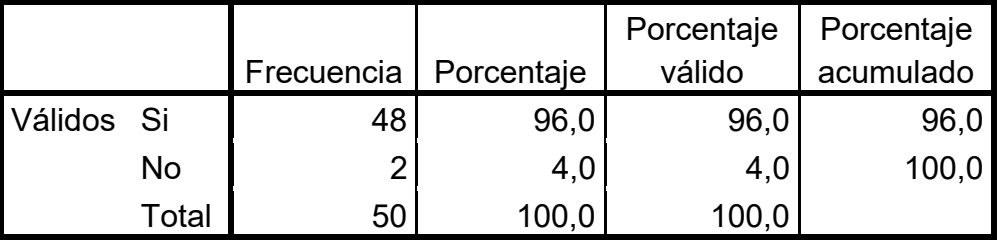

*Fuente: Ficha de encuesta: anexo N° 03 elaboración Tesista, enero 2021*

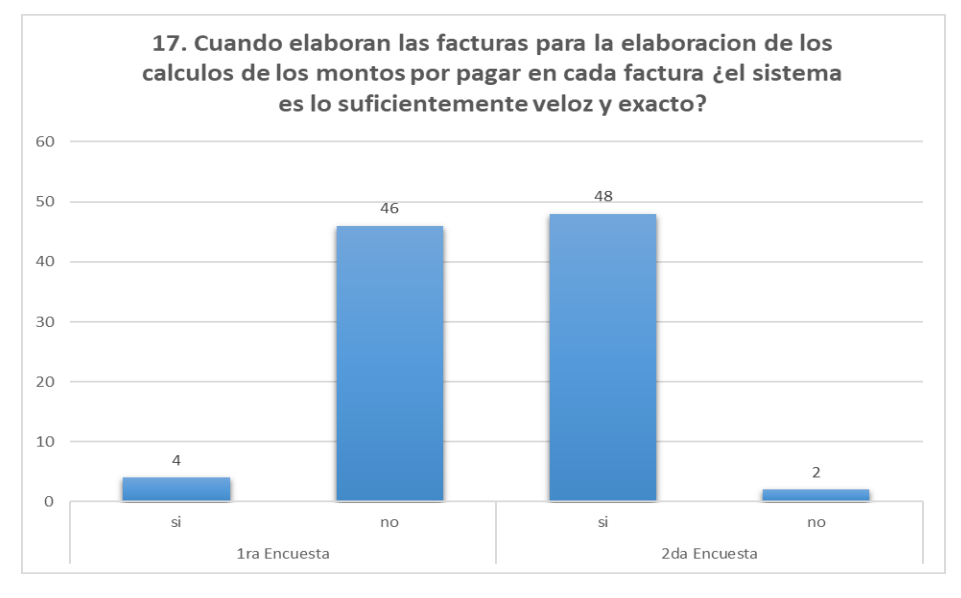

*Gráfico N° 35* Gráfico De Resultados Nº 35

Fuente: Tabla N° 47: enero 2021. Elaboración: Tesista

Del gráfico de resultados N.º 59 respecto a la pregunta 17 de la encuesta se observa un total de 100% que respondieron que sí.

De esto se concluye que el EMAPA cuenta con un sistema lo suficientemente veloz y exacto, el cual le permite elaborar los cálculos de los montos por pagar de cada factura por usuario.

### **Pregunta 18:**

**Tabla N° 37**

*Tabla Resultados Nº 36*

# **18. ¿Cuándo solicita un duplicado de su boleta de pago de todos los años ¿la atención es al instante?**

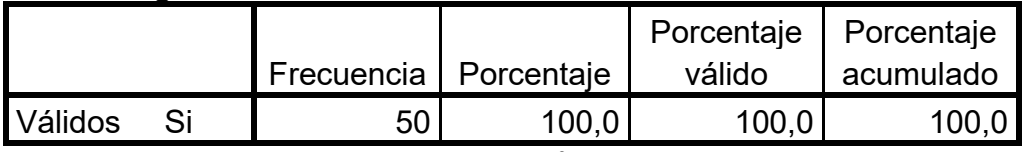

*Fuente: Ficha de encuesta: anexo N° 03 elaboración Tesista, enero 2021*

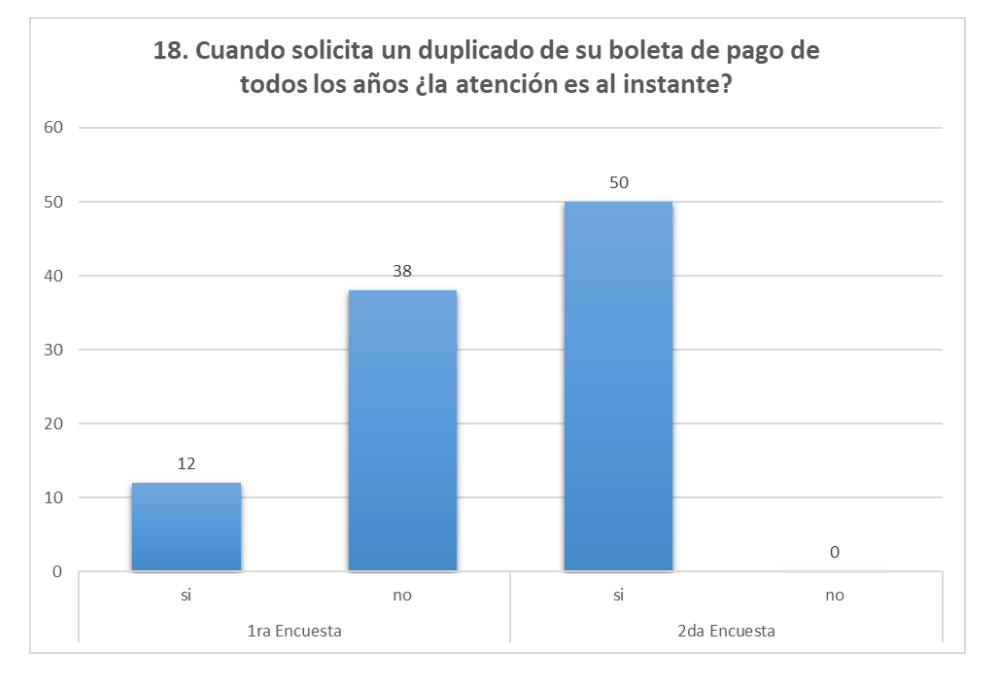

*Gráfico N° 36* Gráfico De Resultados Nº 36

Fuente: Tabla N° 18: enero 2021. Elaboración: Tesista

Del gráfico de resultados N.º 60 respecto a la pregunta 18 de la encuesta se observa un total de 100% que respondieron que sí.

De esto se concluye que el sistema de Facturación Electrónica actual cuenta con el generador de reportes de duplicados de boletas de pago y la atención es inmediata cuando este se requiera.

# **CAPITULO V**

# **5. DISCUSIÓN O CONTRASTACIÓN DE RESULTADOS**

# **5.1. Contrastación de resultados de investigación**

Del resultado de las encuestas podemos realizar nuestra prueba de hipótesis la cual se verificará de la siguiente manera:

# **Tabla N° 38**

*Pre y Post Test*

Comparativa de resultados del antes y después de la implementación

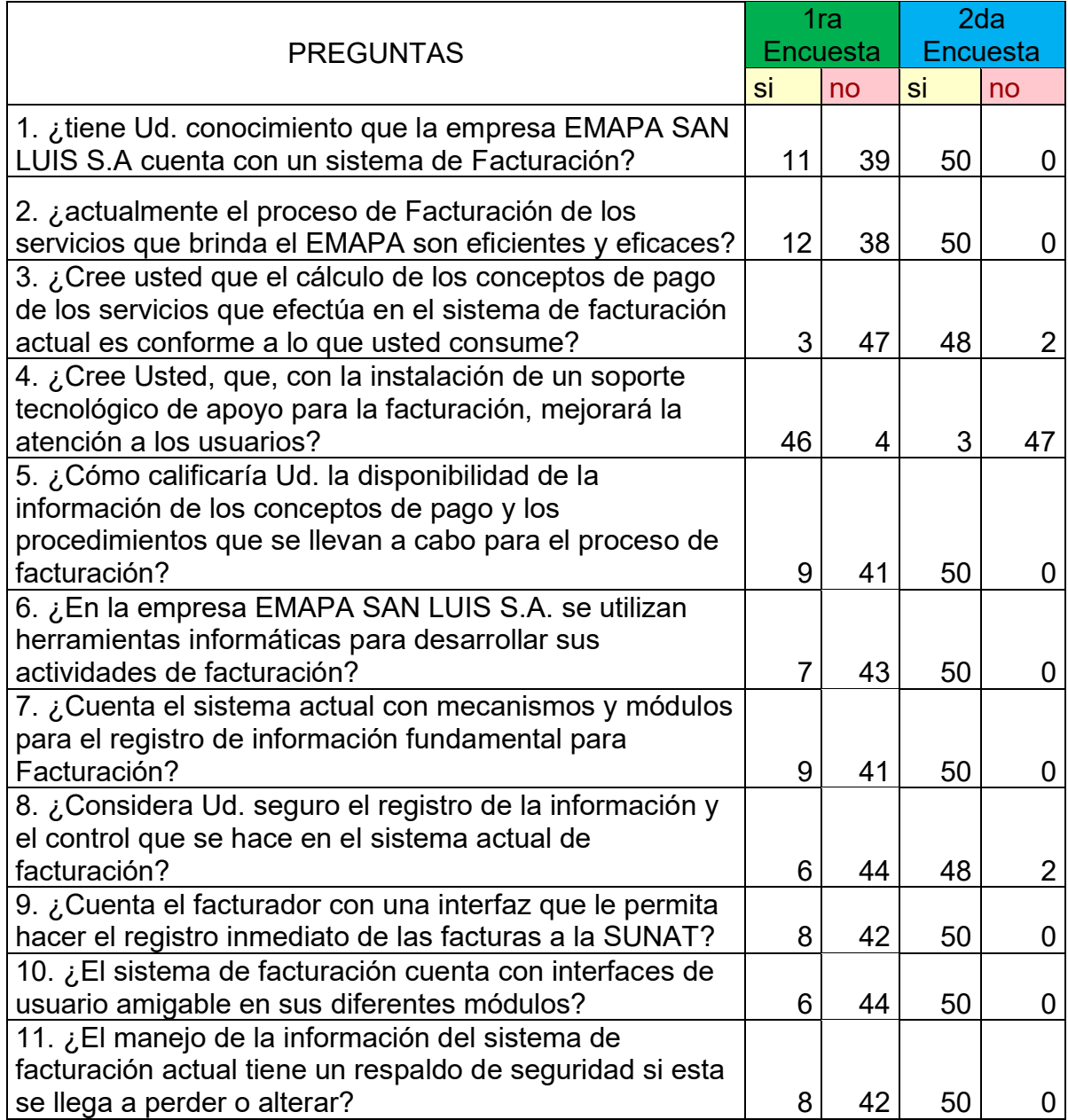

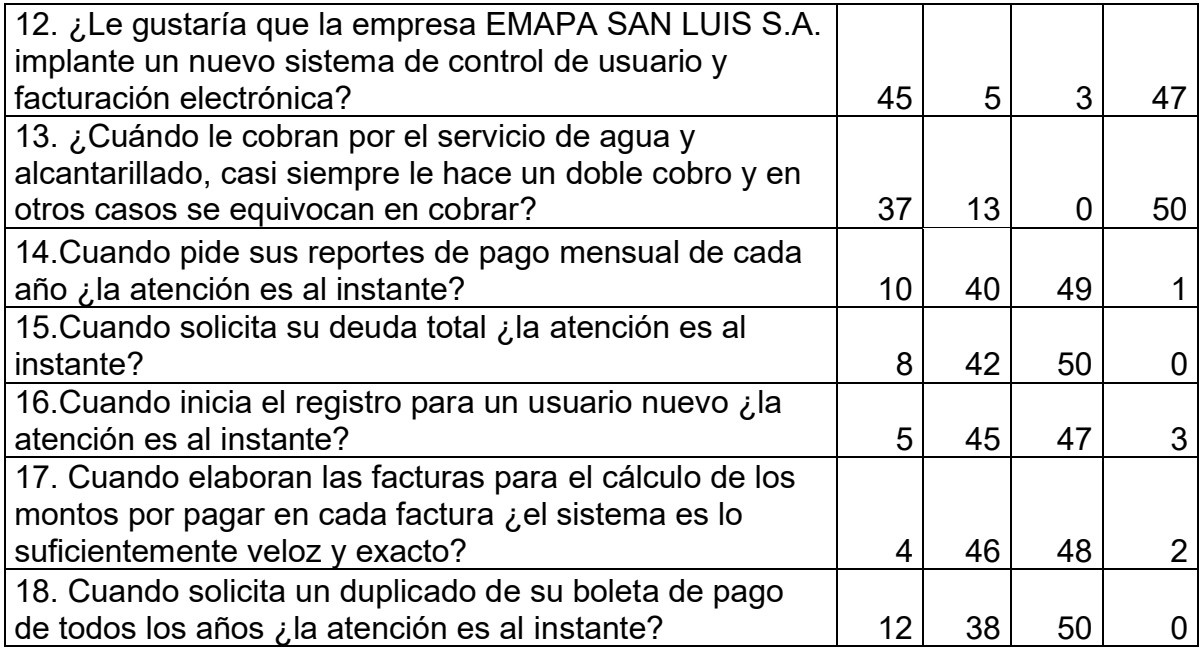

# **5.1.1.Prueba de hipótesis**

Para nuestra prueba de hipótesis utilizaremos la prueba estadística chi cuadrada ya que tenemos la prueba de asociación de dos variables y sus dimensiones

Como pudimos observa en la tabla 38 las preguntas planteadas en el cuestionario son preguntas cerradas

# **Tabla N° 39**

*Definición operacional de variables*

Relación de Variables y sus dimensiones según la tabla el Definición operacional de variables

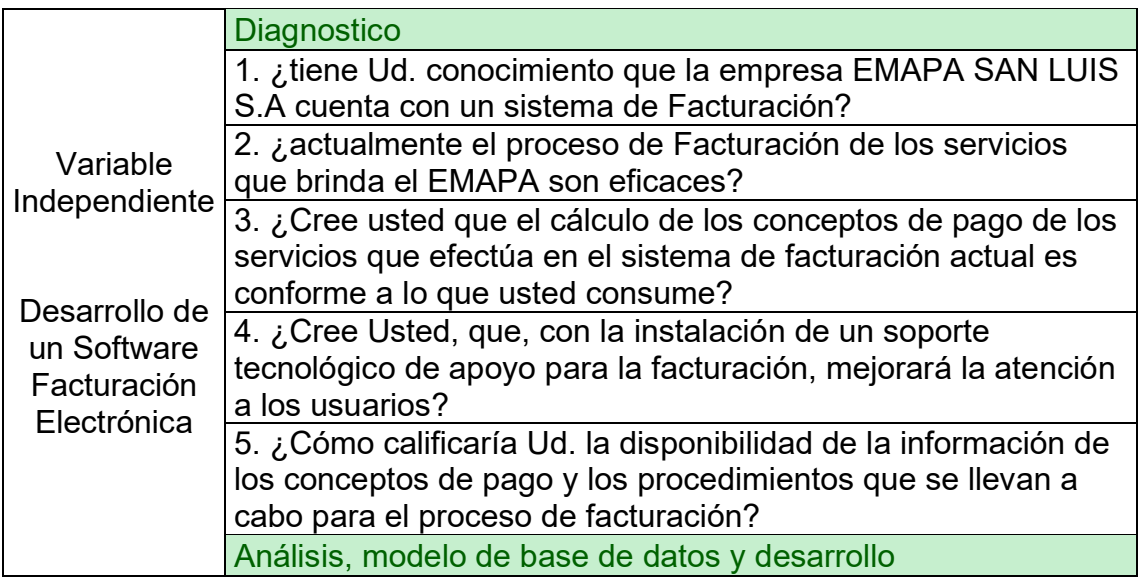

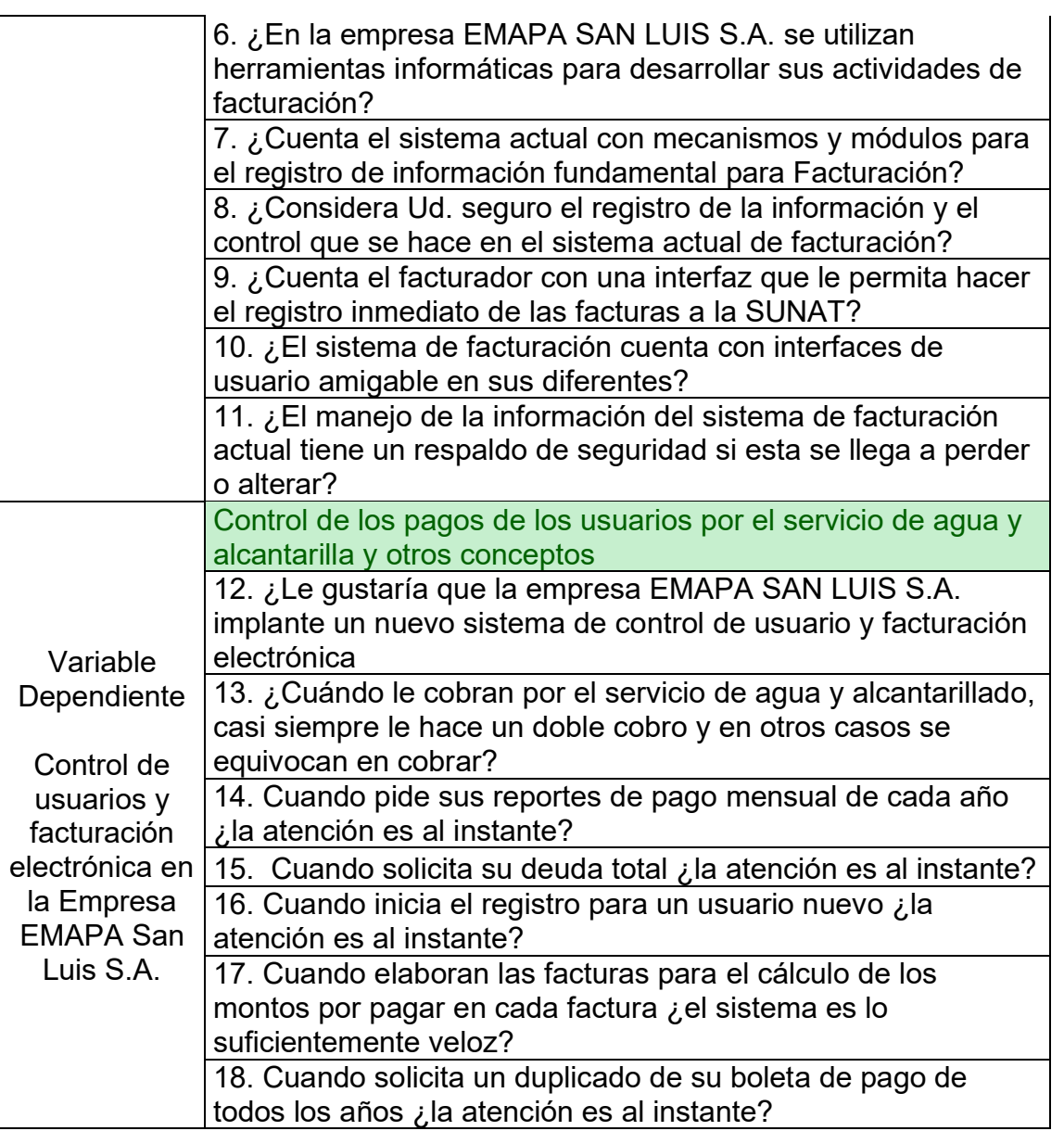

# **Tabla N° 40**

*Resultados post test*

Resultado de la encuesta post según a las preguntas de respuestas cerradas con valores si (1) y no (0)

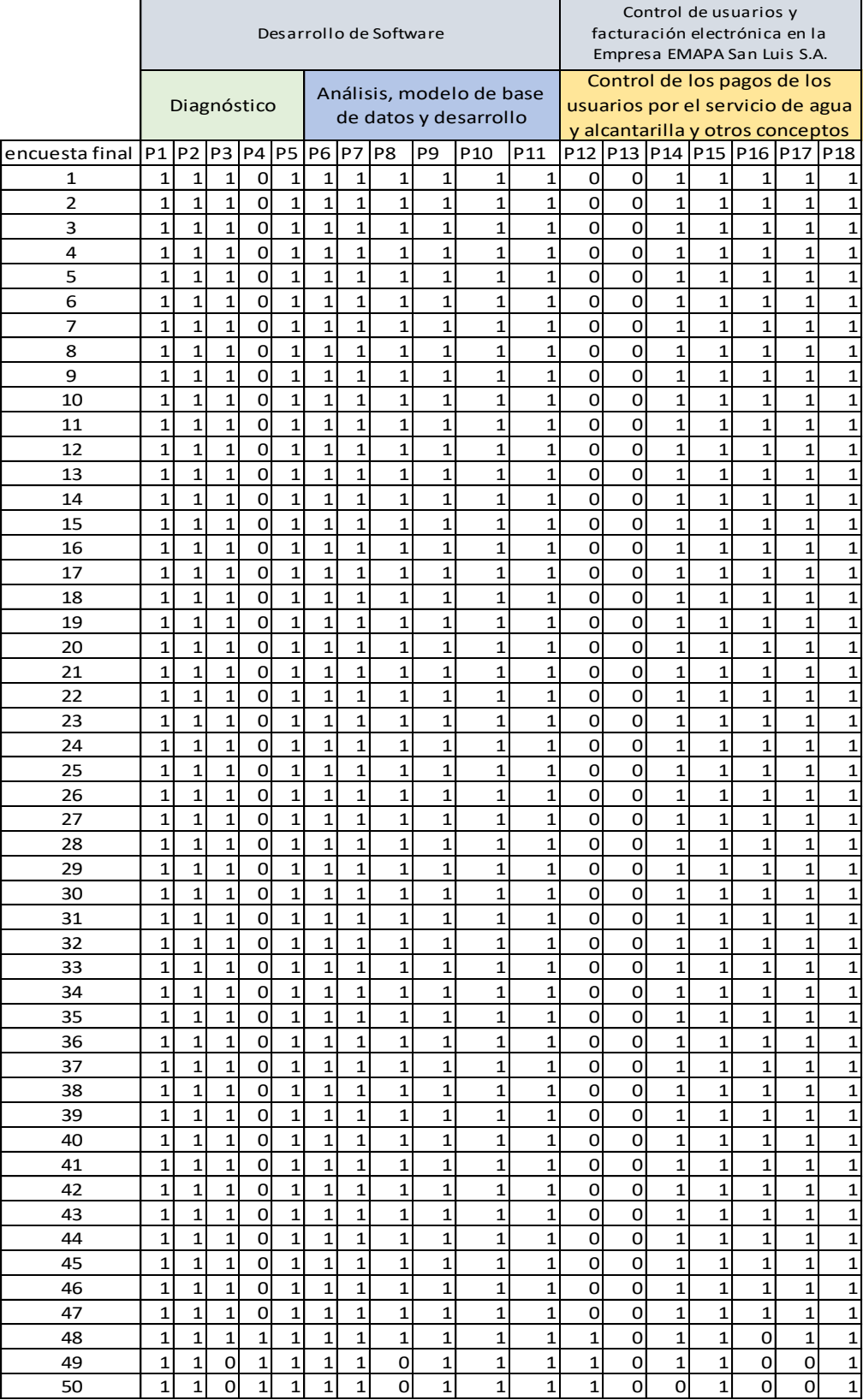
# **5.1.2.Prueba de Hipótesis general**

Resultados obtenidos de la herramienta SPSS Static

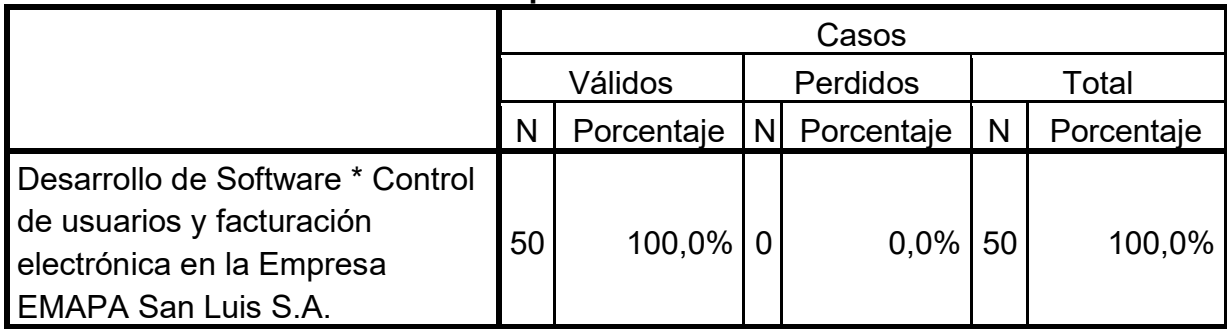

# **Resumen de procesamiento de casos**

# **Tabla cruzada Desarrollo de Software\*Control de usuarios y facturación electrónica en la Empresa EMAPA San Luis S.A.**

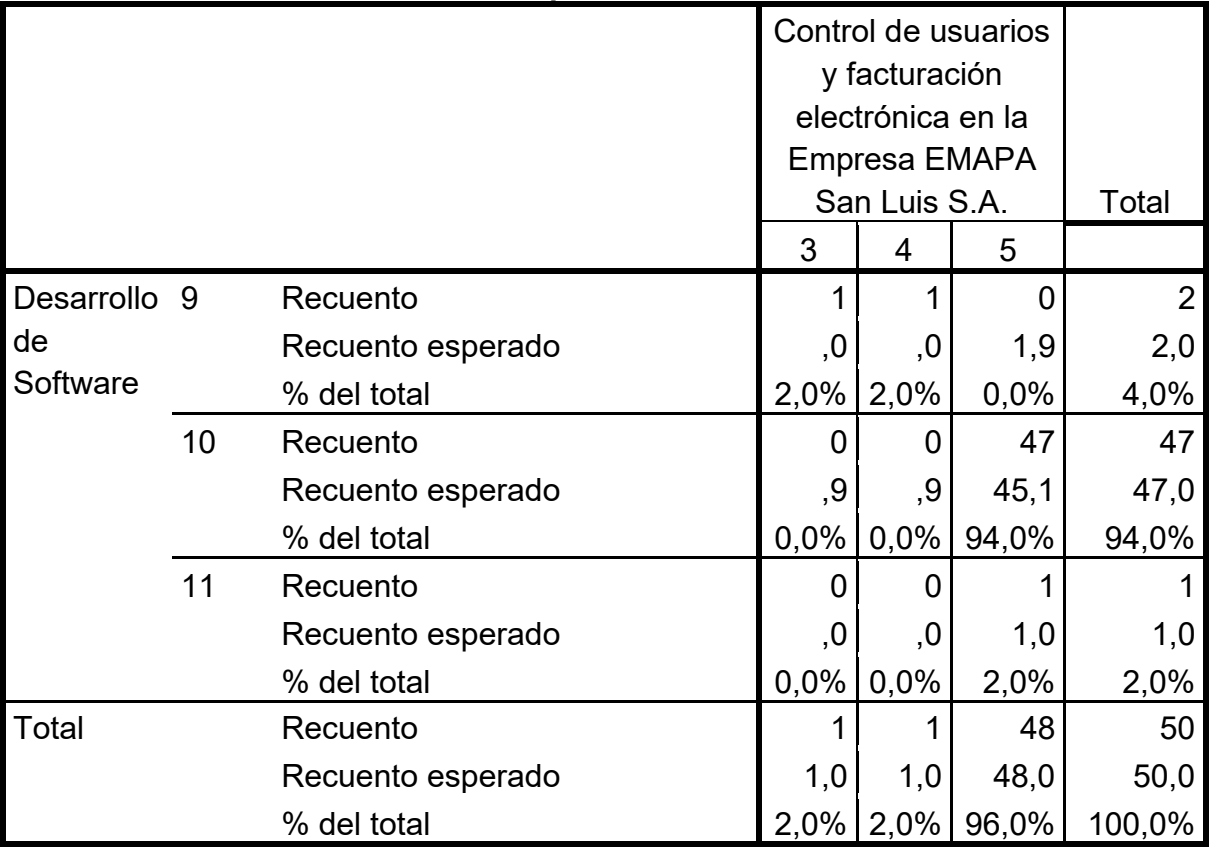

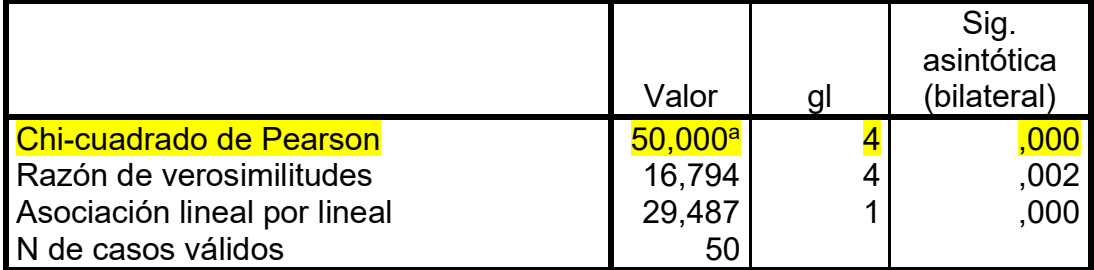

# **Pruebas de chi-cuadrado**

a. 8 casillas (88.9%) tienen una frecuencia esperada inferior a 5. La frecuencia mínima esperada es .02.

# **Interpretación**

Como el nivel de significancia es menor que 0.05 (0.000<0.05) **rechazamos la hipótesis nula y aceptamos la Hipótesis alternativa** luego podemos concluir para un nivel de significancia para un nivel de 0.05, El desarrollo de software de facturación electrónica **influye** en Control de usuarios y facturación electrónica en la Empresa EMAPA San Luis S.A.

# **Para corroborar interpretamos el coeficiente de contingencias**

| Medidas Simetricas |                |       |            |  |  |
|--------------------|----------------|-------|------------|--|--|
|                    |                |       | Sig.       |  |  |
|                    |                | Valor | aproximada |  |  |
| Nominal por        | Coeficiente de |       |            |  |  |
| Inominal           | contingencia   |       |            |  |  |
| N de casos válidos |                | 50    |            |  |  |

**Medidas simétricas**

Como el coeficiente de contingencia es menor que 0.05 (cc= 0.000<0.05) **rechazamos la hipótesis nula y aceptamos la Hipótesis alternativa** luego podemos concluir para un nivel de significancia para un nivel de 0.05, **existe una relación fuerte entre** El desarrollo de software de facturación electrónica **y** Control de usuarios y facturación electrónica en la Empresa EMAPA San Luis S.A.

# **5.1.3.Prueba de Hipótesis específica 1**

Resultados obtenidos de la herramienta SPSS Static

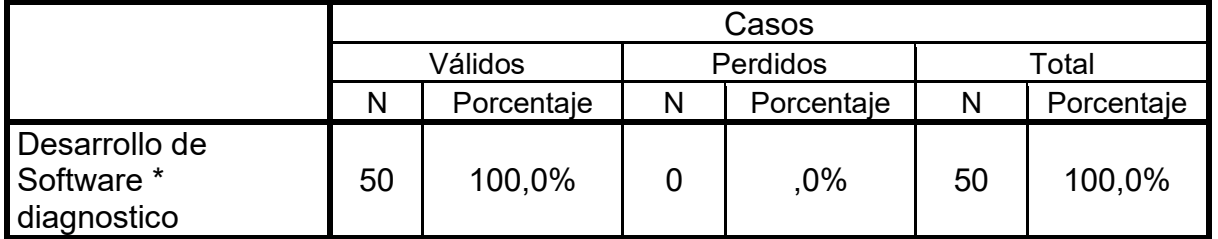

# **Resumen del procesamiento de los casos**

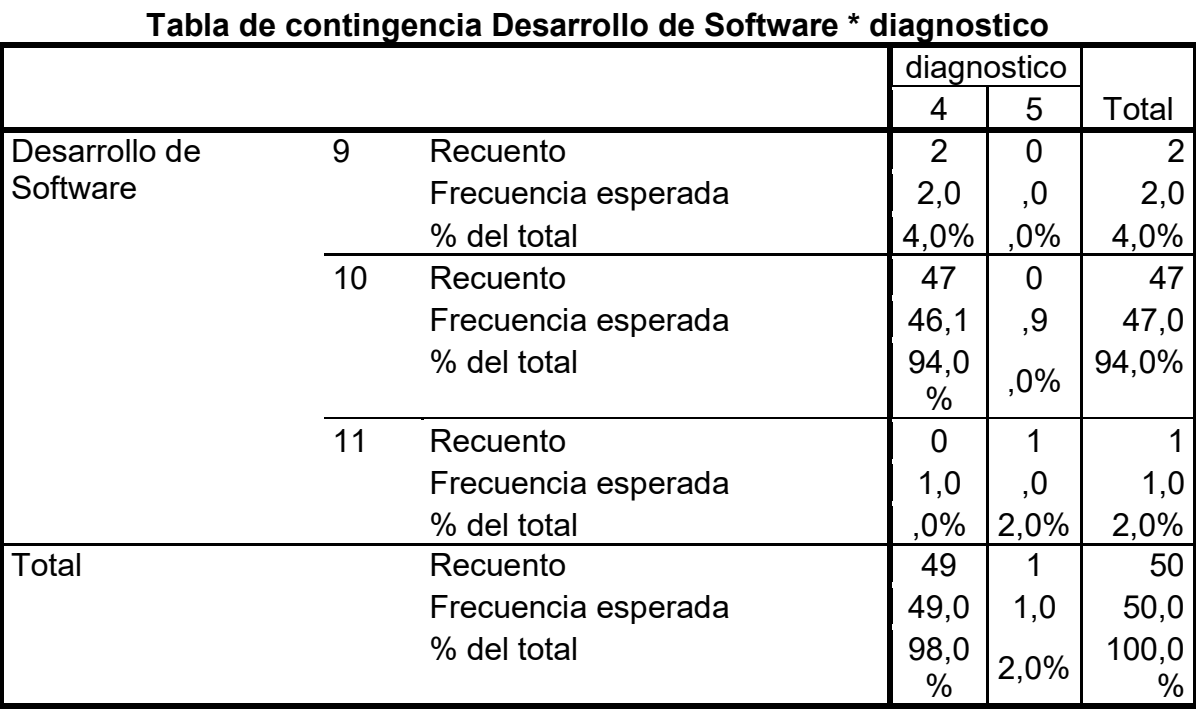

# **Pruebas de chi-cuadrado**

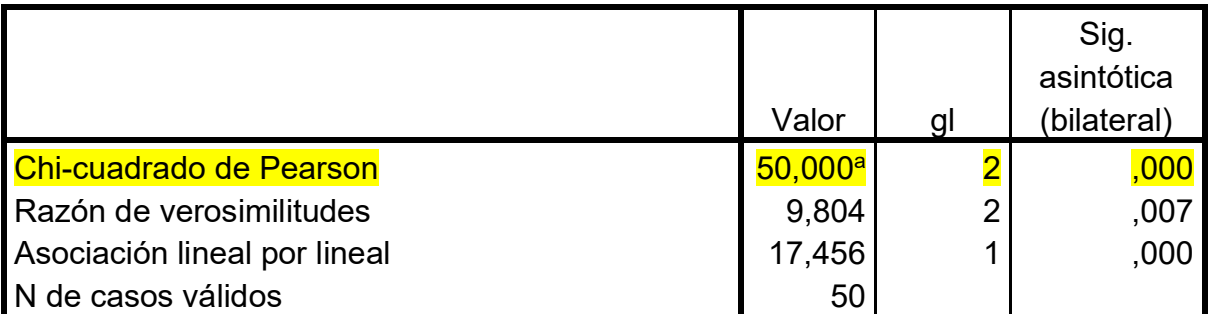

a. 5 casillas (83.3%) tienen una frecuencia esperada inferior a 5. La frecuencia mínima esperada es .02.

## **Interpretación**

Como el nivel de significancia es menor que 0.05 (0.000<0.05) **rechazamos la hipótesis nula y aceptamos la Hipótesis alternativa** luego podemos concluir para un nivel de significancia para un nivel de 0.05, El diagnóstico de la situación actual en la que se encuentra facturación electrónica actual **permitirá** definir los procesos críticos, diseño del modelo de negocio y elaboración la etapa inicial del desarrollo del software.

## **Para corroborar interpretamos el coeficiente de contingencias**

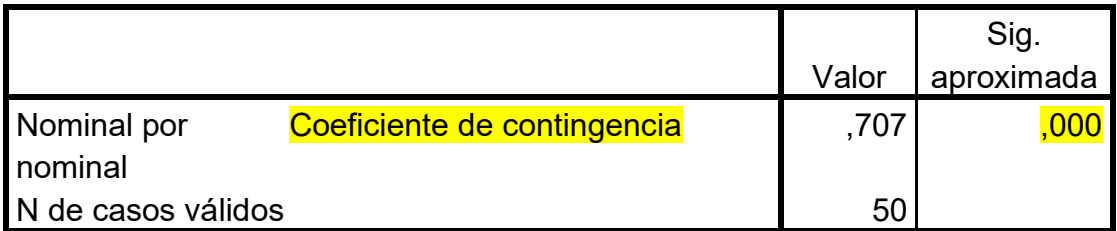

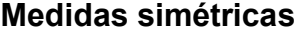

Como el coeficiente de contingencia es menor que 0.05 (0.000<0.05) **rechazamos la hipótesis nula y aceptamos la Hipótesis alternativa** luego podemos concluir para un nivel de significancia para un nivel de 0.05**, existe una relación fuerte entre** el diagnóstico de la situación actual en la que se encuentra la facturación electrónica y el desarrollo de las plataformas para la implementación del software de Gestión de Usuarios y Facturación Electrónica.

# **5.1.4.Prueba de Hipótesis específica 2**

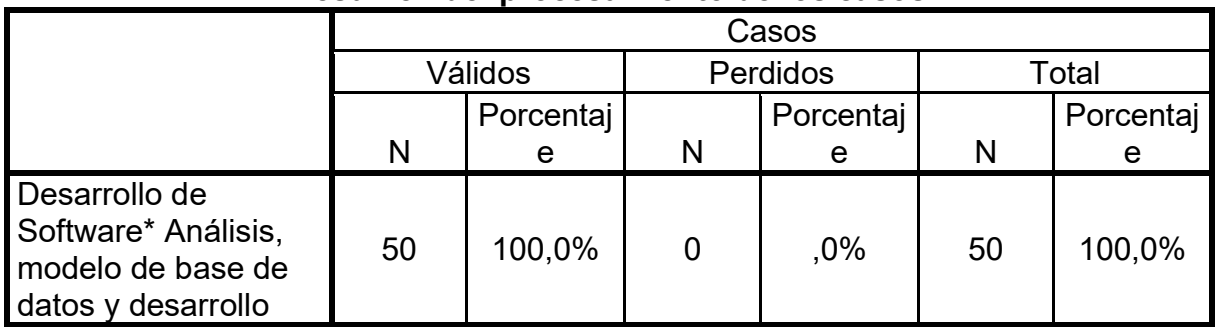

# **Resumen del procesamiento de los casos**

# **Tabla de contingencia Desarrollo de Software\* Análisis, modelo de base de datos y desarrollo**

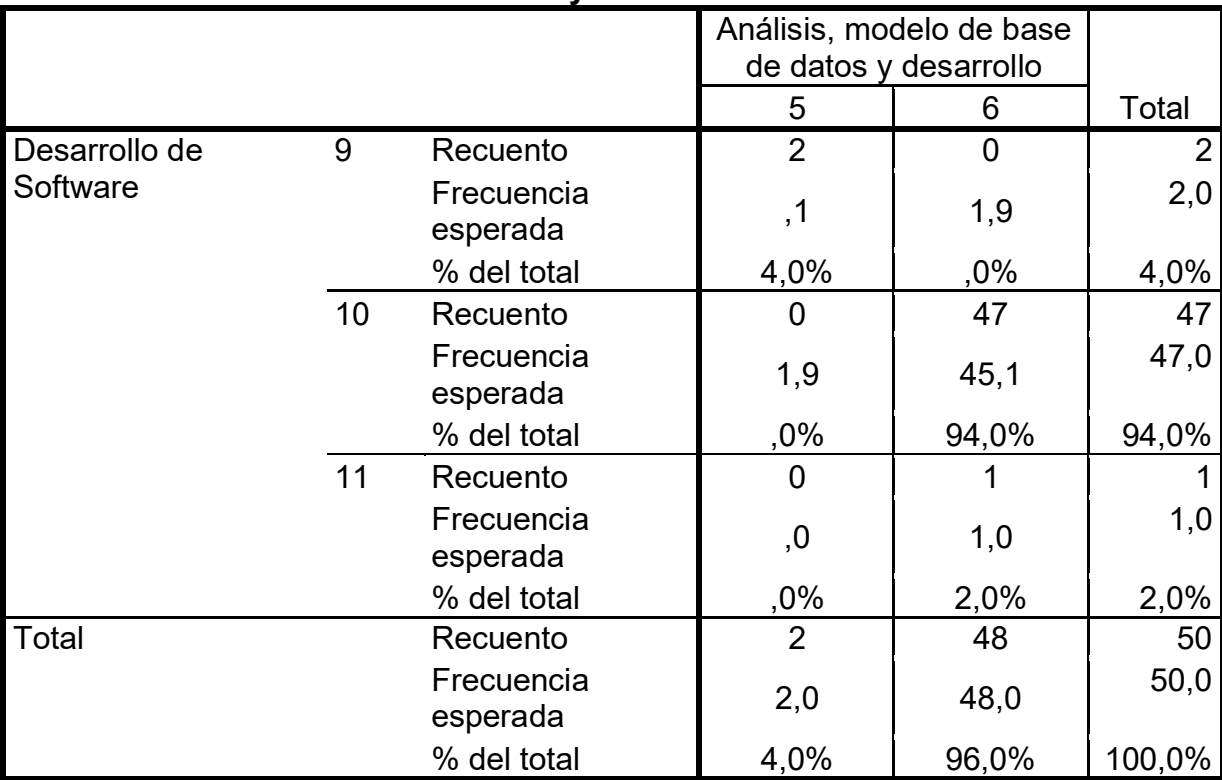

# **Pruebas de chi-cuadrado**

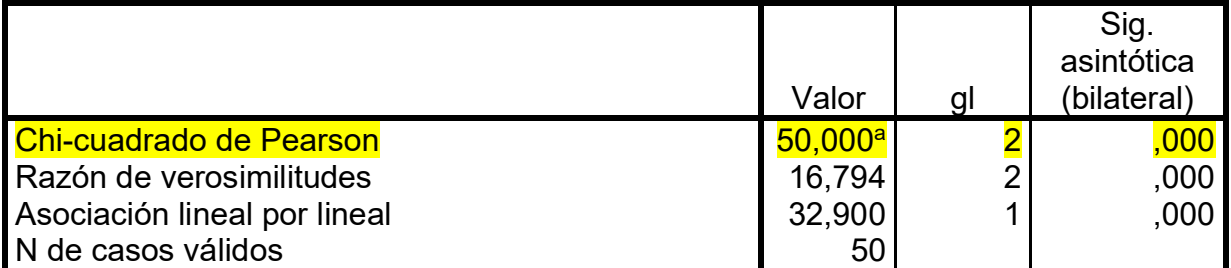

a. 5 casillas (83.3%) tienen una frecuencia esperada inferior a 5. La frecuencia mínima esperada es .04.

## **Interpretación**

Como el nivel de significancia es menor que 0.05 (0.000<0.05) **rechazamos la hipótesis nula y aceptamos la Hipótesis alternativa** luego podemos concluir para un nivel de significancia para un nivel de 0.05, realizar el análisis, modelo de base de datos y desarrollo **permitirá** elaborar modelo entidad relación y análisis de requerimientos de software que permitan el desarrollo de las plataformas para la implementación del software de Gestión de Usuarios y Facturación Electrónica.

## **Para corroborar interpretamos el coeficiente de contingencias**

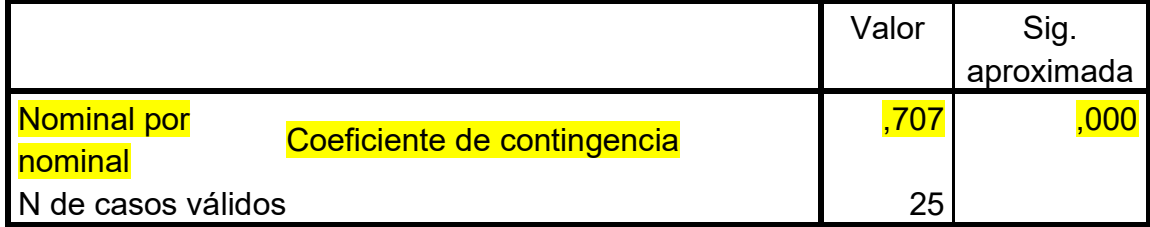

### **Medidas simétricas**

Como el coeficiente de contingencia es menor que 0.05 (0.000<0.05) **rechazamos la hipótesis nula y aceptamos la Hipótesis alternativa** luego podemos concluir para un nivel de significancia para un nivel de 0.05, **existe una relación fuerte entre** elaborar el análisis de la situación problema y el Desarrollo de Software de Facturación electrónica.

# **5.1.5.Prueba de Hipótesis específica 3**

# **Resumen del procesamiento de los casos**

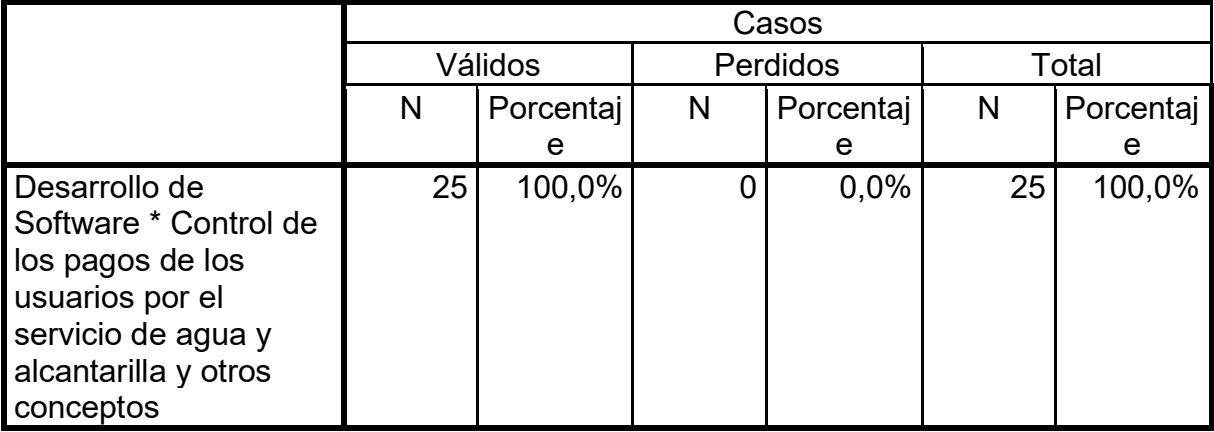

# **Tabla de contingencia registro control y seguimiento \* Instalación del servidor web, BD y plataforma**

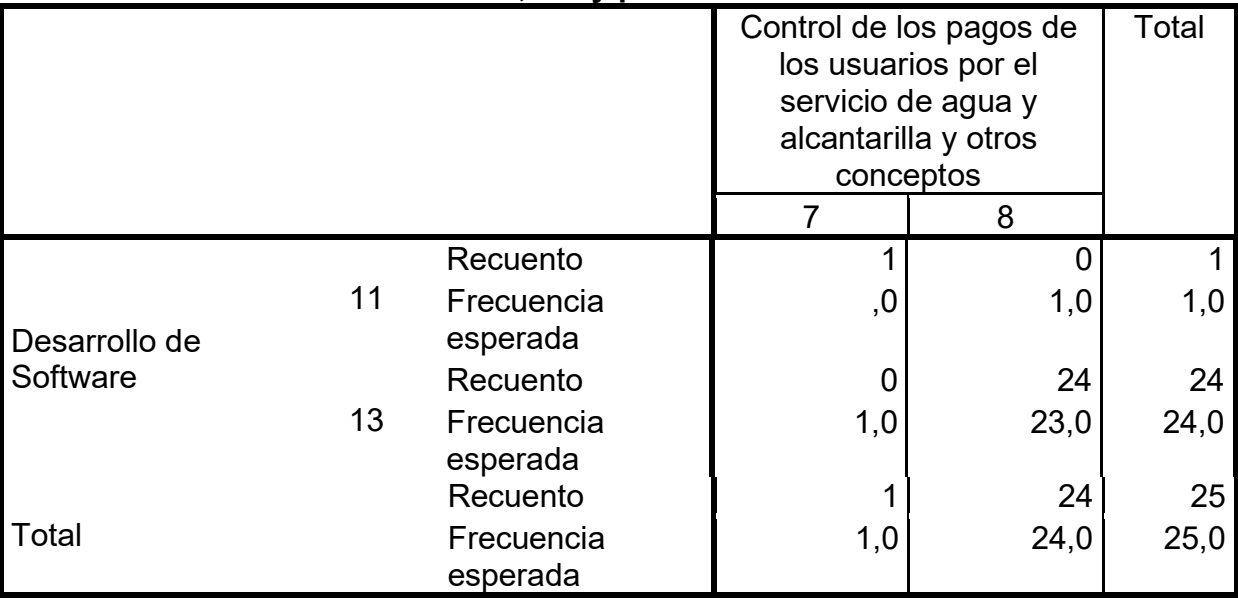

# **Pruebas de chi-cuadrado**

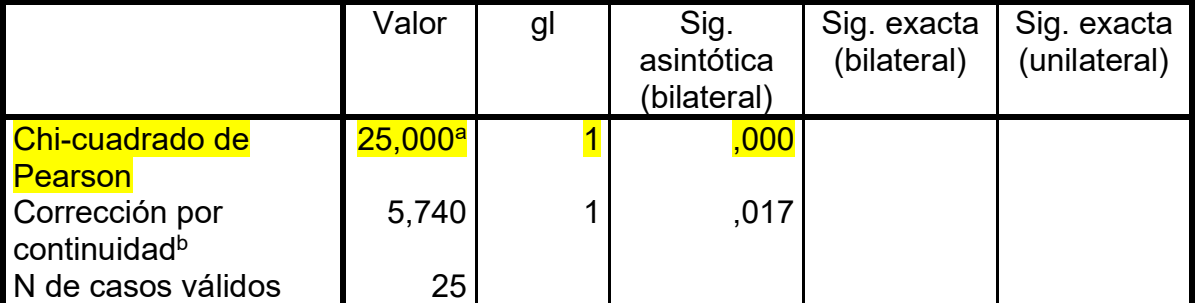

a. 3 casillas (75,0%) tienen una frecuencia esperada inferior a 5. La frecuencia mínima esperada es ,04.

b. Calculado sólo para una tabla de 2x2.

## **Interpretación**

Como el nivel de significancia es menor que 0.05 (0.000<0.05) rechazamos la hipótesis nula y aceptamos la Hipótesis alternativa luego podemos concluir para un nivel de significancia para un nivel de 0.05, desarrollar un software influye en la mejora del control de los pagos de los usuarios por consumo de agua y mantenimiento de alcantarilla.

Para corroborar interpretamos el coeficiente de contingencias

|                     |                                | Valor | Sig.       |
|---------------------|--------------------------------|-------|------------|
|                     |                                |       | aproximada |
| Nominal por nominal | Coeficiente de<br>contingencia |       |            |
| IN de casos válidos |                                | 25    |            |

**Medidas simétricas**

**Como el coeficiente de contingencia es menor que 0.05 (0.000<0.05) rechazamos la hipótesis nula y aceptamos la Hipótesis alternativa luego podemos concluir para un nivel de significancia para un nivel de 0.05, existe una relación fuerte entre desarrollar un software con el control de los pagos** de los usuarios por el servicio de agua y alcantarilla y otros conceptos

# **CONCLUSIONES**

- El desarrollo de un software de control de usuarios y facturación electrónica en la empresa EMAPA San Luis S. A. como propuesta en la empresa se considera de vital importancia, ya que esta influye considerablemente en su mejora en cuanto al servicio de atención a los usuarios de servicio de agua y alcantarilla en tiempo, confiabilidad de la información, ahorro en cuanto a impresión de boletas en físico.
- El diagnóstico de la situación nos facilitó obtener fácilmente el modelo de negocio y los requisitos del sistema.
- La elaboración del Análisis de la situación problema y diagramas de arquitecturas del modelado UML y ejecución del proyecto de construcción del software haciendo uso de la metodología RUP sin duda herramienta fundamental para la construcción del producto en transición, fue transcendental ya que obtuvimos la manera más eficaz y rápida de contrastar datos relacionales que tengan que ver con el modelado.
- La puesta en marcha del software no requirió de licencias adicionales porque, todo se desarrolló con software libre y para su instalación del servidor de base de datos y aplicación no requirió de hardware adicional, solo se configuro en una computadora de escritorio ya que son 3 computadoras que cuenta la empresa.

# **RECOMENDACIONES**

- Recomendar a la Empresa EMAPA San Luis S.A., el no cambio constante del personal de caja ya que se encuentra capacitado para realizar cualquier proceso en el uso del software y además conoce de todo el procedimiento para el envió de las facturas y boletas electrónicas a la SUNAT.
- Recomendar a los Directivos de la Empresa EMAPA San Luis S. A. para que puedan seguir implementando más Softwares como es el caso de Registro de Gastos, Control de Almacén, Control de Personal, entre otros. Para poder complementar al Software Desarrollado.
- Recomendar a los Directivos de la Empresa EMAPA San Luis S.A. que adquieran un servidor ya sea en la nube o servidor en físico para que se instale el servidor de base de datos y no se tenga problemas posteriores de perdida de información.

# **BIBLIOGRAFÍA**

- Alfonso, M., Botía, A., Mora F. & Trigueros, J. (2005). Ingeniería de Software. Séptima edición, Madrid, España. Editorial: Person Addison Wesley sello de Pearson Educación S.A.
- Abud, M. A. (2012). Calidad en la Industria del Software. La Norma ISO-9126. Universidad Nacional Autónoma de México, Mexico.
- Abadal, E. (2004). Gestión de proyectos en información y documentación.: EDICIONES TREA, S. L.
- Lapiedra, R., Devece, C. & Guiral, J. (2011). Introducción a la gestión de sistemas de información en la empresa. Castellon de la Plata, España: Editorial Sapientia.
- Bootstrap 3 Tutorial. (2016). W3schools.com. Recuperado: el 27 de Noviembre de 2016, de <https://www.w3schools.com/bootstrap/default.asp>
- Mark Otto, a. (2016). CSS · Bootstrap. Getbootstrap.com. Recuperado: el 15 de Diciembre de 2016, de http://getbootstrap.com/css/ Otwell, T. (2016).
- Installation Laravel The PHP Framework For Web Artisans. Laravel Collective. (2016). Laravelcollective.com. Recuperado: el 27 de Diciembre de 2016, de https://laravelcollective.com/docs/5.0/html
- Periche, D. (2016). Gestión documental del Departamento de Administración Documentaria de la Universidad de Lima (Tesis para optar el Título). Universidad Nacional Mayor de San Marcos, Perú.
- Pró, Luzmila (2010). Fundamentos de Ingeniería de la Web: Ontologías, Web Semántica y Agentes de Software. Revista de Investigación de

Sistemas e Informática, RISI 7(1), 77 – 89, Universidad Nacional Mayor de San Marcos. Lima, Perú.

- Por qué la usabilidad web es tan importante en una plataforma digital: [https://www.esan.edu.pe/apuntes-empresariales/2015/09/por-que](https://www.esan.edu.pe/apuntes-empresariales/2015/09/por-que-usabilidad-tan-importante-plataforma-digital/)[usabilidad-tan-importante-plataforma-digital/](https://www.esan.edu.pe/apuntes-empresariales/2015/09/por-que-usabilidad-tan-importante-plataforma-digital/)
- Vilca, J. & Alfarez, R. (2014). Aplicación Web de facturacion electronicapara la mejora y agilización de trámite en el edificio administrativo de la Universidad Nacional del Altiplano (Tesis para optar el Título). Universidad Nacional del Altiplano - Puno, Perú.

**ANEXOS**

# **ANEXO N° 1 MATRIZ DE CONSISTENCIA**

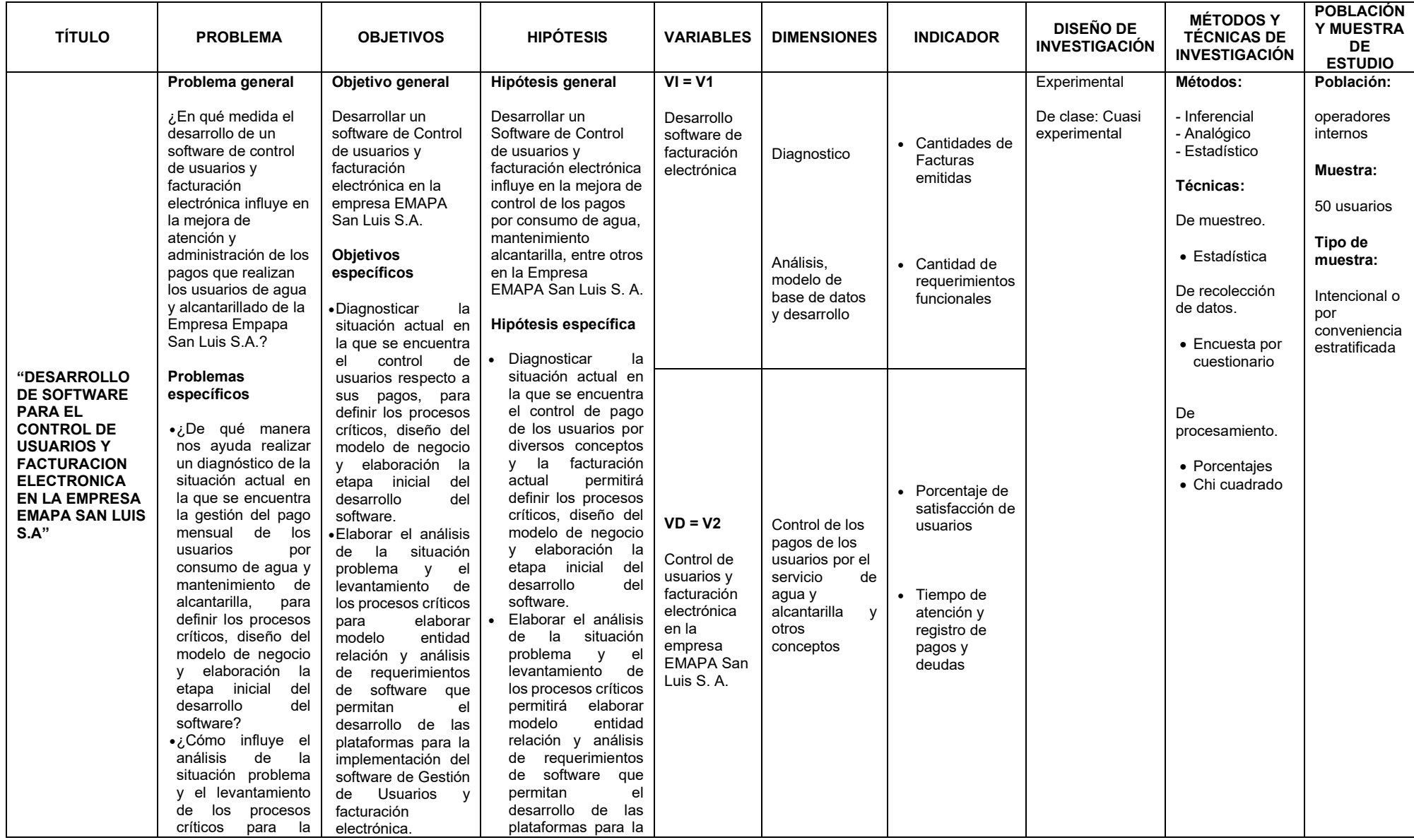

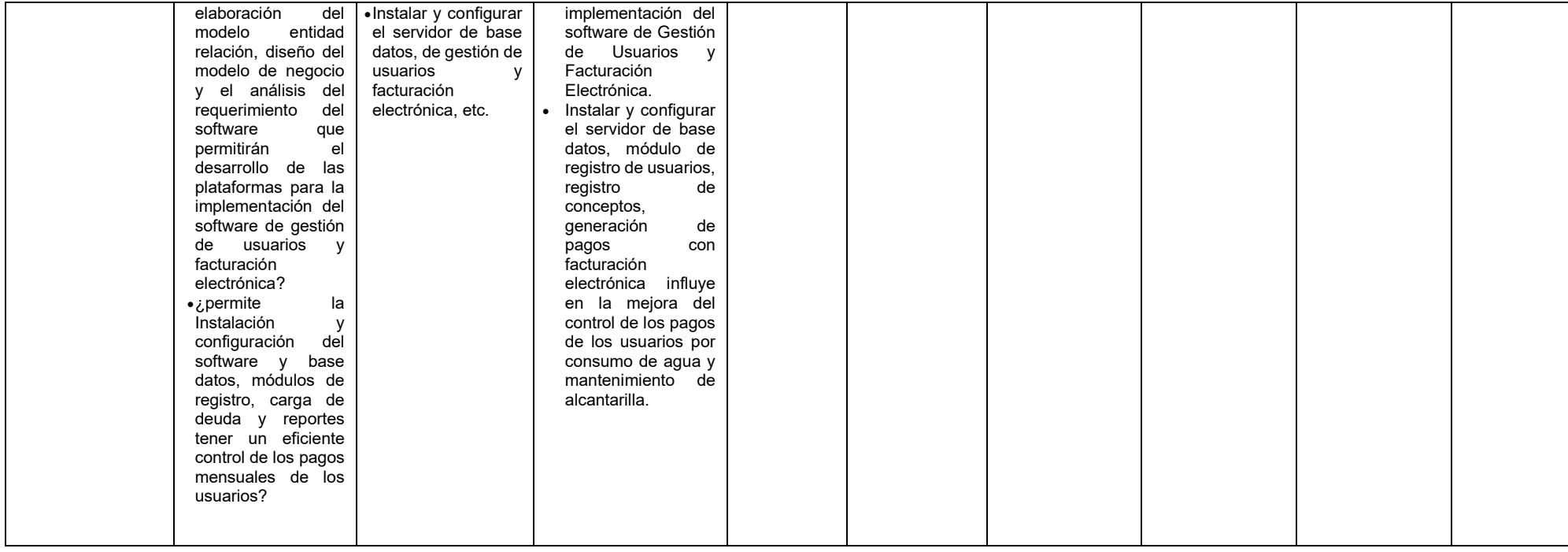

123

**UNIVERSIDAD NACIONAL HERMILIO VALDIZAN** 

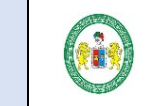

**SOFTWARE PARA EL CONTROL DE USUARIOS Y FACTURACION ELECTRONICA EN LA EMPRESA EMAPA SAN LUIS S. A.**

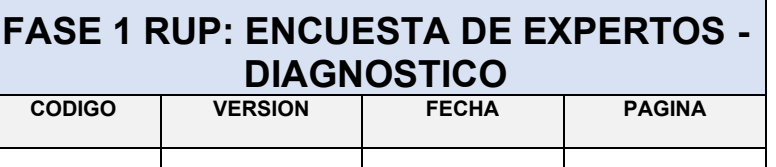

# **SISTEMA DE CONTROL DE USUARIOS Y FACTURACION ELECTRONICA**

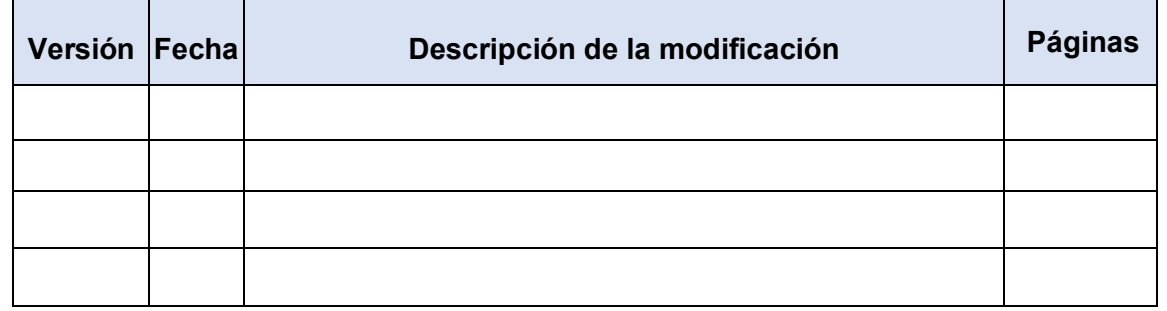

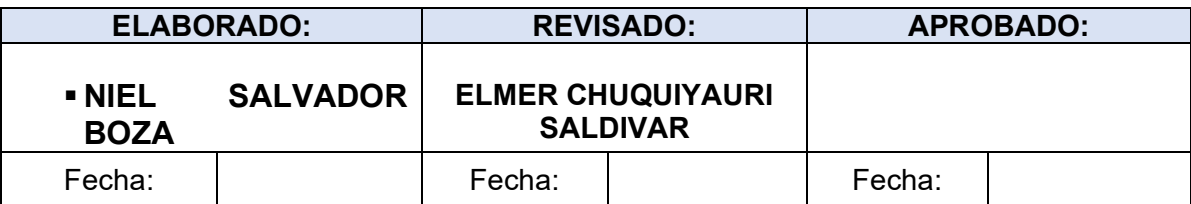

**UNIVERSIDAD NACIONAL** 

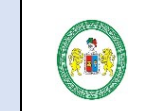

# **HERMILIO VALDIZAN FASE 1 RUP: ENCUESTA DE EXPERTOS - DIAGNOSTICO**

**SOFTWARE PARA EL CONTROL DE USUARIOS Y FACTURACION ELECTRONICA EN LA EMPRESA EMAPA SAN LUIS S. A.**

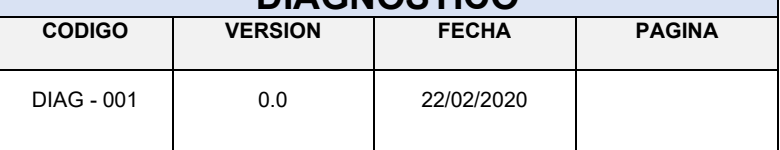

# **Contenido**

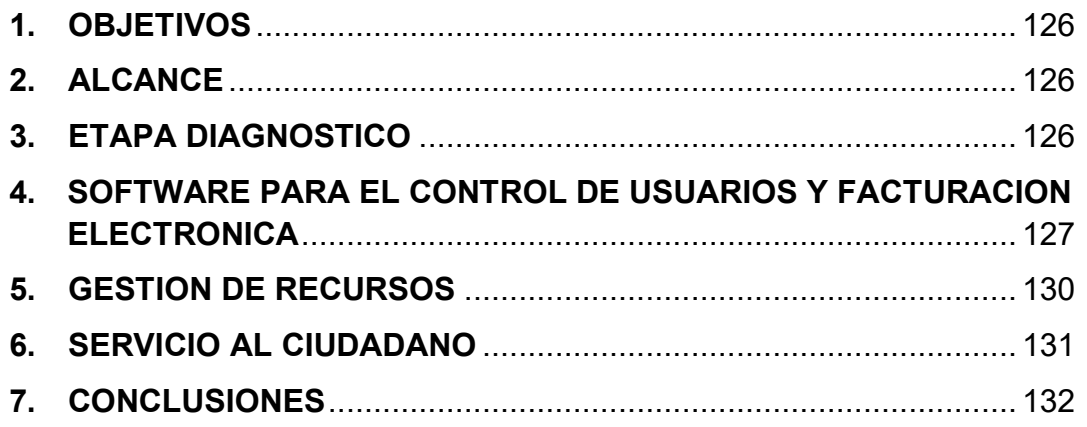

**UNIVERSIDAD NACIONAL HERMILIO VALDIZAN** 

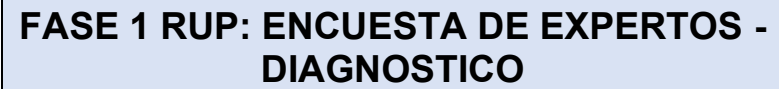

**SOFTWARE PARA EL CONTROL DE USUARIOS Y FACTURACION ELECTRONICA EN LA EMPRESA EMAPA SAN LUIS S. A.**

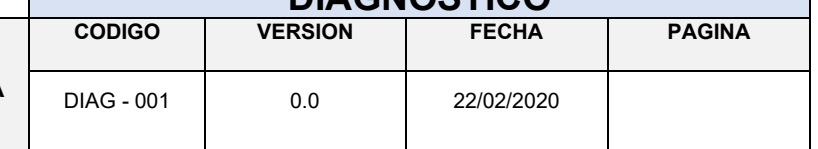

## <span id="page-125-0"></span>**1. OBJETIVOS**

Identificar los procesos críticos que dificultan el registro, control y seguimiento de los procedimientos relacionados al control de usuarios y la facturación electrónica.

## <span id="page-125-1"></span>**2. ALCANCE**

Tener los indicadores que permitan poder identificar el problema de la situación actual en la que se encuentra el sistema de facturación de la empresa EMAPA SAN LUIS S.A.

## <span id="page-125-2"></span>**3. ETAPA DIAGNOSTICO**

Como punto de partida, se debe analizar en qué medida el sistema de control de usuarios actual genera dificultad desde su registro hasta el proceso final de atención al usuario.

En esta etapa se realizará la contrastación y verificación de los procesos realizados mediante una encuesta, esto sin duda nos ayudara a definir cuáles son los puntos débiles y las fortalezas de la manera en la que se viene gestionándolos pagos y la facturación,

Esta etapa es un paso importante antes de adentrarse en el desarrollo e implantación del sistema. Mediante la realización del diagnóstico previo, la organización llega a comprender el conjunto actual de actividades y de herramientas con las que afronta cada día su labor y los problemas asociados.

También le permite conocer los puntos fuertes y débiles respecto a los requisitos de la norma. Además, la realización de un diagnóstico previo y la elaboración de un posterior informe permiten conocer el punto de partida de la implantación del sistema y servir como referencia del esfuerzo y dedicación que serán precisos. Por ello, es importante que la puntuación de las respuestas refleje de forma realista la situación de la organización con relación al control de usuarios.

**UNIVERSIDAD NACIONAL** 

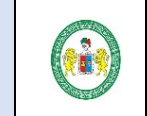

# **HERMILIO VALDIZAN FASE 1 RUP: ENCUESTA DE EXPERTOS -DIAGNOSTICO**

**SOFTWARE PARA EL CONTROL DE USUARIOS Y FACTURACION ELECTRONICA EN LA EMPRESA EMAPA SAN LUIS S. A.**

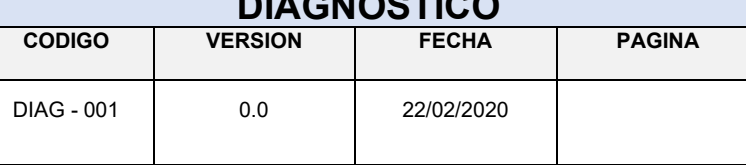

# <span id="page-126-0"></span>**4. SOFTWARE PARA EL CONTROL DE USUARIOS Y FACTURACION ELECTRONICA**

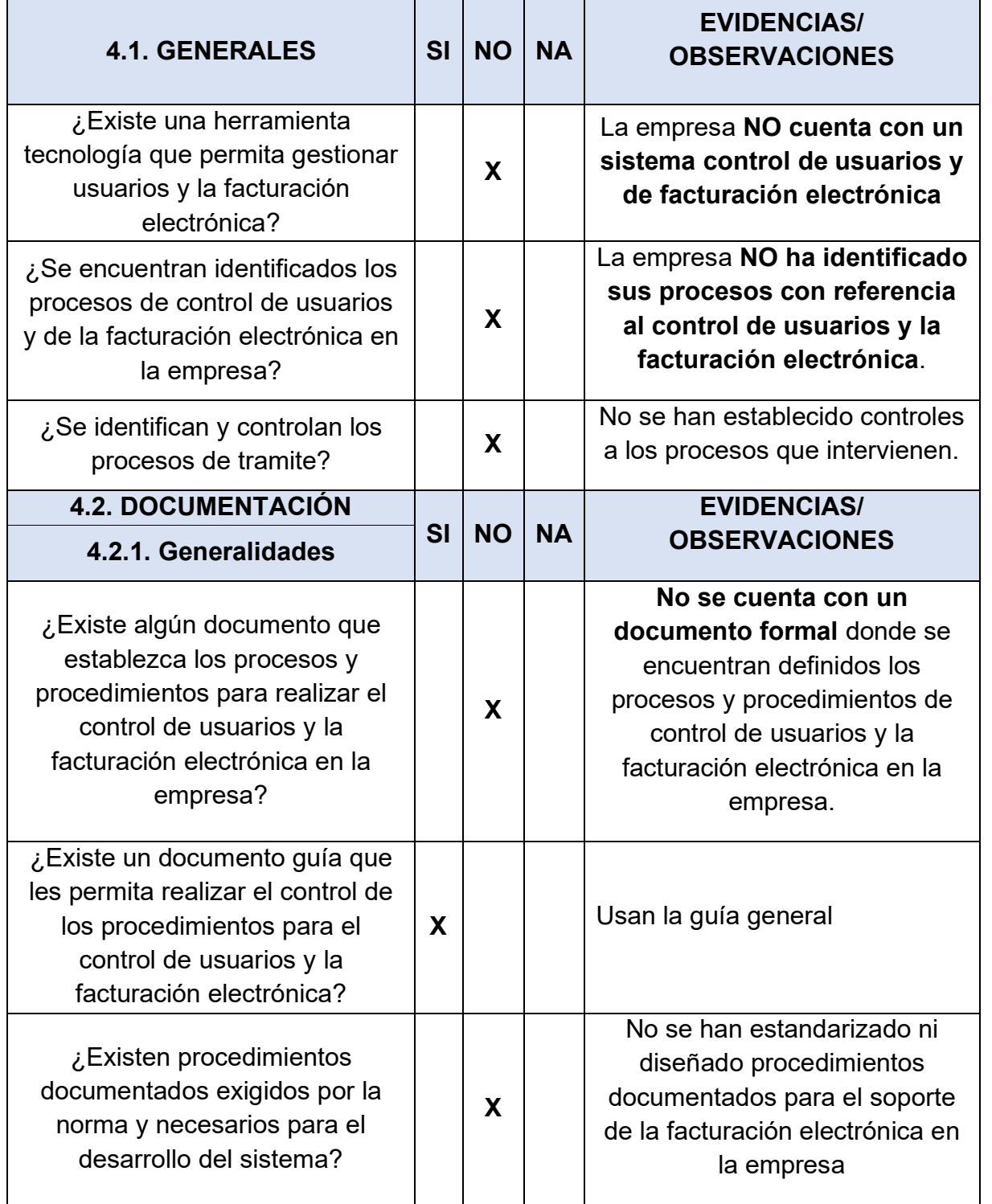

**UNIVERSIDAD NACIONAL** 

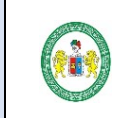

# **HERMILIO VALDIZAN FASE 1 RUP: ENCUESTA DE EXPERTOS - DIAGNOSTICO**

**SOFTWARE PARA EL CONTROL DE USUARIOS Y FACTURACION ELECTRONICA EN LA EMPRESA EMAPA SAN LUIS S. A.**

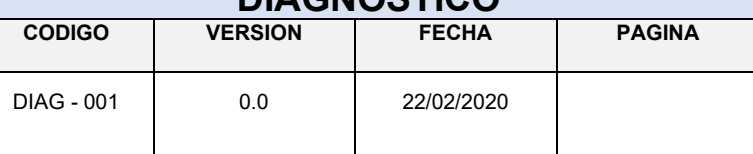

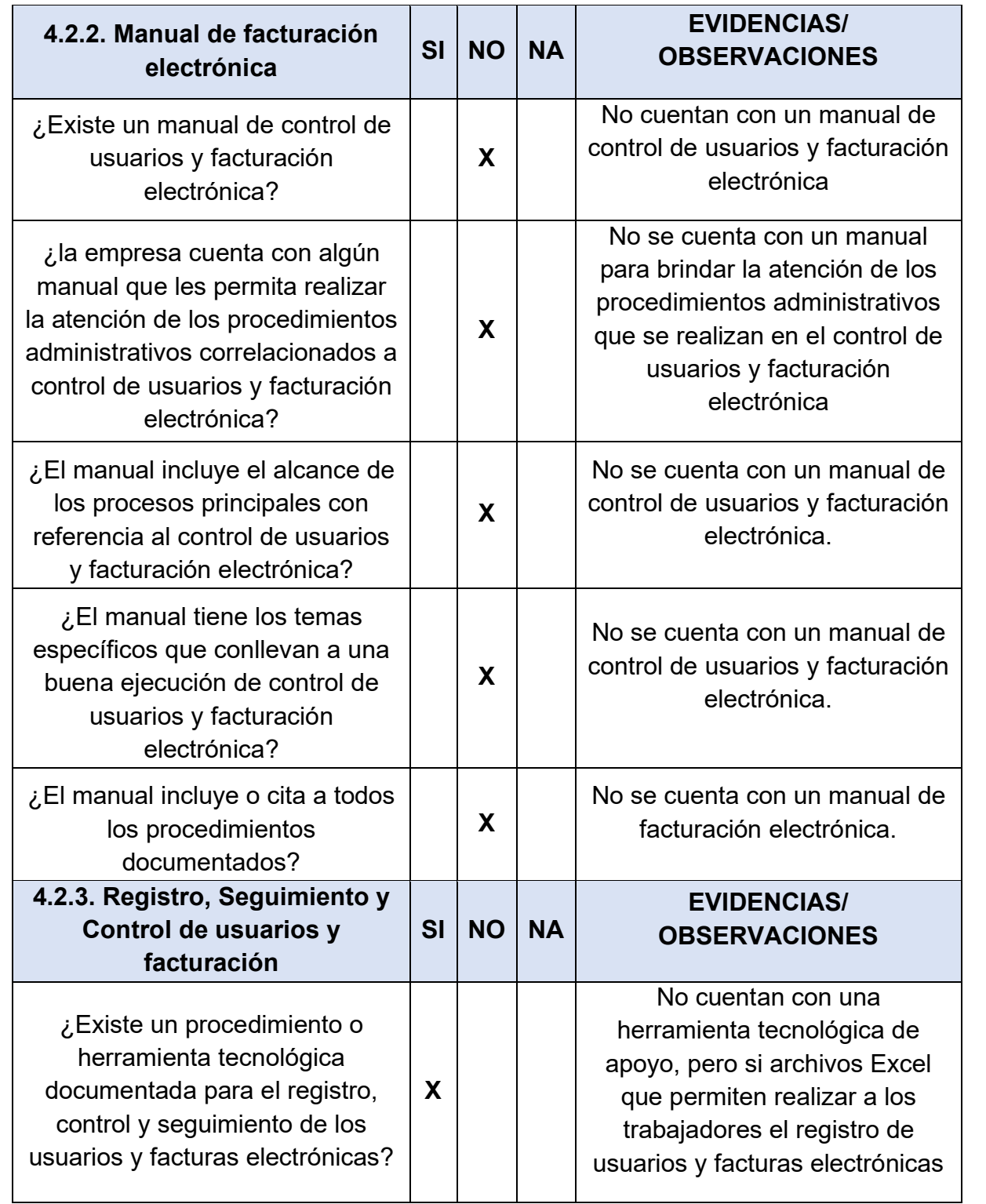

## **UNIVERSIDAD NACIONAL HERMILIO VALDIZAN**

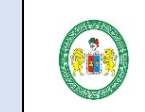

#### **SOFTWARE PARA EL CONTROL DE USUARIOS Y FACTURACION ELECTRONICA EN LA EMPRESA EMAPA SAN LUIS S. A.**

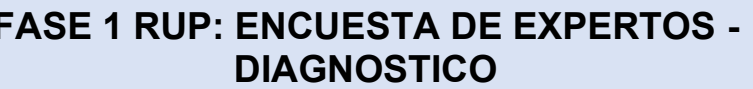

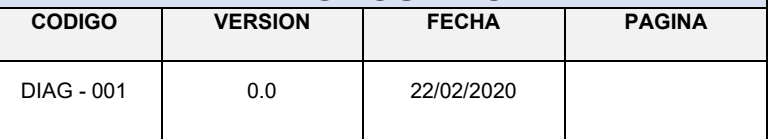

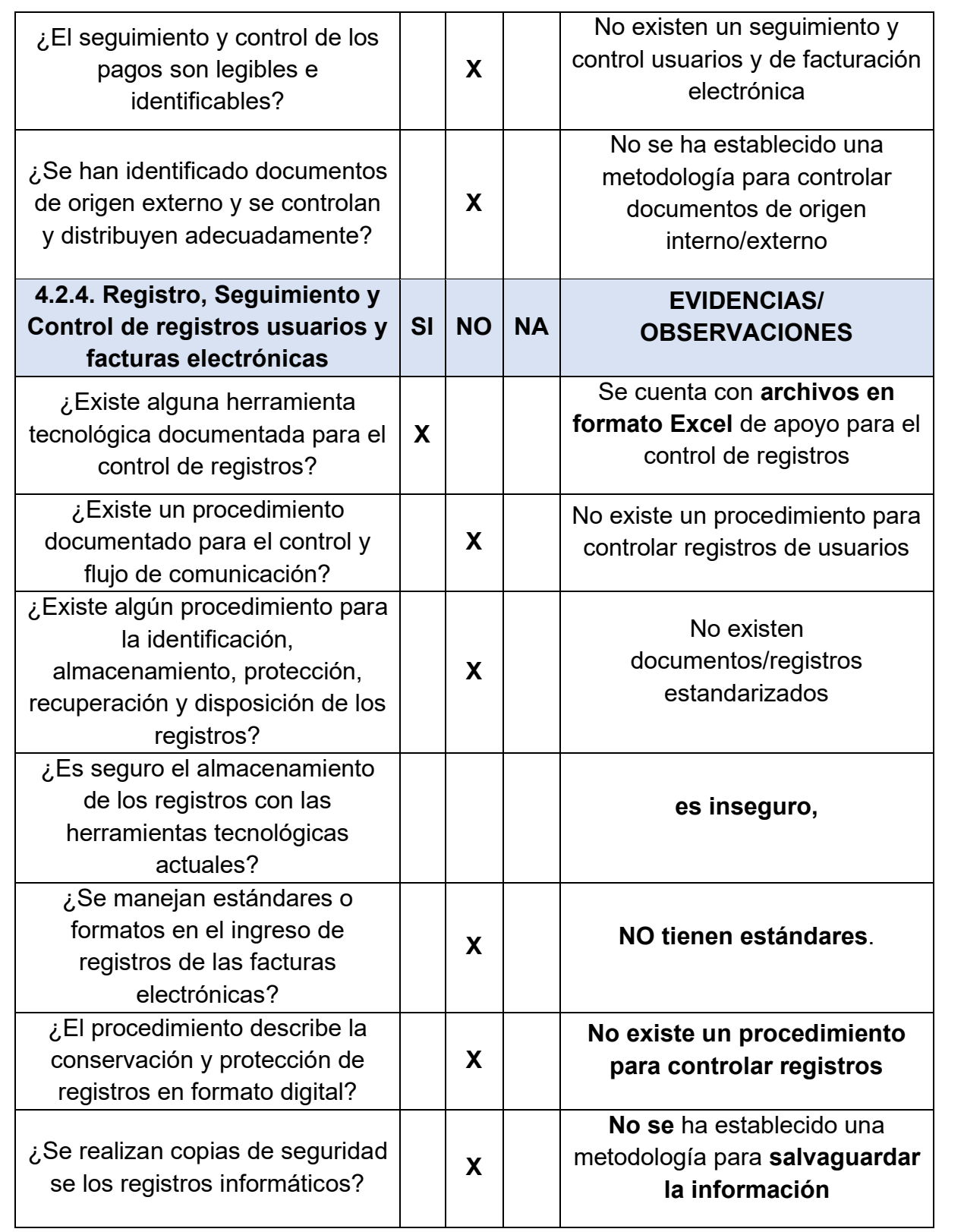

**UNIVERSIDAD NACIONAL** 

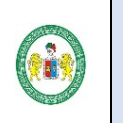

#### **SOFTWARE PARA EL CONTROL DE USUARIOS Y FACTURACION ELECTRONICA EN LA EMPRESA EMAPA SAN LUIS S. A.**

# **HERMILIO VALDIZAN FASE 1 RUP: ENCUESTA DE EXPERTOS - DIAGNOSTICO**

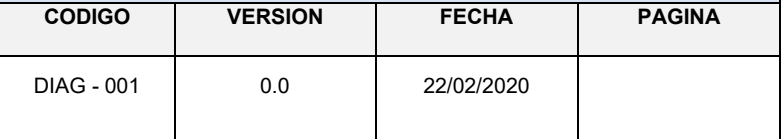

# <span id="page-129-0"></span>**5. GESTION DE RECURSOS**

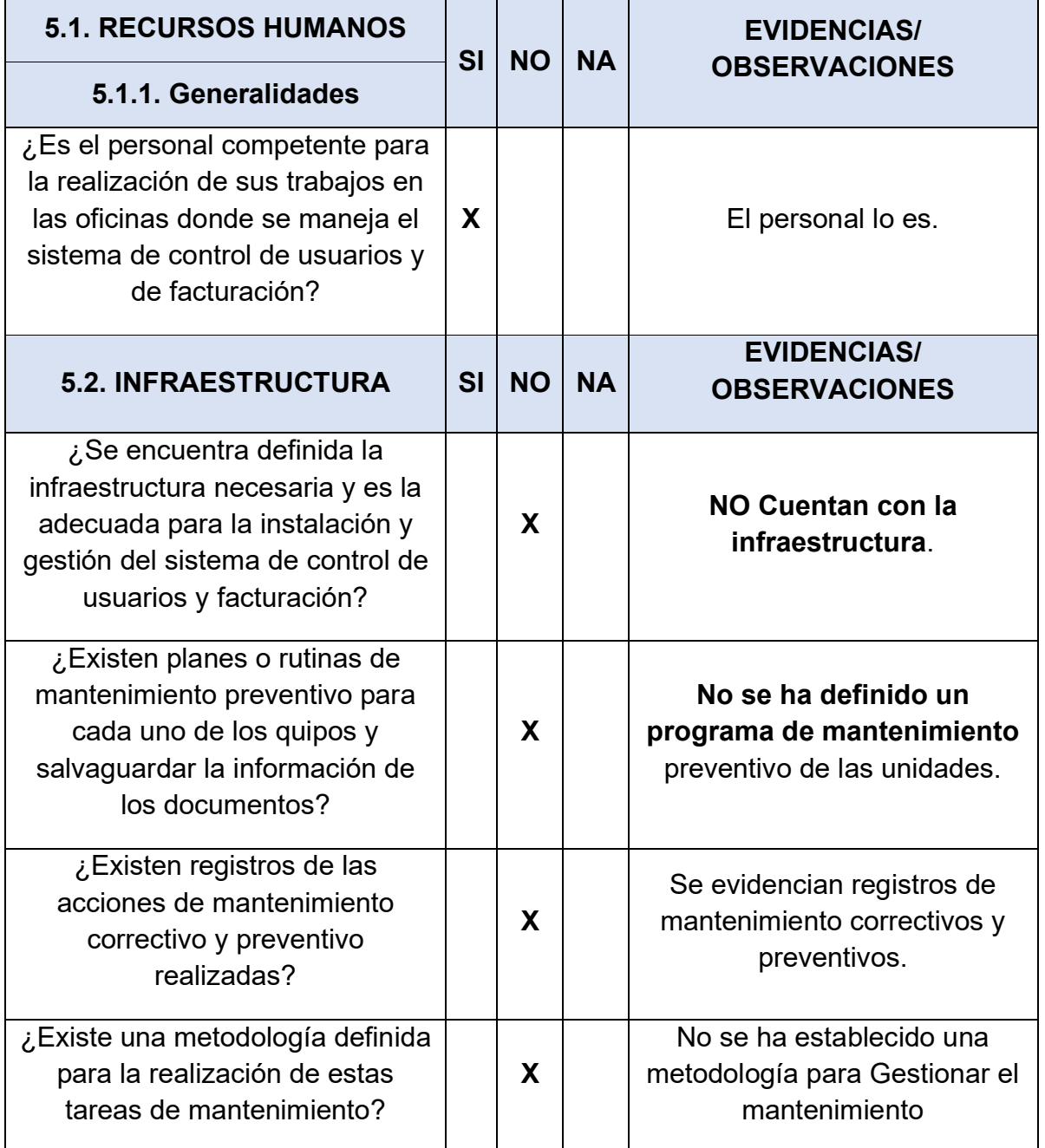

**UNIVERSIDAD NACIONAL** 

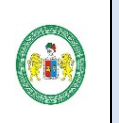

#### **SOFTWARE PARA EL CONTROL DE USUARIOS Y FACTURACION ELECTRONICA EN LA EMPRESA EMAPA SAN LUIS S. A.**

# **HERMILIO VALDIZAN FASE 1 RUP: ENCUESTA DE EXPERTOS - DIAGNOSTICO**

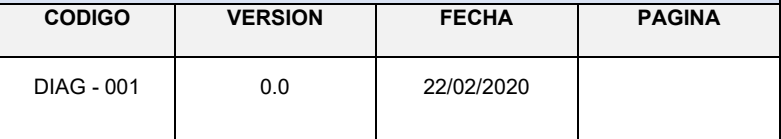

# <span id="page-130-0"></span>**6. SERVICIO AL CIUDADANO**

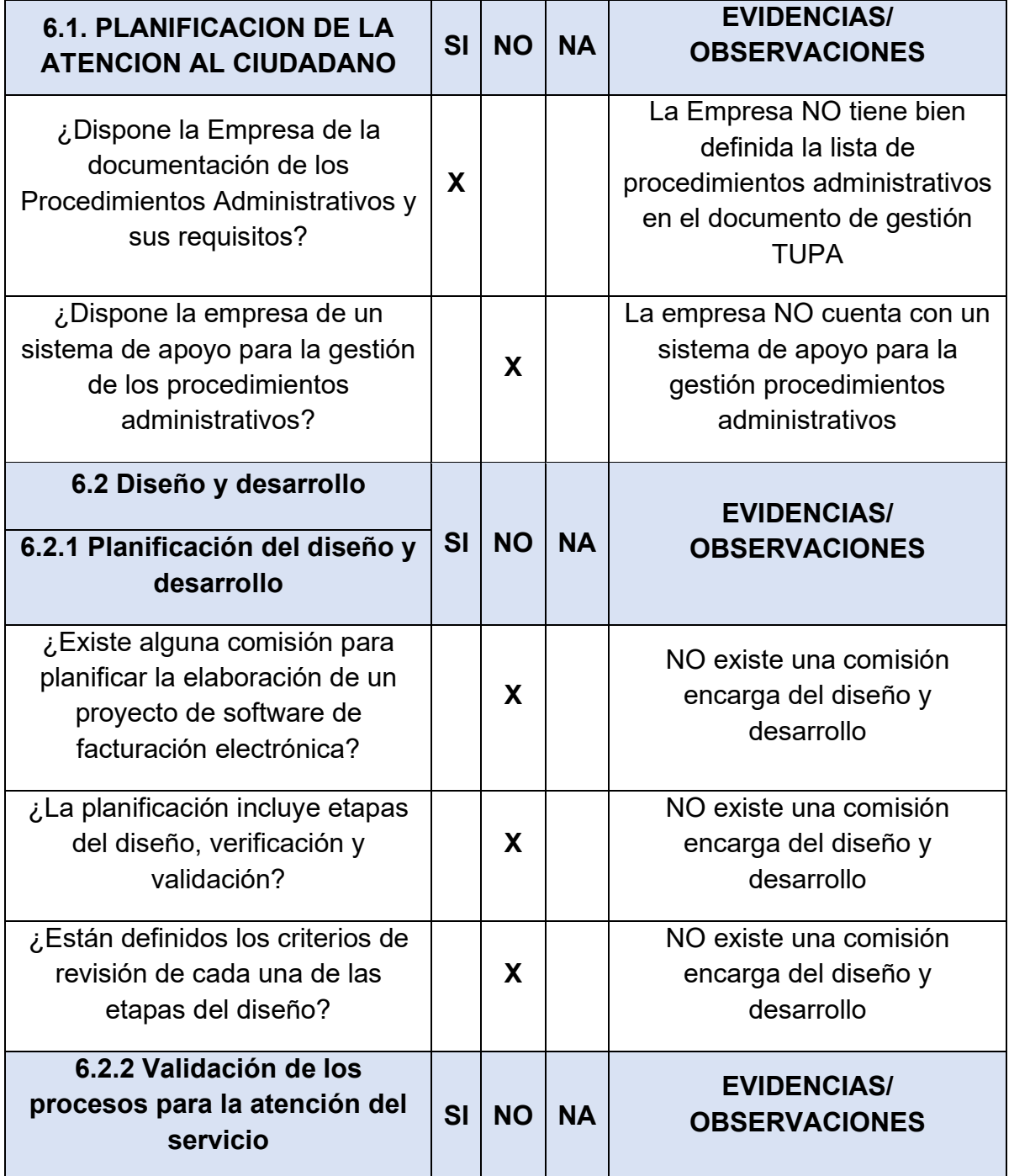

**UNIVERSIDAD NACIONAL HERMILIO VALDIZAN** 

**SAN LUIS S. A.**

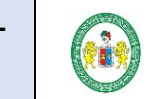

# **SOFTWARE PARA EL CONTROL DE USUARIOS Y FACTURACION ELECTRONICA EN LA EMPRESA EMAPA**

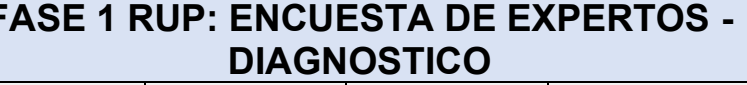

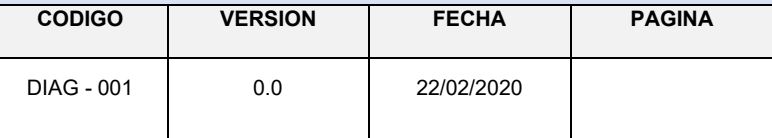

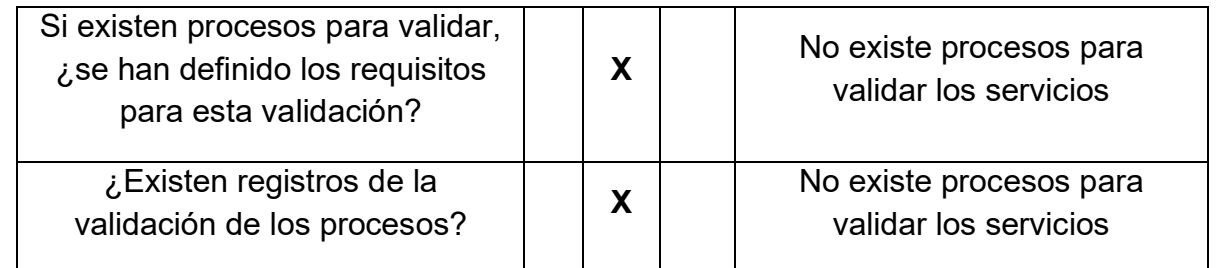

# <span id="page-131-0"></span>**7. CONCLUSIONES**

En la elaboración del diagnóstico integral basado a expertos de la empresa EMAPA SAN LUIS S.A., concluimos:

- $\checkmark$  La empresa no cuenta con la documentación requerida, procesos críticos definidos, ni con una herramienta tecnológica que le dificulta tener un buen registro, control y seguimiento de los usuarios y la facturación electrónica.
- $\checkmark$  La gestión de recursos humanos indica que se cuenta con el personal idóneo para la atención de documentos mas no se cuenta con la infraestructura necesaria para la instalación de un sistema de gestión de usuarios y facturación electrónica.
- $\checkmark$  A pesar de que la empresa cuenta con el documento de gestión de Tramite Único de Procedimientos Administrativos donde están definidas todas las características de estas mismas, este no lleva el control adecuado de la gestión de tiempos y la atención del procedimiento debido a que carece de un sistema de información o una herramienta tecnológica (SOFTWARE DE control de USUARIOS Y FACTURACIÓN ELECTÓNICA) que le permita realizar la consulta inmediata del estado de clientes y pagos.

#### 133 **SOFTWARE DE TRÁMITE CONTROL DE USUARIOS Y FACTURACIÒN ELECTRÓNICA PARA LA EMPRESA EMAPA SAN LUIS S.A.**

# **ENCUESTA**

1. ¿tiene Ud. conocimiento que la empresa cuenta con un sistema de Facturación? Si

No

2. ¿actualmente el proceso de facturación de los servicios que brinda el EMAPA son eficientes y eficaces?

Si

No

3. ¿Cree usted que el cálculo de los conceptos de pago de los servicios que efectúa en el sistema de facturación actual es conforme a lo que usted consume? Si

No

4. ¿Cree Usted, que, con la instalación de un soporte tecnológico de apoyo para la facturación, mejorará la atención a los usuarios? Si

No

- 5. ¿Cómo calificaría Ud. la disponibilidad de la información de los conceptos de pago y los procedimientos que se llevan a cabo para el proceso de facturación? Buena Mala
- 6. ¿En la empresa EMAPA SAN LUIS S.A. se utilizan herramientas informáticas para desarrollar sus actividades de facturación?

Si No

7. ¿Cuenta el sistema actual con mecanismos y módulos para el registro de información fundamental para Facturación?

Si No

8. ¿Considera Ud. seguro el registro de la información y el control que se hace en el sistema actual de facturación?

Si

No

9. ¿Cuenta el facturador con una interfaz que le permita hacer el registro inmediato de las facturas a la SUNAT?

Si

No

10. ¿El sistema de facturación cuenta con interfaces de usuario amigable en sus diferentes módulos?

Si

No

## **SOFTWARE DE TRÁMITE CONTROL DE USUARIOS Y FACTURACIÒN ELECTRÓNICA PARA LA EMPRESA EMAPA SAN LUIS S.A.**

11. ¿El manejo de la información del sistema de facturación actual tiene un respaldo de seguridad si esta se llega a perder o alterar? Si

No

12. *i* Le gustaría que la empresa EMAPA SAN LUIS S.A. implante un nuevo sistema de control de usuario y facturación electrónica?

Si

No

13. ¿Cuándo le cobran por el servicio de agua y alcantarillado, casi siempre le hace un doble cobro y en otros casos se equivocan en cobrar?

Si No

14. Cuando pide sus reportes de pago mensual de cada año ¿la atención es al instante? Si

No

15. Cuando solicita su deuda total ¿la atención es al instante?

Si No

16. Cuando solicita un duplicado de su boleta de pago del mismo mes en que solicita ¿la atención es al instante?

Si

No

17. Cuando elaboran las facturas para el cálculo de los montos por pagar en cada factura ¿el sistema es lo suficientemente veloz?

Si

No

18. Cuando solicita un duplicado de su boleta de pago de otros años, al año en que solicita ¿la atención es al instante?

Si No

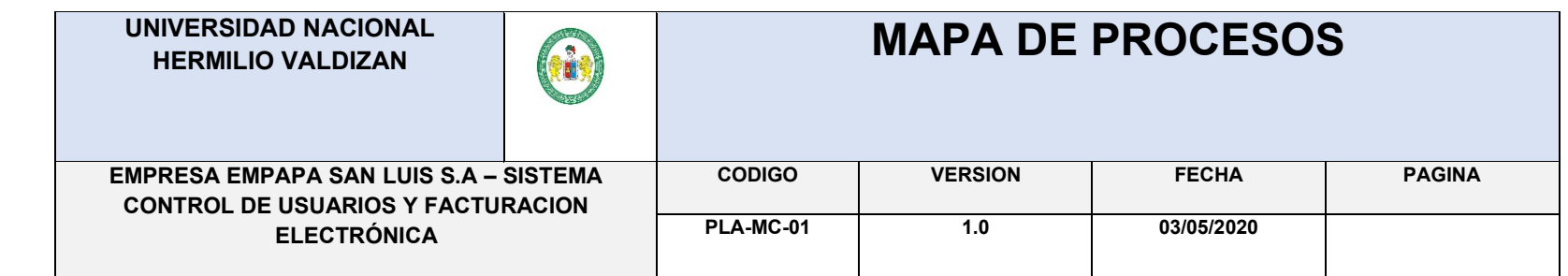

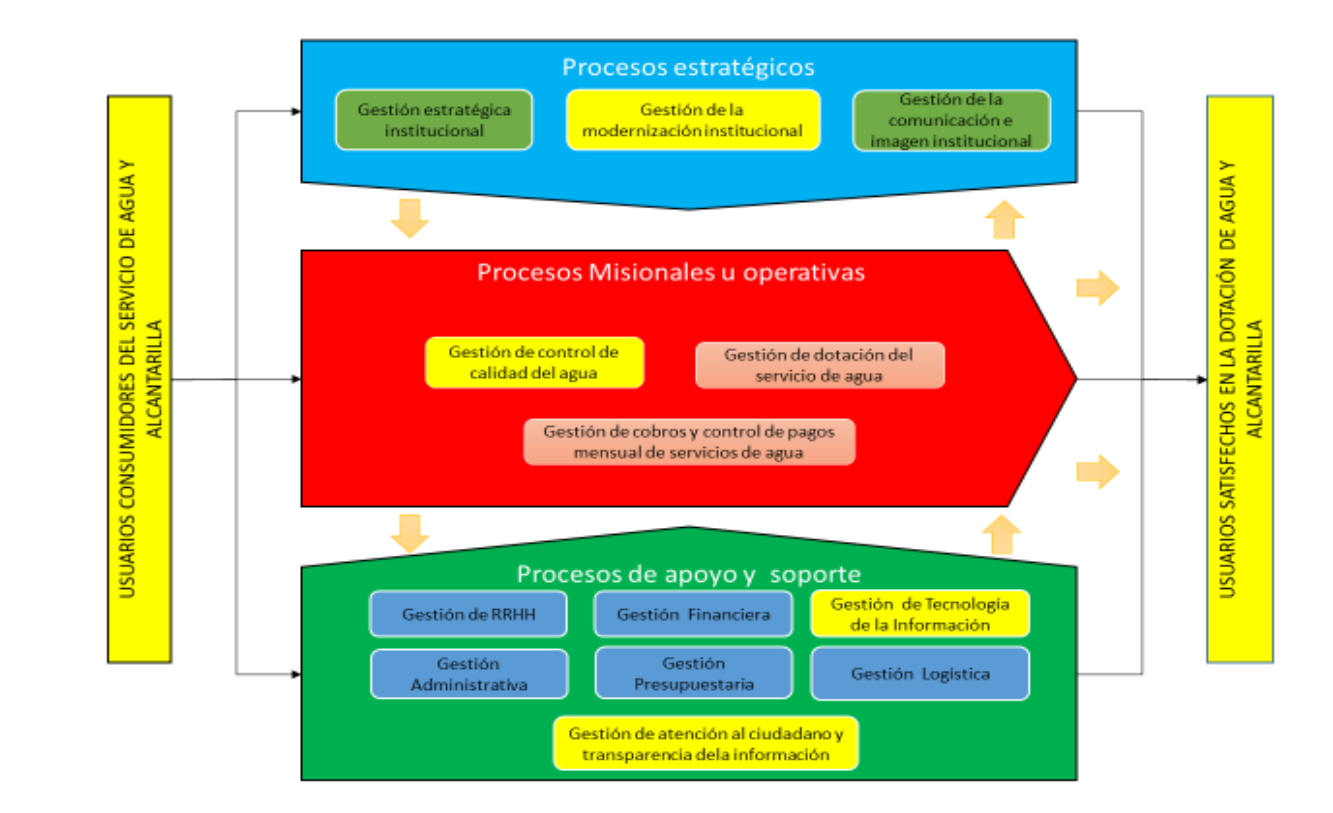

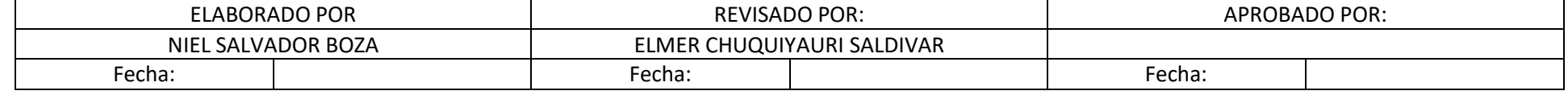

135

**UNIVERSIDAD NACIONAL** 

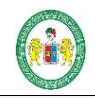

**MUNICIPALIDAD DEL DISTRITO DE PILLCOMARCA – SISTEMA DE TRAMITE DOCUMENTARIO**

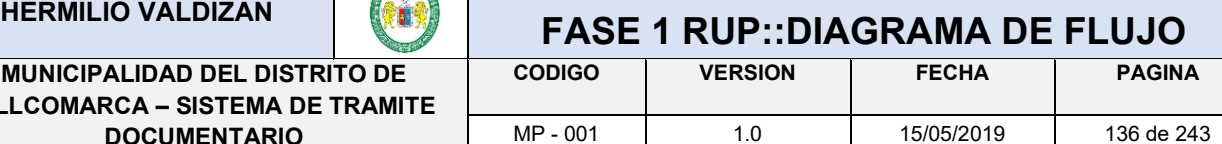

ANEXO Nº 5

# DIAGRAMA DE FLUJO

# 1. Gestión de lectura de servicio

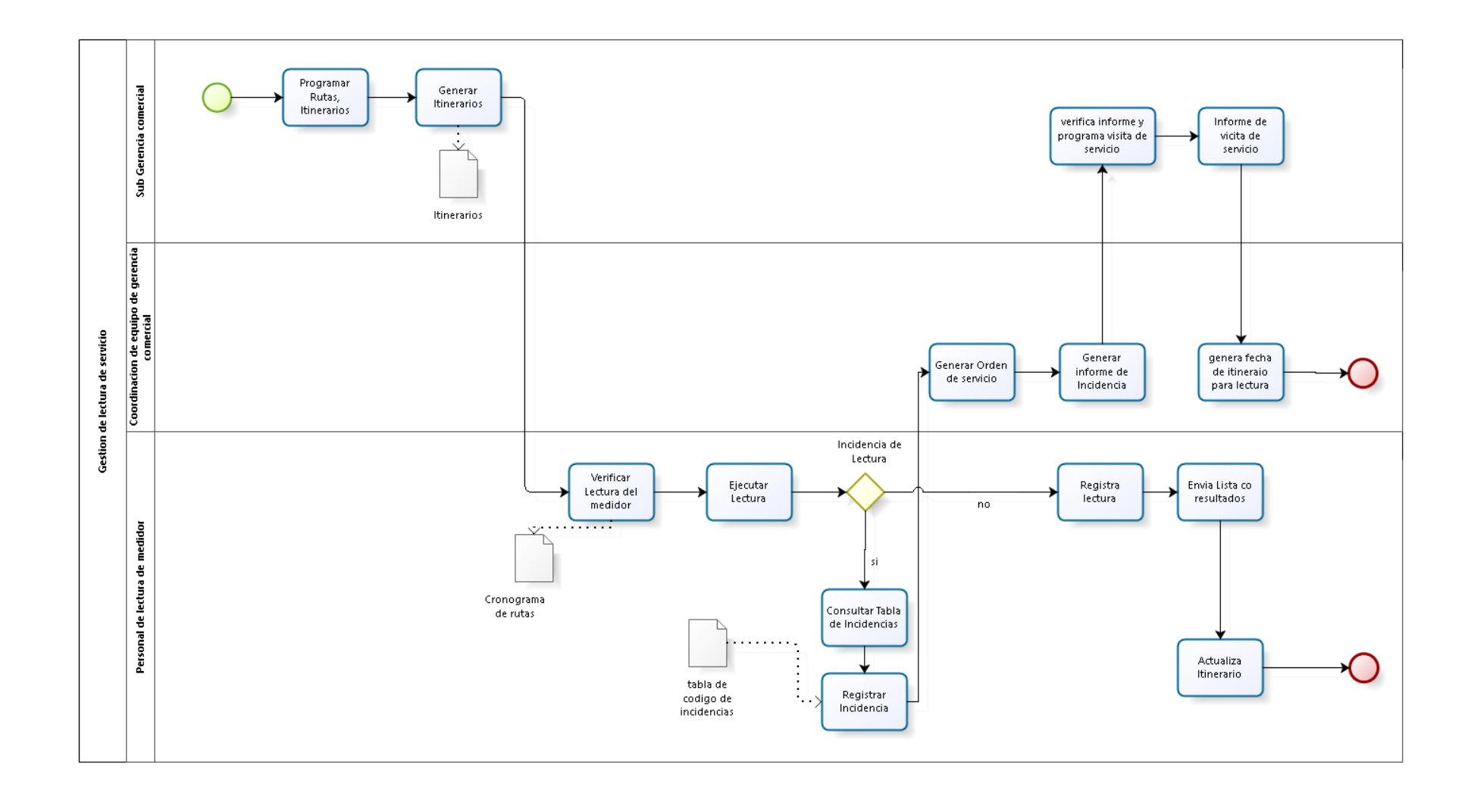

# 2. Gestión de facturación de situación problema

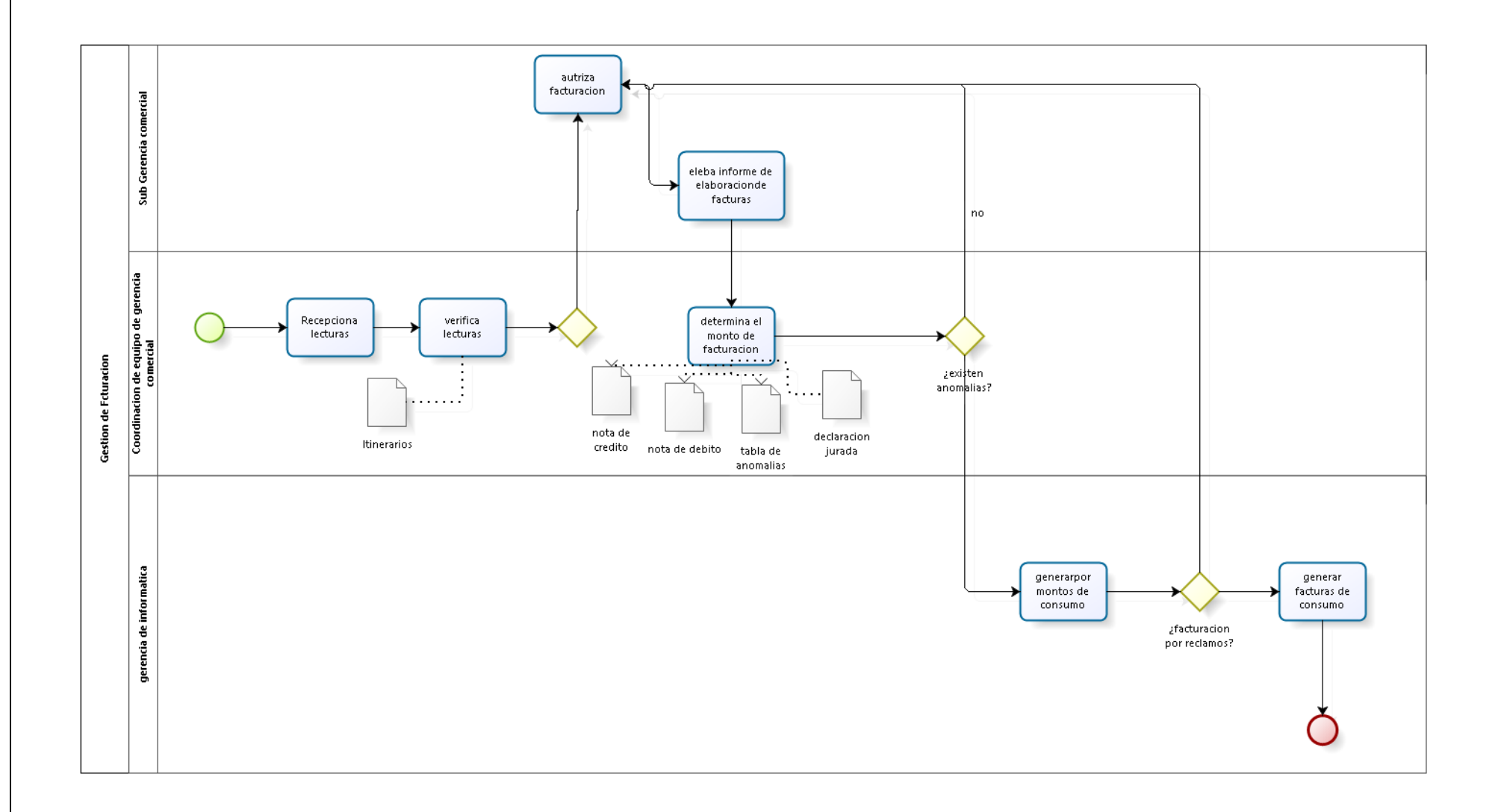

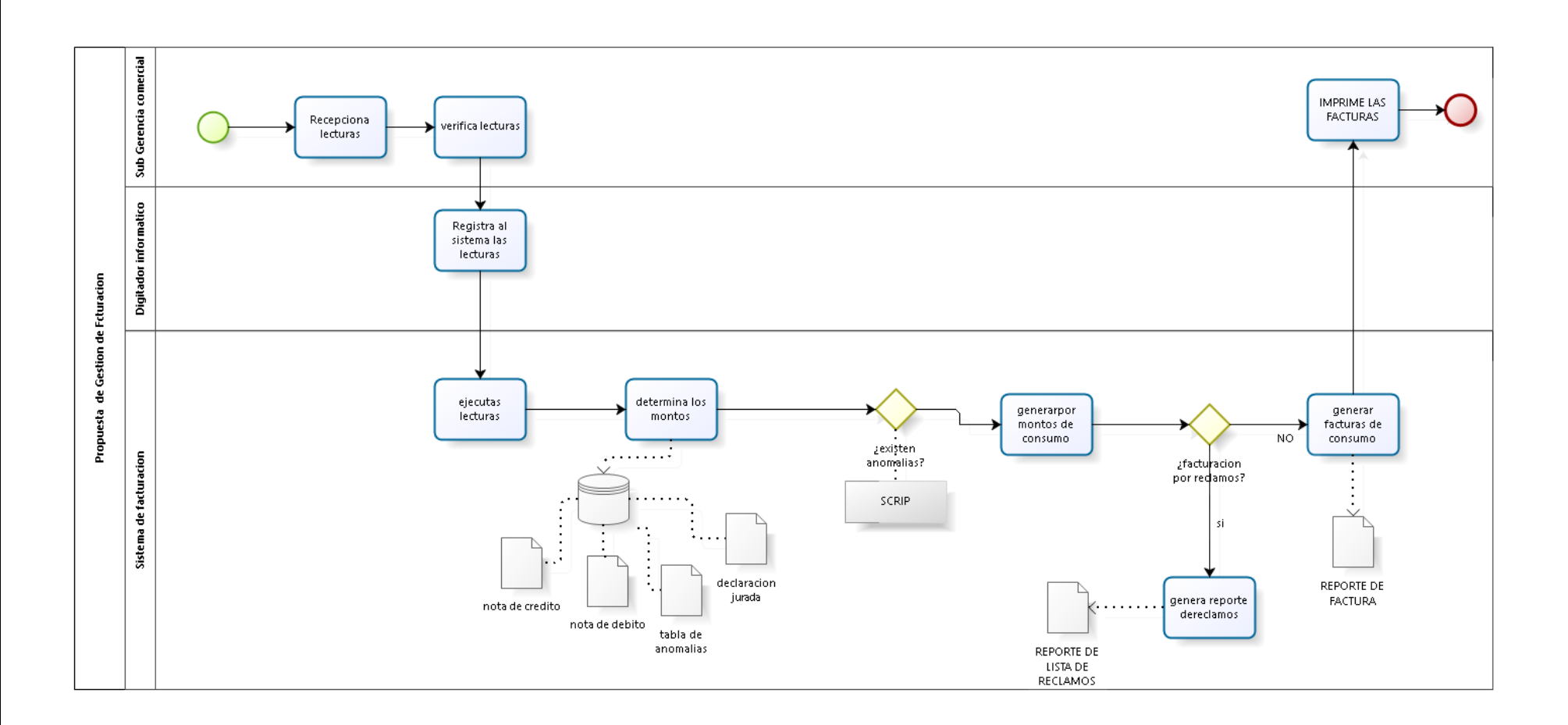

3. Propuesta de Gestión de Facturación

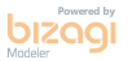

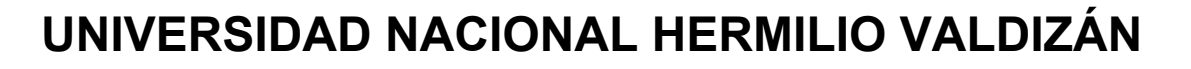

# **SITUACIÓN ACTUAL**

**EMPRESA EMAPA SAN LUIS S.A.**

**UNIVERSIDAD NACIONAL HERMILIO VALDIZAN**

#### **RUP – ETAPA INICIACION – ANALISIS SITUACIONAL**

# **SITUACIÓN ACTUAL DE LA MUNICIPALIDAD DISTRITAL DE PILLCOMARCA**

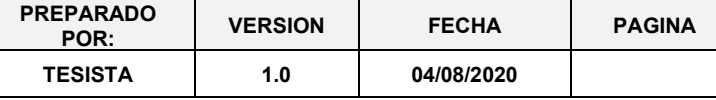

# **SITUACIÓN ACTUAL**

G.

# **EMPRESA ADMINISTRADORA DE AGUA POTABLE Y ALCANTARRILLADO**

**"EMAPA SAN LUIS S.A."**

DATOS GENERALES

# **CAPITULO : I**

# 1.- ANTECEDENTES DE LA EMPRESA

**EMAPA SAN LUIS S.A,** fue creada el 14 de enero de 1994 como empresa prestadora de servicio de agua potable y alcantarillado, con personería jurídica de derecho Privado inscrito en el Registro de personas Jurídicas. Se crea por la indiferencia, la inoperancia y falta de capacidad de gestión de las instituciones responsables de la prestación de los servicios de agua potable y alcantarillado, al naciente Pueblo de San Luis.

Ante la inminente carencia de la prestación del servicio de agua potable y alcantarillado, los pobladores de San Luis se organizan en un comité central de agua y desagüe, bajo la presidencia del ciudadano. Cesar Modesto Cornejo, en busca de la prestación del servicio no ven mejor alternativa de autofinanciar sus obras, donde aparece la mano milagrosa de un Sacerdote, más conocido como: **PADRE PACO,** párroco de la iglesia Santa María de Fátima de Paucarbamba, nuestros esfuerzos y sacrificios hoy se plasma en una Empresa pujante con visión de ser una Empresa competitiva con las demás que existen en nuestro departamento brindándoles agua de alta calidad con tarifas sociales, sin fines de lucro, lo manifiesta su Gerente General : Luis E. Lavado Mallqui.

# 2.- RAZON SOCIAL

 La Empresa Administradora de Servicios de Agua Potable y Alcantarillado de San Luis, cuya sigla es (EMAPA SAN LUIS S.A.), cuenta con persona jurídica de derecho privado, constituida por ante los registros públicos de Huánuco, inscrita en la Partida Electrónica 11002086 del Registro de Personas Jurídicas – LIBRO ULTIMO DE SOCIEDADES.

# 3.- COMPOSICION DE ACCIONARIADO.

Junta General de Accionistas.

 EMAPAS San Luis S.A. siendo una empresa legalmente constituida, cuenta con 400 acciones, distribuido a razón de 80 acciones por sector, siendo cinco los sectores, debidamente identificados y representados en Junta General de Accionistas por 50 miembros a razón de 10 por sector.

 DIRECTORIO. El Directorio de EMAPA San Luis S.A., periodo 2019-2020, integrado por las siguientes personas.

PRESIDENTE : Ing. Elmer Santiago Chuquiyauri Saldívar.

141

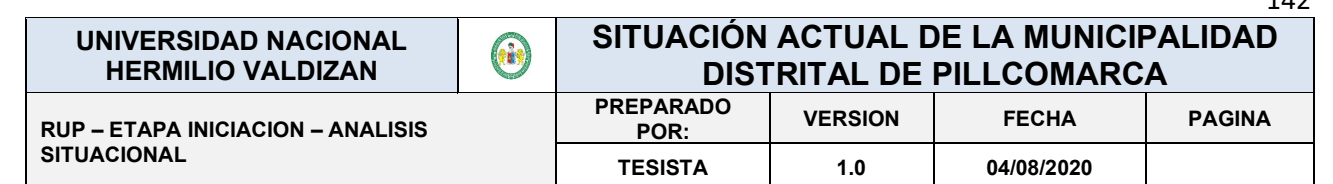

 $112$ 

# 4.- DIRECTORES.

- Sr. Antonio Orozco Martínez (en representación del sector 1 San Luis)
- Sr. Genaro Carbajal Leandro (en representación del sector 2 San Luis), reemplazado por Leoncio Rojas Pérez (en el último semestre del año2016) a renuncia del titular.
- Prof. Milton Cesar Pacheco Tolentino (en representación del sector 3 San Luis)
- Sr. Juan López Espinoza (en representación del sector 4 San Luis), por encargo del presidente del Directorio, para colaborar con la gestión.
- Prof. Mesías Ureta Chávez (en representación del sector 5 San Luis).
- 6.- ACTIVIDADES.

 EMAPA SAN LUIS S.A., en el desempeño de sus actividades, actúa con autonomía; política, económica y administrativa, su objetivo social es la prestación de servicios de saneamiento, los cuales están comprendidos por los siguientes sistemas:

- Servicio de Agua Potable.
- Servicio de Alcantarillado Sanitario y Pluvial.

7.- ADMINISTRACION DE LA EMPRESA

Gerente: Ing. Luis E. Lavado Mallqui.

CUADRO ANALÍTICO DE PERSONAL BÁSICOS ACTUALIZADOS AL 2020

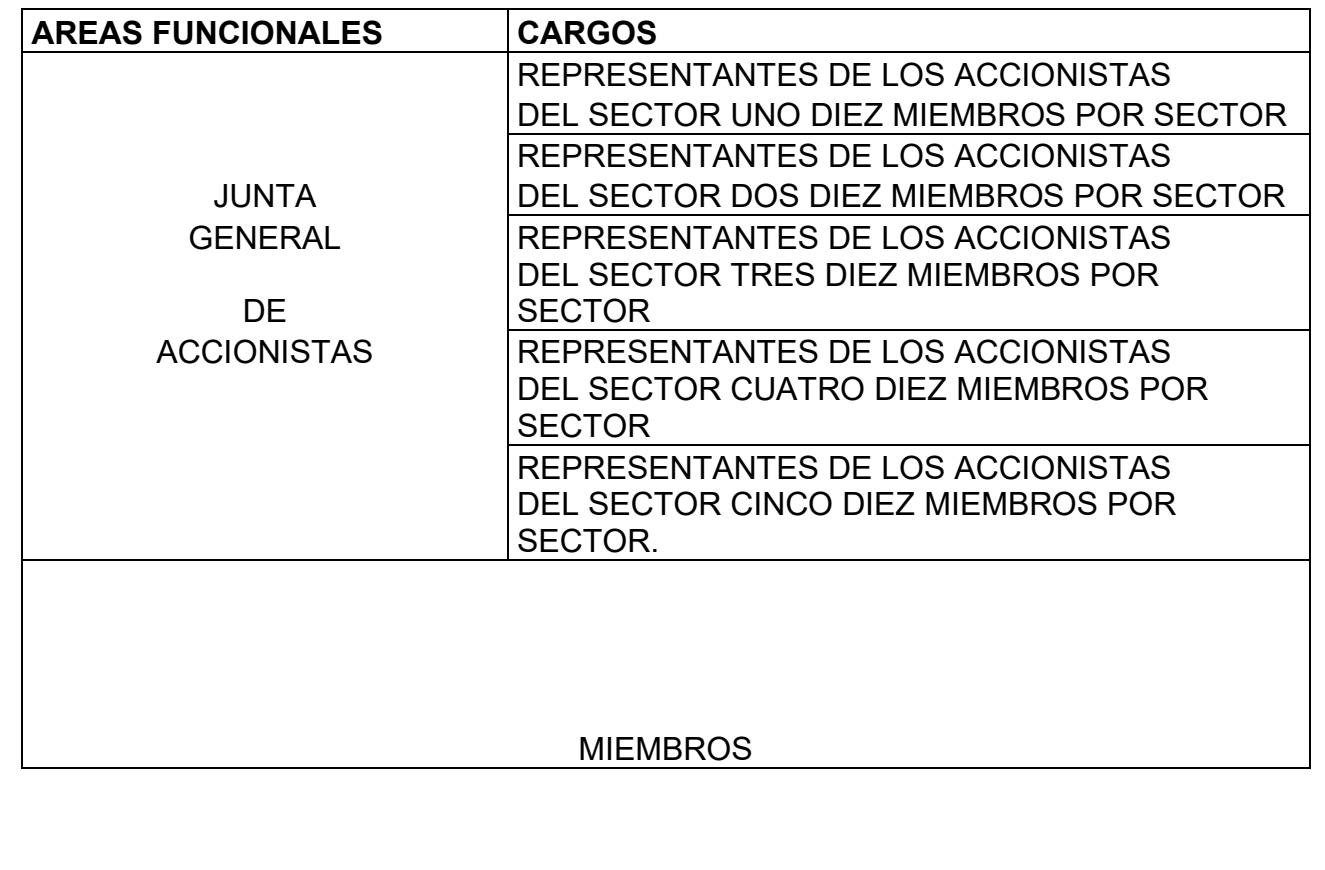

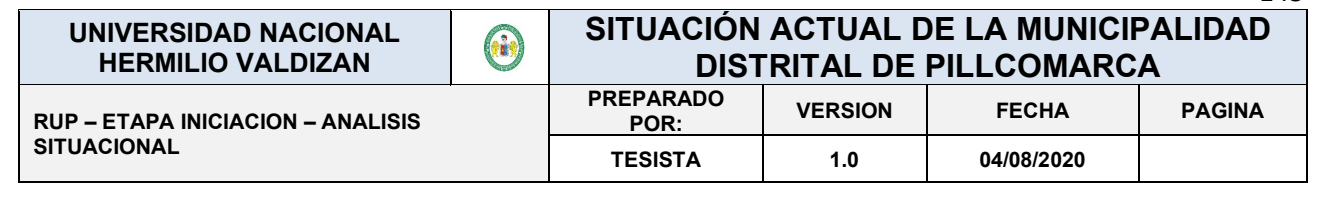

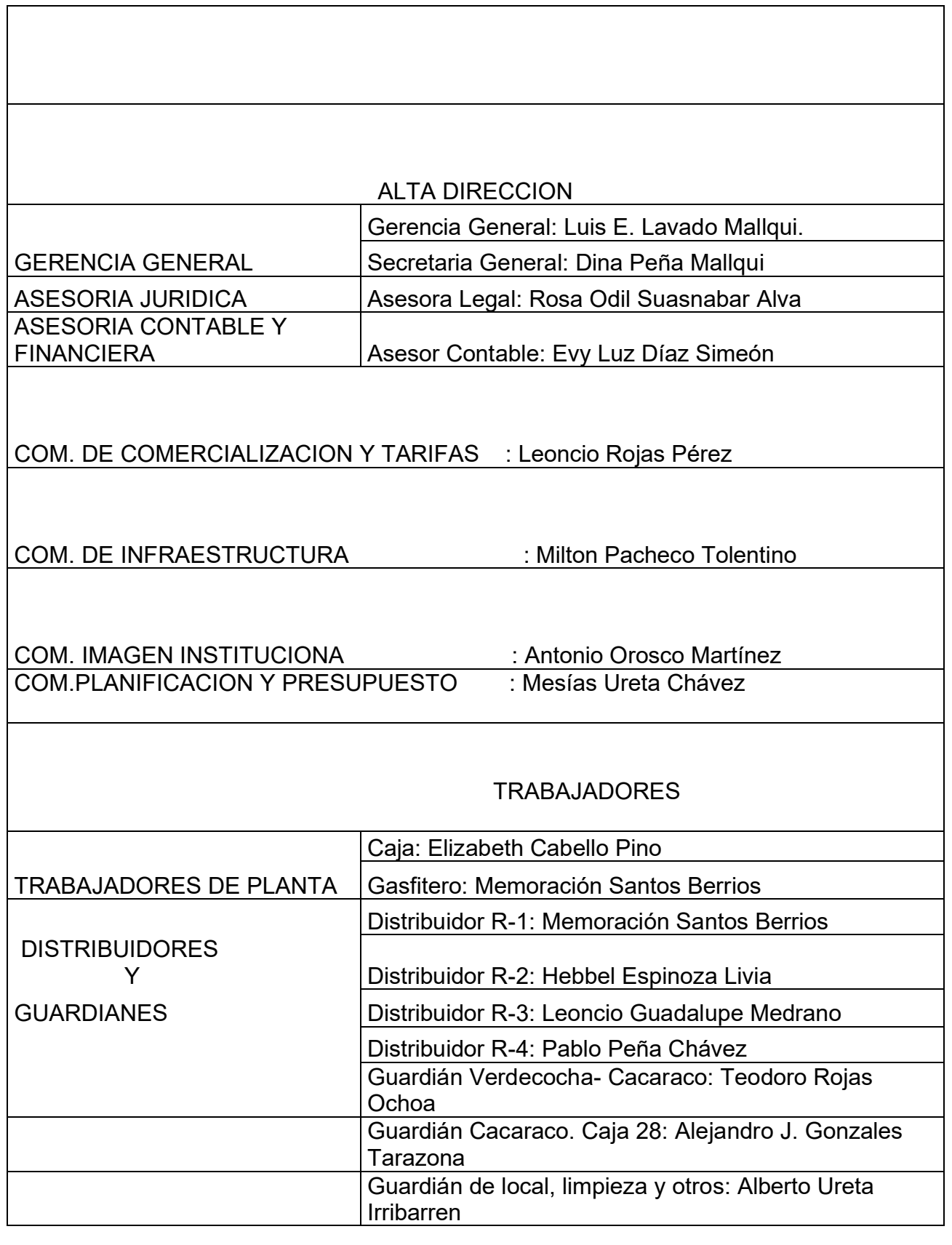

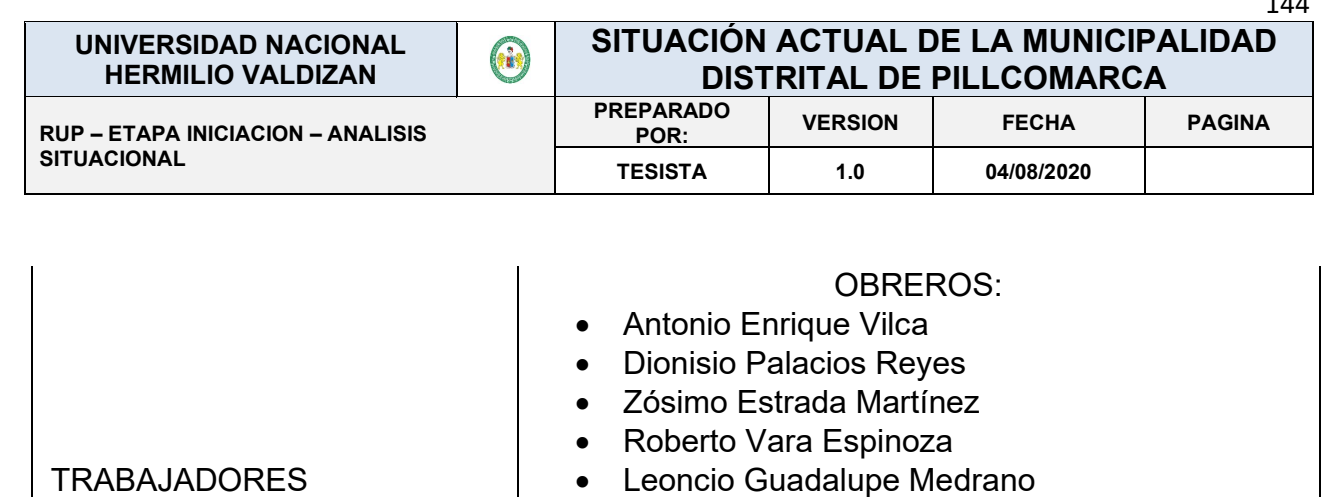

. . .

# CADENA DE VALOR

GESTION DE EMAPA SAN LUIS S.A.

- \* Administración de los recursos
- \* Convenio con organizaciones internacionales para financiamiento y asistencia técnica
- \* Convenio con el Gobierno Regional de Huánuco, municipalidades; provincial de

# Huánuco y distrital

de Amarilis, FONCODES.

# RECURSOS HUMANOS:

- \* Asesoría externa.
- \* Selección de sus funcionarios según Estatuto y Reglamento de la Empresa.
- \* Apoyo de alumnos practicantes de UNHEVAL HUANUCO y UNIVE HUANUCO.

# DESARROLLO TECNOLOGICO:

\* Evaluación y desarrollo de

proyectos.

- \* Supervisión, fiscalización de la red de distribución de agua potable.
- \* Ampliación de sus recursos a más sectores.

# ABASTECIMIENTO:

- \* Compra de materiales e insumos para la producción de agua potable
- \* Compra de útiles para la administración

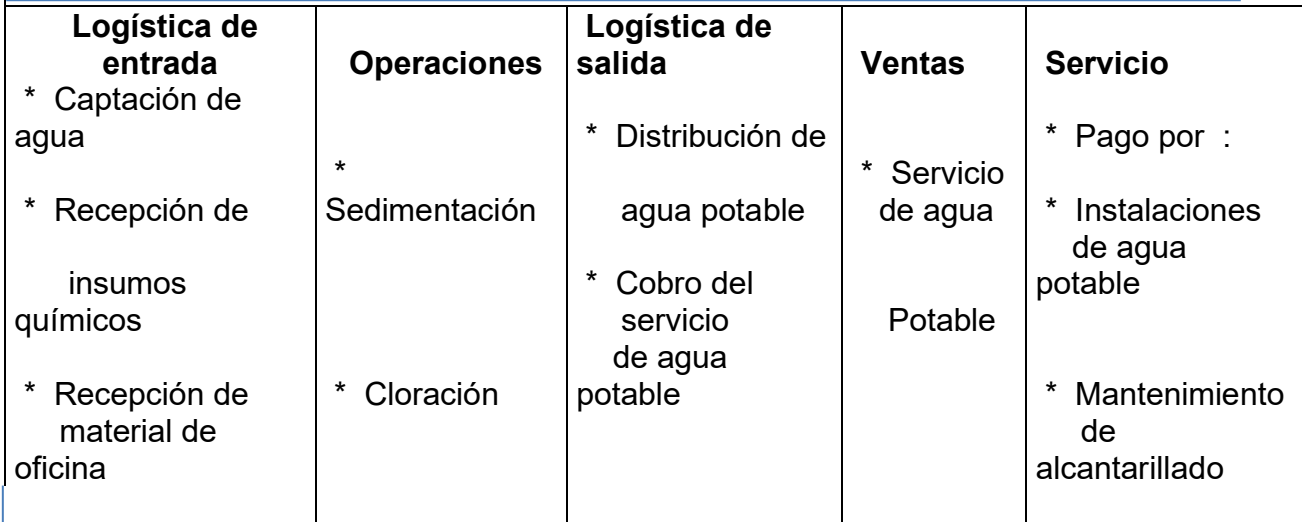
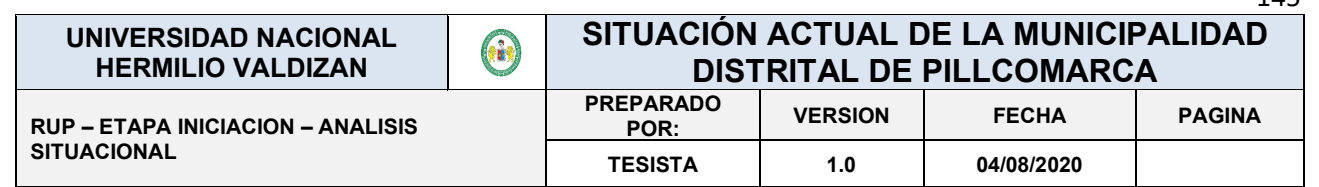

En la cadena de valor se observa que las operaciones más importantes se encuentran en los procesos de potabilización del agua de uso indispensable para la distribución de agua para los cinco sectores de San Luis y ampliaciones.

## 7.- DIAGNOSTICO DE LA EMPRESA

 Siendo el diagnóstico una herramienta de dirección que permite medir los logros empresariales o en su defecto mejorar los resultados obtenidos en el ejercicio de funciones de los diferentes órganos de gobierno dentro de la empresa, es de uso imprescindible con carácter de permanente, para dar alternativas de solución de manera oportuna.

 Con ese propósito se realizó, el diagnostico externo como interno con indicadores que permiten la elección de estrategias empresariales, al igual que los objetivos jerarquizados las prioridades.

## **CAPITULO : II ODJETIVOS**

## 1.- OBJETIVO GENERAL

 Identificar las fortalezas y debilidades (amenazas y oportunidades de entorno) y la diferencia entre los recursos de la empresa y aquellas medidas necesarios para lograr los objetivos predefinidos.

## 2.- OBJETIVOS ESPECIFICOS:

- A) Determinar el perfil estratégico de la empresa.
- B) Permitir una buena segmentación de sus actividades en entidades homogéneas.
- C) Comprender bien los factores de éxito y estrategias de la empresa.
- D) Determinar los puntos débiles y fuertes de la empresa.

## 3.- VISION:

"EMAPA SAN LUIS S.A. Es una empresa autogestionaria de éxito"

## 4.- MISION:

"Brindar los servicios de agua y alcantarillado de la más alta calidad, continuidad y eficiencia; contribuyendo permanentemente en la salud y bienestar de la población asentado en San Luis y los nuevos Asentamientos Humanos, tener los niveles de la más alta pureza para brindar un servicio de alta calidad competitiva a nivel región, sin descuidar la preservación del medio ambiente"

## 5.- IDENTIFICACION DE FACTORES INTERNOS

## 5. 1.- FORTALEZAS

- Fuente de captación de agua de alta calidad con resolución N° 120, 140 y 141 licencia de uso de agua con fines de uso poblacional.
- Infraestructura de planta y oficinas.
- Ser única empresa autogestionaria en servicio de saneamiento en la región y porque no en el país.

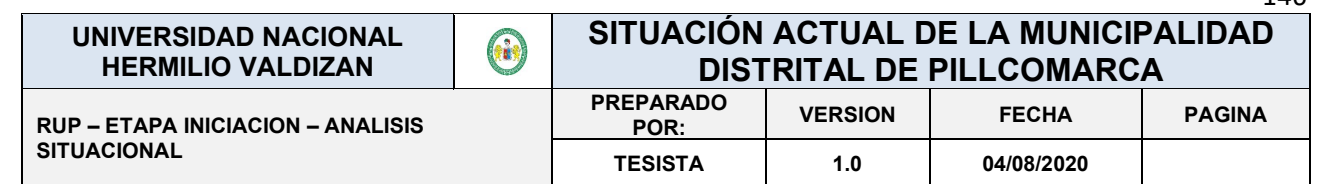

• Modelo de Administración, régimen privado que permite mejor gestión y control empresarial; para lograr en breve un crecimiento sostenido.

## 5. 2.- DEBILIDADES.

- Desperdicio de agua por parte de los usuarios a falta de micro medición (medidores): Es un problema muy constante, es por eso que se asigna un peso de 0.15, a su vez constituye una debilidad mayor, por eso se le califica con uno.
- Morosidad de los usuarios: Este factor es controlada con los cortes de los servicios a los deudores es por eso que se le asigna un peso de 0.11, por ser una debilidad menor una calificación de 2
- Subsistencia de conflictos legales generados por SEDA Huánuco: Debido a la existencia de los conflictos se le asigna un peso de 0.10 por ser una debilidad menor se le califica con 2
- Conflicto con el señor. Manuel Gonzales Salamanca: Este problema es esporádico y por eso se le da un peso de 0.06 y a su vez una calificación de 2 por ser una debilidad menor para EMAPA SAN LUIS S.A.
- Limitada capacidad de abastecimiento: Por el problema de no encontrarse en la capacidad de cubrir la demanda de los 5 sectores, se le asigna un peso de 0.12 y por ser una debilidad mayor para EMAPA SAN LUIS S.A. una calificación de 2
- El alcantarillado en su integridad en un estado de deterioro: Debido a este problema se le asigna un peso de 0.08 y una calificación de 2 por ser una debilidad de mayor significación para EMAPA SAN LUIS S.A.

## 5. 3.- OPORTUNIDADES:

 Incorporación de profesionales: Por ser una oportunidad de relevancia media se le asignó un peso de 0.12 y por ser una oportunidad mayor se le dio una calificación de 4

 Suscripción de convenios con ONGs: Esta oportunidad es de mucha relevancia para la empresa por esta razón se le dio un peso de 0.14 y a la vez se considera una oportunidad mayor por eso se le dio una calificación de 4

 Incorporación de nuevos usuarios: Es importante para la empresa y es por ese motivo que se le asignó un peso de 0.12 y a la vez una oportunidad menor y se le califico con 3.

 Existencia de fuentes cooperantes internacionales en servicios de desarrollo empresarial y proyectos competitivos: El tener fuentes cooperantes es una oportunidad relevante para la empresa y se le asignó un peso de 0.14 y una calificación de 4 por considerarse una oportunidad mayor.

## 5. 4.- AMENAZAS

 **Posible colapso de las tuberías de la Av. Esteban Pabletich**: El posible colapso de las tuberías de la Av. Esteban Pabletich es un problema que no se soluciona y se le dio un peso de 0.14 y por ser una amenaza menor se le dio una calificación de 2.

 **Conflictos Internos y Externos:** Los conflictos por diferentes motivos, son frecuentes en la empresa y por eso se le dio el peso 0.1 y además se le considera una amenaza mayor es por eso que se le da una calificación de 1

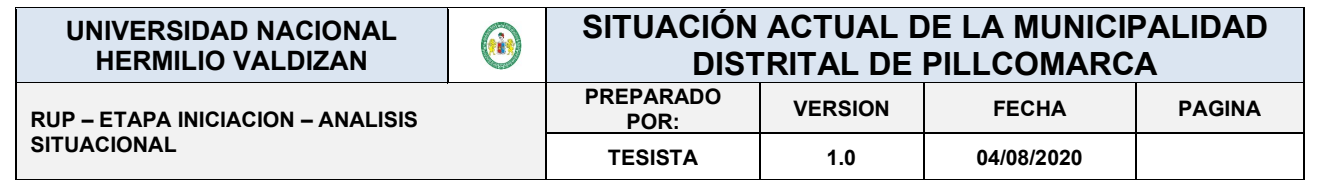

 **Incremento de los usuarios morosos**: El Incremento de los usuarios morosos tiene una relevancia relativa y se le dio un peso de 0.08, además se le dio un peso de 2 por ser una amenaza menor.

 **Inestabilidad de los trabajadores**: La Inestabilidad de los trabajadores ocasiona a la vez inestabilidad en la organización por ese motivo se le asigna un peso de 0.12 a la vez se le considera una amenaza mayor y se le da una calificación de 1.

## **CAPITULO : III DIAGNOSTICO DE DIRECCION Y ORGANIZACIÓN.**

## 1.- OBJETIVOS.

Medir el rendimiento de las funciones específicas del personal de la empresa.

## 2.- OBJETIVO ESPECIFICO.

- ➢ Promover el desempeño laboral eficiente de la junta general de representantes de la empresa.
- ➢ Evaluar el nivel de funcionamiento de la empresa y la calidad de su gestión.
- ➢ Planificar el control de gestión de la junta general de representantes a largo plazo.

## 3.- ESTUDIO DEL CLIMA EXISTENTE

 La empresa administradora de agua potable y alcantarillado San Luis S.A. es una empresa privada con personería jurídica, con autonomía económica, financiera y administrativa constituido por los accionistas de los cinco sectores de San Luis, se rige por acuerdo de la junta de representantes y del directorio, su estatuto y la legislación sobre empresa privada y la ley de sociedades.

 Si la empresa recibe utilidades; mayor o menor, todas serán revertidas en la empresa, para el mejoramiento, mantenimiento, reparación y ampliación de los servicios existentes. No podrá ser distribuida entre los representantes de accionistas. Solo la junta general de representantes de acciones podrá determinar el destino de las utilidades, previa modificación del estatuto.

 El órgano de la junta general de representantes de acciones debidamente convocados, son quienes hacen la celebración de las sesiones ordinarias o extraordinarias, cuando se trata del aumento o disminuciones de capital y modificación de estatuto se requiere que esté representado por lo menos el 75 % del capital que representa las dos terceras partes en la primera convocatoria y el 50 % de capital que representa los tres quintos en la segunda convocatoria. Las decisiones de la junta deben estar en un libro de acta debidamente legalizada y precedidas por el residente del directorio.

 El gerente es el ejecutor de todas las disposiciones del directorio y en concordancia con el objeto de la empresa se estimula:

- A) Los proyectos de agua potable para la habitación de nueva área deberán ser aprobados por la misma empresa.
- B) Las instalaciones de las conexiones de agua potable y alcantarillado, es obligatorio para todos los usuarios del servicio.

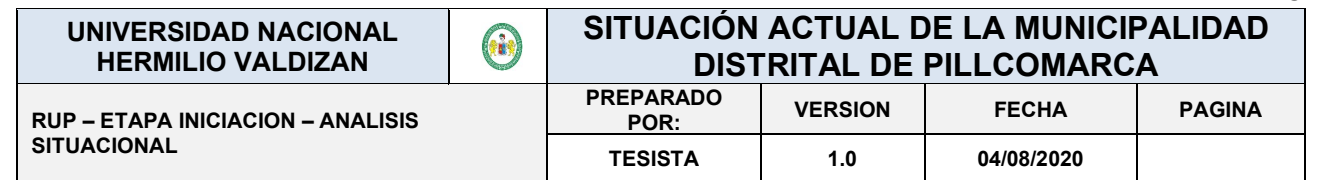

- C) Está prohibido comercializar con el agua que suministra la empresa.
- D) El incremento de las tarifas serás calculados sobre la base de un estudio técnico, como también impondrá multas y/o suspenderá a los usos indebidos o los que demoran de pagar.

## **CAPITULO : IV DIAGNOSTICO ORGANIZACIONAL**

## 1.- EVALUACIÓN DE LA ORGANIZACIÓN.

 La dirección de una empresa necesita para la aplicación de su estrategia apoyarse es un sistema que reparta responsabilidades y defina tares y relaciones entre el personal es una palabra: ORGANIZACIÓN.

## 2.- OBJETOS ASIGNADOS A UNA ORGANIZACIÓN.

 Todo empieza cuando la dirección organiza una empresa persigue, a través de su gestión, una meta que es la búsqueda de la mayoría eficacia posible y el tipo de organización aplicada no es más que un medio para conseguirlo.

 Por lo que sería conveniente determinar los factores de eficacia que el tipo de organización desea facilitar, teniendo en cuenta el contexto económico y entorno, tecnología y producción, humano social.

## **3.-** PERFIL DE MEDIDA PARA SER DIRECTOR, INSTRUCCIÓN Y CONOCIMIENTOS

- ➢ Instrucción Superior Universitaria de preferencia Lic. En administración, ing. Industrial, Lic. Economista o experiencia de 10 años en un cargo similar dicho anteriormente.
- ➢ Dominio técnico de las técnicas y métodos de administración de personal.
- ➢ Experiencia en el trato y manejo de personal
- ➢ Conocimientos de computación e informática.
- 4.- PERFIL DE MEDIDA PARA PRESIDENTE DEL DIRECTORIO.
	- $\triangleright$  Cualidades intelectuales.
	- ➢ Inteligencia e imaginación.
	- ➢ Capacidad para organizar.
	- ➢ Habilidad para ejecutar, persuadir y dirigir.
	- ➢ Observador y dinámico.
- 5.- CUALIDADES MORALES Y SOCIALES
	- ➢ Lealtad a la empresa.
	- ➢ Sentido de responsabilidad.
	- ➢ Honradez.
	- ➢ Voluntad para recibir críticas.
	- ➢ Prudencia y serenidad.
	- ➢ Amable y cortes.

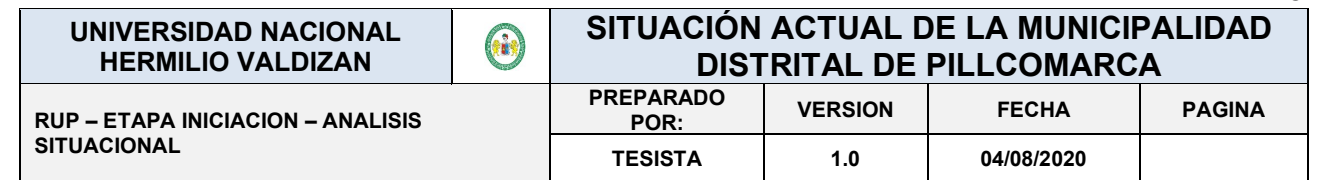

## 6.- PERFIL DEL GERENTE.

- ➢ Tener título profesional universitario de referencia ser Lic. Administración, ing. Industrial y experiencia no menor de cinco años.
- ➢ Motivación para dirigir.
- ➢ Dotes de mando.
- $\triangleright$  Capacidad de análisis y de síntesis.
- ➢ Capacidad de comunicación.
- $\triangleright$  Capacidad de escucha y trabajo.
- ➢ Dotes de mando.
- $\triangleright$  Integridad moral y ética.

## 7.- PERFIL DEL ASESOR CONTABLE.

- ➢ Tener título profesional universitario Lic. En contabilidad y colegiado experiencia no menor de tres años
- $\triangleright$  Ser responsable y puntual.
- $\triangleright$  Capacidad de análisis y de síntesis.
- $\triangleright$  Integridad moral y ética.
- $\triangleright$  Capacidad de trabajo.

## 8.- PERFIL DEL ASESOR JURIDICO.

- ➢ Tener título profesional universitario en Lic. En derecho y colegiado.
- ➢ Experiencia no menor de tres años.
- $\triangleright$  Integridad moral y ética.
- $\triangleright$  Capacidad de trabajo.

## **CONCLUSIONES**

- ➢ La empresa tiene indicadores positivos para lograr un crecimiento positivo a corto plazo.
- $\triangleright$  Existe un clima empresarial favorable
- ➢ Se hace necesario involucrar a los nuevos asentamiento humanos, en la lista de usuarios
- ➢ La Empresa tiene grandes posibilidades de crecimiento.
- ➢ Se requiere un gran esfuerzo para seguir creciendo a pasos acelerados.

## RECOMENDACIONES.

- ➢ La gerencia debe tomar decisiones de acuerdo a los indicadores negativos ya son los puntos de falencia de la empresa.
- ➢ Se debe tomar medidas para poder reducir los gastos administrativos y de ventas ya que estos son los que llevan a ocasionar perdidas económicas.
- ➢ Inmediata construcción de una represa en la laguna de verdecocha

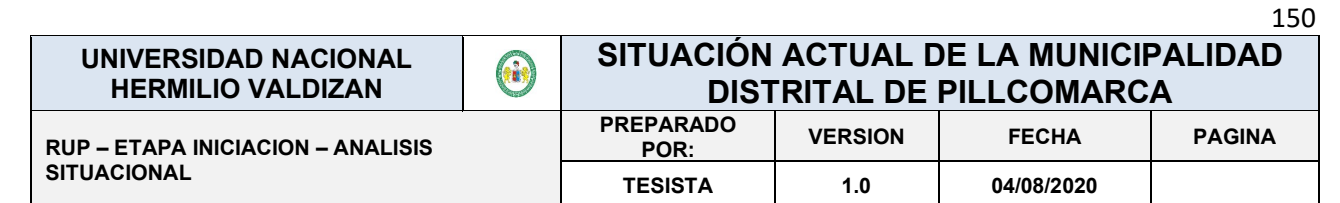

- ➢ Implementación con medidores, para regular el consumo de agua, porque a la mecha existe uso desmesurado, por falta de micro medición domiciliaria.
- ➢ Construcción de filtros para abastecer con agua de mejor calidad a los usuarios.
- ➢ Inmediata construcción de cajas rompepresión, para facilitar la operación de la nueva línea de conducción.
- ➢ Iniciar el saneamiento físico y legal de las tierras, para la ejecución del nuevo proyecto

Reparación integral de la anterior línea de conducción y los reservorios.

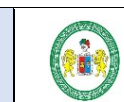

**EMPRESA EMPAPA SAN LUIS S.A – SISTEMA CONTROL DE USUARIOS Y FACTURACION ELECTRÓNICA**

**UNIVERSIDAD NACIONAL HERMILIO VALDIZAN**

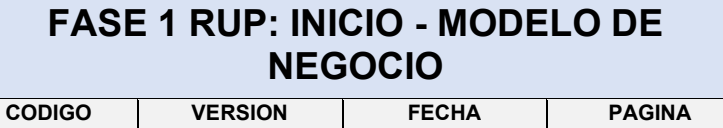

## MODELO DE NEGOCIO

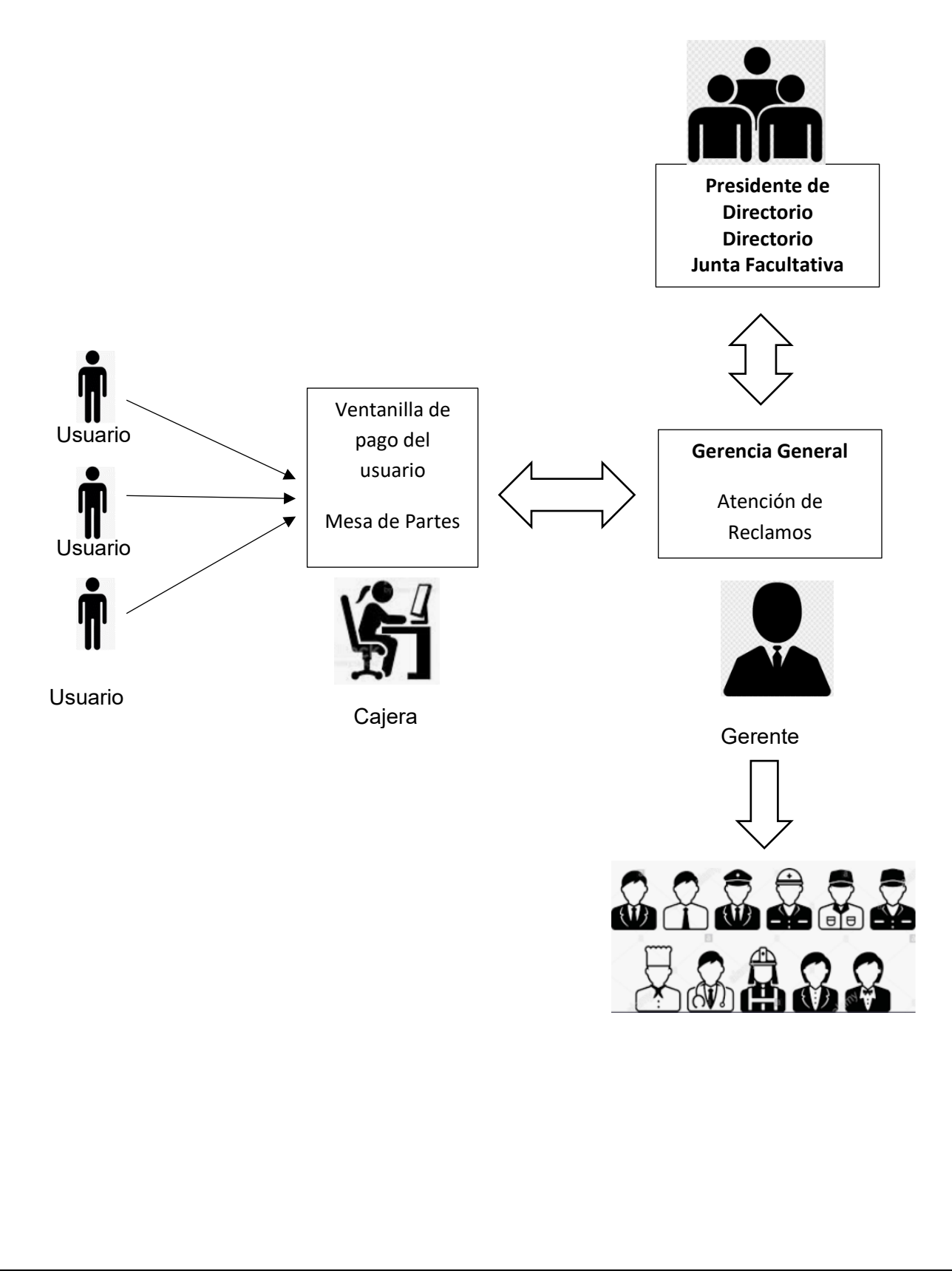

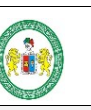

**EMPRESA EMPAPA SAN LUIS S.A – SISTEMA CONTROL DE USUARIOS Y FACTURACION ELECTRÓNICA**

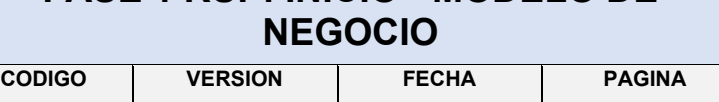

**FASE 1 RUP: INICIO - MODELO DE** 

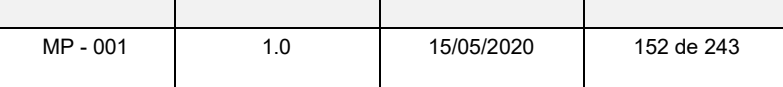

MODELO DE NEGOCIO ARQUITECTONCO ACTUAL

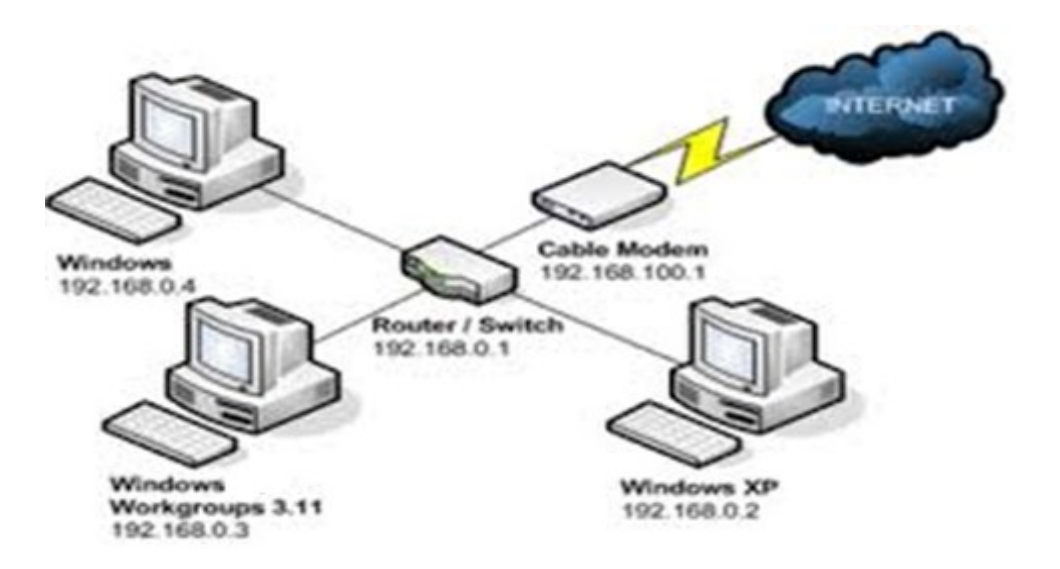

## **MODELO DE NEGOCIO ARQUITECTONCO ACTUAL DE TIC'S**

## **ASPECTO DE LA INFRAESTRUCTURA**

- **Cuenta con 3 equipos de cómputo:** Adecuados para el desarrollo de sus actividades no de última tecnología, pero lo suficiente para realizar el uso del software con los que trabajan.
- **Distribución inadecuada de la red:** Se cuenta con swichts para la distribución interna que no es la óptima ya que se debería de trabajar con puntos de red dedicados, porque actualmente su funcionamiento es lento, lo cual perjudica el desarrollo de las labores que se realizan de manera compartida.
- **Distribución inadecuada de energía eléctrica** El cableado se encuentra con instalaciones domesticas las cuales son perjudiciales para los equipos debido a que puede haber interferencias y averías de los equipos, así como también incomodidad ya que los cables son de energía están sobre el suelo de la oficina**.**
- **Espacio reducido:** No permite trabajar cómodamente al personal, las instalaciones de los módulos de oficina de trabajo se encuentran muy consecuentes que dificulta a los usuarios caminar y realizar el seguimiento de su información.

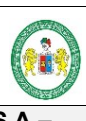

**EMPRESA EMPAPA SAN LUIS S.A – SISTEMA CONTROL DE USUARIOS Y FACTURACION ELECTRÓNICA**

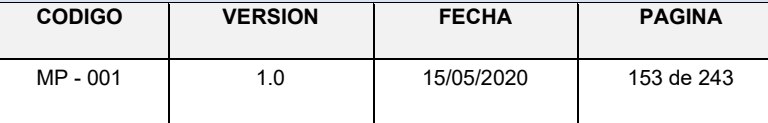

## **ASPECTO DE LA ARQUITECTURA DE REDES Y COMUNICACIONES**

- **Internet:** Distribución interna de red no es fibra óptica, velocidad que abarca entre 4 mbps.
- **Redes:** la distribución de las redes es pésima no cuenta con una configuración estable, no cuenta con puntos dedicados de red, conexión puente mediante Reuters, switchs y Acces points.
- **Mapeo de la red:** no se tiene mapeado la red
- **El cableado:** es inadecuado para una comunicación estable.
- **Fluidez:** la señal de internet no es óptima debido a que en horas punta se corta la señal.

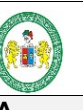

## **FASE 1 RUP: INICIO - REQUSITOS DEL SISTEMA**

**EMPRESA EMPAPA SAN LUIS S.A – SISTEMA CONTROL DE USUARIOS Y FACTURACION ELECTRÓNICA**

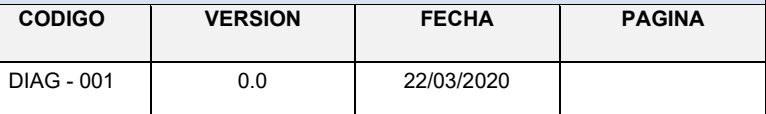

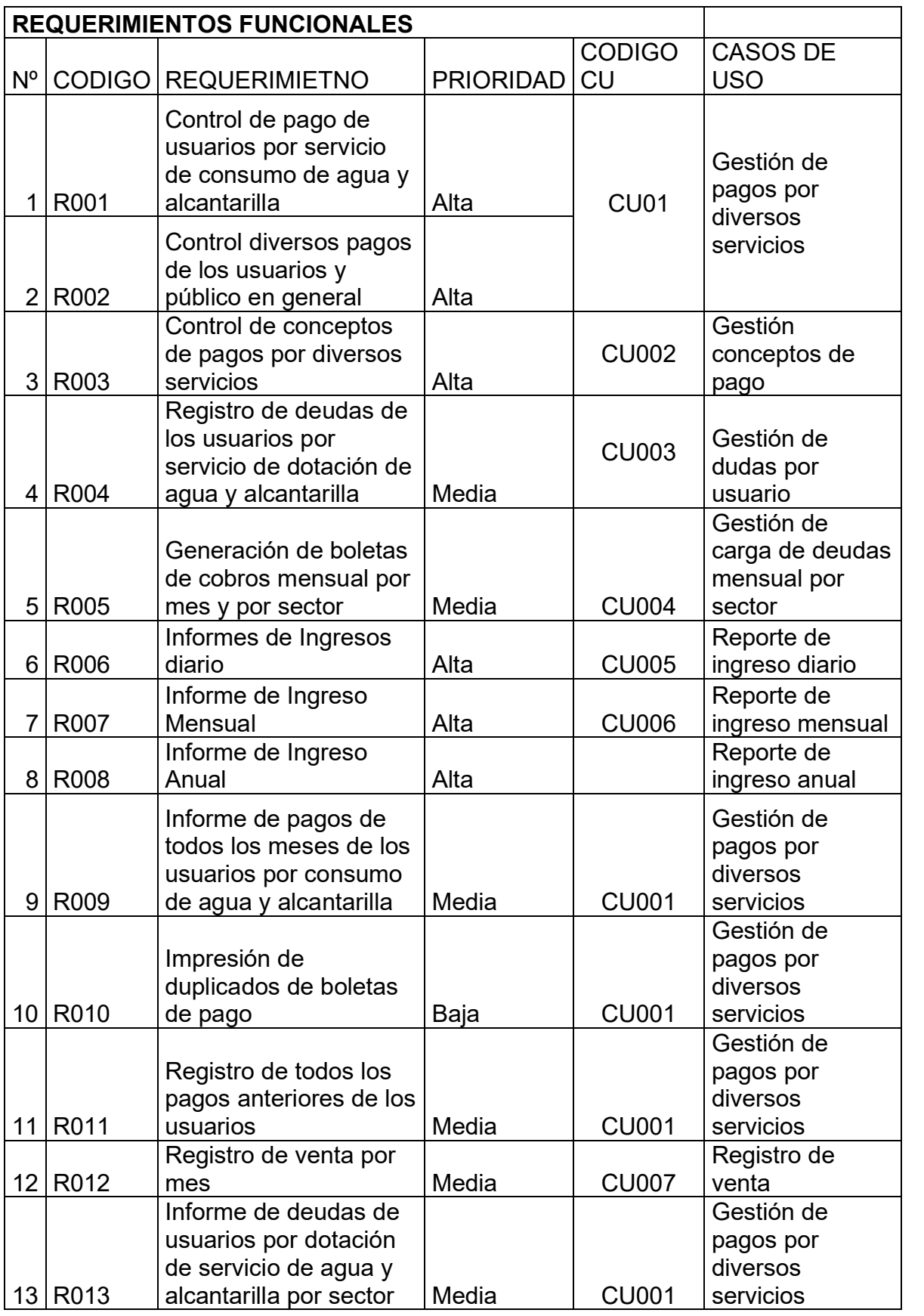

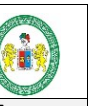

## **FASE 1 RUP: INICIO - REQUSITOS DEL SISTEMA**

**EMPRESA EMPAPA SAN LUIS S.A – SISTEMA CONTROL DE USUARIOS Y FACTURACION ELECTRÓNICA**

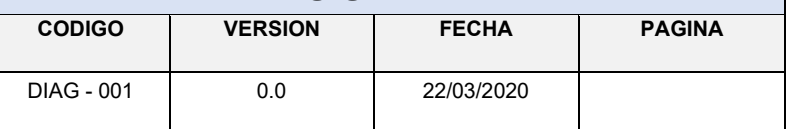

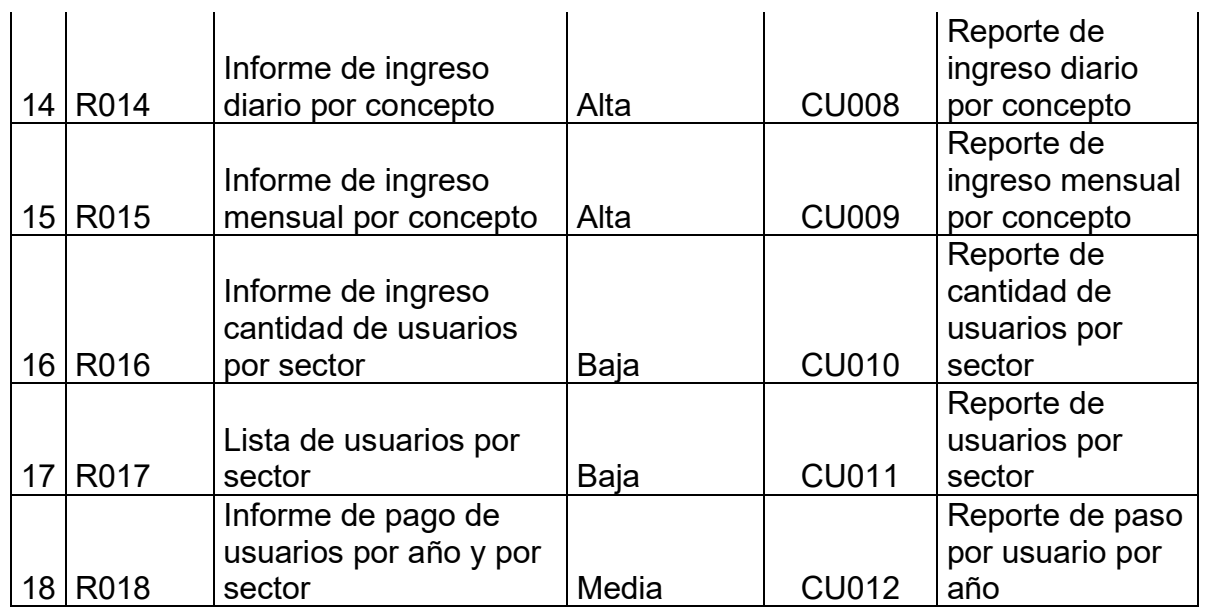

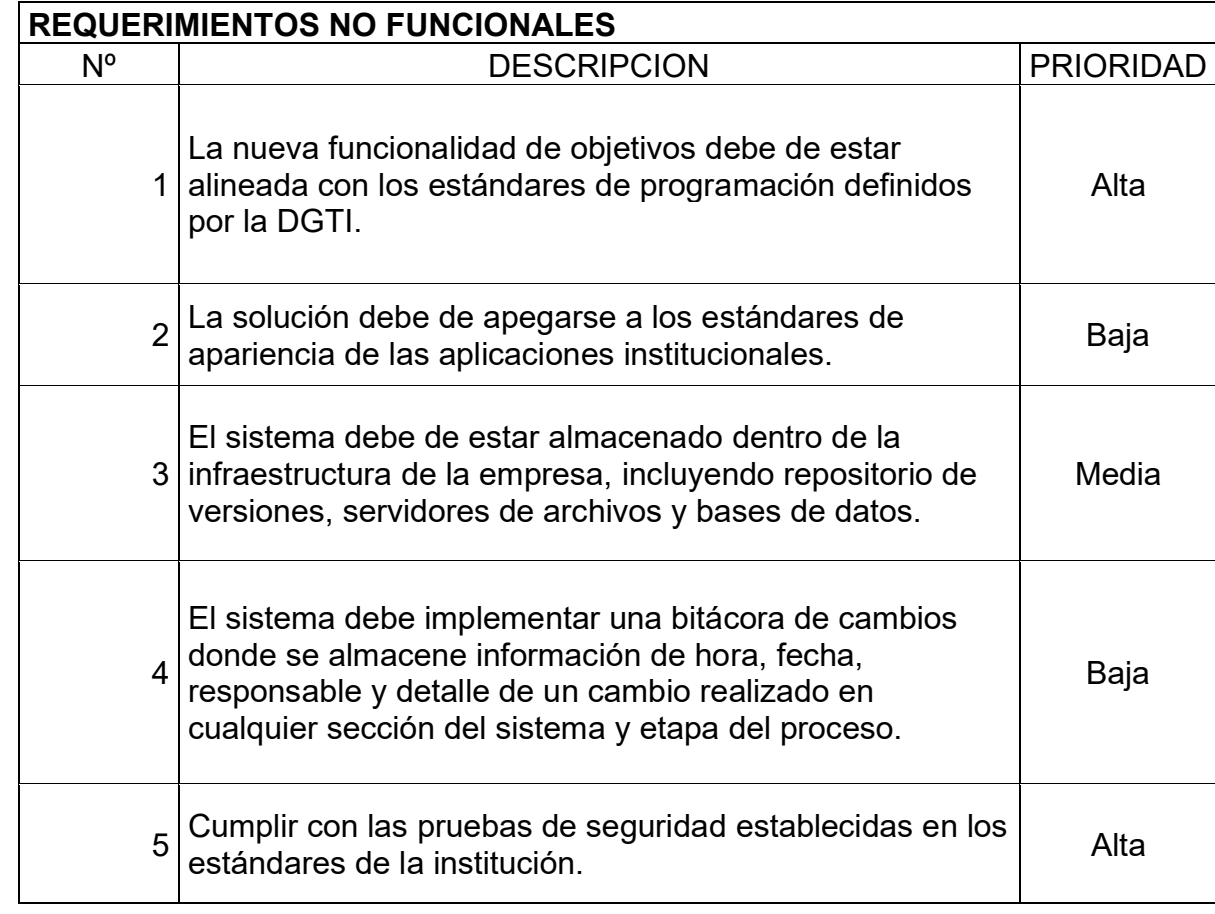

**SISTEMA CONTROL DE USUARIOS Y FACTURACION ELECTRÓNICA**

**EMPRESA EMPAPA SAN LUIS S.A –**

## 156 **FASE 3 RUP::ELABORACION- ANÁLISIS - DIAGRAMAS UML**

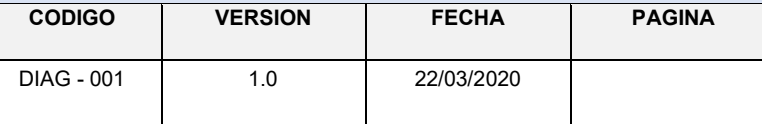

# ANEXO Nº 9

## ANALISIS – DIAGRAMAS UML

**EMPRESA EMPAPA SAN LUIS S.A – SISTEMA CONTROL DE USUARIOS Y FACTURACION ELECTRÓNICA**

## **FASE 3 RUP::ELABORACION- ANÁLISIS - DIAGRAMAS UML**

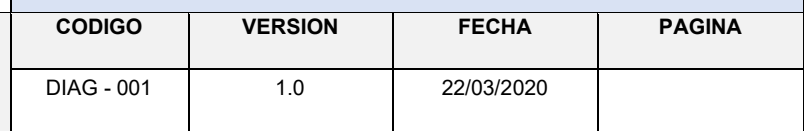

- **1. Modelado del negocio**
	- **1.1. Diagrama de CUN – lectura de consumo**

Ĥ

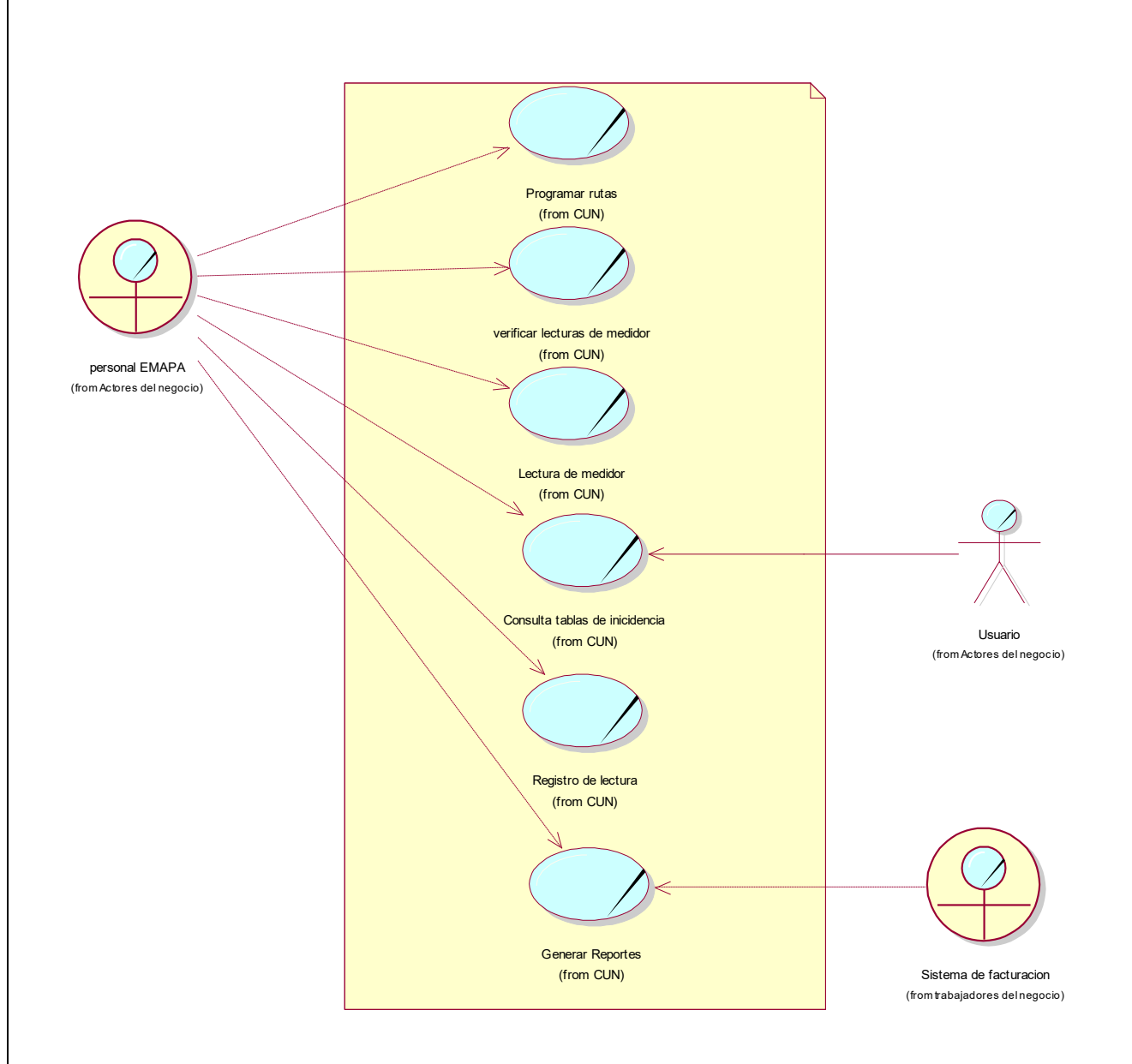

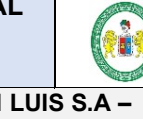

#### **EMPRESA EMPAPA SAN LUIS S.A – SISTEMA CONTROL DE USUARIOS Y FACTURACION ELECTRÓNICA**

## 158 **FASE 3 RUP::ELABORACION- ANÁLISIS - DIAGRAMAS UML**

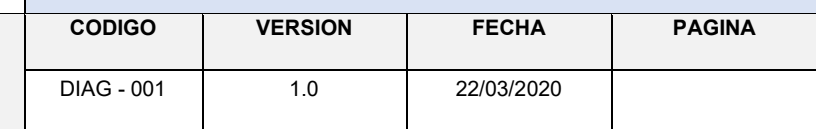

## **1.2. Diagrama de CUN – facturación electrónica**

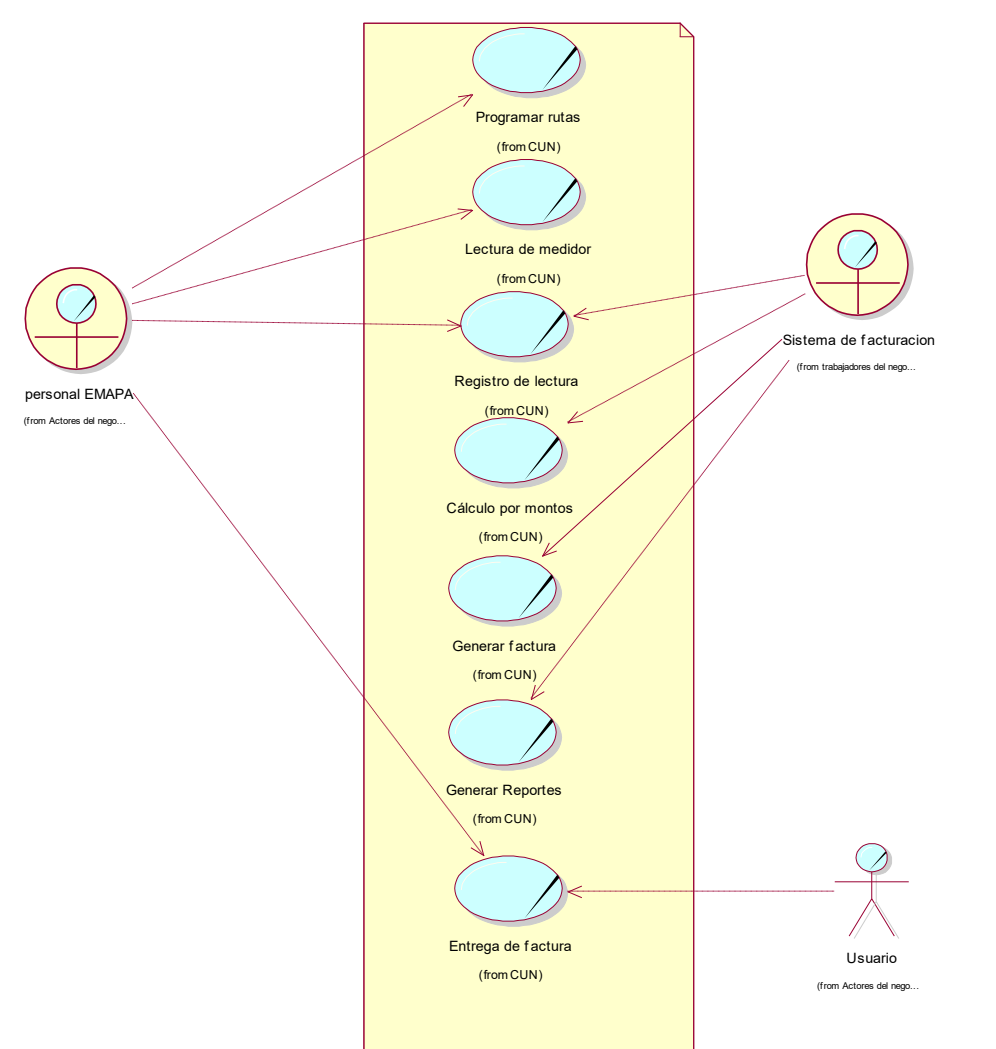

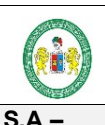

**EMPRESA EMPAPA SAN LUIS S.A – SISTEMA CONTROL DE USUARIOS Y FACTURACION ELECTRÓNICA**

## 159 **FASE 3 RUP::ELABORACION- ANÁLISIS - DIAGRAMAS UML**

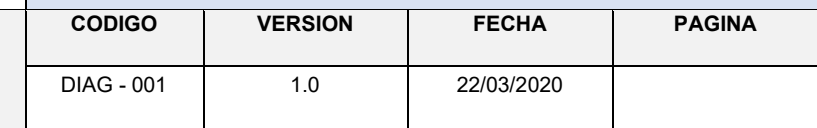

## **1.3. Diagrama de CUN – pago de factura**

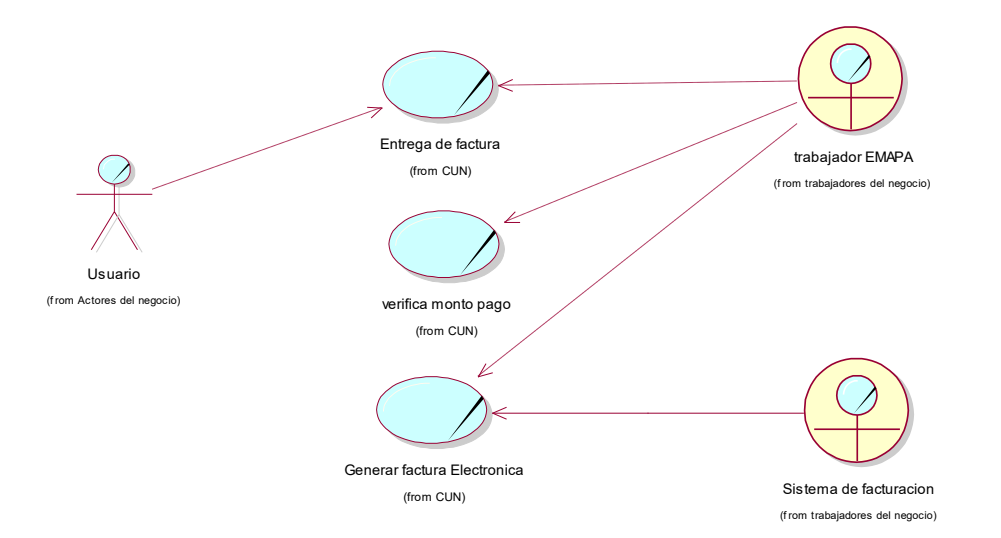

## **1.4. Actores del negocio**

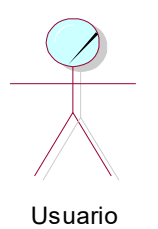

## **1.5. Trabajadores del Negocio**

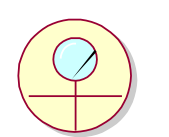

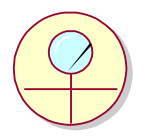

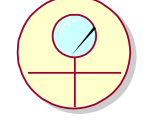

Personal de lectura Medidores Sistema de facturacion buscas de tabajador EMAPA Personal de Informatica

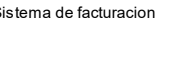

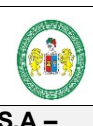

#### **EMPRESA EMPAPA SAN LUIS S.A – SISTEMA CONTROL DE USUARIOS Y FACTURACION ELECTRÓNICA**

## **FASE 3 RUP::ELABORACION- ANÁLISIS - DIAGRAMAS UML CODIGO VERSION FECHA PAGINA** DIAG - 001 | 1.0 | 22/03/2020

## **1.6. Casos de uso del negocio**

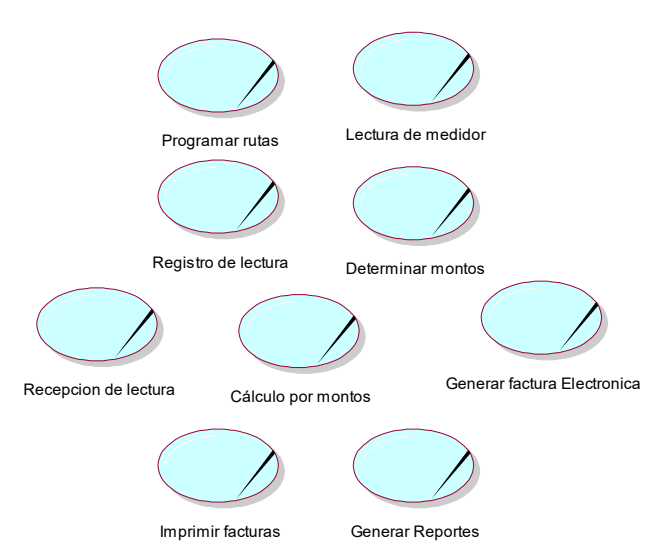

## **1.7. Entidades del negocio**

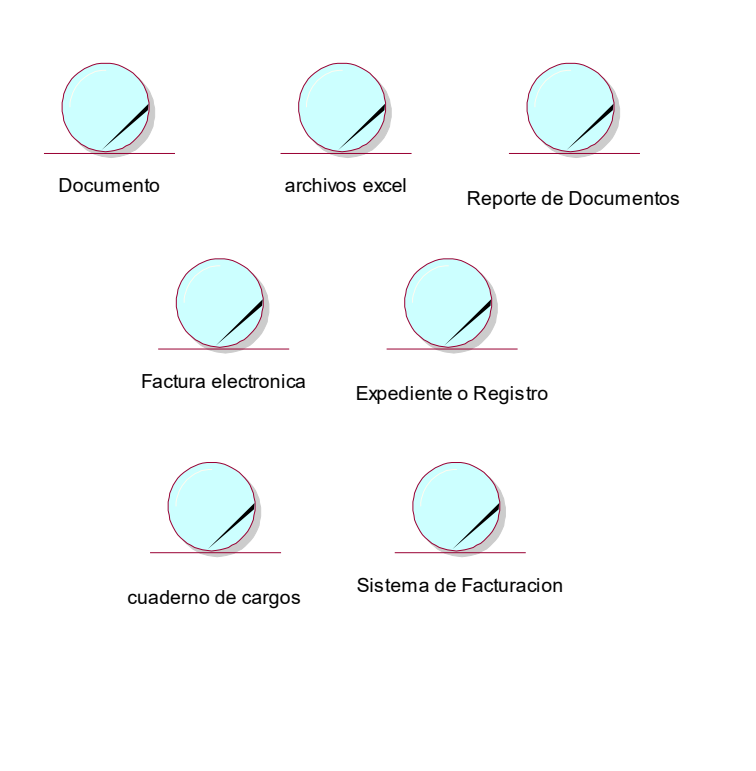

**EMPRESA EMPAPA SAN LUIS S.A – SISTEMA CONTROL DE USUARIOS Y FACTURACION ELECTRÓNICA**

## **FASE 3 RUP::ELABORACION- ANÁLISIS - DIAGRAMAS UML**

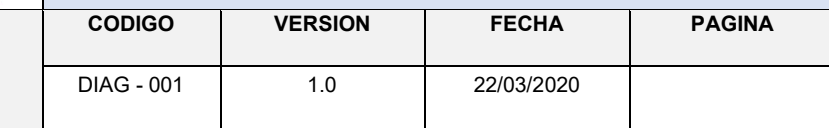

## **1.8. Diagrama de casos de uso del Sistema**

**Pil** 

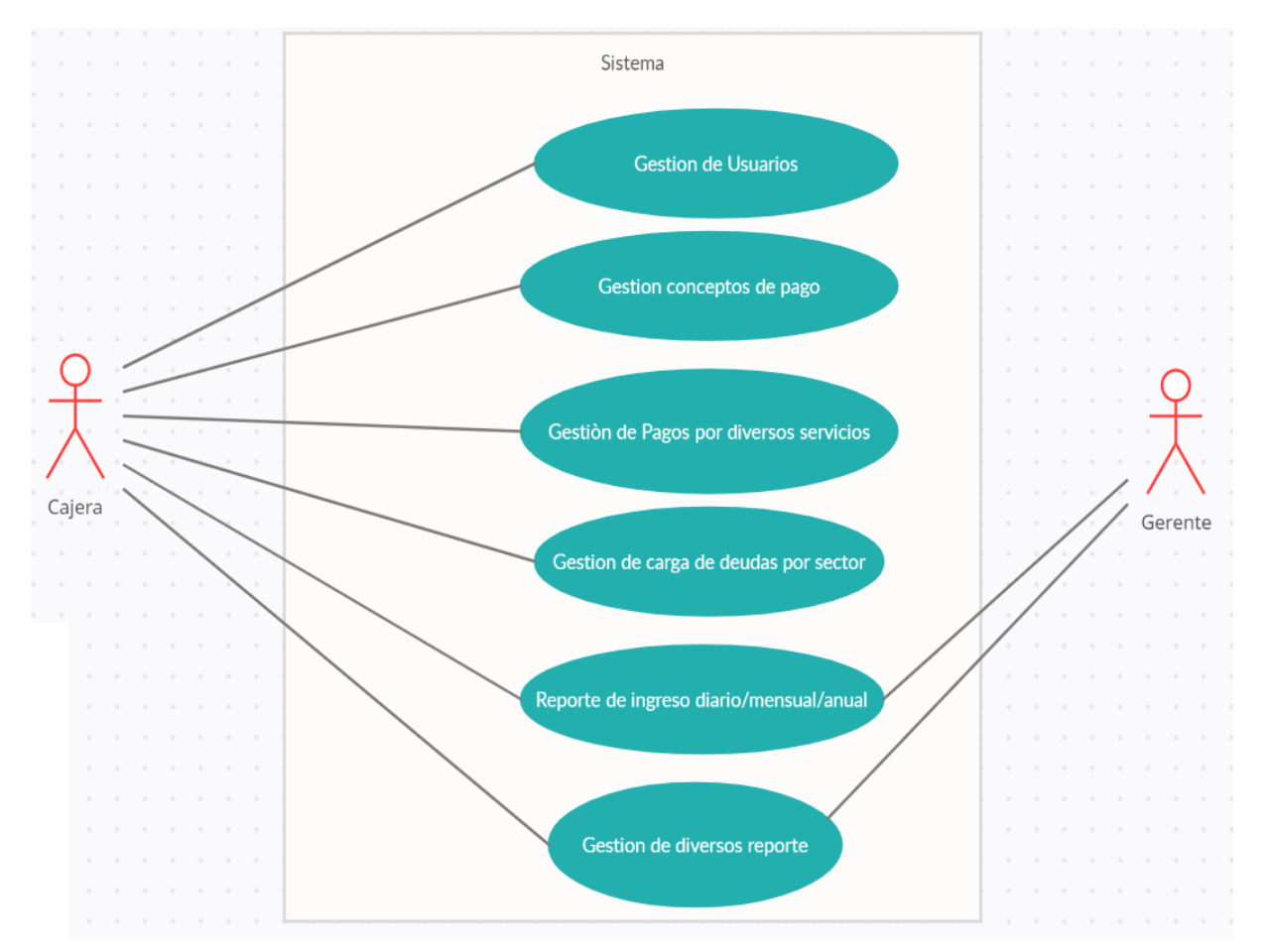

**EMPRESA EMPAPA SAN LUIS S.A – SISTEMA CONTROL DE USUARIOS Y FACTURACION ELECTRÓNICA**

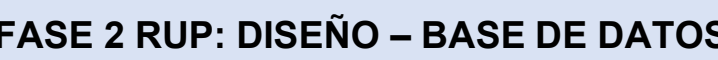

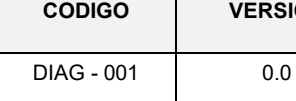

# ANEXO Nº 10

# DISEÑO-BASE DE DATOS

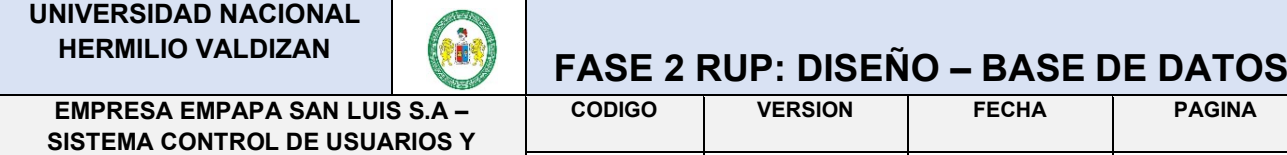

**FACTURACION ELECTRÓNICA**

La herramienta que se usó para el diseño lógico y físico de la Base de Datos a partir del requerimiento fue el ERwin

DIAG - 001 0.0 29/03/2020

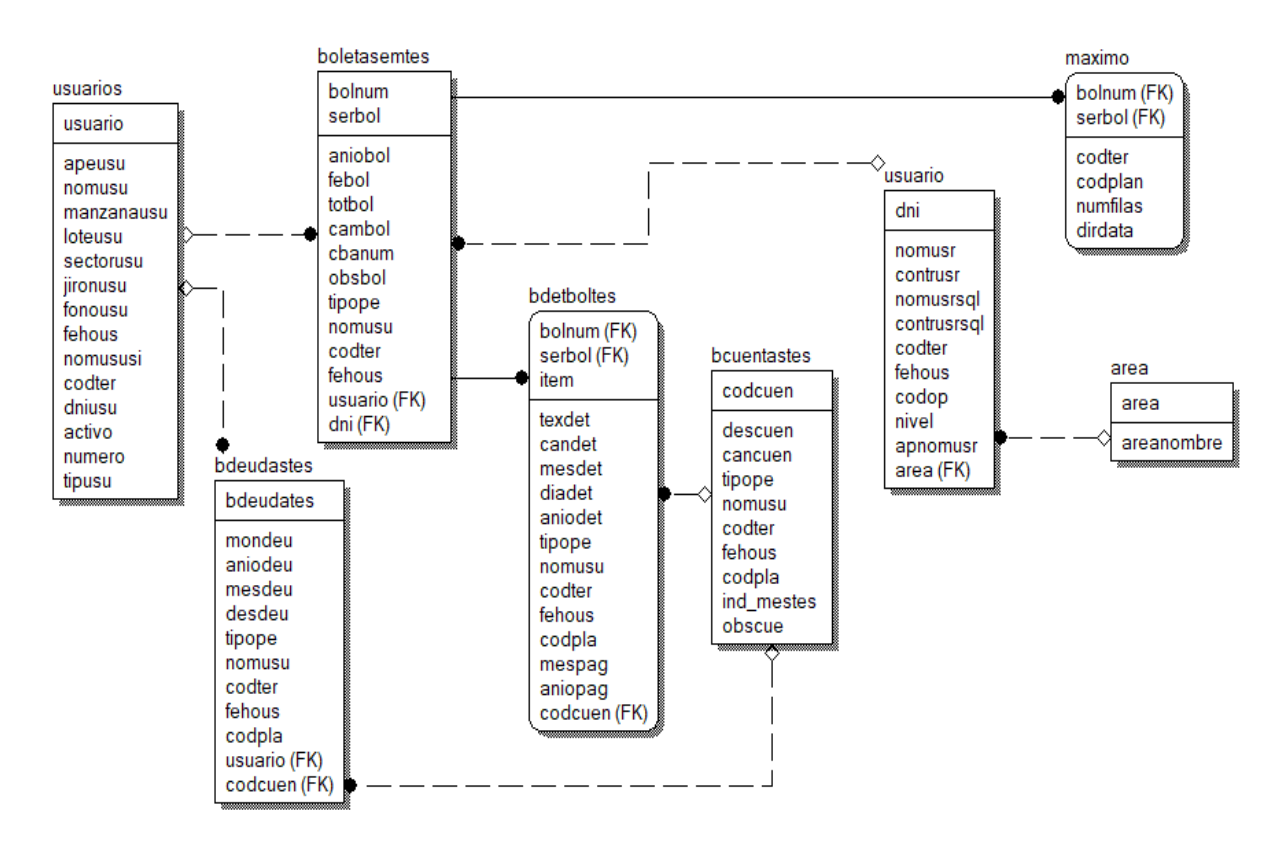

## **Modelo lógico de la Base de Datos**

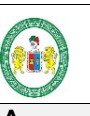

## **FASE 2 RUP: DISEÑO – BASE DE DATOS**

**EMPRESA EMPAPA SAN LUIS S.A – SISTEMA CONTROL DE USUARIOS Y FACTURACION ELECTRÓNICA**

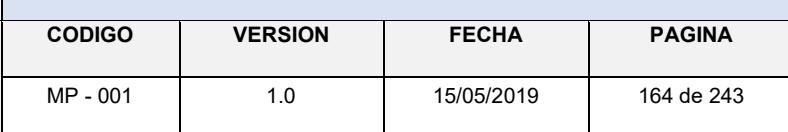

## **Diccionario de Datos**

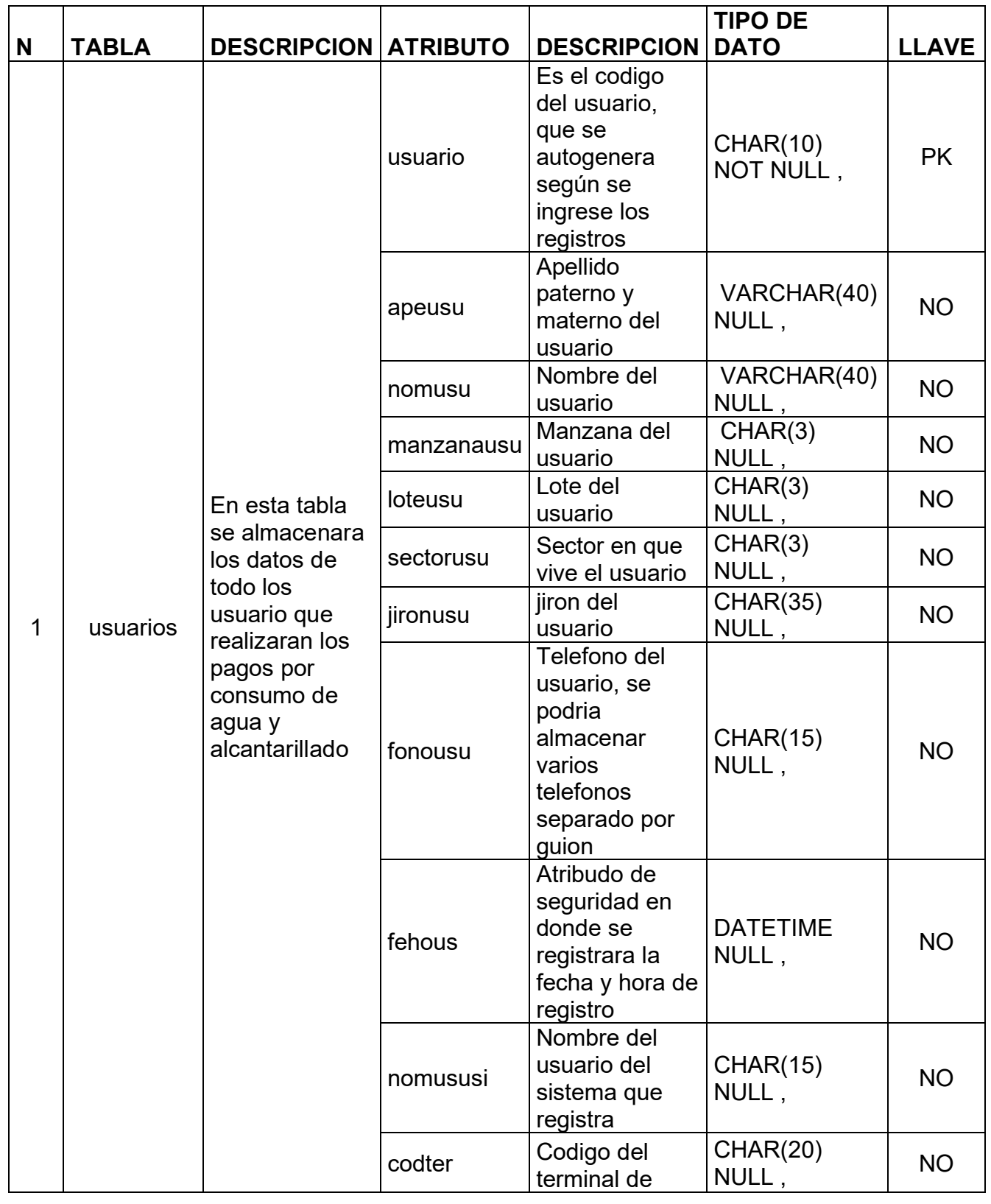

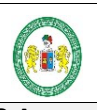

#### **EMPRESA EMPAPA SAN LUIS S.A – SISTEMA CONTROL DE USUARIOS Y FACTURACION ELECTRÓNICA**

## **FASE 2 RUP: DISEÑO – BASE DE DATOS**

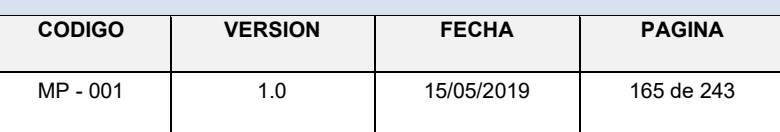

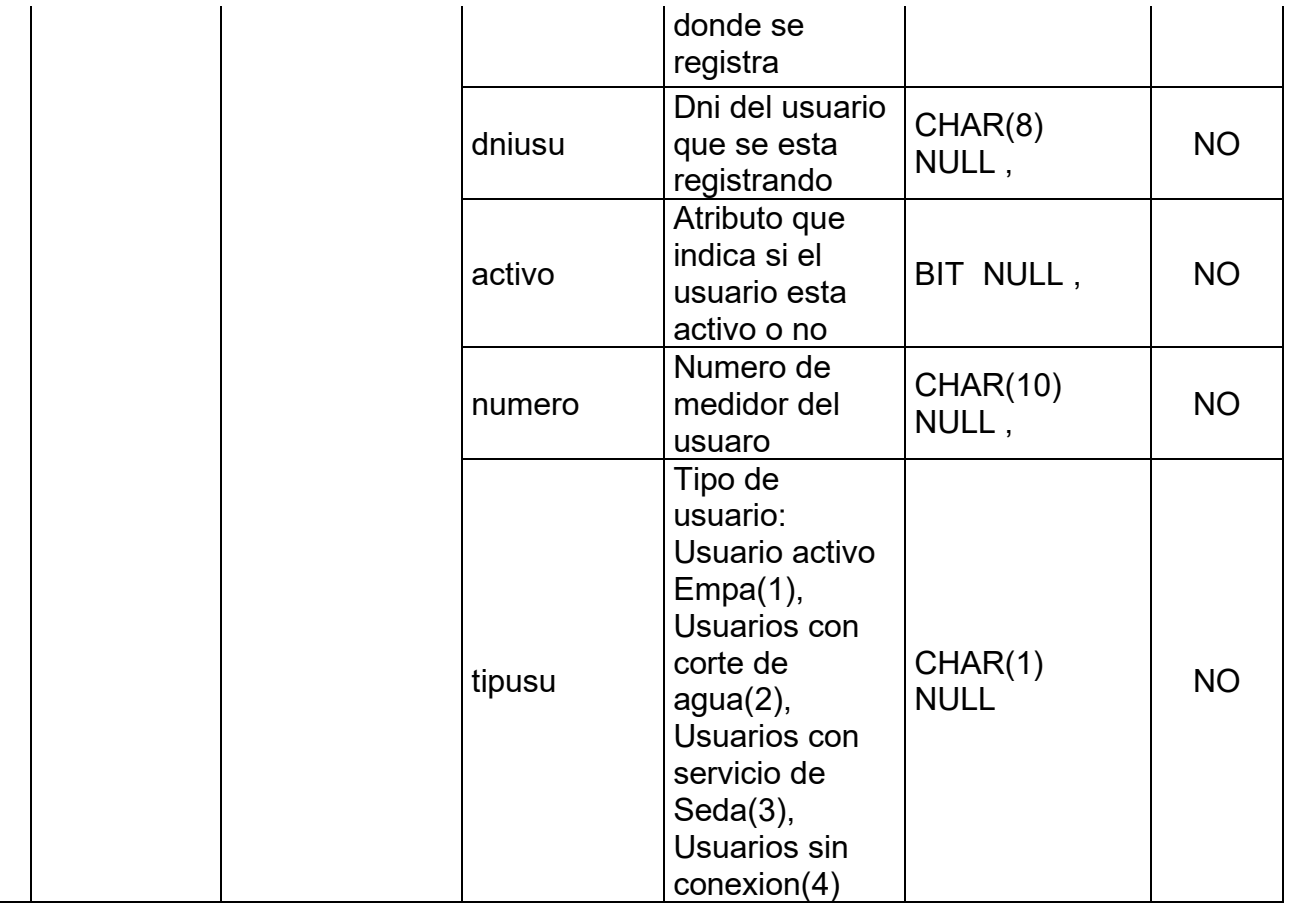

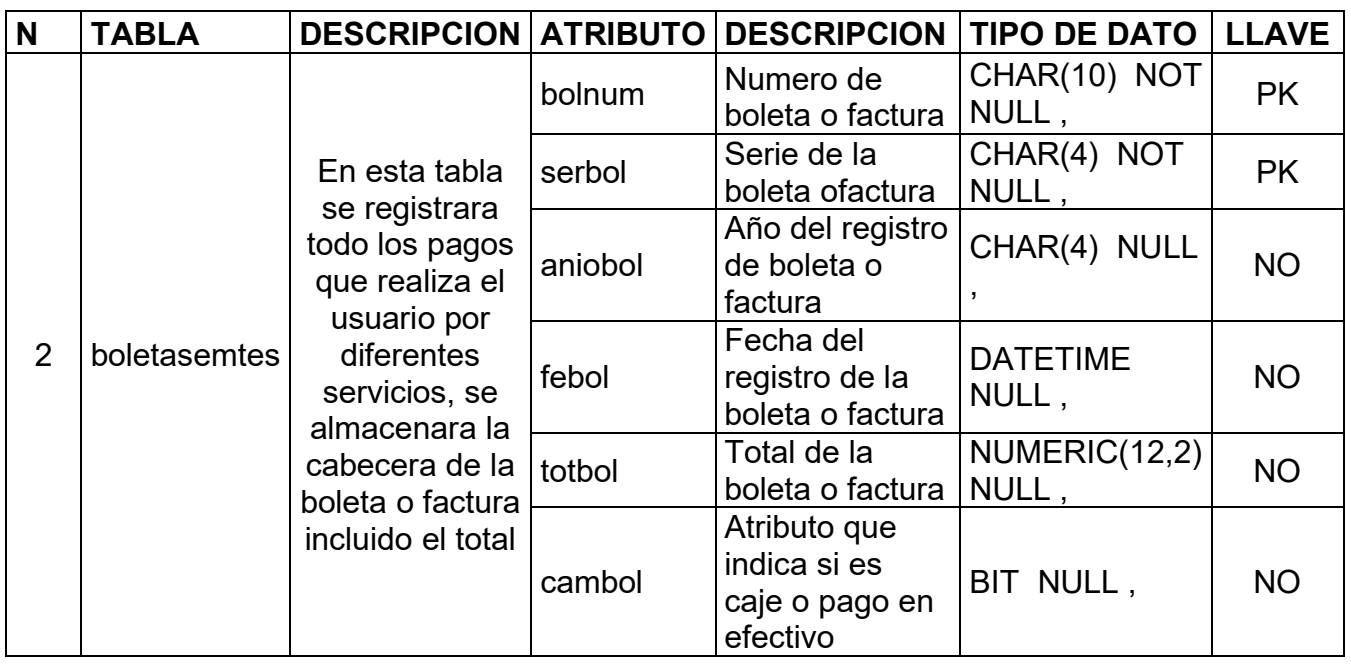

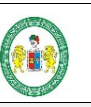

**EMPRESA EMPAPA SAN LUIS S.A – SISTEMA CONTROL DE USUARIOS Y FACTURACION ELECTRÓNICA**

## **FASE 2 RUP: DISEÑO – BASE DE DATOS**

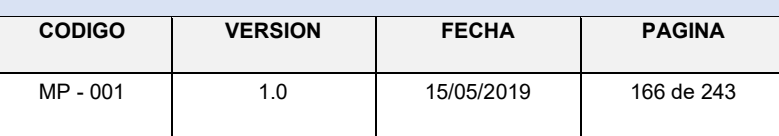

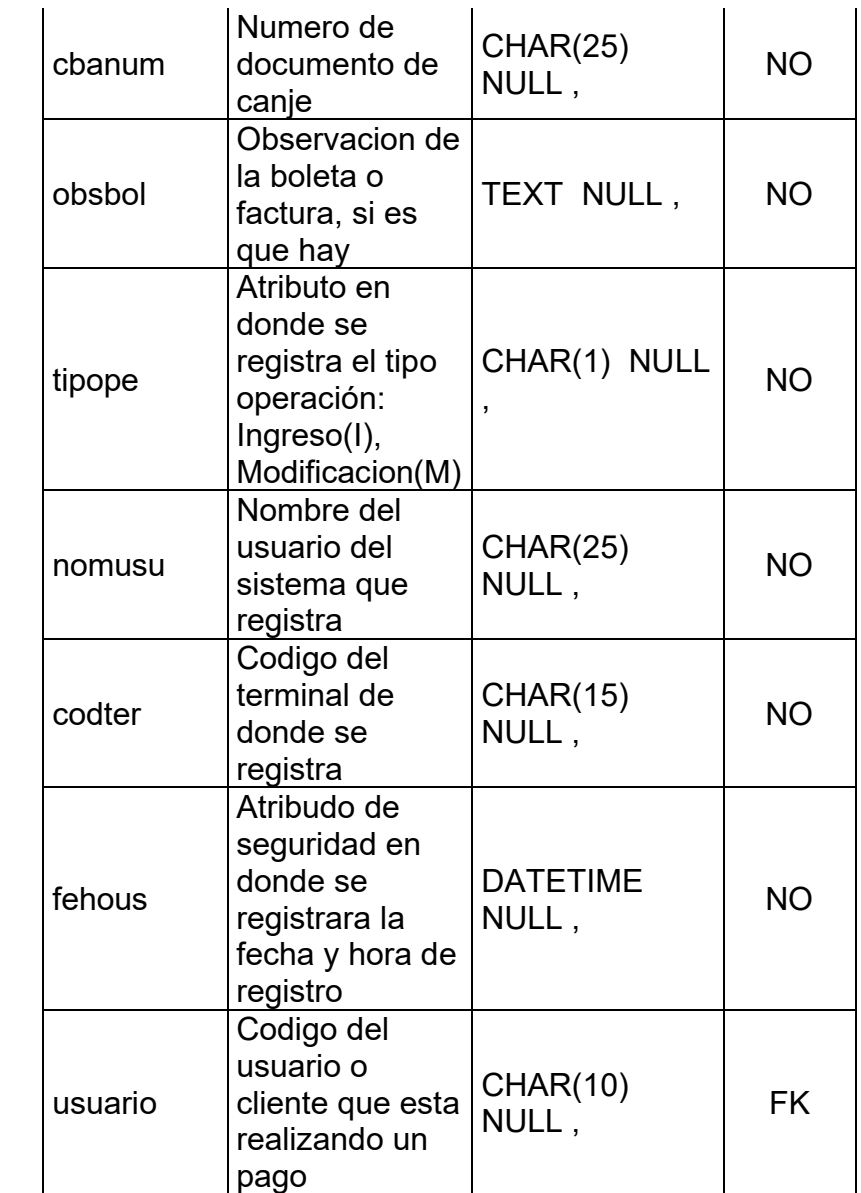

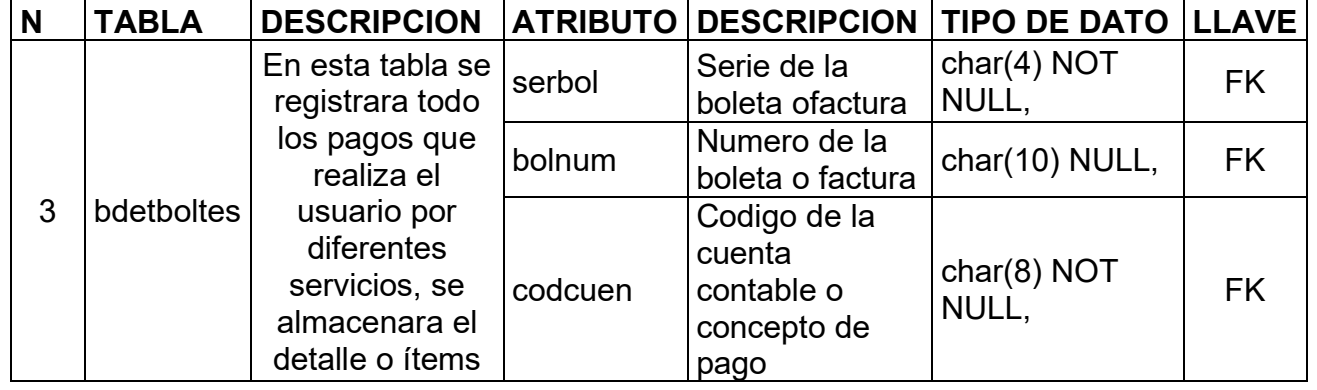

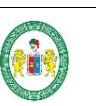

#### **EMPRESA EMPAPA SAN LUIS S.A – SISTEMA CONTROL DE USUARIOS Y FACTURACION ELECTRÓNICA**

## **FASE 2 RUP: DISEÑO – BASE DE DATOS**

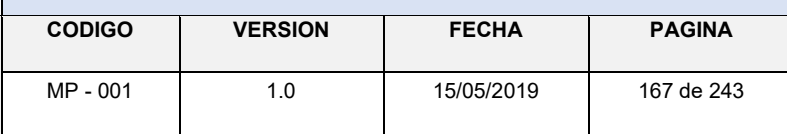

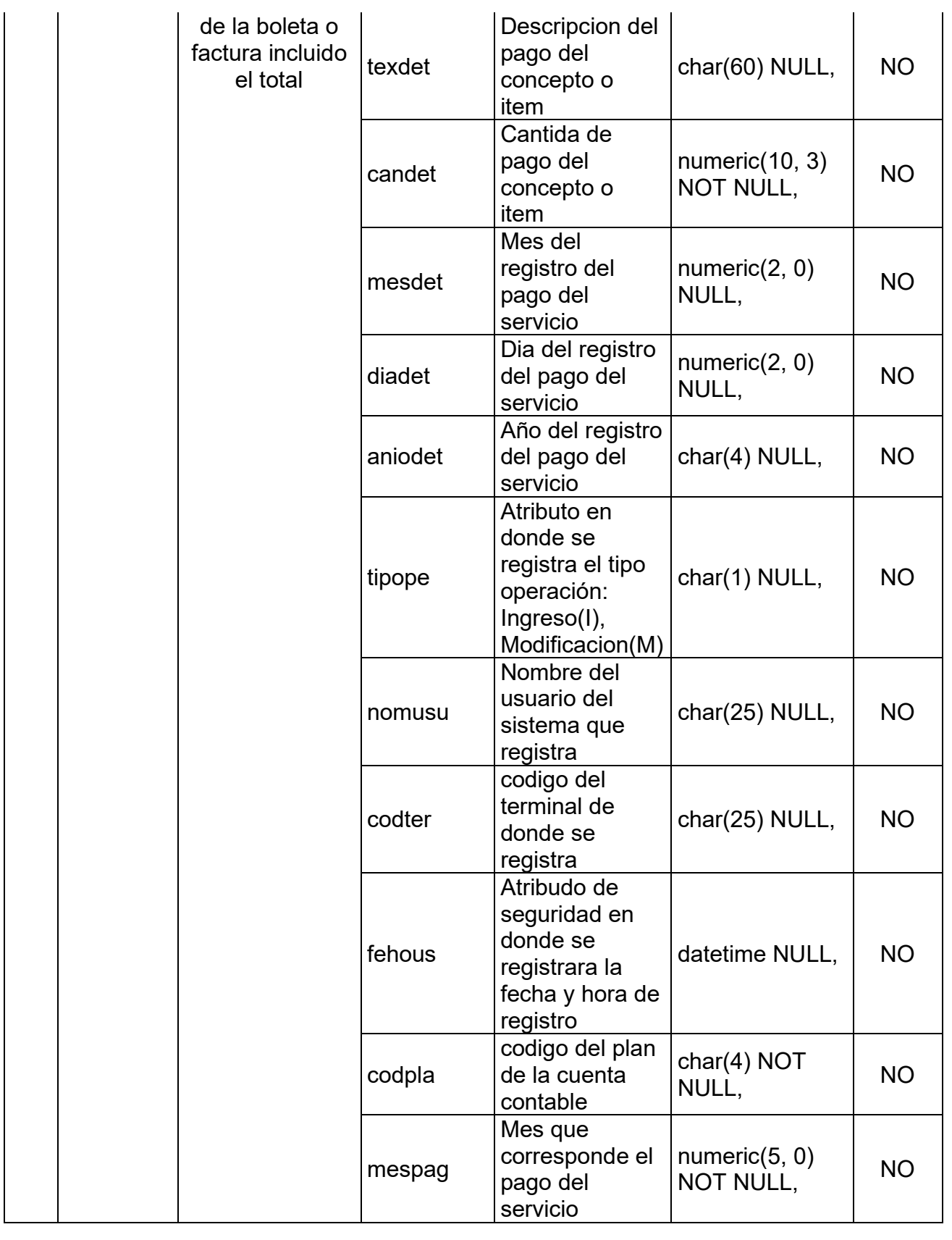

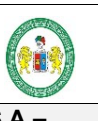

## **FASE 2 RUP: DISEÑO – BASE DE DATOS**

**EMPRESA EMPAPA SAN LUIS S.A – SISTEMA CONTROL DE USUARIOS Y FACTURACION ELECTRÓNICA CODIGO VERSION FECHA PAGINA** MP - 001 | 1.0 15/05/2019 | 168 de 243

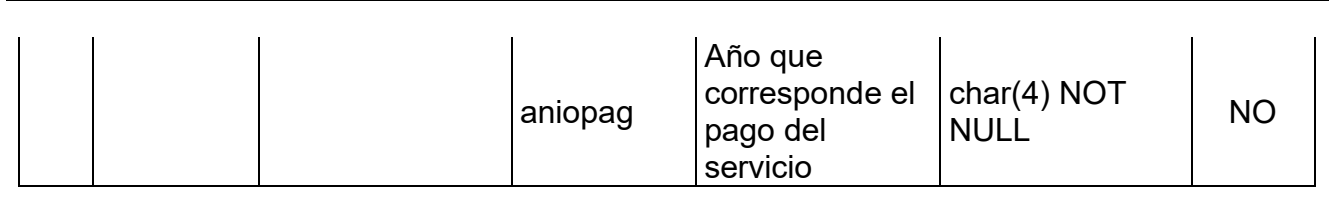

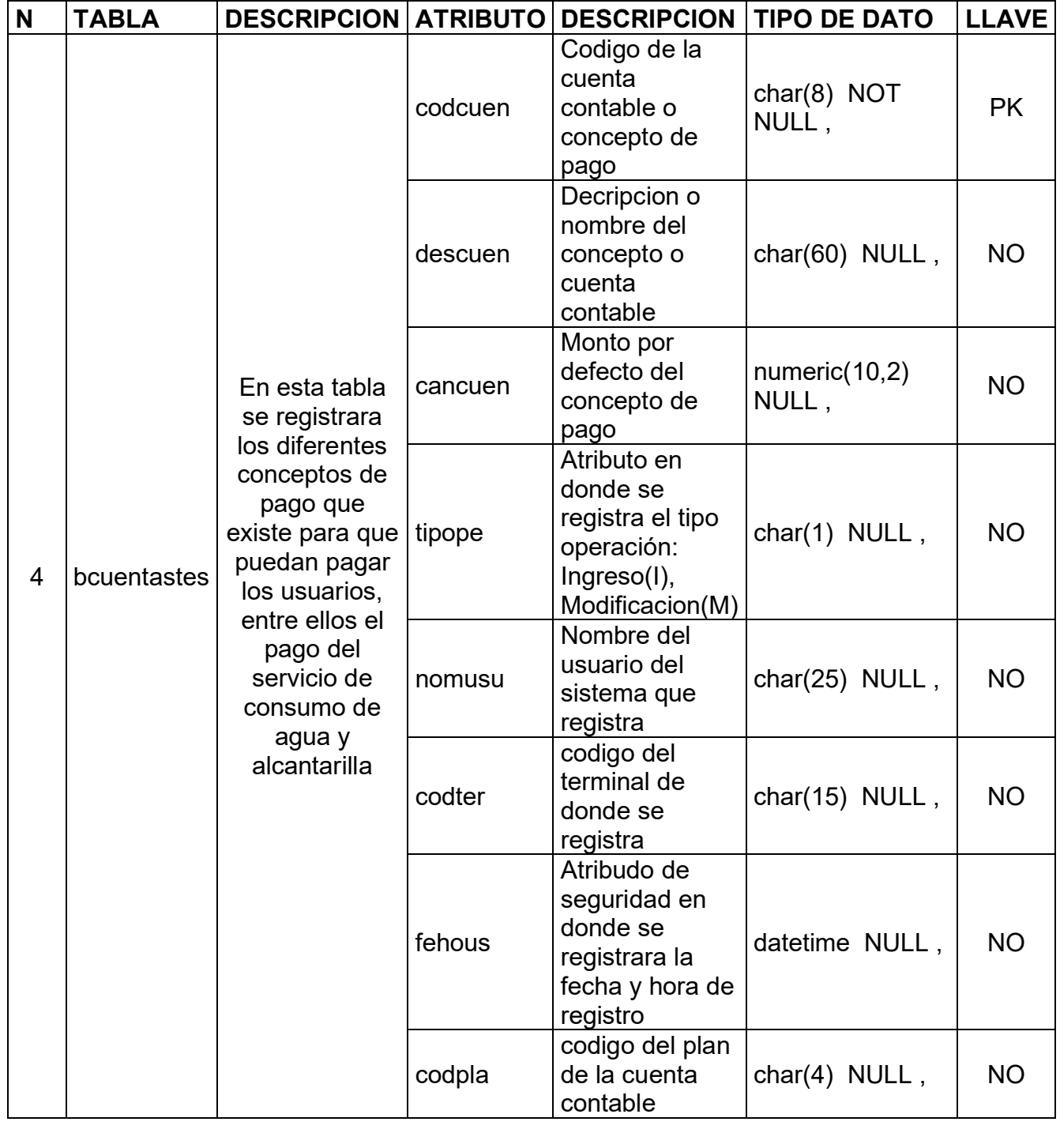

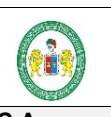

#### **EMPRESA EMPAPA SAN LUIS S.A – SISTEMA CONTROL DE USUARIOS Y FACTURACION ELECTRÓNICA**

## **FASE 2 RUP: DISEÑO – BASE DE DATOS**

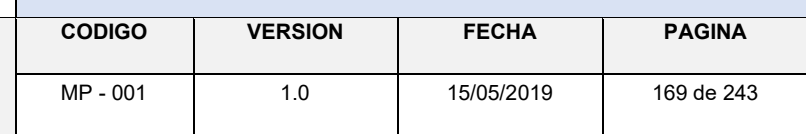

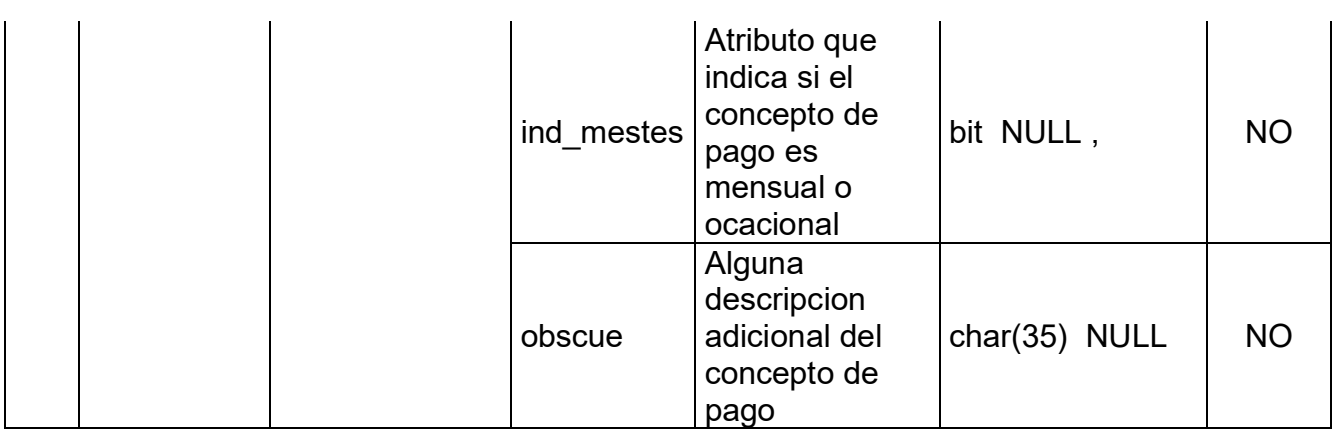

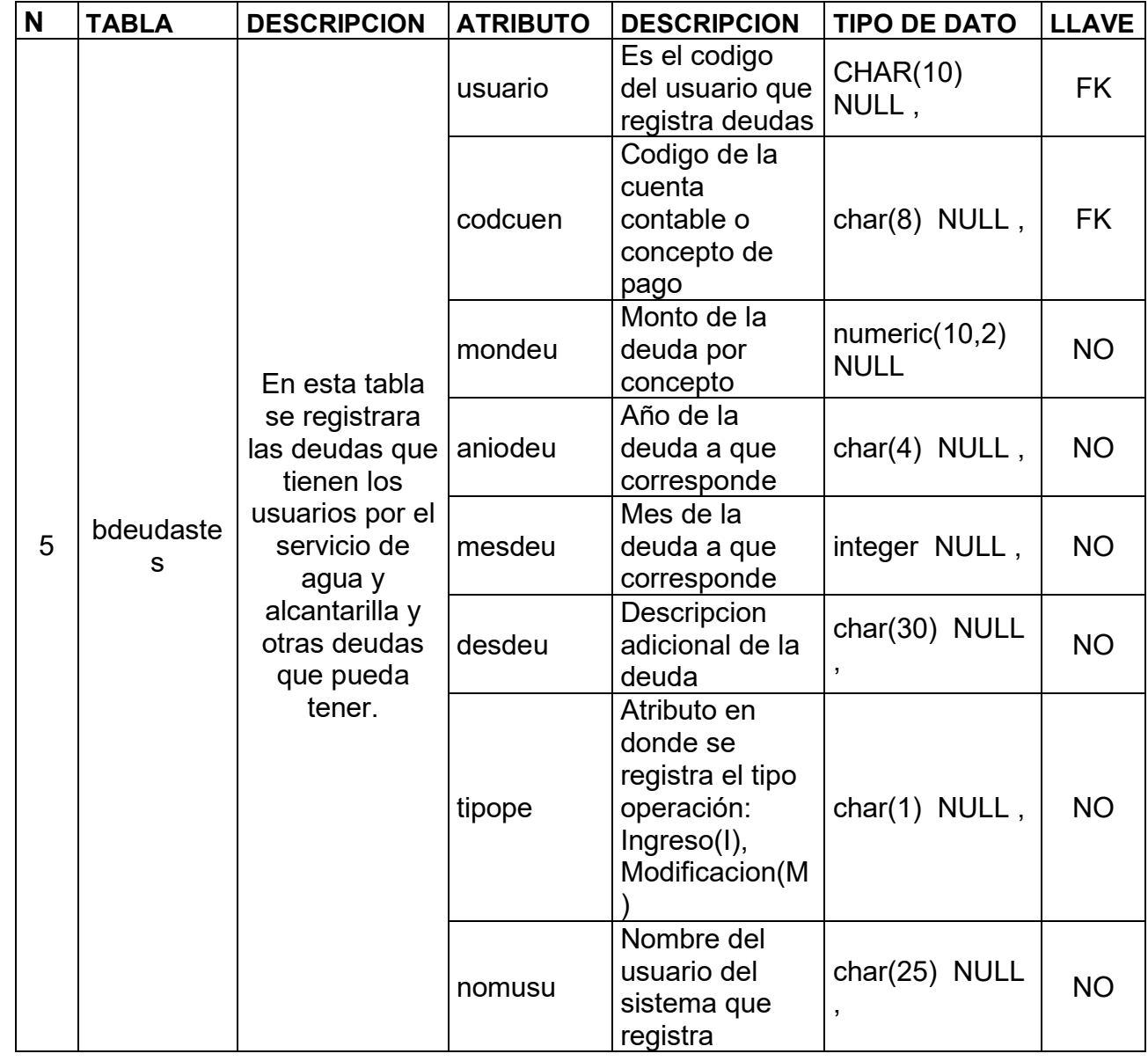

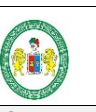

#### **EMPRESA EMPAPA SAN LUIS S.A – SISTEMA CONTROL DE USUARIOS Y FACTURACION ELECTRÓNICA**

## **FASE 2 RUP: DISEÑO – BASE DE DATOS**

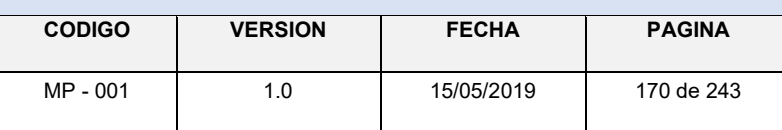

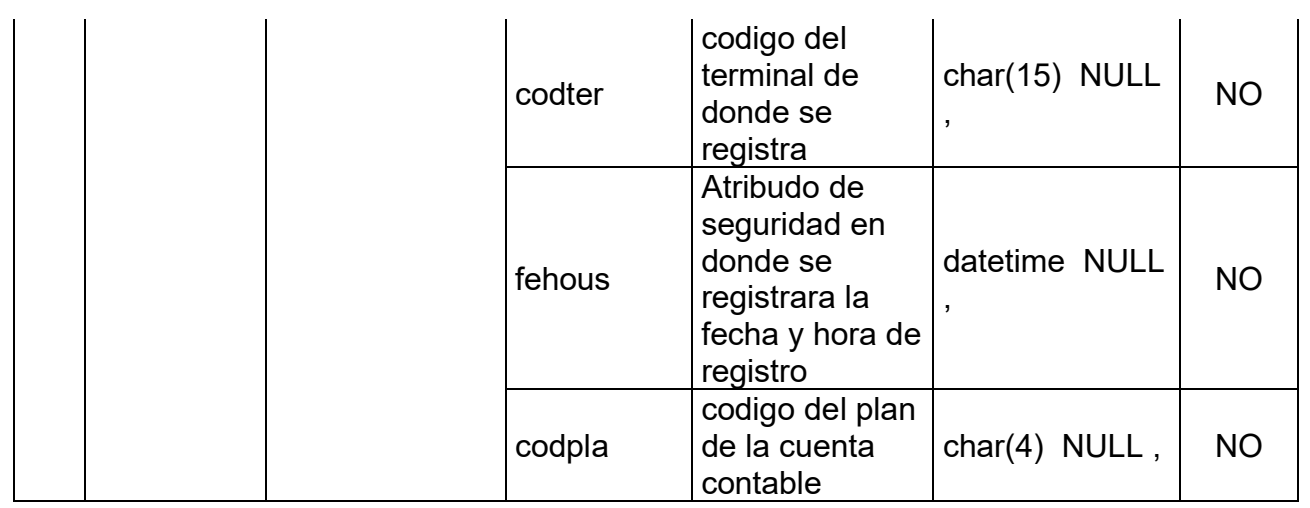

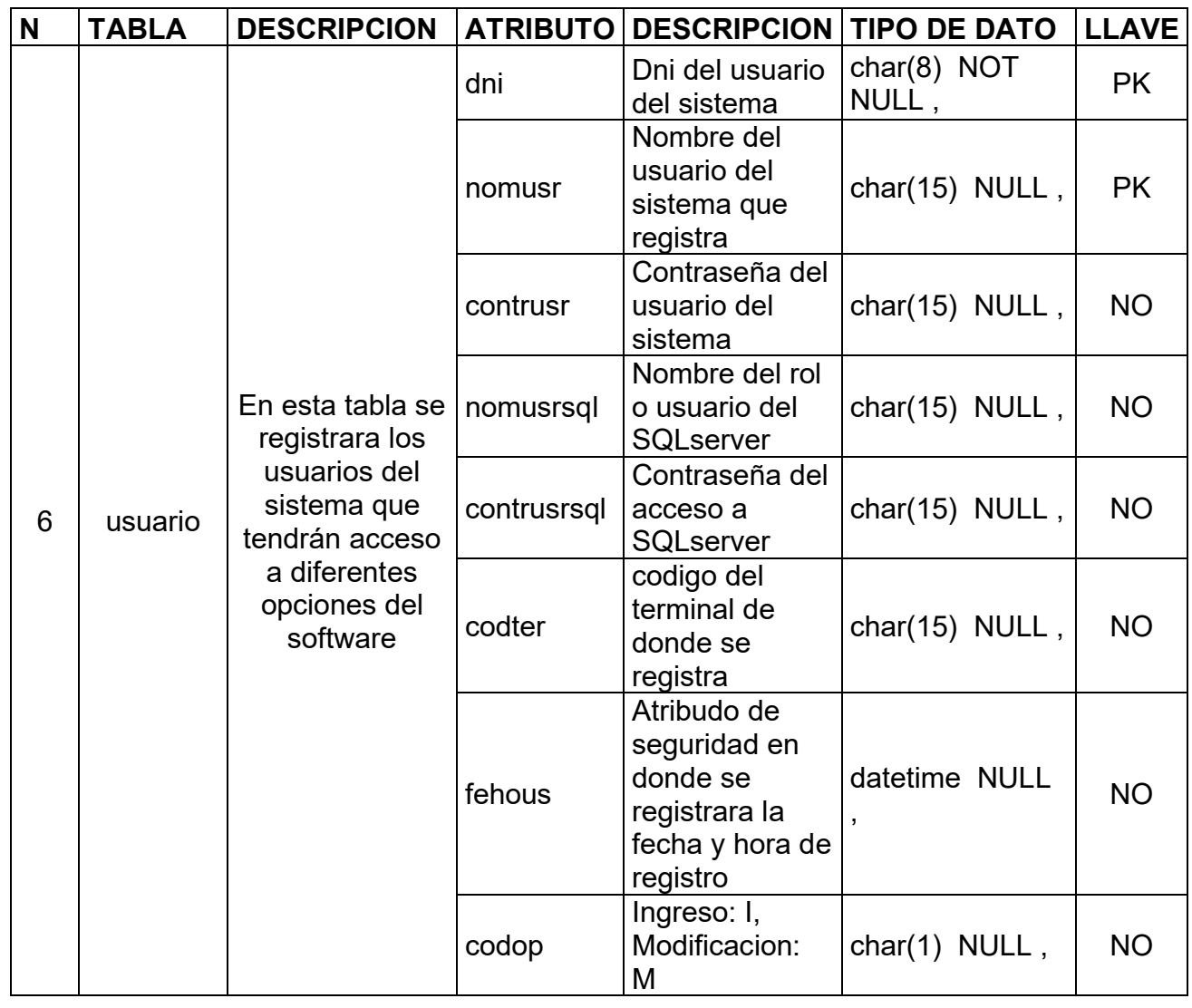

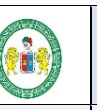

#### **EMPRESA EMPAPA SAN LUIS S.A – SISTEMA CONTROL DE USUARIOS Y FACTURACION ELECTRÓNICA**

## **FASE 2 RUP: DISEÑO – BASE DE DATOS**

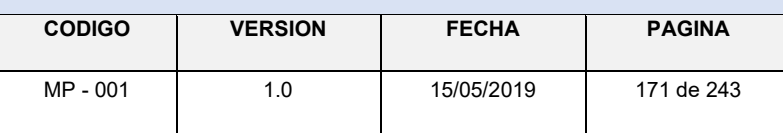

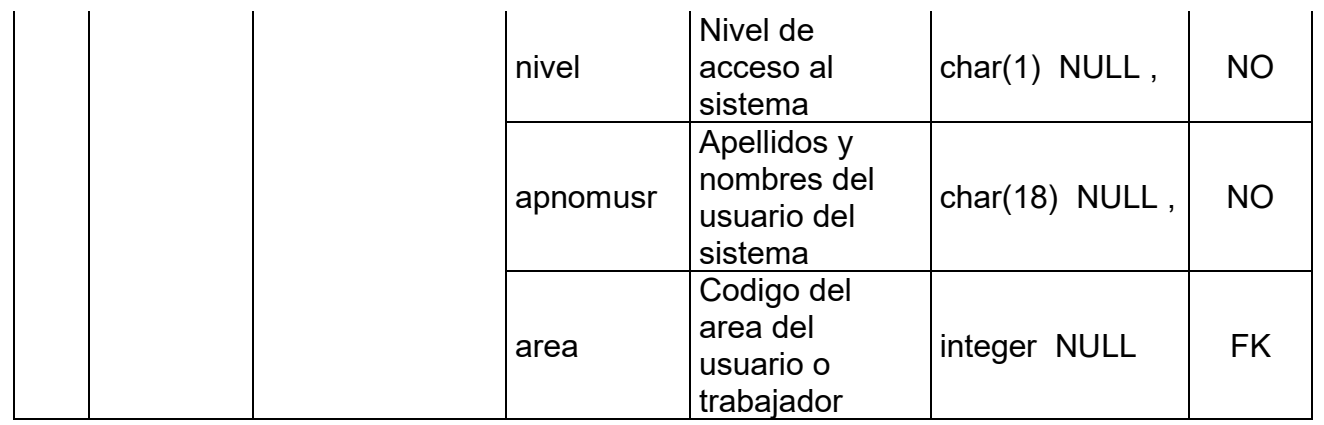

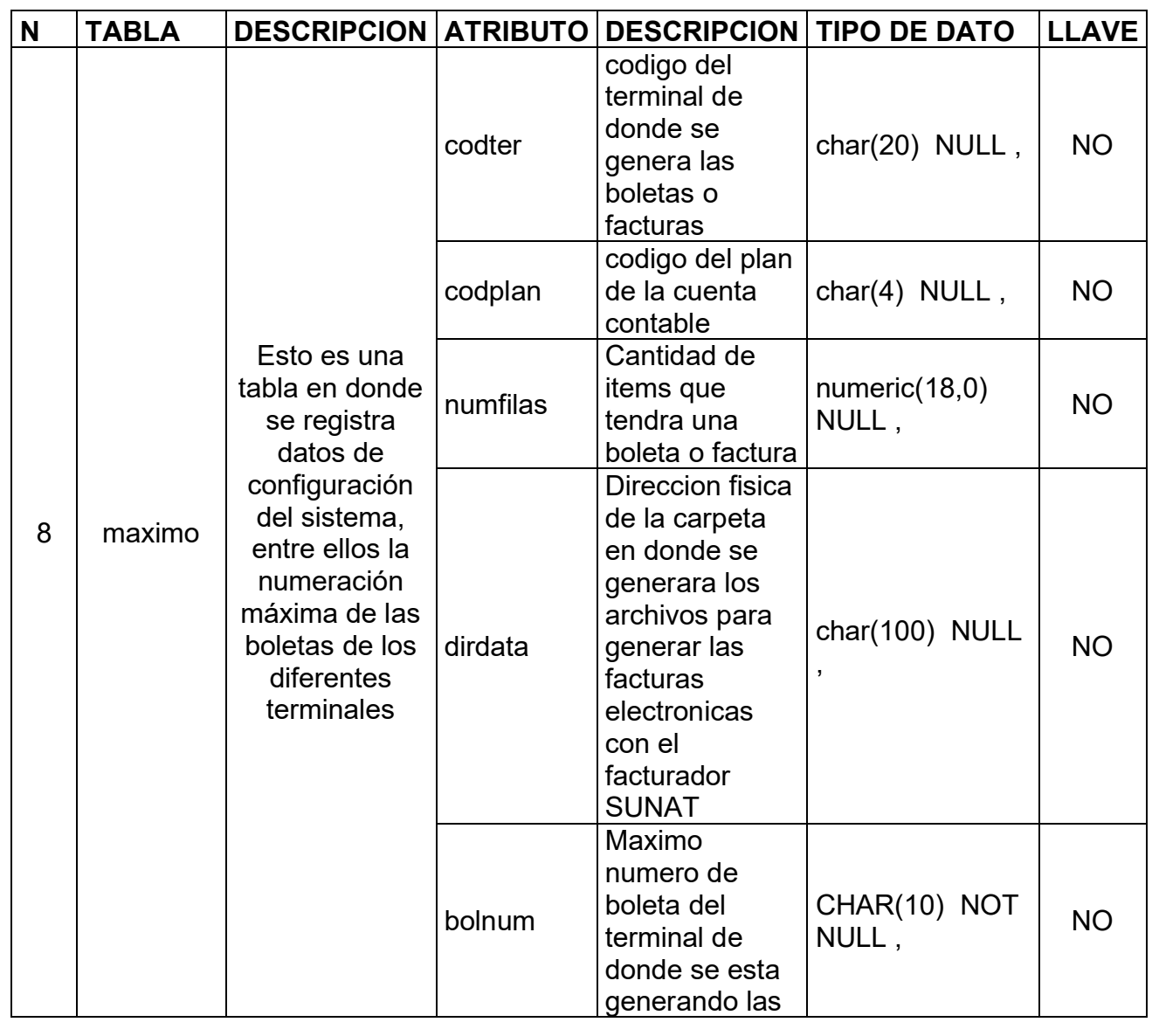

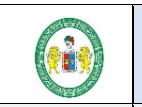

## **FASE 2 RUP: DISEÑO – BASE DE DATOS**

**EMPRESA EMPAPA SAN LUIS S.A – SISTEMA CONTROL DE USUARIOS Y FACTURACION ELECTRÓNICA**

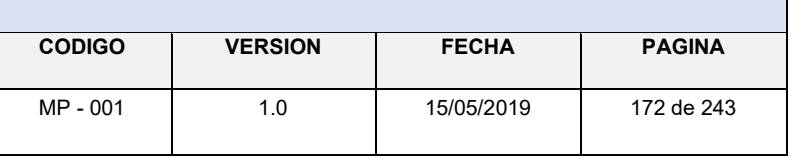

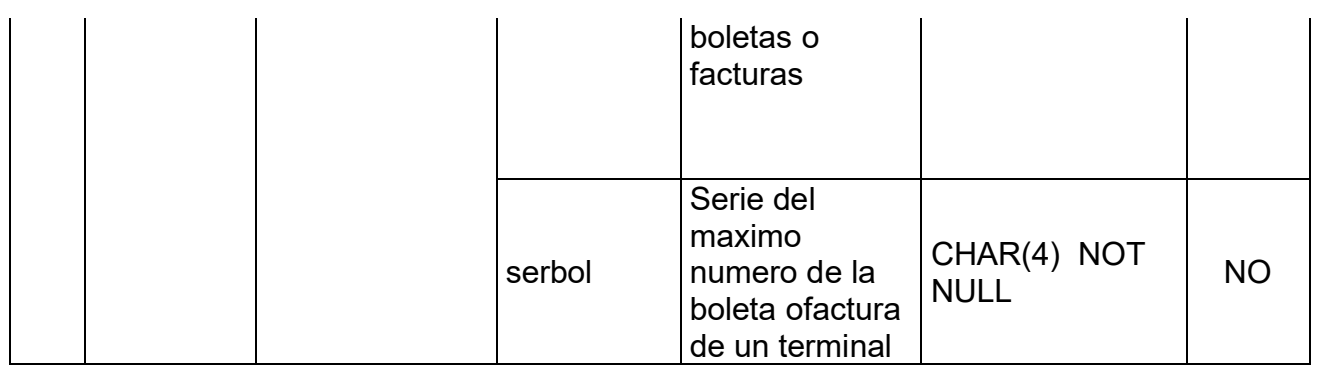

## **Script de Creación de las tablas estándar SQL**

Para la generación del script se usó el mismo Erwin que permite de manera automática a partir del modelo lógico/físico generar.

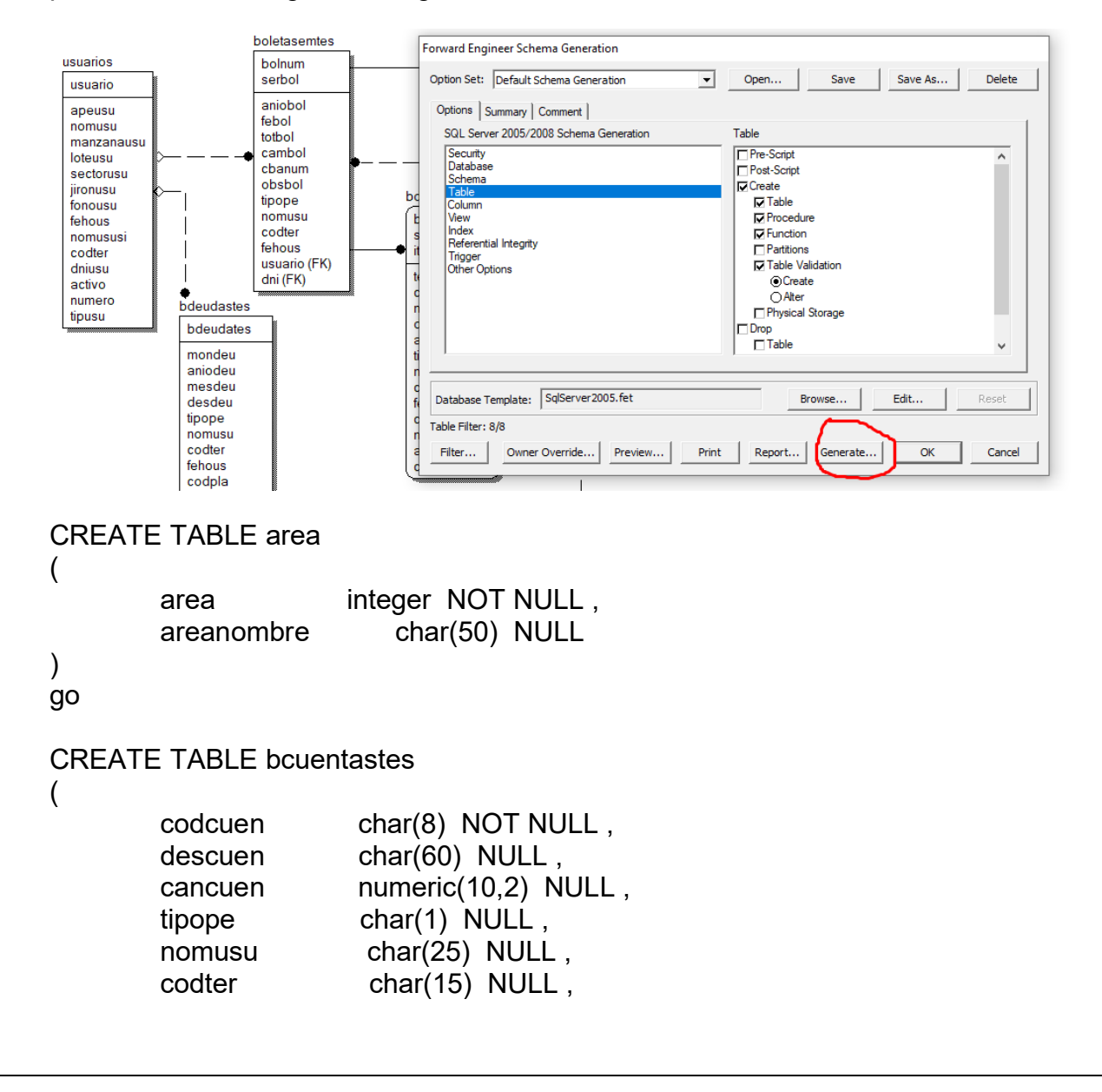

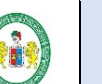

## **FASE 2 RUP: DISEÑO – BASE DE DATOS**

**EMPRESA EMPAPA SAN LUIS S.A – SISTEMA CONTROL DE USUARIOS Y FACTURACION ELECTRÓNICA**

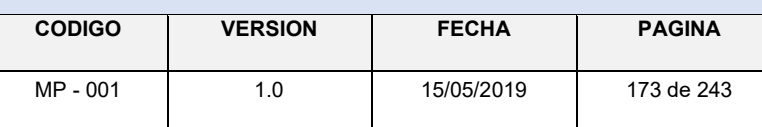

fehous datetime NULL, codpla char(4) NULL,<br>ind\_mestes bit NULL,  $ind$ <sub>mestes</sub> obscue char(35) NULL

)

go

## CREATE TABLE bdetboltes (

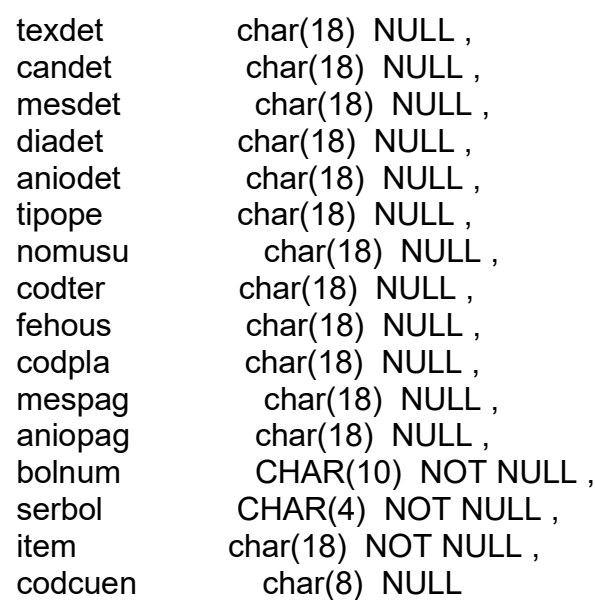

)

go

## CREATE TABLE bdeudastes

(

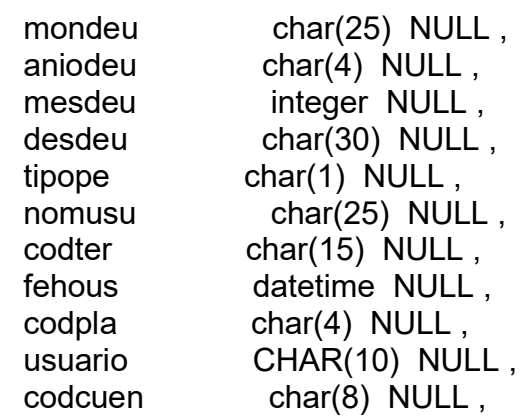

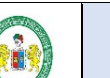

## 174 **FASE 2 RUP: DISEÑO – BASE DE DATOS**

**EMPRESA EMPAPA SAN LUIS S.A – SISTEMA CONTROL DE USUARIOS Y FACTURACION ELECTRÓNICA**

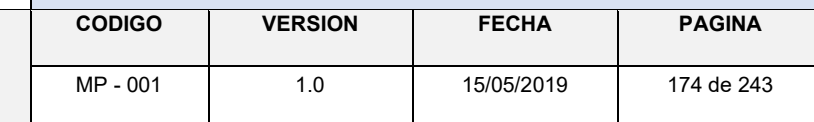

bdeudates integer NOT NULL

 $\lambda$ go

(

CREATE TABLE boletasemtes

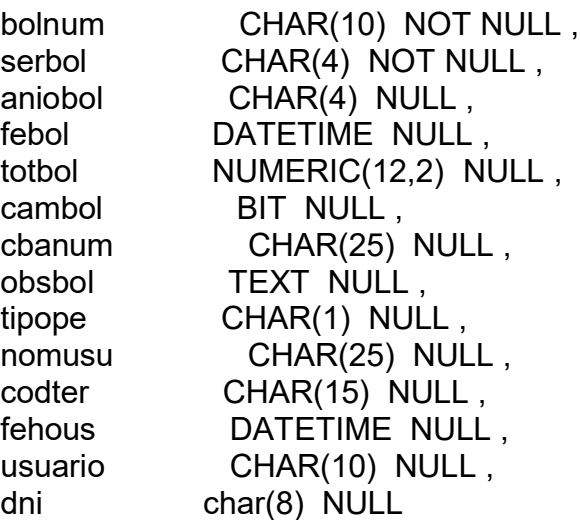

 $\left( \right)$ 

go

CREATE TABLE maximo

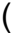

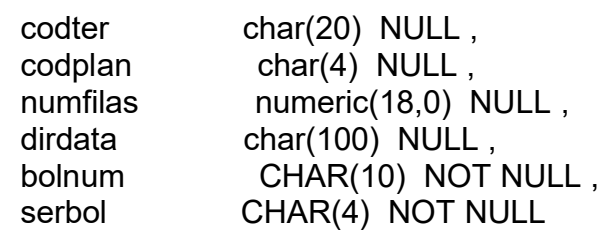

) go

CREATE TABLE usuario

(

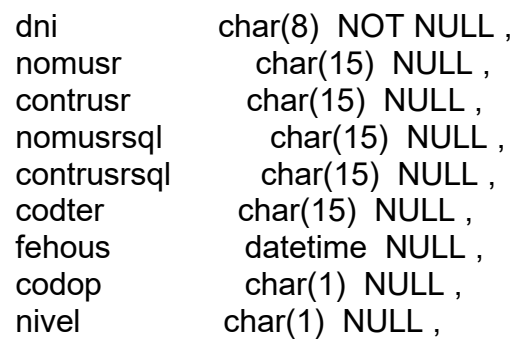

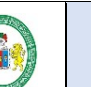

## **FASE 2 RUP: DISEÑO – BASE DE DATOS**

**EMPRESA EMPAPA SAN LUIS S.A – SISTEMA CONTROL DE USUARIOS Y FACTURACION ELECTRÓNICA**

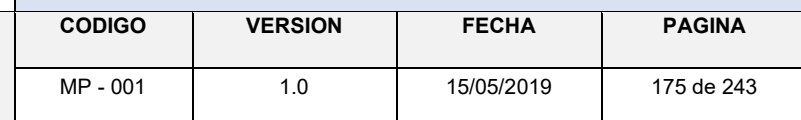

area integer NULL

apnomusr char(18) NULL,

) go

CREATE TABLE usuarios

(

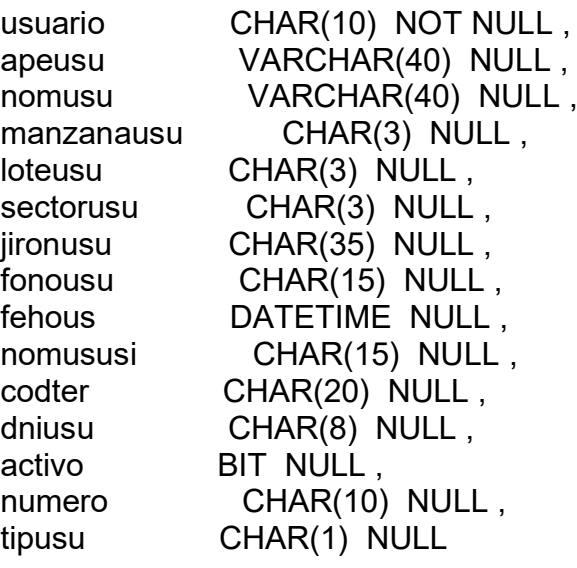

## )

go

ALTER TABLE area

ADD CONSTRAINT XPKarea PRIMARY KEY CLUSTERED (area ASC) go

ALTER TABLE bcuentastes

ADD CONSTRAINT XPKbcuentastes PRIMARY KEY NONCLUSTERED (codcuen ASC) go

ALTER TABLE bdetboltes ADD CONSTRAINT XPKbdetboltes PRIMARY KEY NONCLUSTERED (bolnum ASC,serbol ASC,item ASC)

go

ALTER TABLE bdeudastes

ADD CONSTRAINT XPKbdeudastes PRIMARY KEY CLUSTERED (bdeudates ASC) go

ALTER TABLE boletasemtes

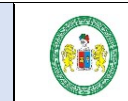

## 176 **FASE 2 RUP: DISEÑO – BASE DE DATOS**

**EMPRESA EMPAPA SAN LUIS S.A – SISTEMA CONTROL DE USUARIOS Y FACTURACION ELECTRÓNICA**

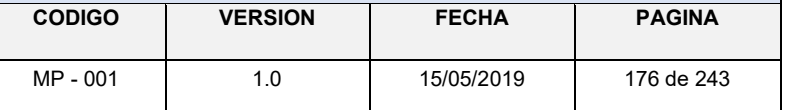

ADD CONSTRAINT XPKboletasemtes PRIMARY KEY NONCLUSTERED (bolnum ASC,serbol ASC) go ALTER TABLE maximo ADD CONSTRAINT XPKmaximo PRIMARY KEY CLUSTERED (bolnum ASC,serbol ASC) go ALTER TABLE usuario ADD CONSTRAINT XPKusuario PRIMARY KEY CLUSTERED (dni ASC) go ALTER TABLE usuarios ADD CONSTRAINT XPKusuarios PRIMARY KEY NONCLUSTERED (usuario ASC) go ALTER TABLE bdetboltes ADD CONSTRAINT R\_2 FOREIGN KEY (bolnum,serbol) REFERENCES boletasemtes(bolnum,serbol) ON DELETE NO ACTION ON UPDATE NO ACTION go ALTER TABLE bdetboltes ADD CONSTRAINT R\_3 FOREIGN KEY (codcuen) REFERENCES bcuentastes(codcuen) ON DELETE NO ACTION ON UPDATE NO ACTION go ALTER TABLE bdeudastes ADD CONSTRAINT R\_4 FOREIGN KEY (usuario) REFERENCES usuarios(usuario) ON DELETE NO ACTION ON UPDATE NO ACTION go ALTER TABLE bdeudastes ADD CONSTRAINT R\_5 FOREIGN KEY (codcuen) REFERENCES bcuentastes(codcuen) ON DELETE NO ACTION ON UPDATE NO ACTION go

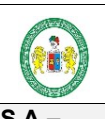

## **FASE 2 RUP: DISEÑO – BASE DE DATOS**

**EMPRESA EMPAPA SAN LUIS S.A – SISTEMA CONTROL DE USUARIOS Y FACTURACION ELECTRÓNICA**

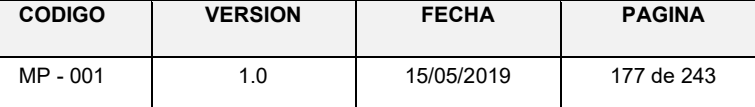

## ALTER TABLE boletasemtes

ADD CONSTRAINT R\_1 FOREIGN KEY (usuario) REFERENCES usuarios(usuario)

> ON DELETE NO ACTION ON UPDATE NO ACTION

## go

ALTER TABLE boletasemtes

ADD CONSTRAINT R\_8 FOREIGN KEY (dni) REFERENCES usuario(dni) ON DELETE NO ACTION ON UPDATE NO ACTION

## go

ALTER TABLE maximo

ADD CONSTRAINT R\_6 FOREIGN KEY (bolnum,serbol) REFERENCES boletasemtes(bolnum,serbol) ON DELETE NO ACTION

ON UPDATE NO ACTION

## go

ALTER TABLE usuario

ADD CONSTRAINT R\_7 FOREIGN KEY (area) REFERENCES area(area) ON DELETE NO ACTION ON UPDATE NO ACTION

go

## **FASE 4 RUP: TRANSICIÓN - TESTING**

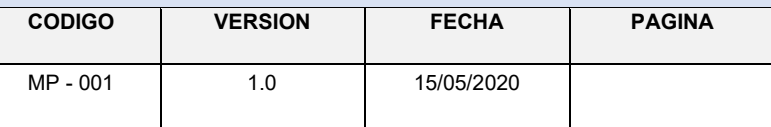

**EMPRESA EMPAPA SAN LUIS S.A – SISTEMA CONTROL DE USUARIOS Y FACTURACION ELECTRÓNICA**

# **ANEXO Nº 11 DISEÑO Y DESARROLLO DEL**

## **CODIGO**

**EMPRESA EMPAPA SAN LUIS S.A – SISTEMA CONTROL DE USUARIOS Y FACTURACION ELECTRÓNICA**

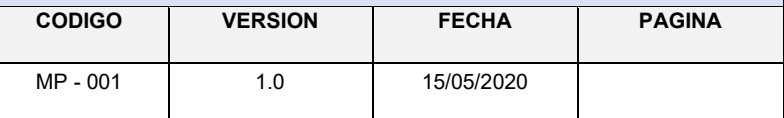

## **1. CARACTERÍSTICAS DE LAS HERRAMIENTAS USADAS PARA EL DESARROLLO**

- El sistema debe ser para uso de entorno escritorio, empleando arquitectura Cliente/Servidor, desarrollado en Lenguaje de Programación Java.
- El motor de Base de Datos en SQL SERVER 2012, La cual es una de las herramientas más poderosas para gestión de datos a nivel organizacional y no dependen de una comercial para su uso.
- Para el motor de base de datos en la fase del diseño se hizo uso de la herramienta ERwin la cual genera un Script SQL para la creación de tablas y carga de datos para los BackUps
- Para el desarrollo del código para la plataforma se utilizó los Ide NetBeans:
- Java backend que nos permite el majeo personalizado de herramientas necesarias para generar un código profesional, seguro y rápido, robusta en manejo de datos y escalable a nivel de programación para integrarlo con otras tecnologías.
- Module NetBeans para el Frontend con un diseño el cual permite visualizar el sistema en PC.
- Para la generación de reportes se utilizó plugin JasperReport
- Para la seguridad del lenguaje en código se hace uso de las herramientas de empaquetados en modelo DAO.
- Para la comunicación entre el la base de datos y la plataforma se usará el ODBC, herramienta que viene configurada dentro del paquete del Jasper de en formato de librería.
- En la parte del servidor se debe realizar una instalación y configuración del servidor Windows server 2012 configurado para generar Bacukps automáticos programados.
- Los archivos del sistema de facturación para la comunicación e integración con los datos de SUNAT se encuentran ligadas al formato de datos XML que proporciona SUNAT, para generar el enlace de envió de facturas en línea de manera que al realizar el registro de un pago la disponibilidad sea inmediata en el portal web de consultas por clave sol.
- Para generar las boletas y facturas electrónicas y su envio a la SUNAT se utiliza el FACTURADOR SUNAT SFS v1.3, proporcionado y descargado de la página de la SUNAT

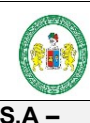

#### **EMPRESA EMPAPA SAN LUIS S.A – SISTEMA CONTROL DE USUARIOS Y FACTURACION ELECTRÓNICA**

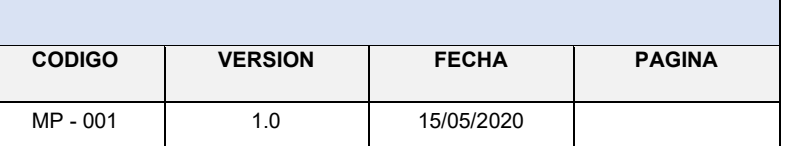

**FASE 4 RUP: TRANSICIÓN - TESTING**

A) Para el desarrollo de la plataforma de Facturación se contempló el uso de modelo DAO java que hace referencia a un MVC básico en java encarpetado en componentes y librerías.

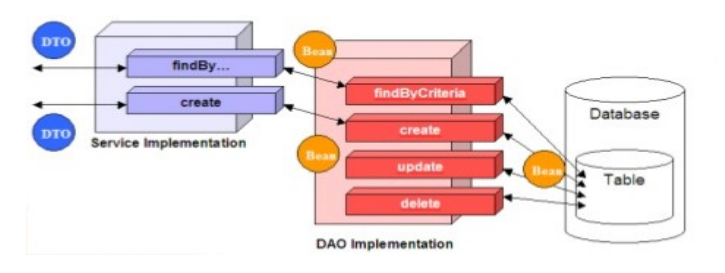

## **CONFIGURACION ROLES DE USUARIO**

## **1.1 SUPER ADMINISTRADOR**

El usuario administrador tendrá acceso a todos los módulos y acciones que contemple el sistema

## **1.2 ADMINISTRADOR**

El administrador tendrá acceso a los siguientes módulos

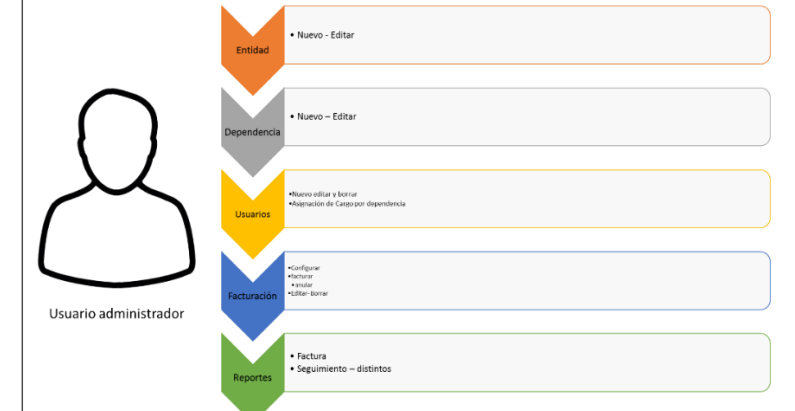

## **1.3 USUARIO INTERNO (PERSONAL)**

El administrador tendrá acceso a los siguientes módulos

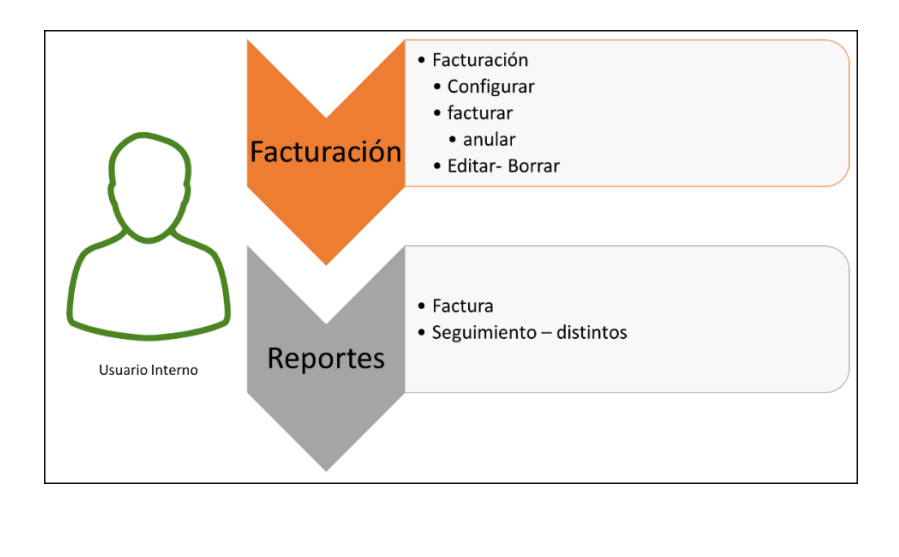
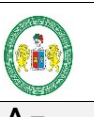

#### **EMPRESA EMPAPA SAN LUIS S.A – SISTEMA CONTROL DE USUARIOS Y FACTURACION ELECTRÓNICA**

# **FASE 4 RUP: TRANSICIÓN - TESTING**

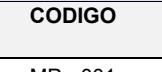

**CODIGO VERSION FECHA PAGINA** MP - 001 1.0 15/05/2020

#### **Estructura de los archivos del proyectoContract Contract** sisemana Source Packages **EB** Clases  $\sim$ CeldaRenderer.java  $\overline{\mathbf{S}}$ Cuentas.java  $\infty$ DecimalCellRenderer.java  $\overline{\mathbf{r}}$ Impresora.java RepDeudaSector.java  $\sim$  $\bullet$ RepIngresoDiarioConcepto.java  $\rightarrow$ RenIngresoMensualBoleta java RepIngresoMensualDetallado.java 6 RepListaUsuariosSector.java  $\Rightarrow$ RepListaUsuariosSectorPago.java  $\infty$  $\overline{\mathbf{8}}$ RepUsuariosSector.java Sector.java  $\Rightarrow$  $\overline{\mathbf{r}}$ Venta.java  $\infty$ exportadorExel.java ¢-€ Imagenes .<br>Es verdecocha.JPG **ER** Reportes **mm** repDeuda.jasper repDeuda.jrxml repDeudaSector.jasper **Quanti** repDeudaSector.jrxml dom repIngresoDiarioConcepto.jasper repIngresoDiarioConcepto.jrxml a R repIngresoMensualBoleta.jasper repIngresoMensualBoleta.jrxml repIngresoMensualDetallado.jasper repIngresoMensualDetallado.jrxml  $\overline{0}$ repListaUsuariosSector.jasper repListaUsuariosSector.jrxml<br>repListaUsuariosSectorPago.jasper  $\overline{\text{min}}$ repListaUsuariosSectorPago.jrxml **Guand** repRecibo.jasper repRecibo.jrxml اتت **alami** repUsuariosSector.jasper repUsuariosSector.jrxml اتت **Country** venta.jasper venta.jrxml venta 1. jasper **and** ventaT.jrxml  $\overline{\phantom{a}}$ venta\_1.jrxml ≐- ≘ sisemapa Sisemapa.java  $\sim$ conexion.java  $E$ frmAnularBoleta.java frmCargaDeudaMensual.java B EB, frmGestionConceptos.java fmGestionDeuda.java FR frmGestionUsuarios.java fmRepBoleta.java frmVenta.java 国文 pantalla.java E prueba.java EB repCantidadUsuarios.java repDeudasSector.java repIngresoDiarioConcepto.java FR repIngresoDiariolDetallado.java repIngresoMensualBoleta.java E repIngresoMensualConcepto.jav repIngresoMensualDetallado.java EB repListaUsuariosSector.java 国 ED. repListaUsuariosSectorPago.java Fig. repResumenDiarioSUNAT.java

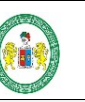

#### **EMPRESA EMPAPA SAN LUIS S.A – SISTEMA CONTROL DE USUARIOS Y FACTURACION ELECTRÓNICA**

# **FASE 4 RUP: TRANSICIÓN - TESTING**

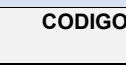

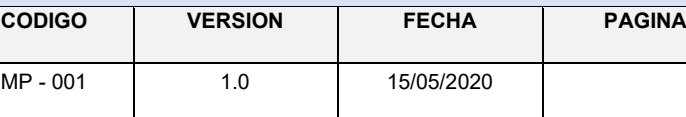

## **Librerías utilizadas**

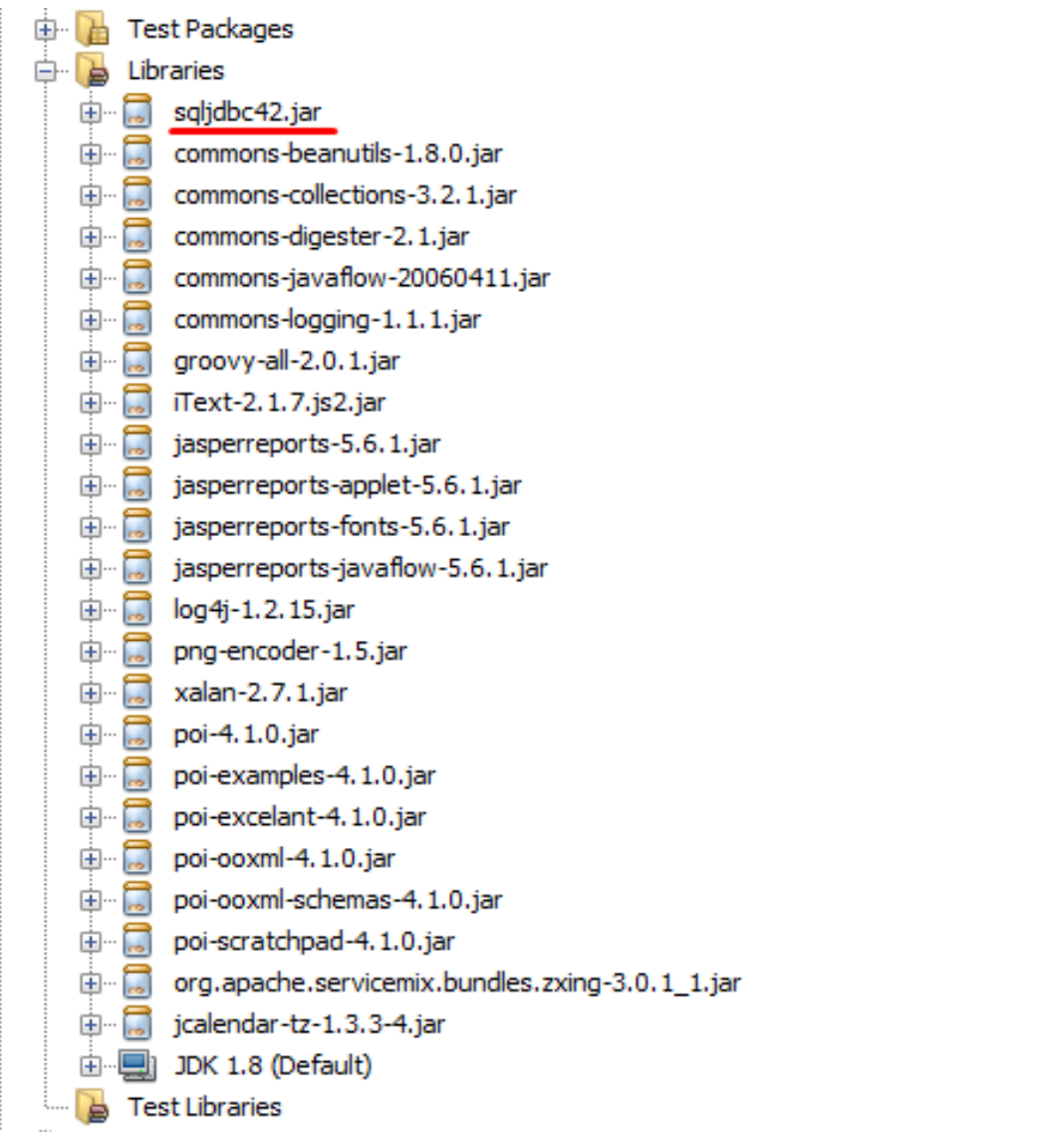

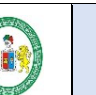

# **FASE 4 RUP: TRANSICIÓN - TESTING**

**EMPRESA EMPAPA SAN LUIS S.A – SISTEMA CONTROL DE USUARIOS Y FACTURACION ELECTRÓNICA**

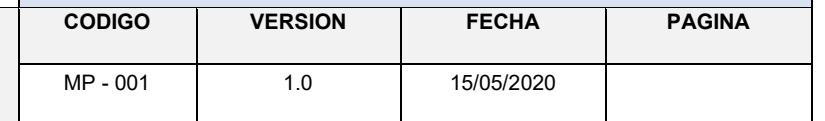

#### **Clase de conexión al Servidor de Base de datos SQLServer 2012**

```
package sisemapa;
\Box import java.io.BufferedReader;
  import java.io.FileReader;
   import java.io.IOException;
  import java.sql.*;
  import javax.swing.JOptionPane;
  public class conexion
   \overline{A}String usuario;
      String clave;
      String bd;
      String url;
      public Connection conexion () //throws IOException
\BoxConnection cn=null;
           String cadena;
           String dir="C://Windows/conf.txt";
           tryFileReader f = new FileReader (dir);BufferedReader b = new BufferedReader(f);
           usuario = b.readLine();
           clave=b.readLine();
           bd=b.readLine();
           url=b.readLine()+"databaseName="+bd+";user="+usuario+";password="+clave+";";
           b.close()\mathcal{F}catch (IOException ex)
              \mathcal{A}System.out.println("no se pudo leer archivo");
              \overline{\mathbf{r}}try {
               Class.forName("com.microsoft.sqlserver.jdbc.SQLServerDriver").newInstance();
               //cn = DriverManager.getConnection(url, usuario, clave);
               cn = DriverManager.getConnection(url);} catch (Exception ex)
              \left\{ \right.System.out.println("Error, no se ha podido cargar SQL Server JDBC Driver");
              \overline{\mathbf{r}}return cn;
```
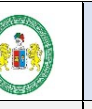

# **FASE 4 RUP: TRANSICIÓN - TESTING**

**EMPRESA EMPAPA SAN LUIS S.A – SISTEMA CONTROL DE USUARIOS Y FACTURACION ELECTRÓNICA**

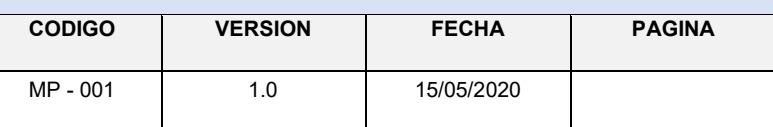

### **Formulario Principal de administración de pagos y generación de boletas**

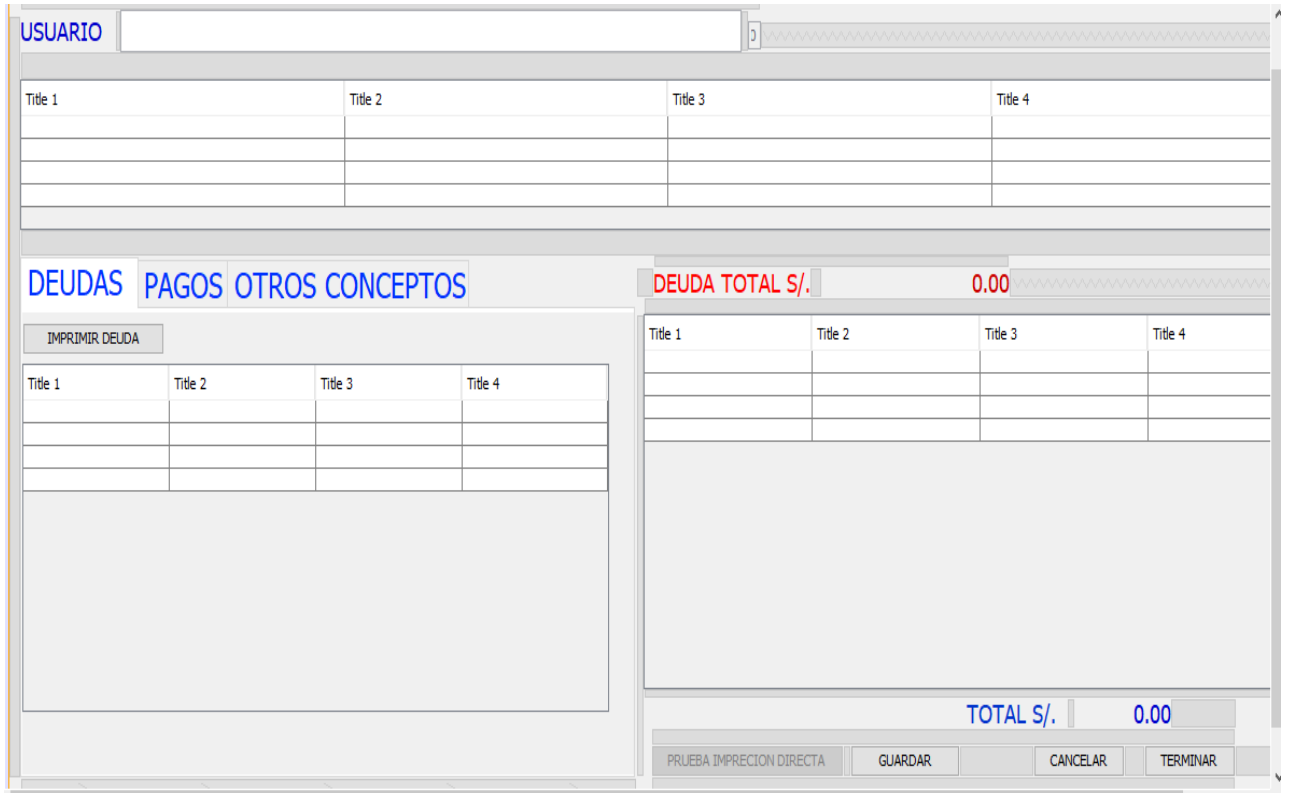

**UNIVERSIDAD NACIONAL HERMILIO VALDIZAN FASE 4 RUP: TRANSICIÓN -**

**EMPRESA EMPAPA SAN LUIS S.A – SISTEMA CONTROL DE USUARIOS Y FACTURACION ELECTRÓNICA**

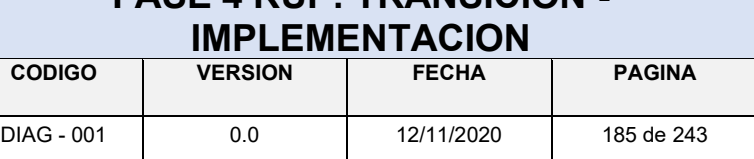

# **ANEXO Nº 12**

# **IMPLEMENTACION**

**EMPRESA EMPAPA SAN LUIS S.A – SISTEMA CONTROL DE USUARIOS Y FACTURACION ELECTRÓNICA**

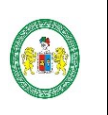

#### **HERMILIO VALDIZAN | (1929)** FASE 4 RUP: TRANSICIÓN -**IMPLEMENTACION**

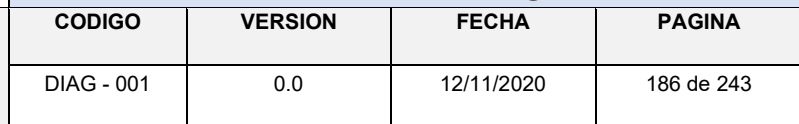

#### **B) INSTALACION DEL SERVIDOR DE BASE DE DATOS SQLServer 2012**

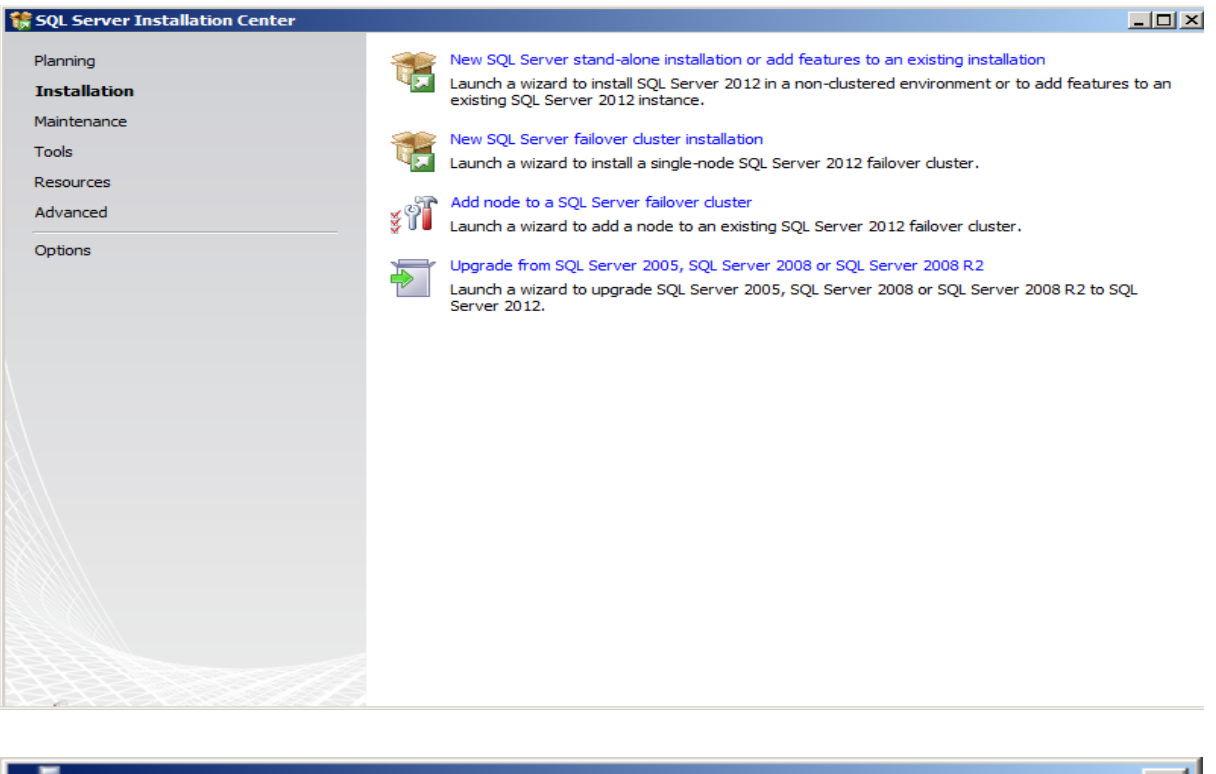

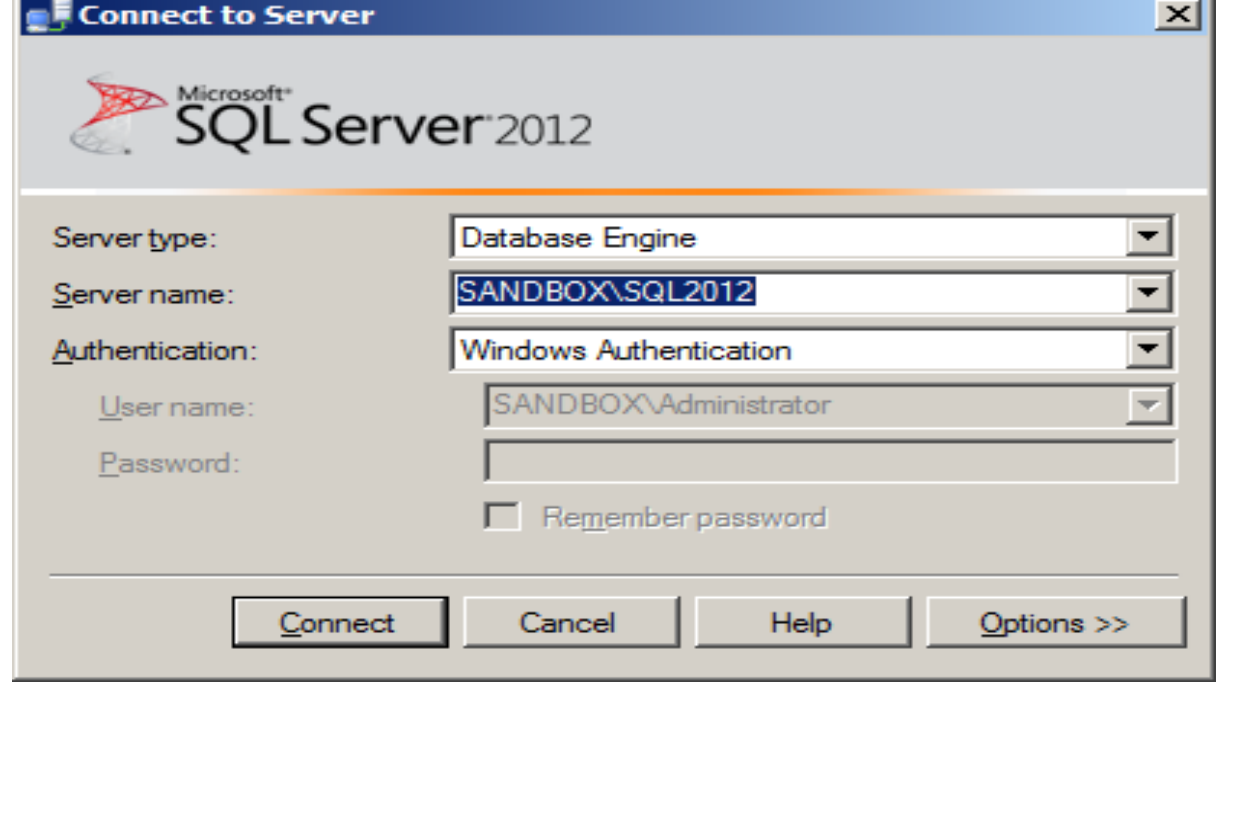

**EMPRESA EMPAPA SAN LUIS S.A – SISTEMA CONTROL DE USUARIOS Y FACTURACION ELECTRÓNICA**

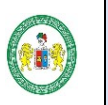

#### **HERMILIO VALDIZAN FASE 4 RUP: TRANSICIÓN - IMPLEMENTACION**

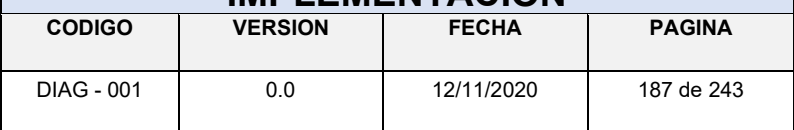

#### **Base de datos en SQL Server 2012: emapa**

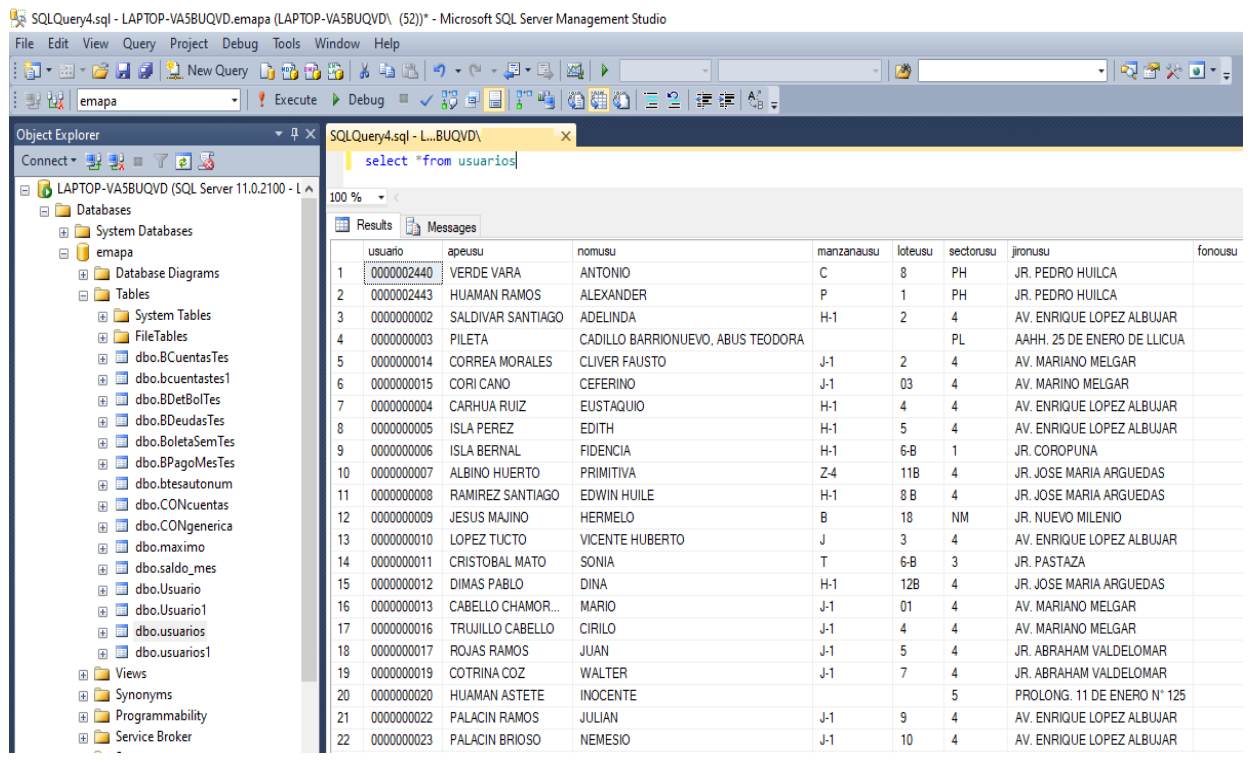

#### **A) ALOJAMIENTO DE LA PLATAFORMA**

Se compilo el ide NetBeans para generar el aplicativo en formato. Jar y se ejecutó el software mediante accesos configurados dentro del servidor.

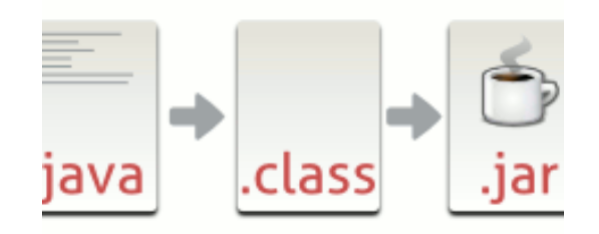

**EMPRESA EMPAPA SAN LUIS S.A – SISTEMA CONTROL DE USUARIOS Y FACTURACION ELECTRÓNICA**

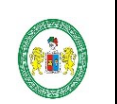

### **HERMILIO VALDIZAN CONSTRUES (CASA)** FASE 4 RUP: TRANSICIÓN -**IMPLEMENTACION**

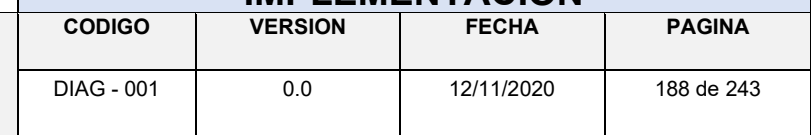

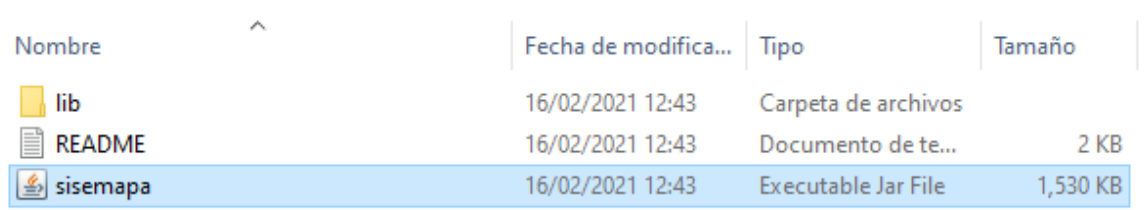

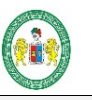

**EMPRESA EMPAPA SAN LUIS S.A – SISTEMA CONTROL DE USUARIOS Y FACTURACION ELECTRÓNICA**

# **FASE 4 RUP: TRANSICIÓN - IMPLEMENTACION**

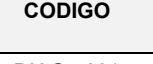

DIAG - 001 0.0 12/11/2020

**CODIGO VERSION FECHA PAGINA**

# **ANEXO Nº 13**

# **TESTING**

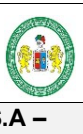

#### **EMPRESA EMPAPA SAN LUIS S.A – SISTEMA CONTROL DE USUARIOS Y FACTURACION ELECTRÓNICA**

# **FASE 4 RUP: TRANSICIÓN - IMPLEMENTACION**

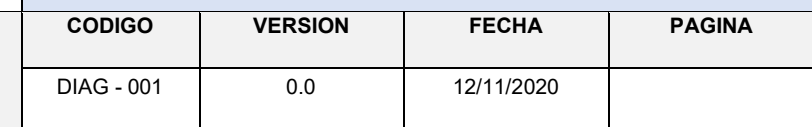

#### **1. Pruebas de Caja Blanca y Flujo de Control**

Se buscó probar los procesos a un alto nivel de detalle; ya que lo que se busca son los pasos a cumplir para determinado resultado entre el código, el algoritmo, acciones de los componentes y los resultados obtenidos de estas.

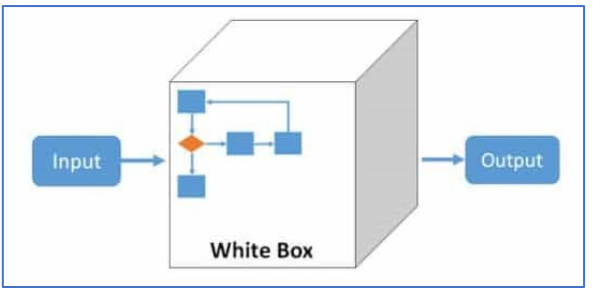

#### **Las pruebas realizadas en el proyecto fueron:**

#### **1.1. Pruebas de Caminos Básicos**

Es un *test* sencillo para ubicar los posibles caminos independientes por donde puede darse en un determinado proceso, para estas pruebas de errores básicos se ejecuta el compilador y generador de .jar del IDE Net Beans.

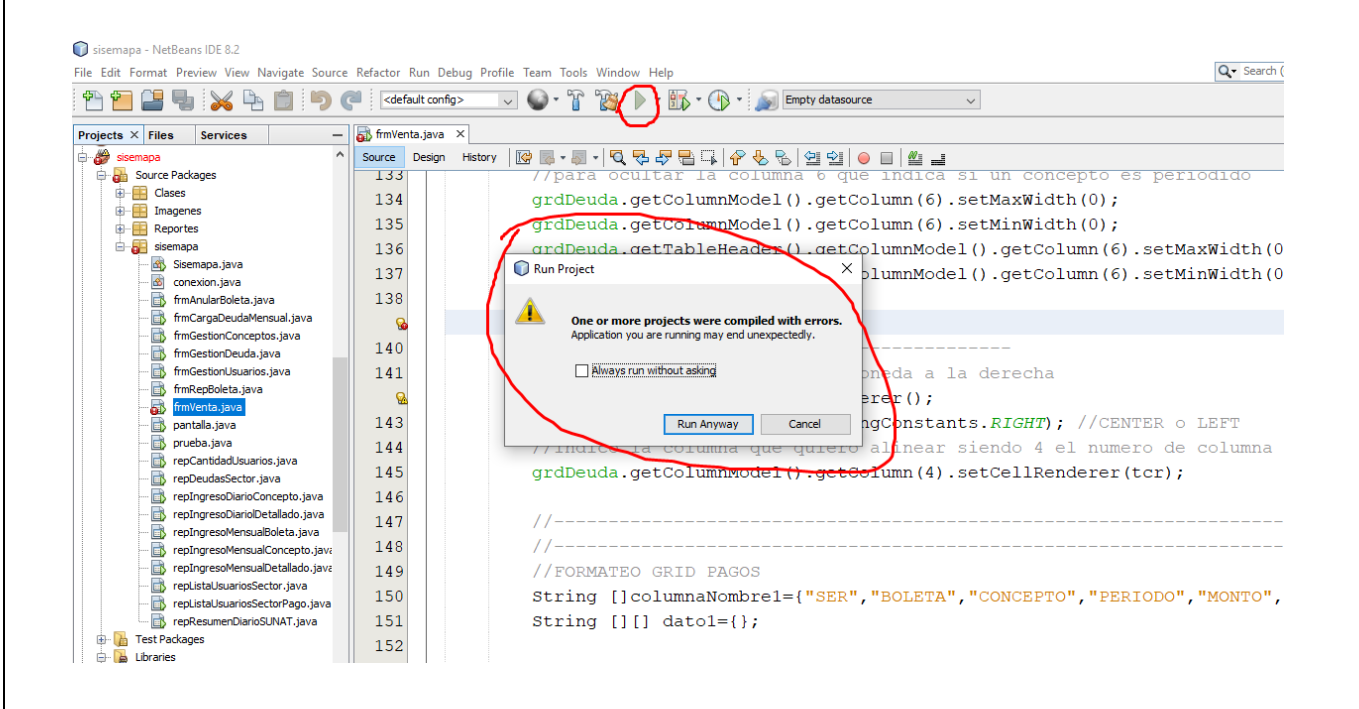

> repCantidadUsuarios.java repDeudasSector.java

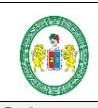

# **FASE 4 RUP: TRANSICIÓN - IMPLEMENTACION**

**EMPRESA EMPAPA SAN LUIS S.A – SISTEMA CONTROL DE USUARIOS Y FACTURACION ELECTRÓNICA**

DIAG - 001 0.0 12/11/2020

**CODIGO VERSION FECHA PAGINA**

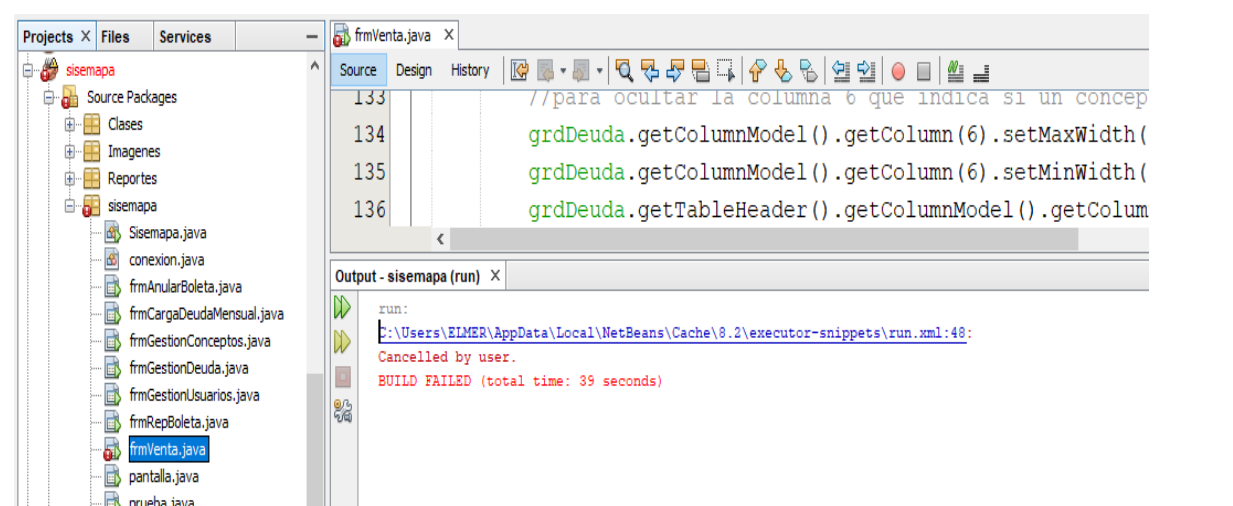

**SISTEMA CONTROL DE USUARIOS Y FACTURACION ELECTRÓNICA**

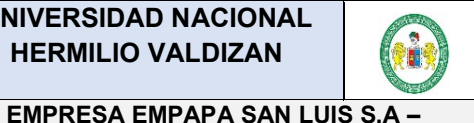

# **FASE 4 RUP: TRANSICION IMPLANTACION**

192

**CODIGO VERSION FECHA PAGINA**

DIAG - 001 0.0 22/03/2020

# **ANEXO Nº 14**

# **IMPLANTACION**

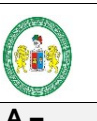

# **FASE 4 RUP: TRANSICION IMPLANTACION**

**EMPRESA EMPAPA SAN LUIS S.A – SISTEMA CONTROL DE USUARIOS Y FACTURACION ELECTRÓNICA**

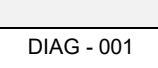

Para la puesta en prueba y funcionamiento se cargó datos de Excel y cuaderno pagos desde 2018, 2019 y 2020. Para verificar el ingreso correcto de datos, la generación de la secuencia de las boletas, y generación de los diversos reportes de ingreso

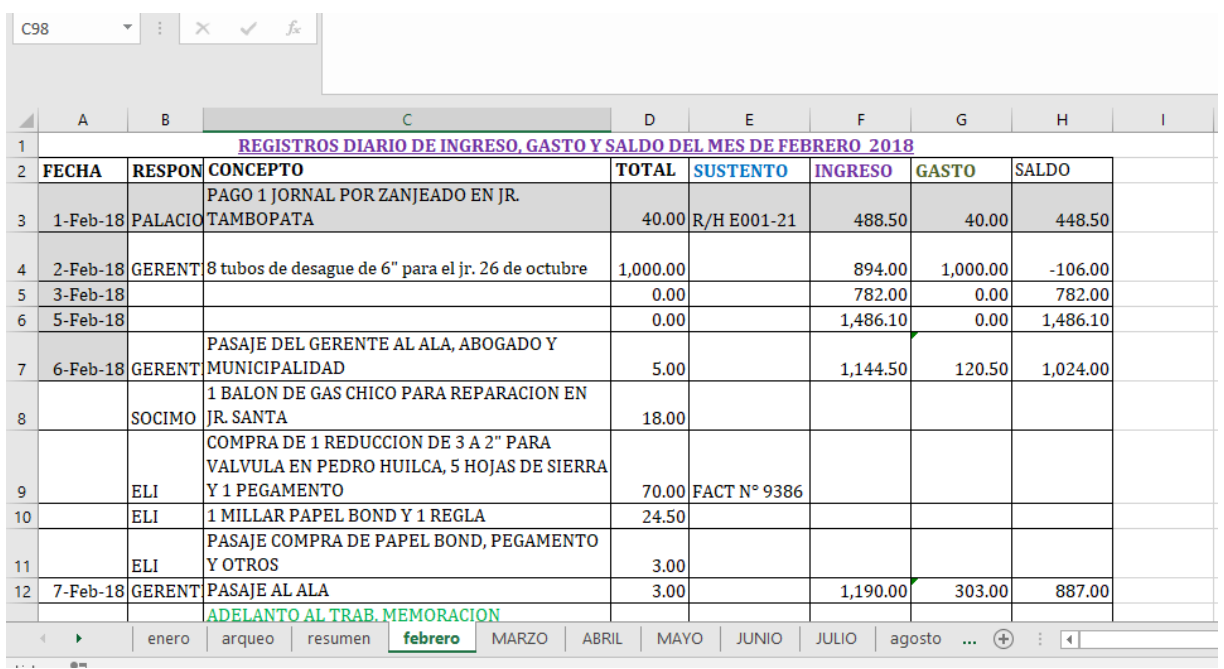

**SISTEMA CONTROL DE USUARIOS Y FACTURACION ELECTRÓNICA**

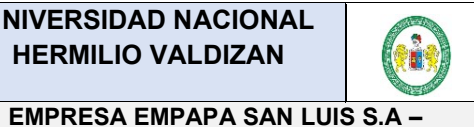

### **FASE 4 RUP: TRANSICION IMPLANTACION**

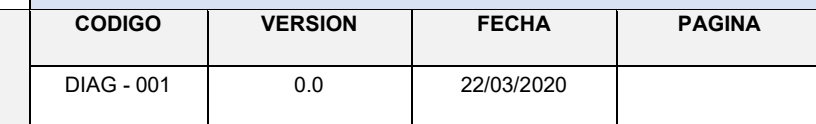

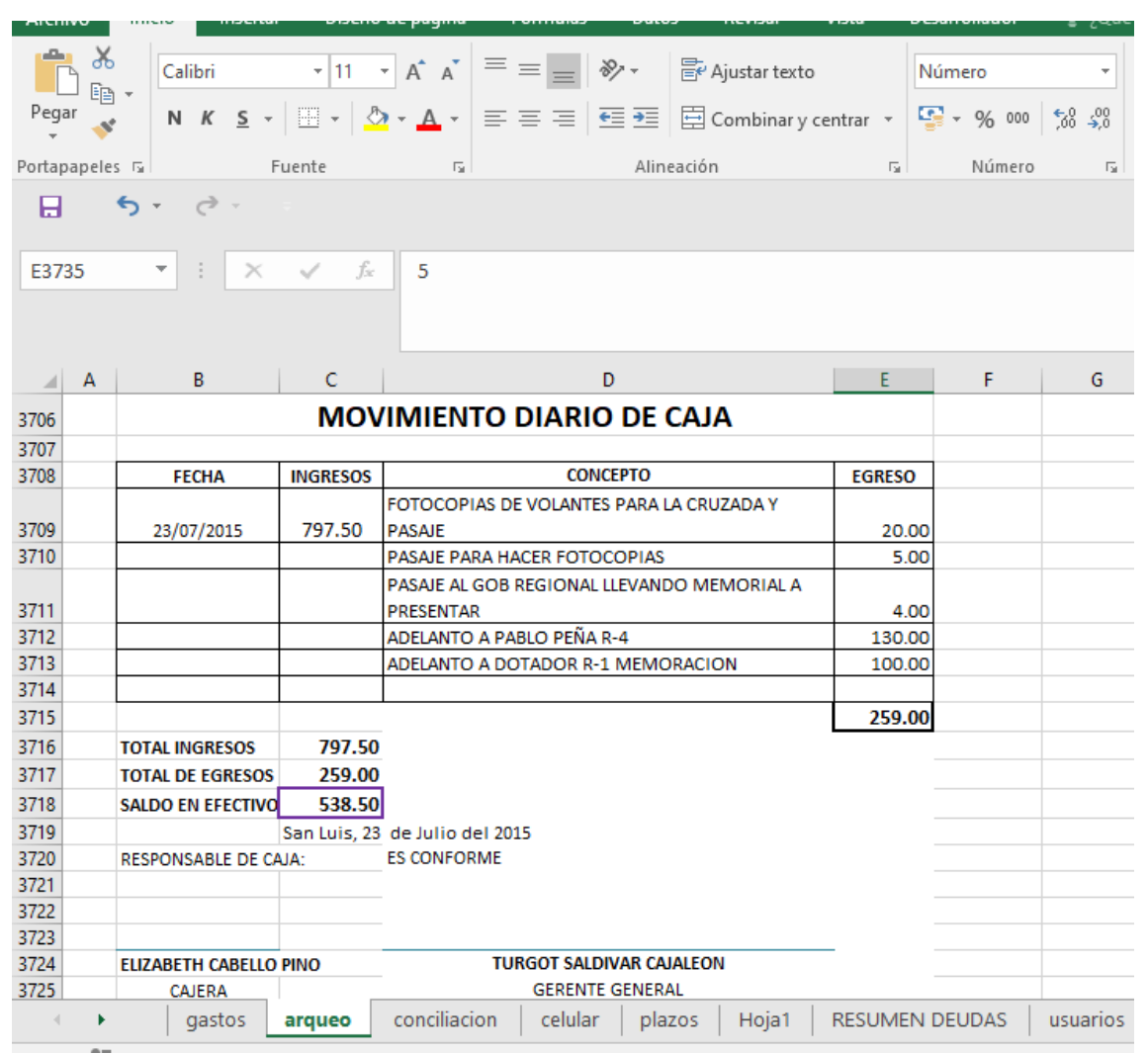

Se cargaron todo el usuario del servicio de agua y alcantarilla de los cinco sectores de San Luis y Ampliaciones:

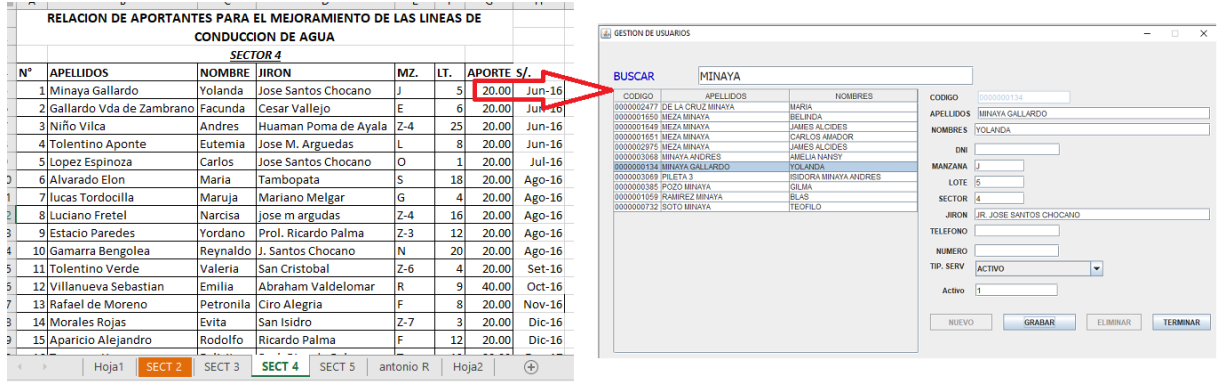

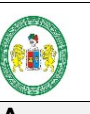

#### **EMPRESA EMPAPA SAN LUIS S.A – SISTEMA CONTROL DE USUARIOS Y FACTURACION ELECTRÓNICA**

# **FASE 4 RUP: TRANSICION IMPLANTACION**

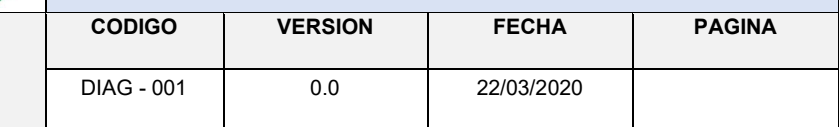

Se cargaron los conceptos de pago por diferentes servicios:

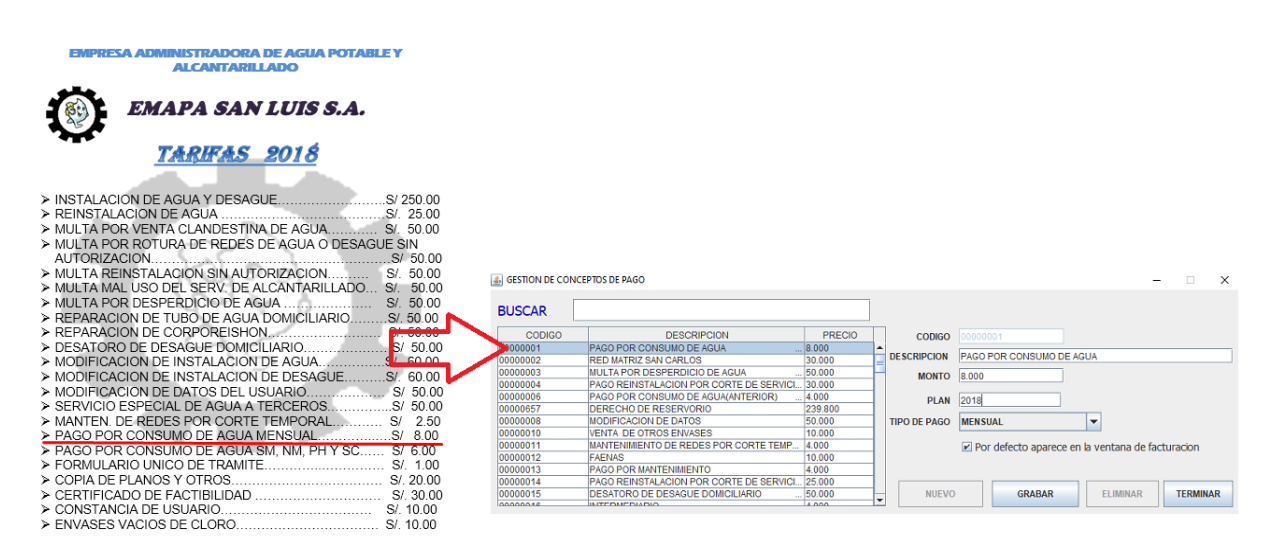

Pagos anteriores: Con el formulario de Emisión de comprobantes de pago, luego ya cargando a la base de datos y visualizándose la boleta electrónica generando las boletas de pago

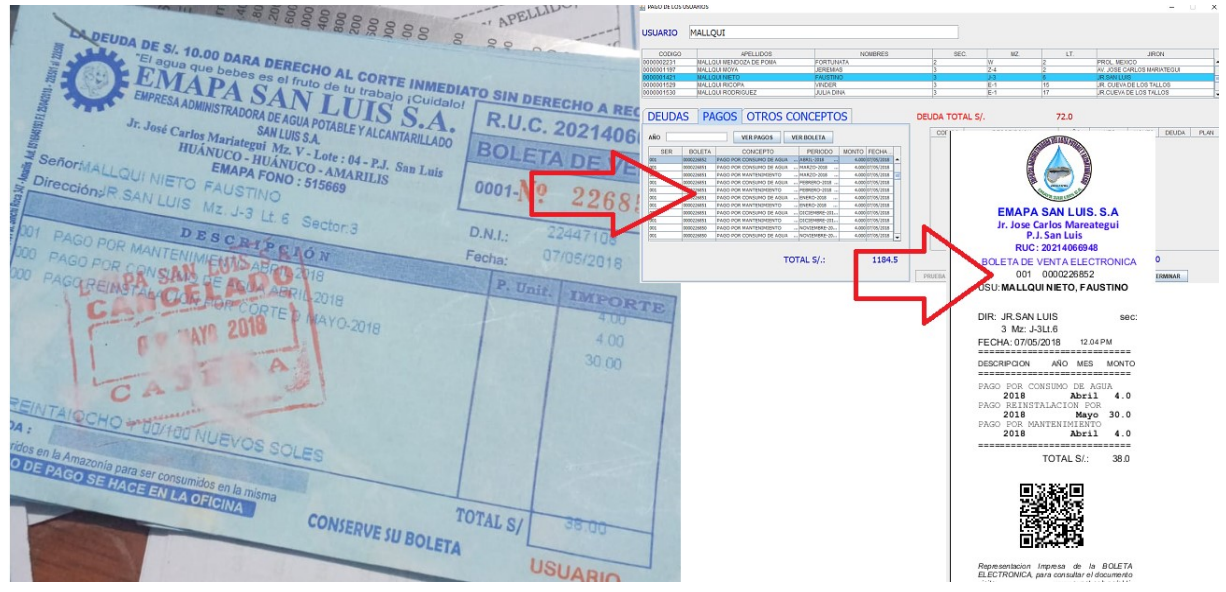

**SISTEMA CONTROL DE USUARIOS Y FACTURACION ELECTRÓNICA**

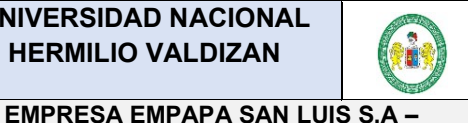

# **FASE 4 RUP: TRANSICION IMPLANTACION**

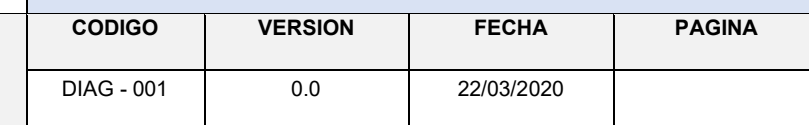

#### **Facturación Electrónica**

Para generar las facturas electrónicas para la SUNAT, se optó por utilizar el software proporcionado por la SUNAT. Por ser un aplicativo gratuita que permite emitir comprobantes electrónicos, dirigida principalmente a medianos y pequeños contribuyentes que cuentan con sistemas computarizados y tienen un alto volumen de facturación. Además, no se necesita tener un servidor web ni almacenamiento en la nueve para poder tener almacenado las boletas y facturas electrónicas.

Desde esta aplicación se puede emitir facturas, boletas de venta y sus notas vinculadas (notas de crédito y notas de débito), y las comunicaciones de baja; las cuales se enviarán a la SUNAT en forma automática o a indicación del usuario.

Cuando se utiliza este sistema de emisión electrónica, la SUNAT almacena, archiva y conserva el comprobante y sus notas electrónicos vinculadas.

#### 5.1.6.**Características**

- No requiere de conexión a Internet para la emisión del comprobante electrónico; pero si para el envío de los comprobantes electrónicos a la SUNAT.
- Convierte la información del contribuyente al formato XML de manera automática.
- Realiza las validaciones establecidas por la SUNAT y firma digitalmente el comprobante.
- En caso se requiera entregar una representación impresa, permite generar un archivo PDF del comprobante.

#### 5.1.7.**[¿Cómo se obtiene la calidad de emisor electrónico?](https://cpe.sunat.gob.pe/sistema_emision/facturador_sunat#item-3)**

Para ser emisor electrónico se realizó el siguiente procedimiento, desde la página de la SUNAT:

- Indicar a través de SUNAT Operaciones en Línea
	- o Cargar un certificado digital y un correo electrónico
- Descargar la aplicación SFS desde el Micrositio de CPE e instalar, considerando las especificaciones técnicas.

El sistema validará que el RUC no se encuentre en estado baja y que se encuentre afecto al Impuesto a la Renta de Tercera Categoría

**Para emitir facturas o boletas electrónicas se debe tener un CERTIFICADO DIGITAL. Para ello se adquirió de un tercero con licencia por año.**

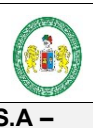

#### **EMPRESA EMPAPA SAN LUIS S.A – SISTEMA CONTROL DE USUARIOS Y FACTURACION ELECTRÓNICA**

# **FASE 4 RUP: TRANSICION IMPLANTACION**

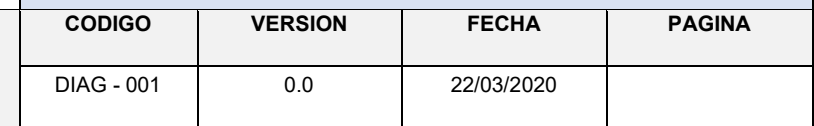

Configuración con la clave SOL de EMAPA San Luis S.A(RUC, usuario y contraseña), en la plataforma de la SUNAT, se registró el correo electrónico de la empresa(**EMAPASANLUIS@HOTMAIL.COM**):

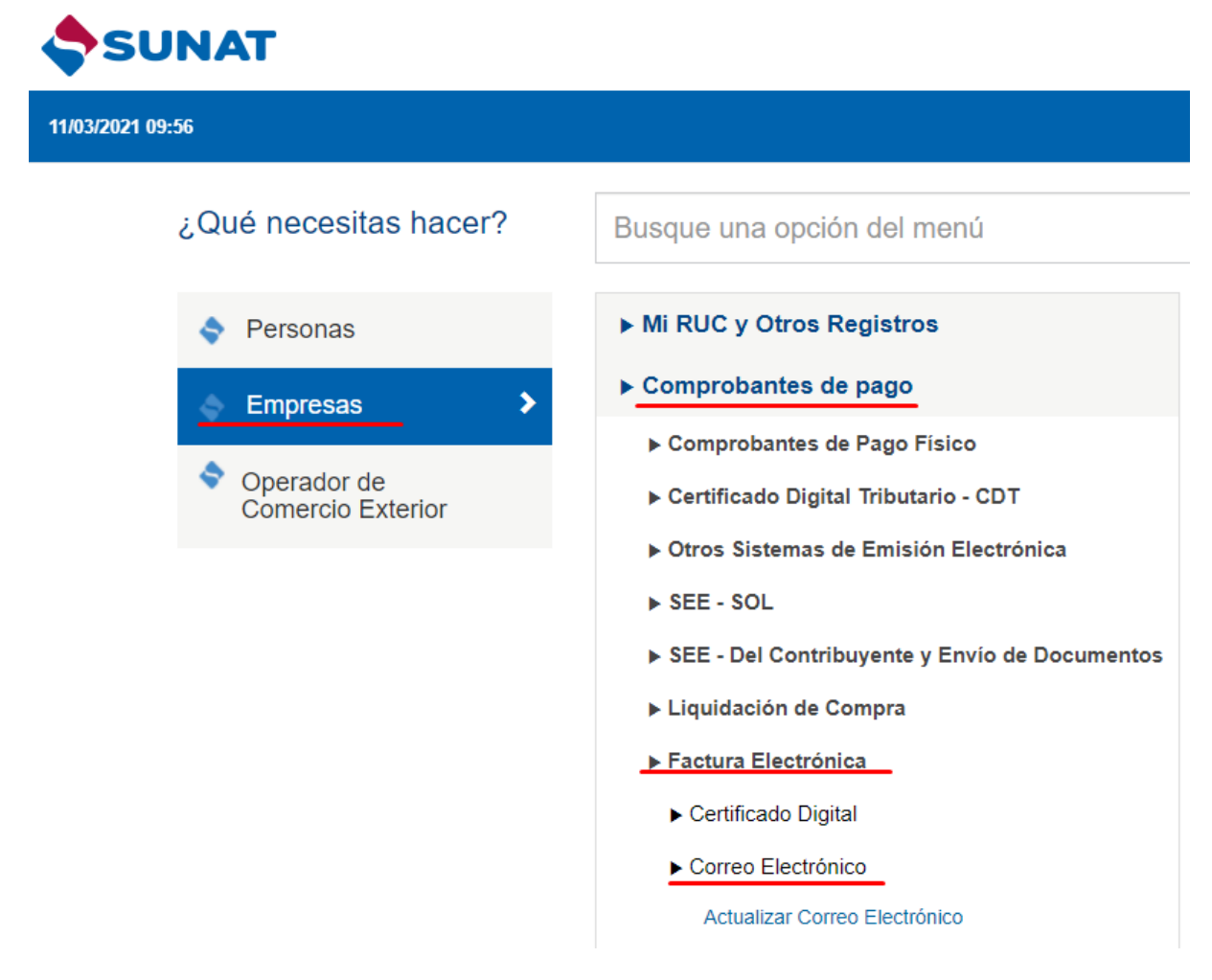

Se ingresa el correo electrónico correspondiente:

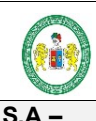

#### **EMPRESA EMPAPA SAN LUIS S.A – SISTEMA CONTROL DE USUARIOS Y FACTURACION ELECTRÓNICA**

# **FASE 4 RUP: TRANSICION IMPLANTACION**

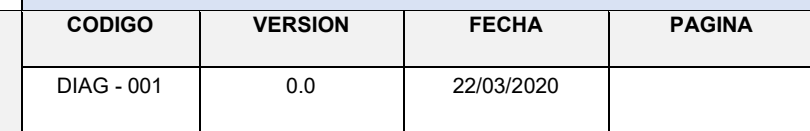

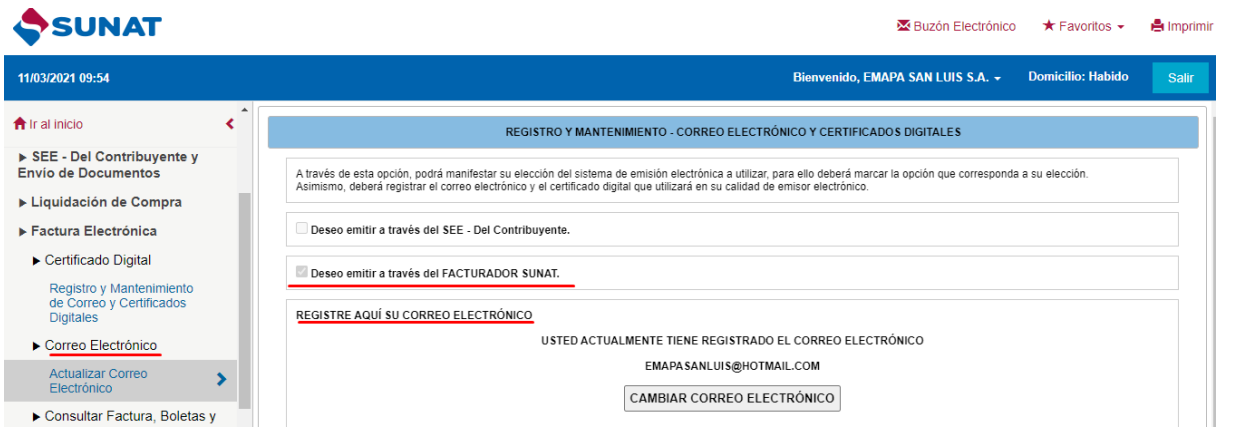

Luego de ello se tiene que subir y configurar el certificado digital:

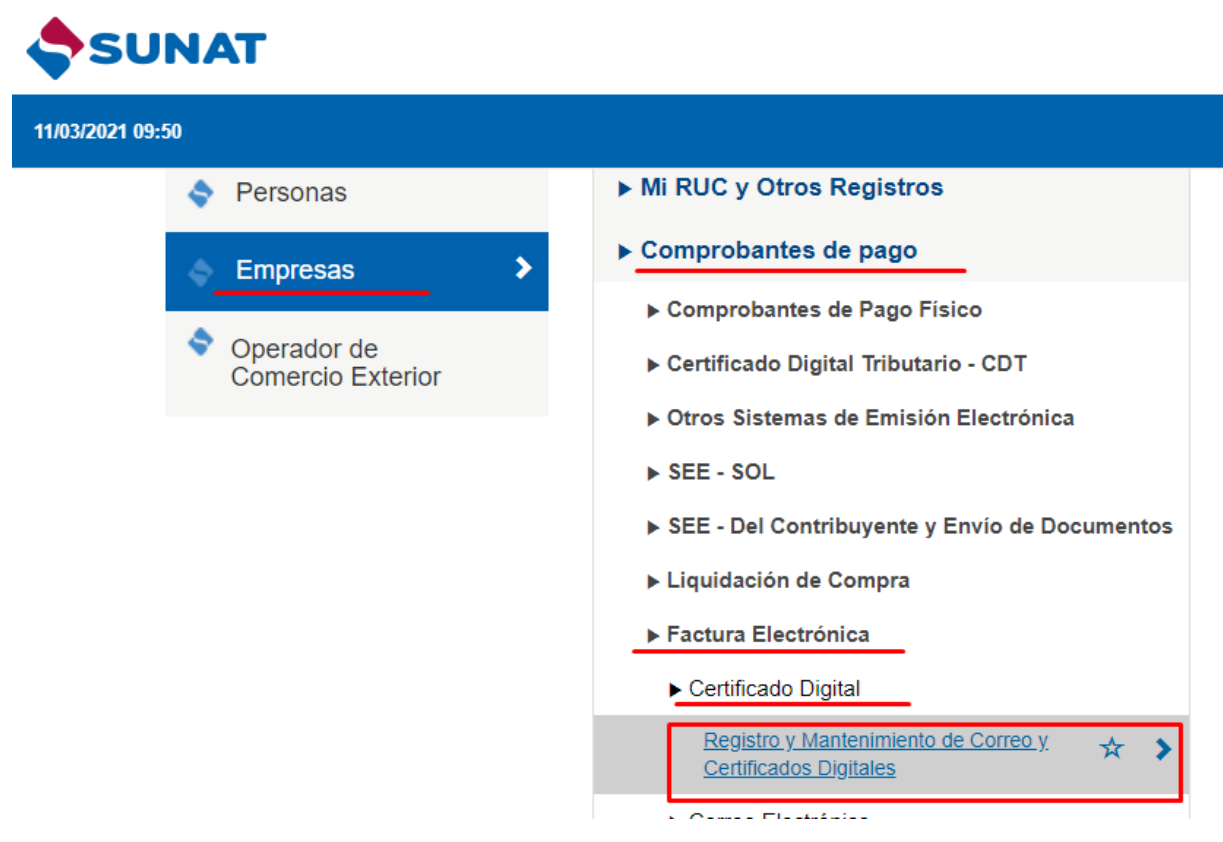

Se registra el certificado digital adquirido:

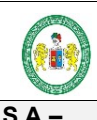

#### **EMPRESA EMPAPA SAN LUIS S.A – SISTEMA CONTROL DE USUARIOS Y FACTURACION ELECTRÓNICA**

# **FASE 4 RUP: TRANSICION IMPLANTACION**

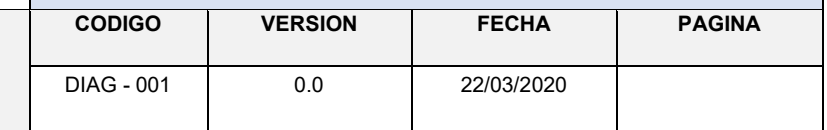

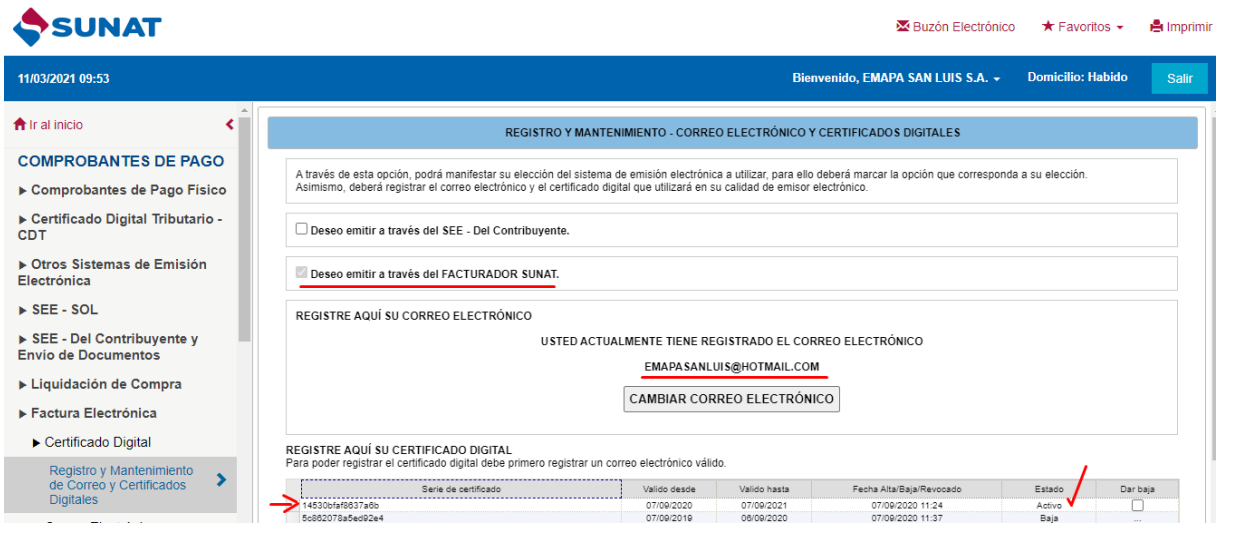

Y con todo esto se obtiene calidad de emisor electrónico y queda listo para poder emitir boletas y facturas electrónicas desde nuestro software y luego enviado desde el facturador SUNAT.

#### **Instalación y configuración del Facturador SUNAT versión SFS\_v1.3**

Se descarga el instalador desde la página de la SUNAT, y todos los manuales de instalación y configuración, formato de los txt's para los archivos que se deberán generar para enviar las boletas y facturas electrónicas.

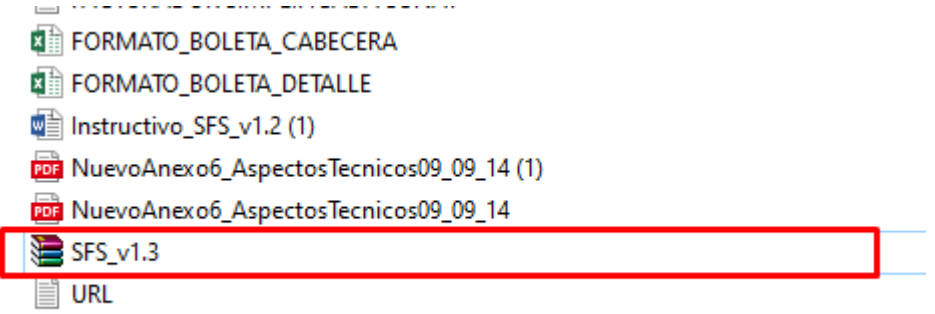

#### **Manuel de instructivo para su configuración e instalación:**

http://www2.sunat.gob.pe/facturador/Instructivo\_SFS\_v1.3.1.docx

**Estructura de la carpeta del software:**

**SISTEMA CONTROL DE USUARIOS Y FACTURACION ELECTRÓNICA**

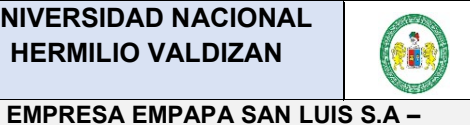

# **FASE 4 RUP: TRANSICION IMPLANTACION**

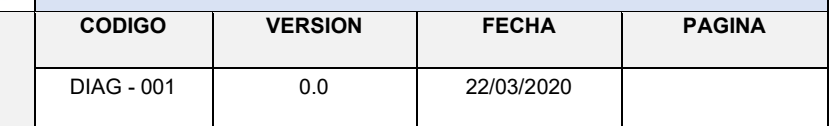

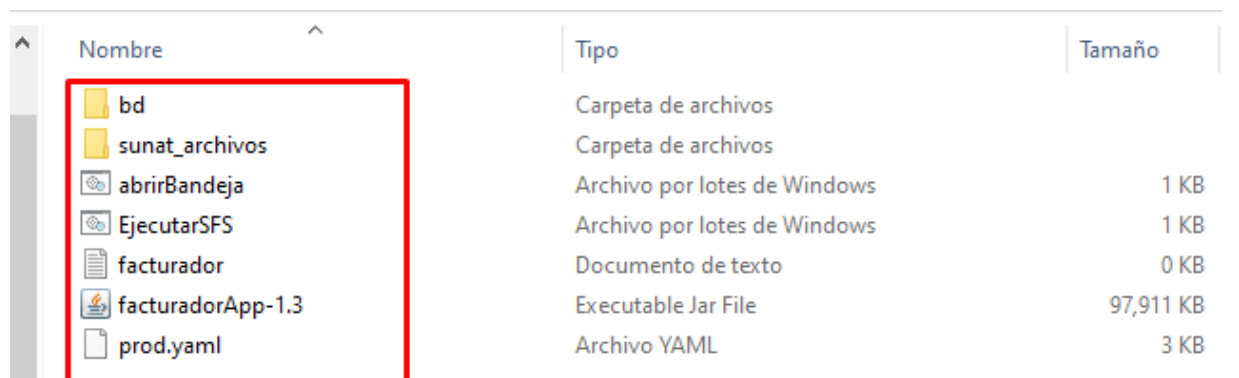

Para ejecutar el programa primero ejecutar el archivo EecutarSFS quien correrá los servidores web:

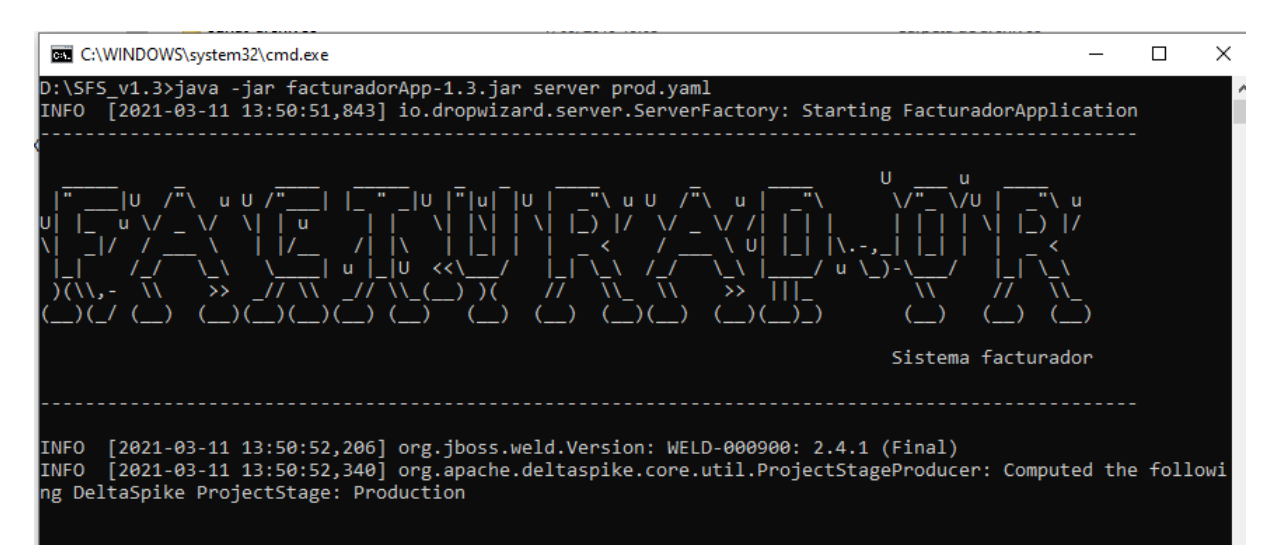

Luego ejecutar "abrir bandeja", para que se ejecute y abra en un explorador web el facturador SUNAT:

**SISTEMA CONTROL DE USUARIOS Y FACTURACION ELECTRÓNICA**

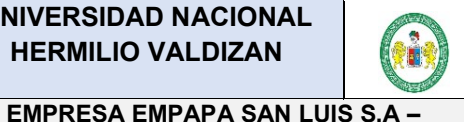

# **FASE 4 RUP: TRANSICION IMPLANTACION**

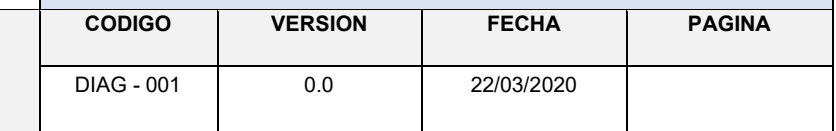

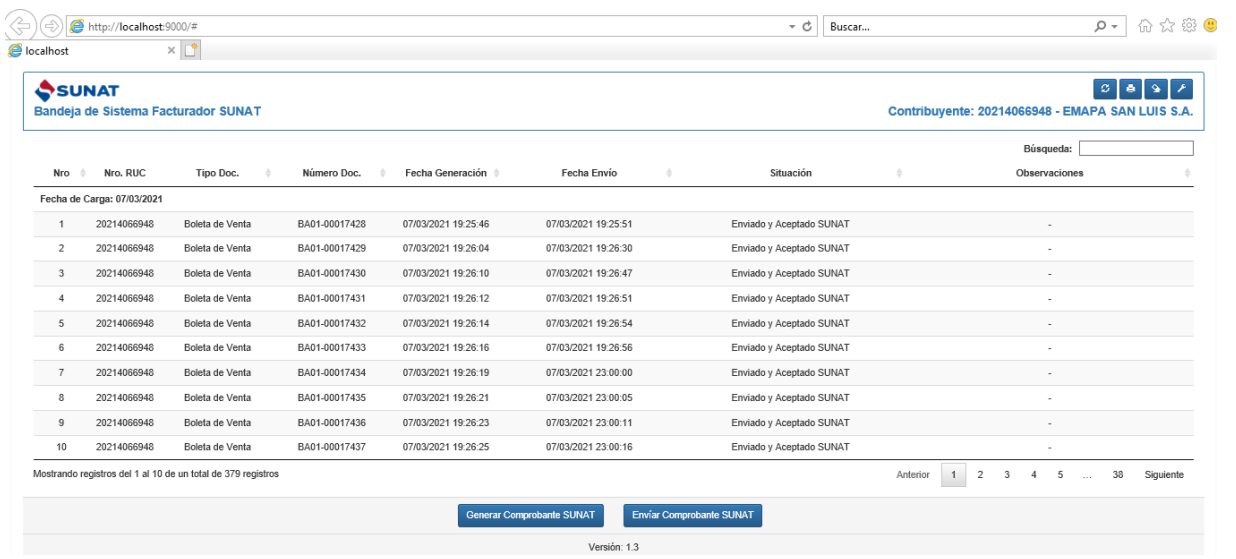

El cual nos permitirá generar los XML de las boletas y facturas de los archivos: XXXXXXXXXXX-03-BA01-YYYYYYYY.cab XXXXXXXXXXX-03-BA01-YYYYYYYY.det XXXXXXXXXXX-03-BA01-YYYYYYYY.tri

que se encuentras en la carpeta Data, quienes fueron generado desde el software desarrollado, al momento de generar las boletas y facturas al cliente:

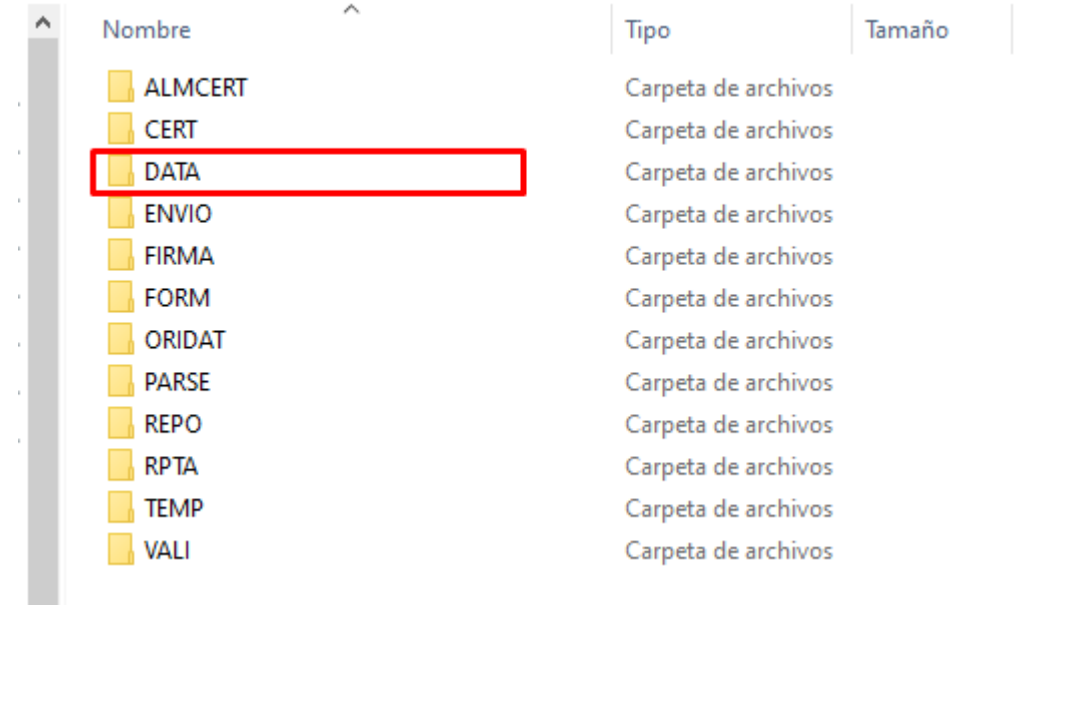

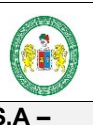

#### **EMPRESA EMPAPA SAN LUIS S.A – SISTEMA CONTROL DE USUARIOS Y FACTURACION ELECTRÓNICA**

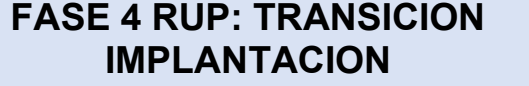

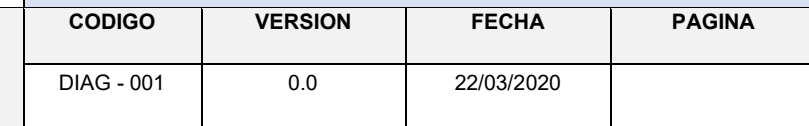

Para que funciones correctamente se tiene que configurar el facturador SUNAT, para lo cual hacer click en el icono de configuración:

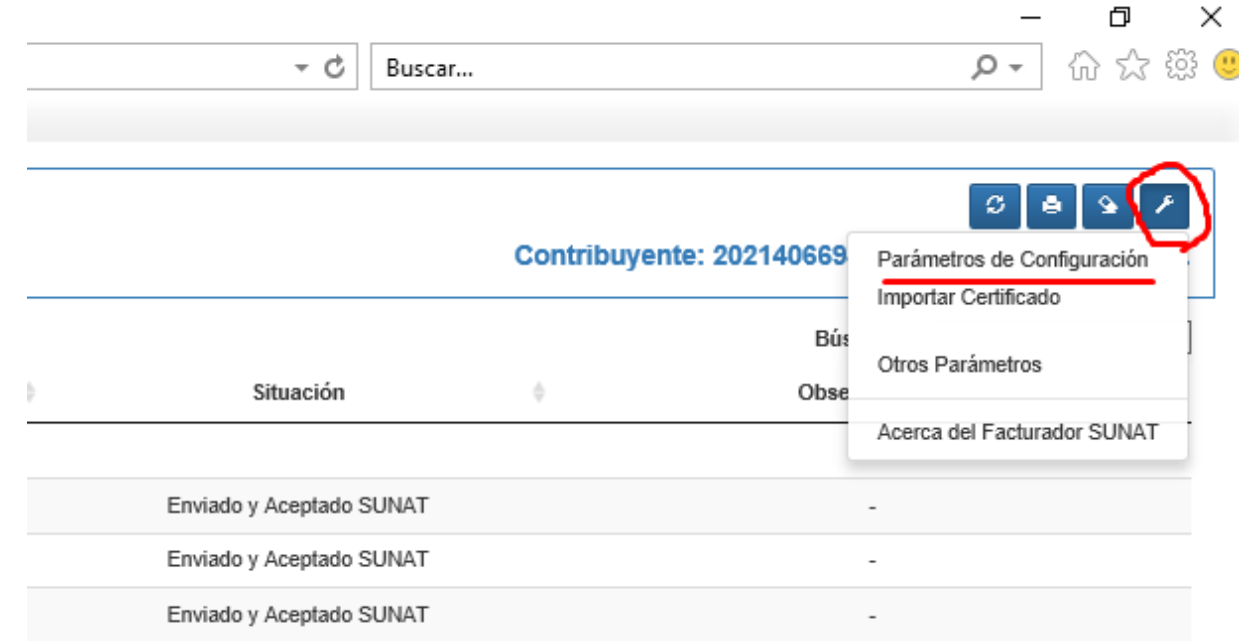

### Parámetros de configuración, ingresar datos que solicitan:

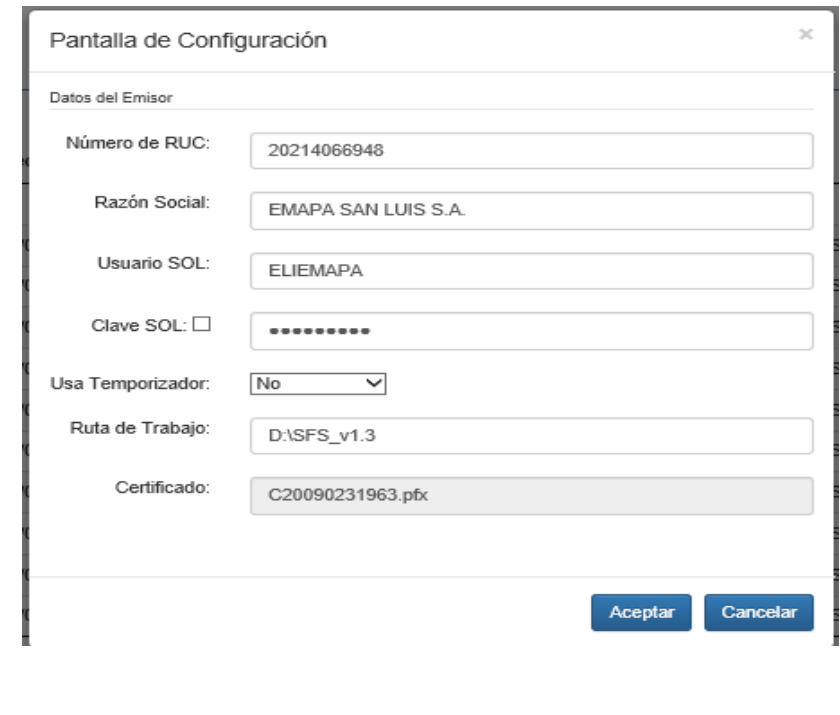

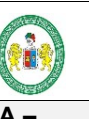

# **FASE 4 RUP: TRANSICION IMPLANTACION**

**EMPRESA EMPAPA SAN LUIS S.A – SISTEMA CONTROL DE USUARIOS Y FACTURACION ELECTRÓNICA**

 $\pm$ 

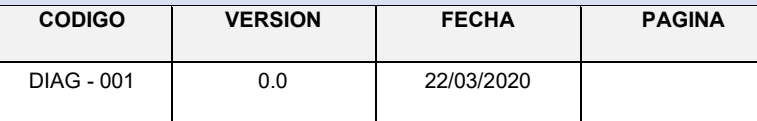

 $\alpha = 1$  , and  $\alpha = 1$ 

Así mismo importar el certificado digital adquirido para la firma digital:

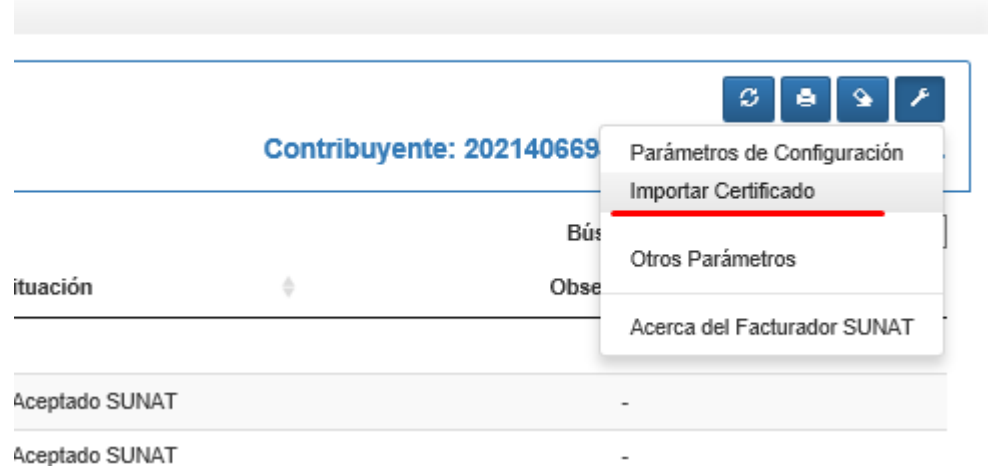

Seleccionar el archivo de certificado digital:

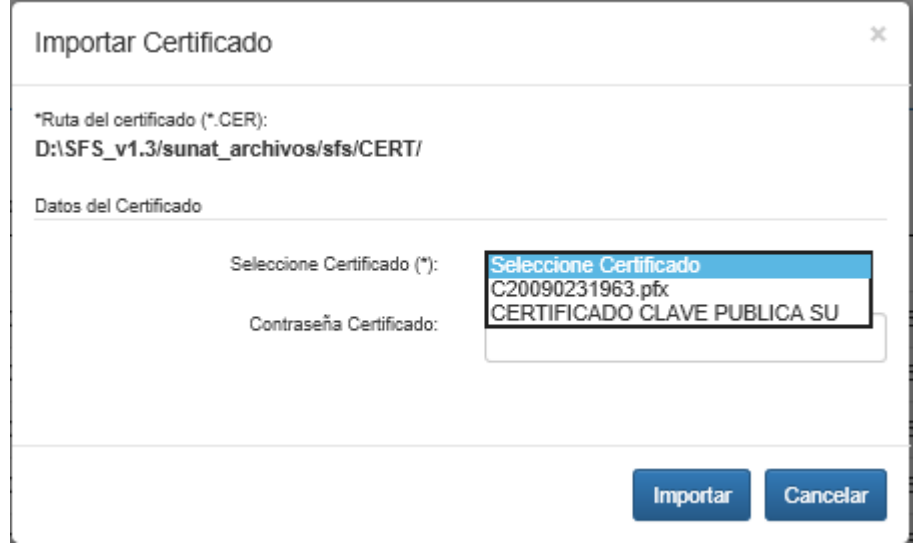

Luego de todas las configuraciones ya está listo el facturador SUNAT para generar el XML y enviar a la SUNAT todas las boletas electrónicas:

**SISTEMA CONTROL DE USUARIOS Y FACTURACION ELECTRÓNICA**

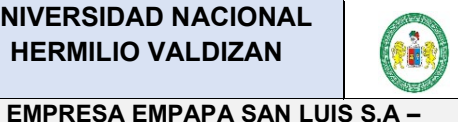

# **FASE 4 RUP: TRANSICION IMPLANTACION**

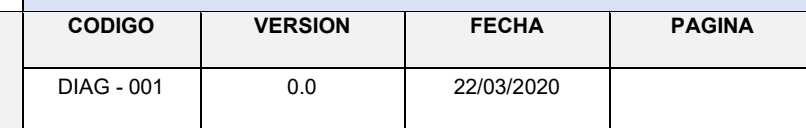

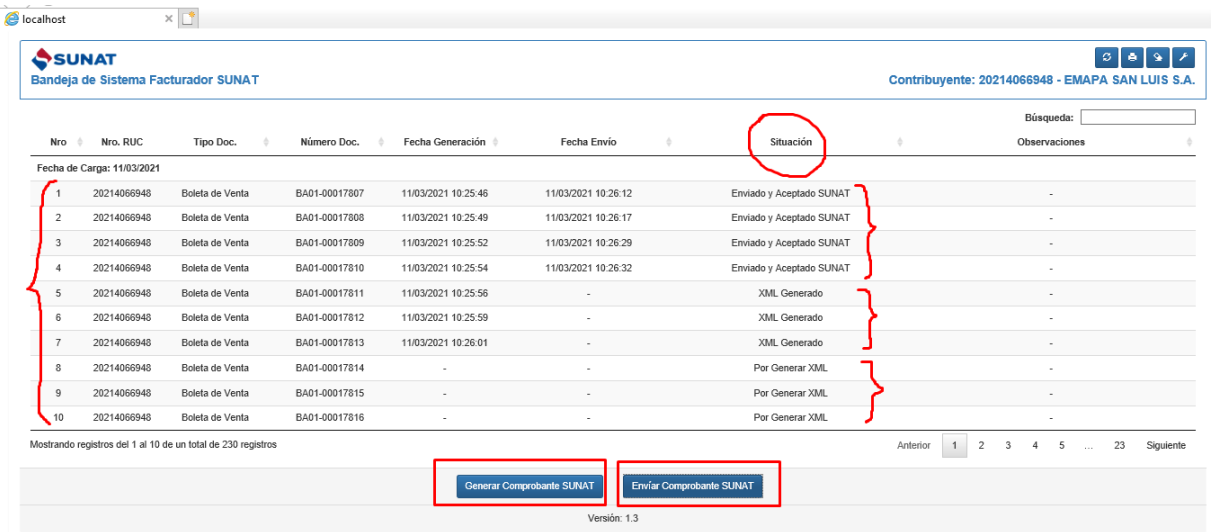

De la lista que aparece seleccionar la boleta y hacer click en el botón generas Comprobante SUNAT(archivo XLM), un vez que aparece XML generado en la columna Situación, click seleccionar y click en el botón "Enviar Comprobante SUNAT". Para estar seguro de que se envió correctamente en la columna situación aparecerá "Enviado y Aceptado SUNAT"

**SISTEMA CONTROL DE USUARIOS Y FACTURACION ELECTRÓNICA**

**EMPRESA EMPAPA SAN LUIS S.A –**

# **HERMILIO VALDIZAN AND SUBARIO**

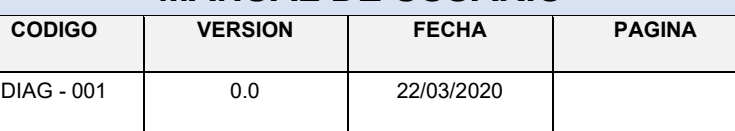

**ANEXO Nº 15**

# **MANUAL DE USUARIO**

**UNIVERSIDAD NACIONAL HERMILIO VALDIZAN ANDERE SERVICE SUN MANUAL DE USUARIO** 

**EMPRESA EMPAPA SAN LUIS S.A – SISTEMA CONTROL DE USUARIOS Y FACTURACION ELECTRÓNICA**

#### MANUAL SOFTWARE EMAPA

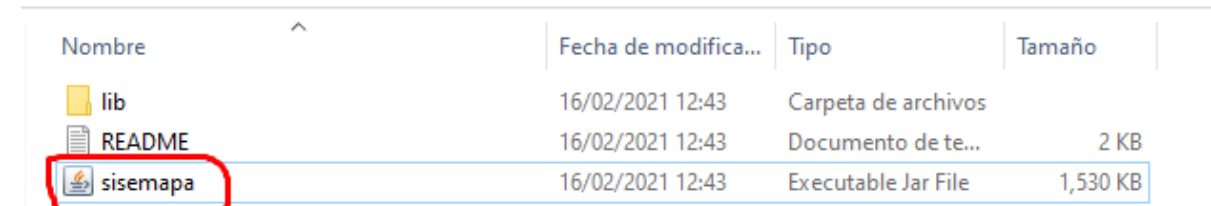

#### **Pantalla principal del sistema**

SISTEMA DE GESTION <<EMAPA SAN LUIS S.A. RUC: 20214066948>> SISTEMA USUARIOS REPORTES REPORTEVARIOS

# **SISTEMA DE CONTROL DE PAGOS FACTURACION ELECTRONICA EMAPA SAN LUIS S.A.**

#### **1.- Primer menú desplegable del sistema:**

Al hacer clic en la opción: SISTEMA se tiene submenús "GESTION DE CONCEPTOS DE PAGO" y "SALIR DEL SISTEMA"

**EMPRESA EMPAPA SAN LUIS S.A – SISTEMA CONTROL DE USUARIOS Y FACTURACION ELECTRÓNICA**

SISTEMA DE GESTION <<EMAPA SAN LUIS S.A. RUC: 20214066948>>

SISTEMA USUARIOS REPORTES REPORTE VARIOS **GESTION DE CONCEPTOS DE PAGO** SALIR DEL SISTEMA

# **SISTEMA DE CONTROL DE PA FACTURACION ELECTRON EMAPA SAN LUIS S.A.**

Al hacer clic en el sub menú: "**GESTION DE CONCEPTOS DE PAGO**"

SISTEMA DE GESTION <<EMAPA SAN LUIS S.A. RUC: 20214066948>> SISTEMA USUARIOS REPORTES REPORTE VARIOS **GESTION DE CONCEPTOS DE PAGO** SALIR DEL SISTEMA

# **SISTEMA DE CONTROL DE PAGOS FACTURACION ELECTRONICA EMAPA SAN LUIS S.A.**

Aparece el siguiente formulario en donde se puede ingresar nuevos conceptos de pago, modificar conceptos de pago y eliminar conceptos de pago

**SISTEMA CONTROL DE USUARIOS Y FACTURACION ELECTRÓNICA**

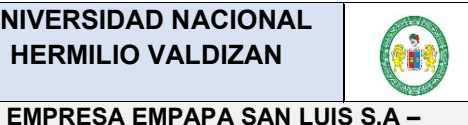

# **HERMILIO VALDIZAN MANUAL DE USUARIO**

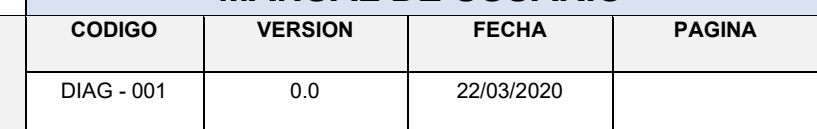

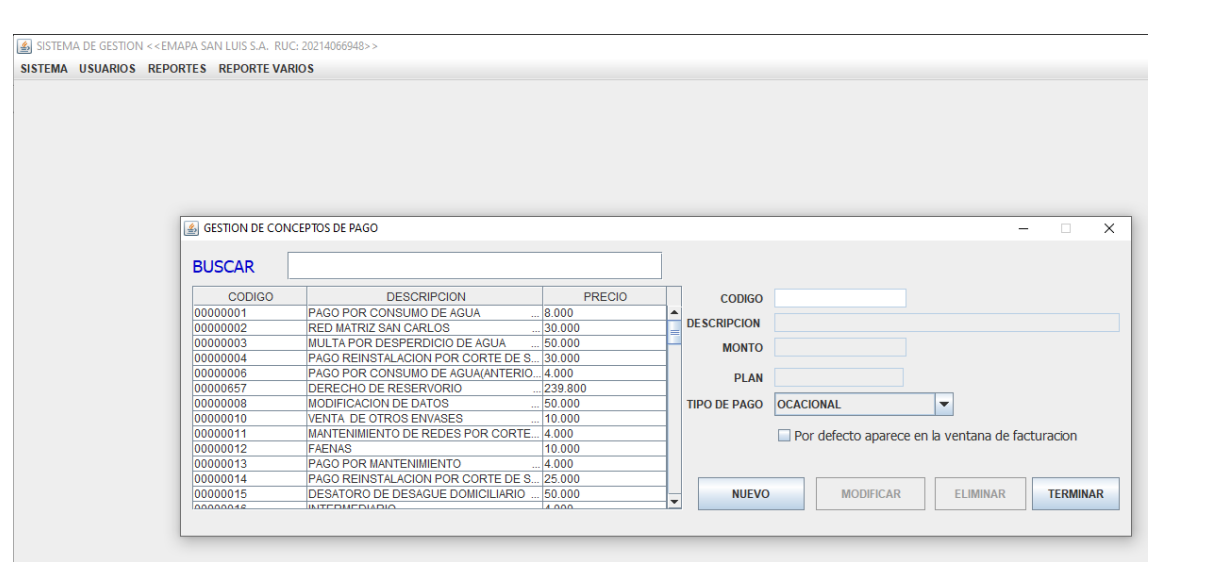

Para se haga efecto los cambios hacer click en los botones marcados dependiendo del tipo de operación:

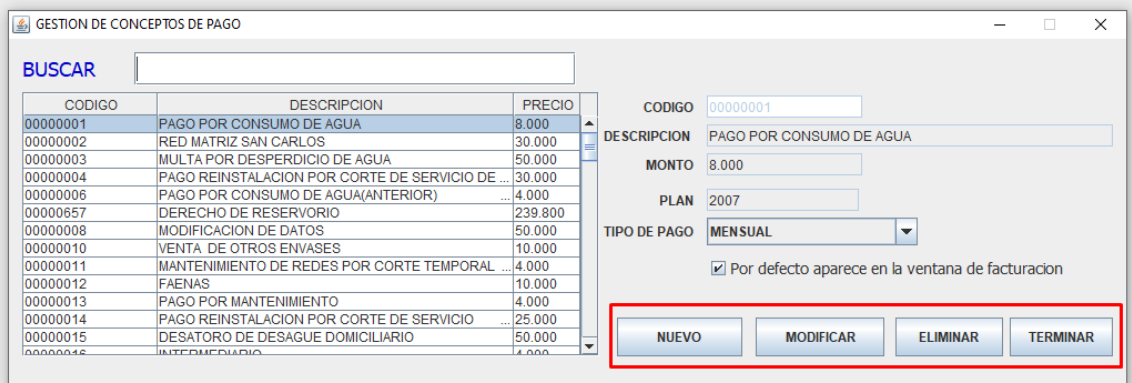

#### **2.- Segundo menú desplegable del sistema:**

Al hacer click en este menú USUARIO, se tiene los sub menús: "EMISION DE COMPROBANTES DE PAGO", "ANULAR BOLETA Y NOTAS DE CREDITO SUNAT", IMPRESIÓN DE BOLETA", "GESTION DE USUARIO", "GESTION DE DEUDAS", "CARGA DE DEUDAS POR SECTOR"

**SISTEMA CONTROL DE USUARIOS Y FACTURACION ELECTRÓNICA**

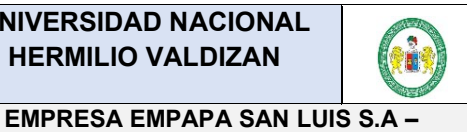

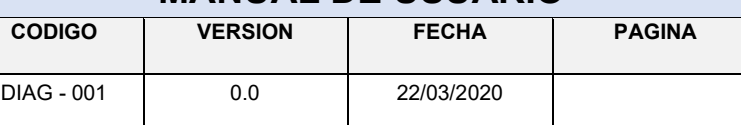

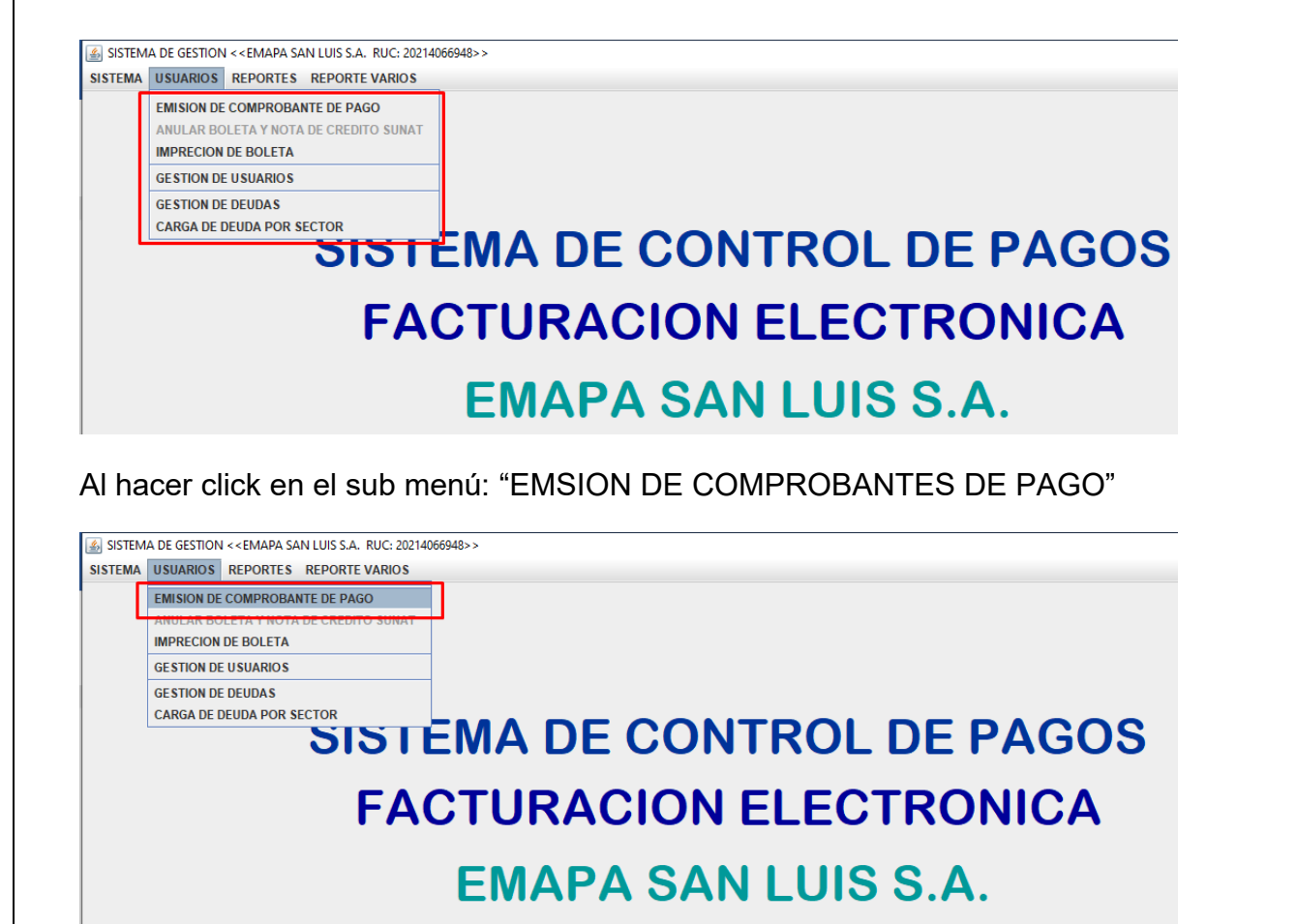

Aparece el siguiente formulario que permite: Realizar búsquedas de usuarios, listar los pagos realizados, ver deuda que automáticamente aparece en color rojo cuando tenga cuando se selecciona un usuario en particular. Así mismo desde este formulario se genera las boletas de pago por diferentes conceptos:

**SISTEMA CONTROL DE USUARIOS Y FACTURACION ELECTRÓNICA**

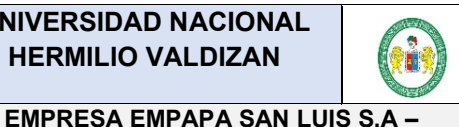

# **HERMILIO VALDIZAN MANUAL DE USUARIO**

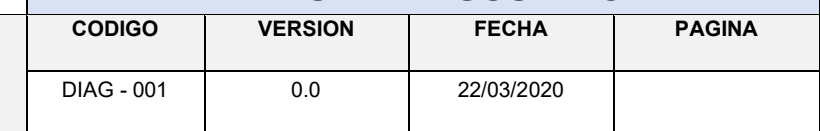

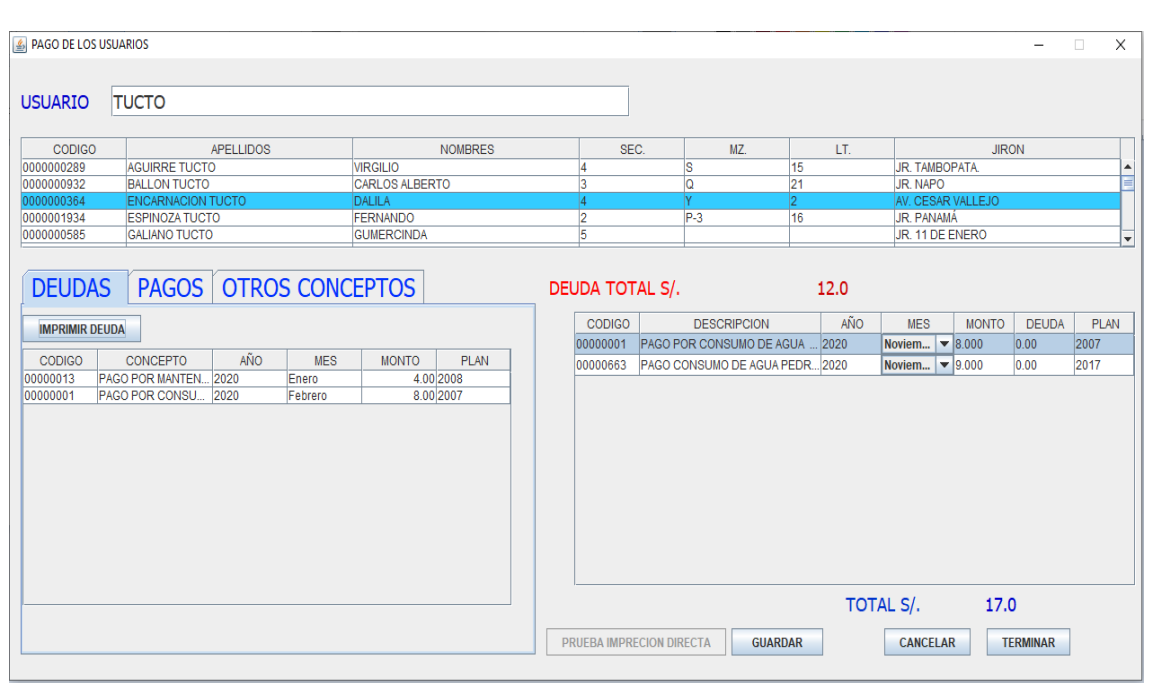

En el cuadro de texto (1), se ingresa un nombre de usuario y se va filtrando con las coincidencias que se tiene los usuarios, para ello presionar el TAB. Así mismo para ver las deudas en detalle hacer click en el icono "DEUDAS" (2), para ver todos los pagos que realizo el usuario hacer click en el icono "PAGOS" (3), para seleccionar otros pagos que realizara un usuario hacer click en el icono "OTROS CONCEPTOS" (4)

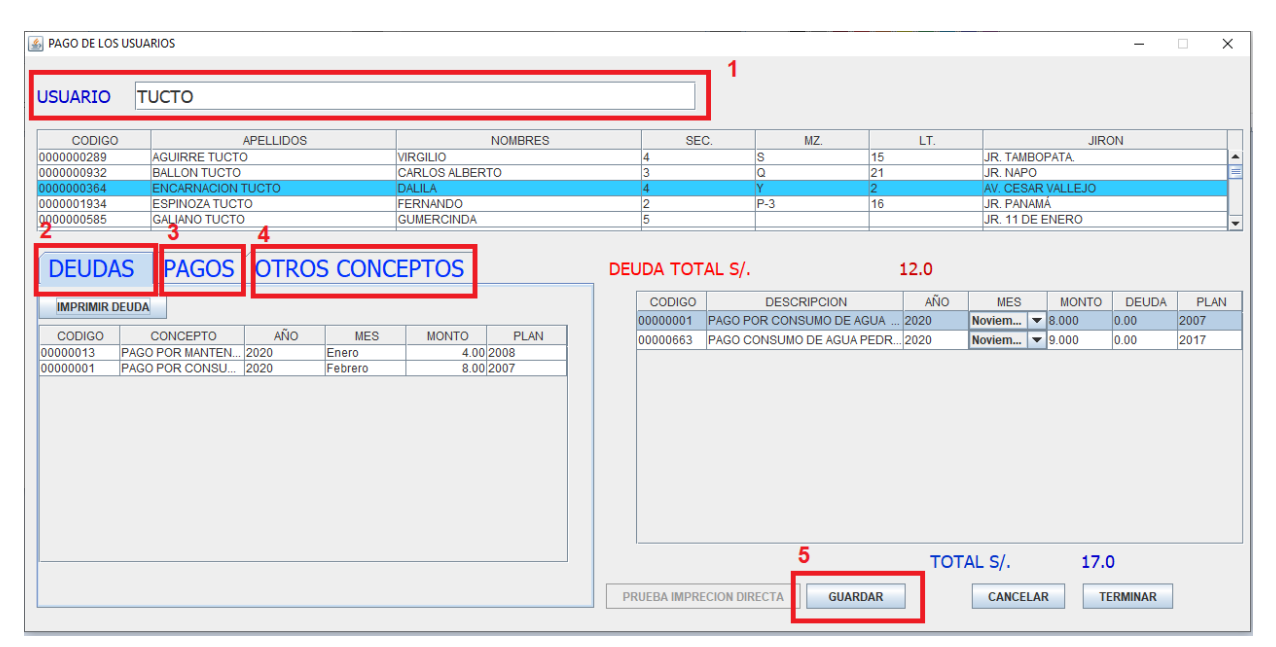

Para realizar pagos hacer doble click en el concepto de la tabla deudas o buscar otros conceptos y hacer doble click para que dicho concepto se agregue en la tabla de la derecha y generar la boleta electrónica, seleccionando el año y mes a que corresponda el pago de

**SISTEMA CONTROL DE USUARIOS Y FACTURACION ELECTRÓNICA**

**EMPRESA EMPAPA SAN LUIS S.A –**

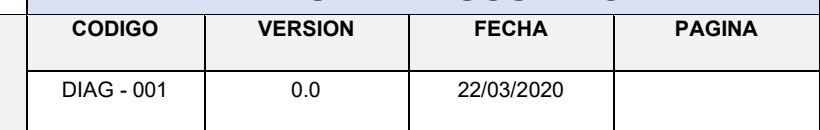

servicio, así mismo hacer click en el botón "GUARDAR"(5), para que se haga efectivo el pago y se genere la boleta electrónica.

Luego se tendrá la pre visualización de la boleta para su impresión si así lo desea:

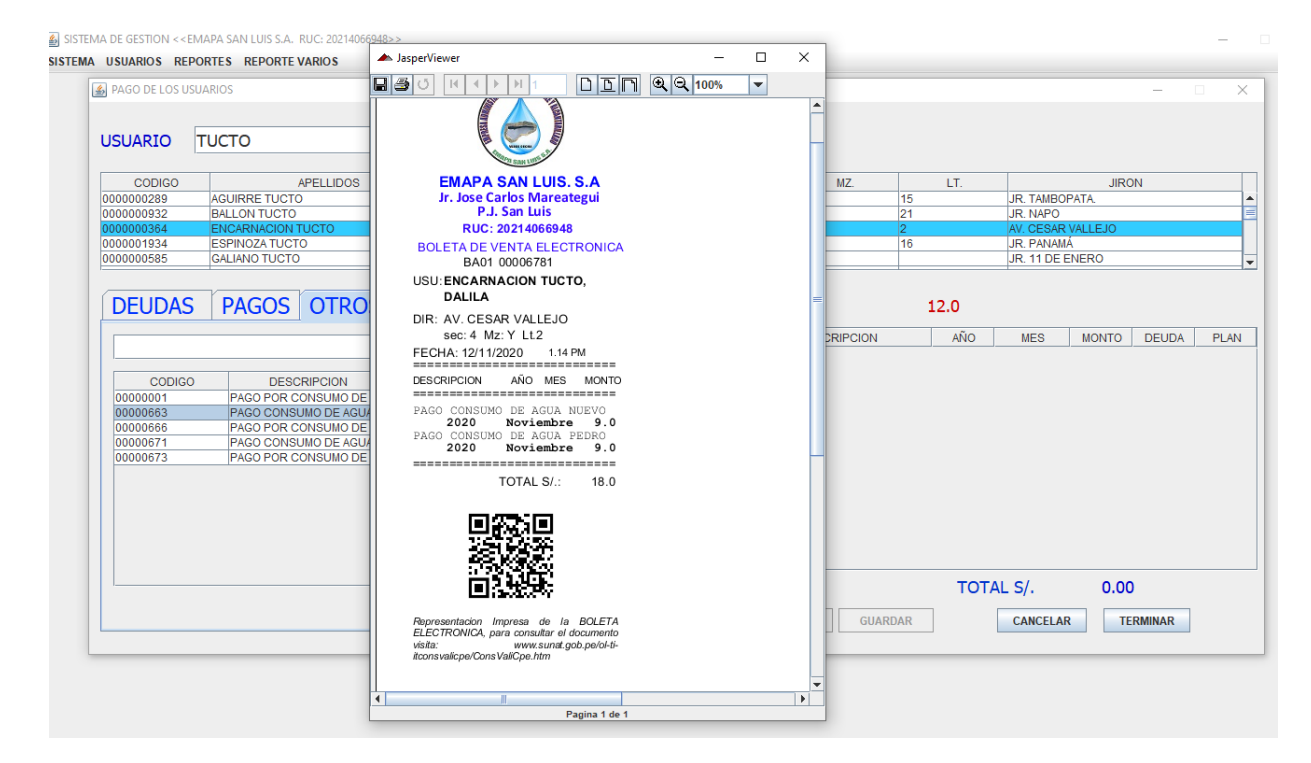

Al hacer clic en el submenú: "IMPRESIÓN DE BOLETA"

**SISTEMA CONTROL DE USUARIOS Y FACTURACION ELECTRÓNICA**

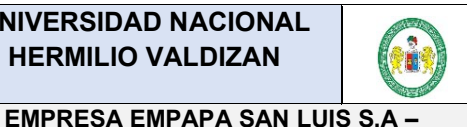

# **HERMILIO VALDIZAN WERMILIO VALDIZAN**

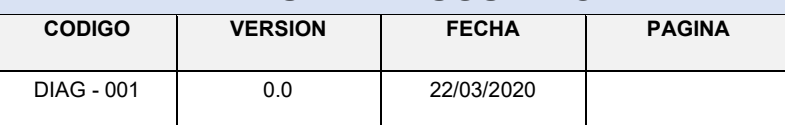

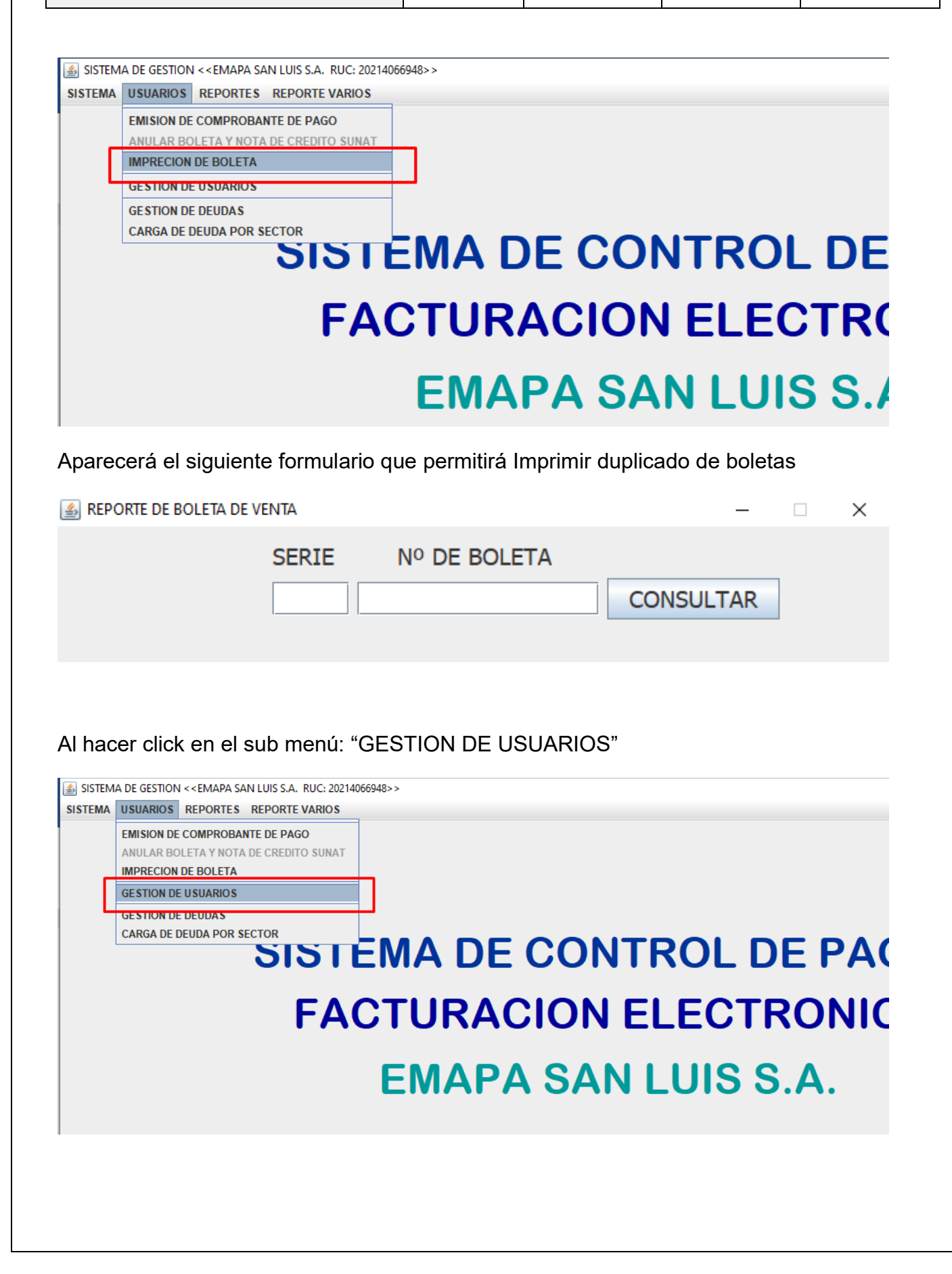

**SISTEMA CONTROL DE USUARIOS Y FACTURACION ELECTRÓNICA**

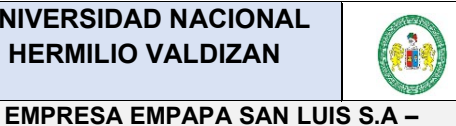

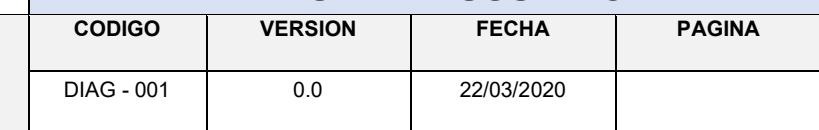

Se tendrá el formulario para gestionar usuarios: ingresar nuevos usuarios, modificar datos de usuarios, eliminar usuarios, para lo cual utilizar los botones correspondientes:

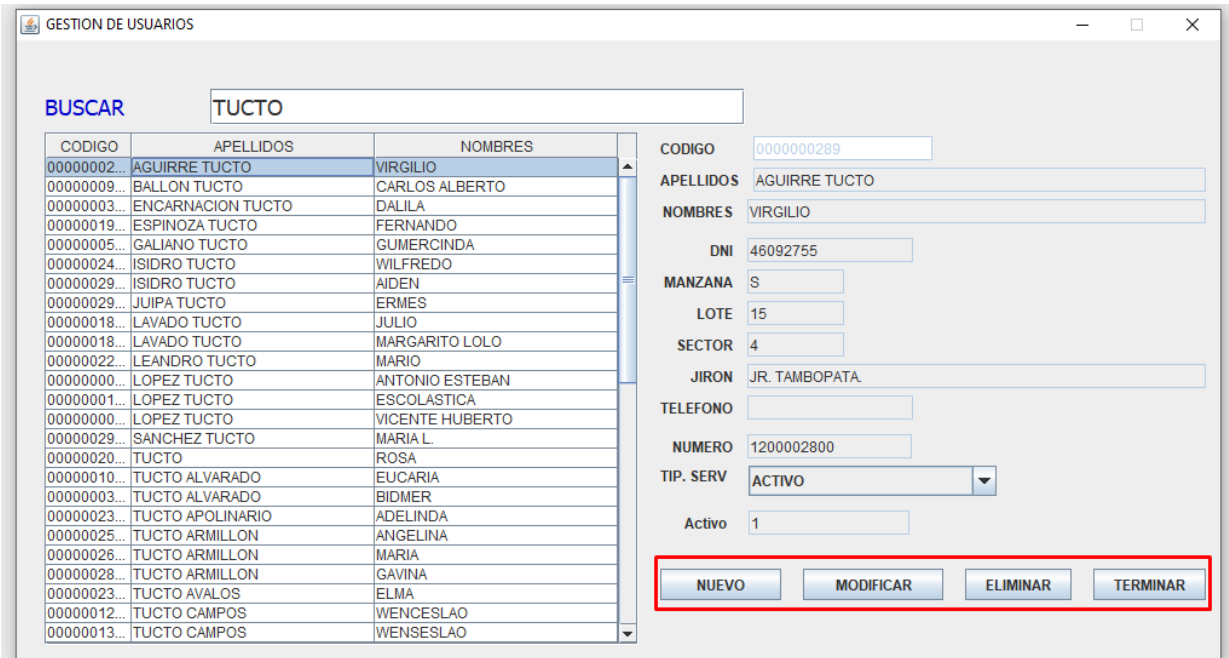

#### Al hacer click en el sub menú: "GESTION DE DEUDAS"

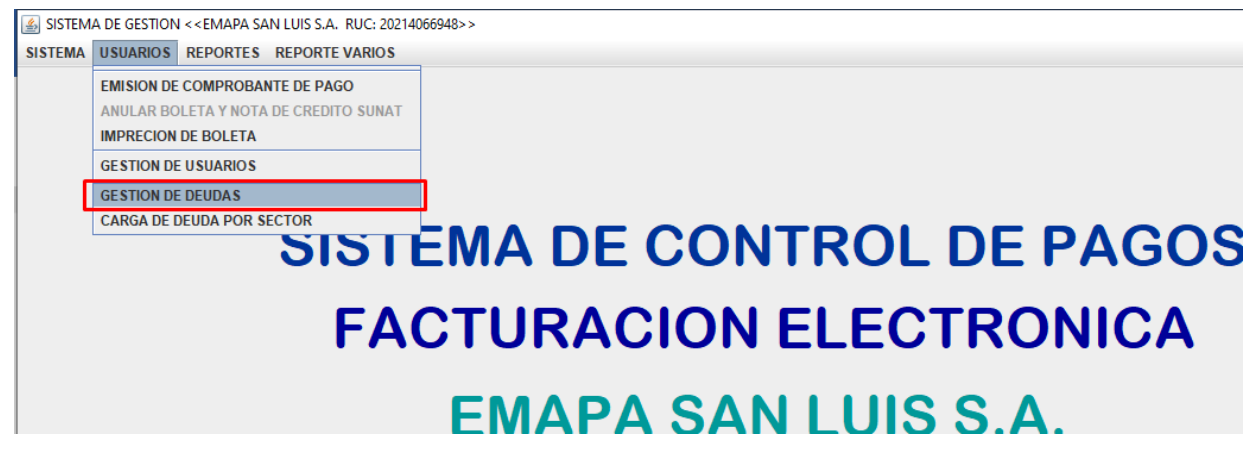

Aparecerá el siguiente formulario en donde se podrá buscar al usuario y cargar deudas por diferentes conceptos, para lo cual seleccionar conceptos y hacer doble click para que se agregue al grid de la parte derecha y hacer click en el botón GURADAR, para que se guarde y quede permanente.

**SISTEMA CONTROL DE USUARIOS Y FACTURACION ELECTRÓNICA**

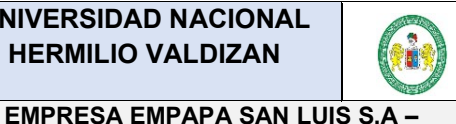

# **HERMILIO VALDIZAN AND SERMILIO VALDIZAN AND SERMILIO VALDIZAN AND SERMILIO VALDIZAN AND SERMILIO MANUAL DE USUARIO**

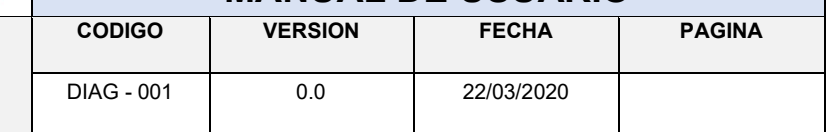

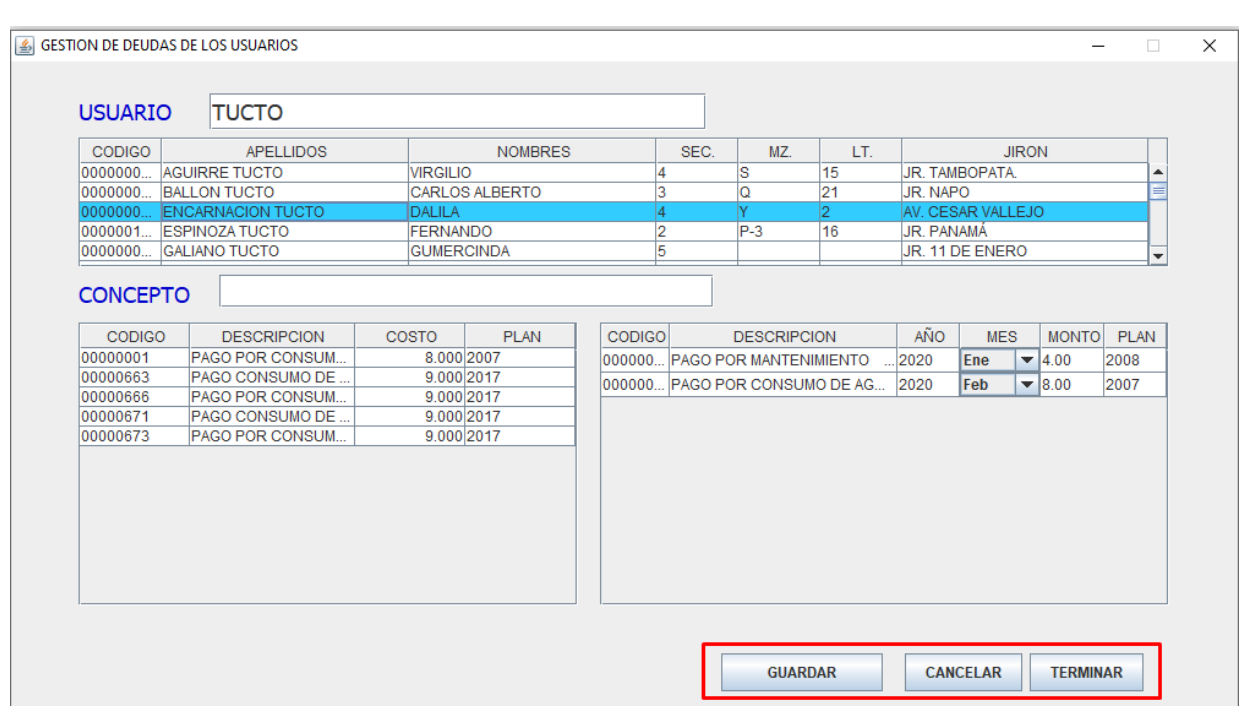

#### Al hacer click en el sub menú: "CARGA DE DEUDA POR SECTOR"

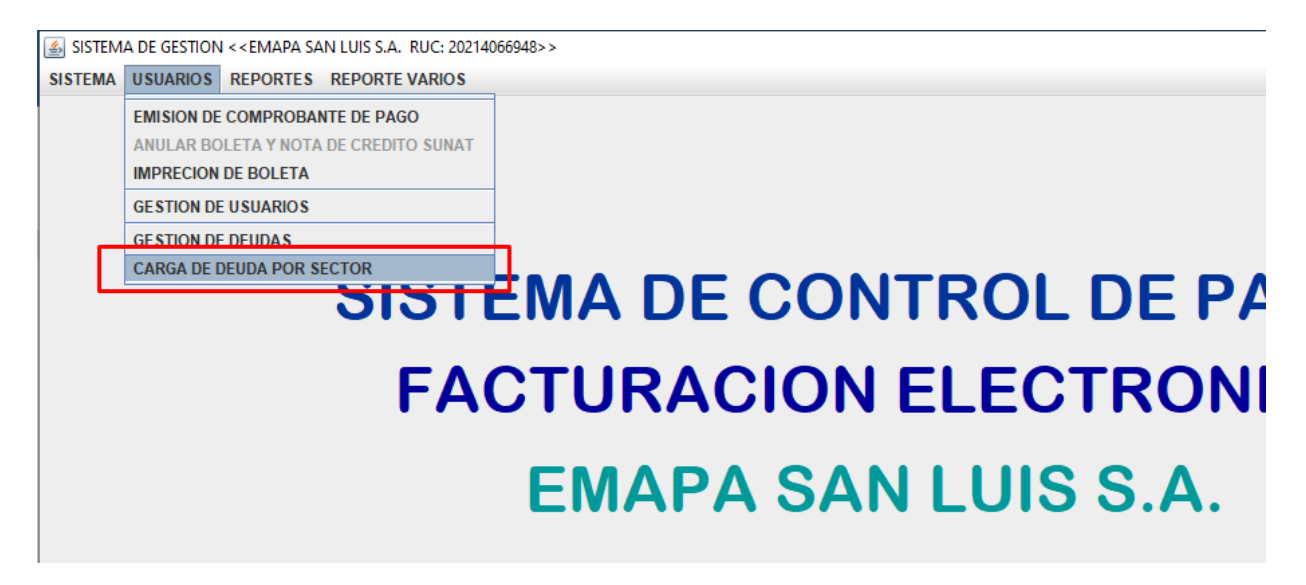

Aparecerá el siguiente formulario que permitirá cargar las deudas mensuales de los usuarios de manera automática, que verificara si ya pago del mes seleccionado y no lo cargara:

**SISTEMA CONTROL DE USUARIOS Y FACTURACION ELECTRÓNICA**

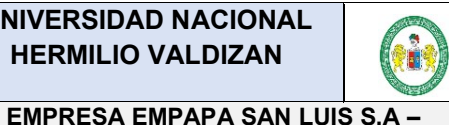

# **HERMILIO VALDIZAN MANUAL DE USUARIO**

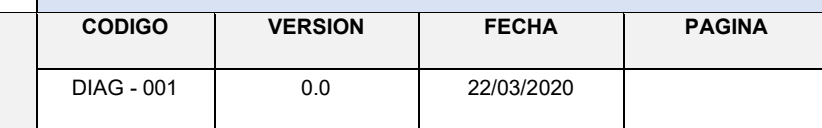

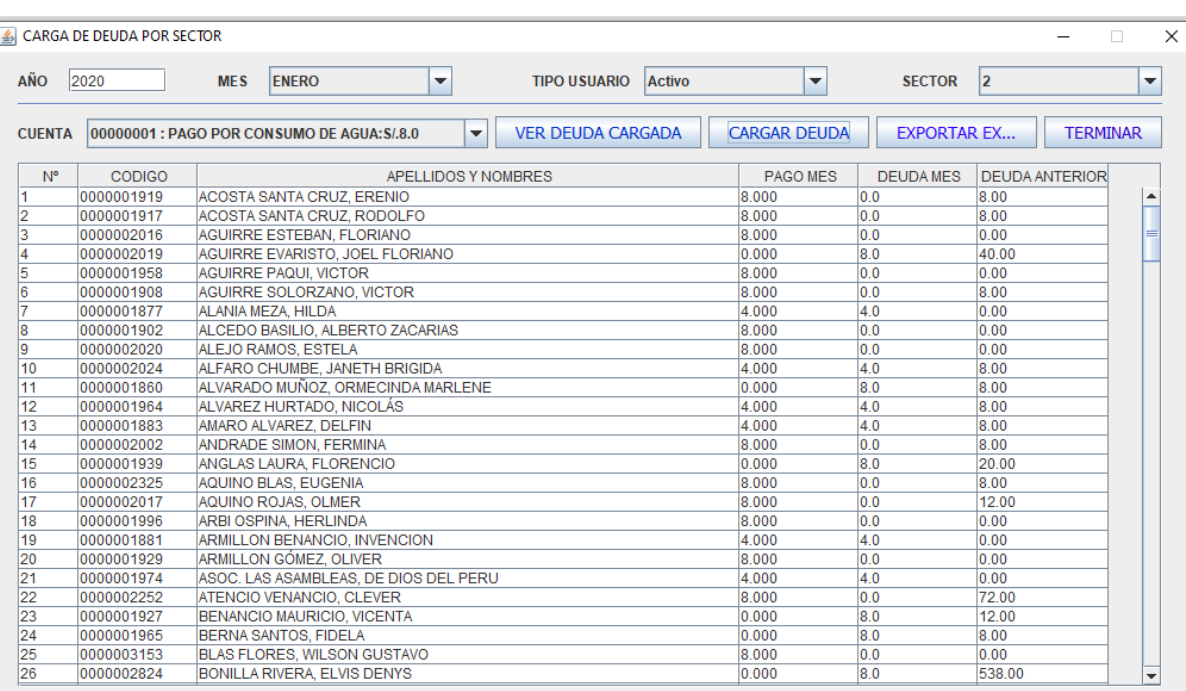

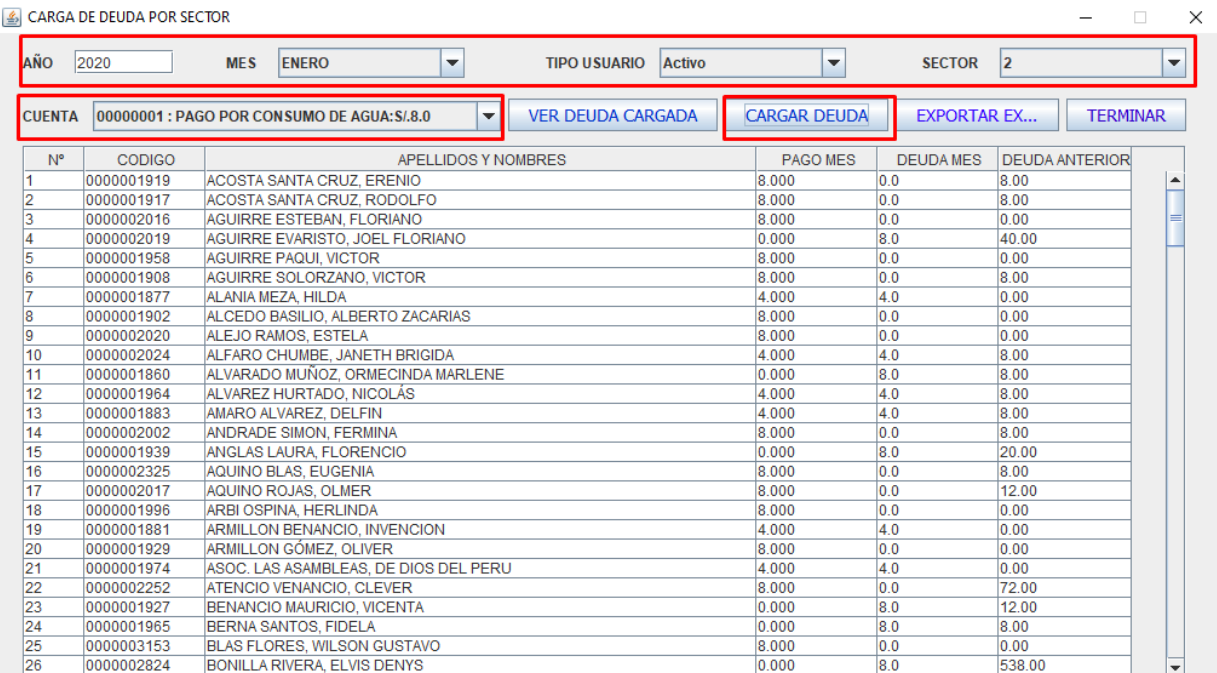

#### **3.- Tercer menú desplegable del sistema**

En el menú: "REPORTES", se encuentran las opciones para visualizar, migrar e imprimir informes diarios, mensuales anuales de ingresos y registros de ventas, reporte de deudas por sector:

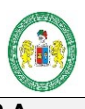

#### **EMPRESA EMPAPA SAN LUIS S.A – SISTEMA CONTROL DE USUARIOS Y FACTURACION ELECTRÓNICA**

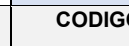

**CODIGO VERSION FECHA PAGINA** DIAG - 001 0.0 22/03/2020

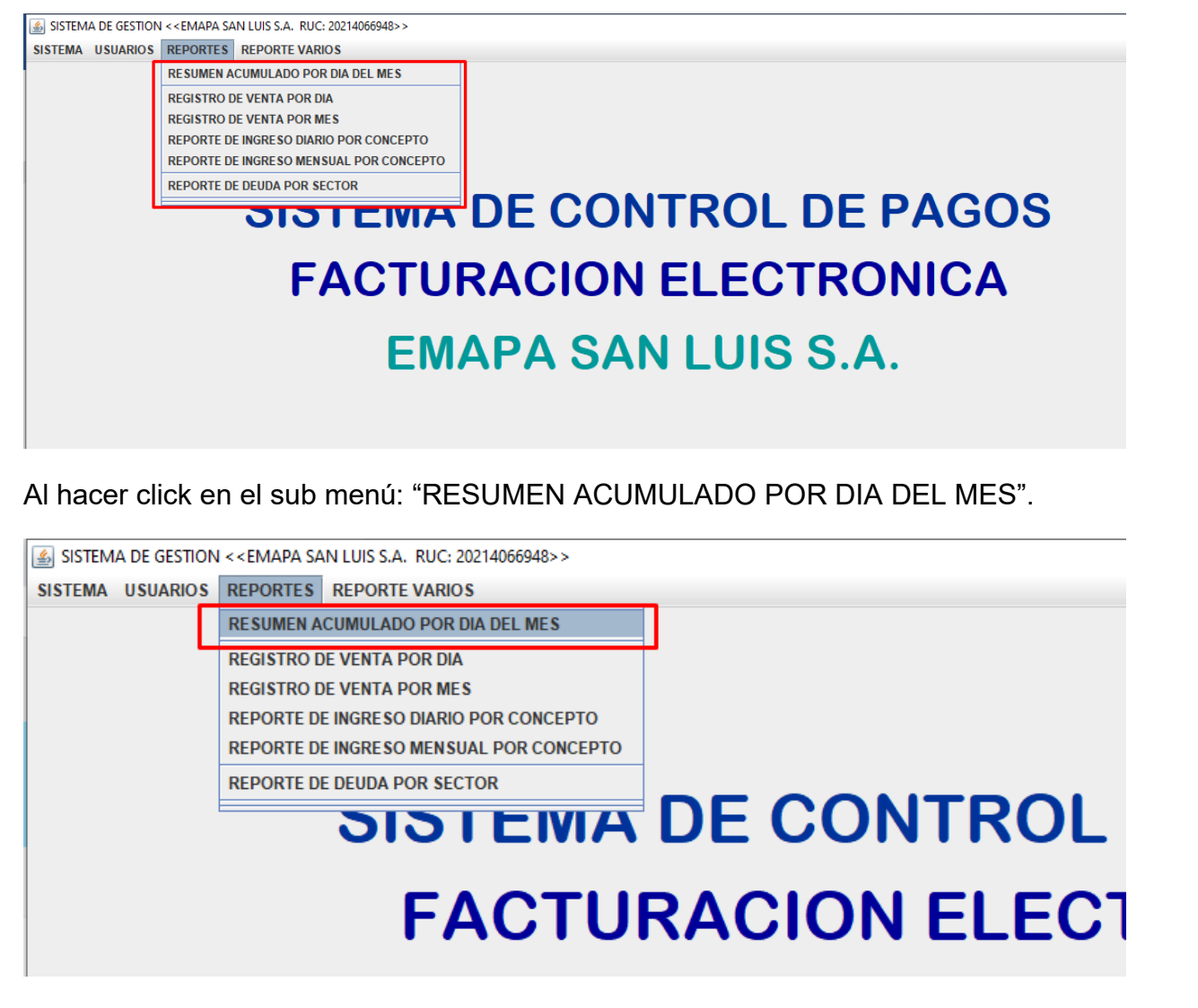

Aparecerá la siguiente ventana, en donde se ingresará el año fiscal, se seleccionará el mes y al hacer click en el boto "CONSULTAR", se tendrá el reporte acumulado por fecha de un mes determinado.
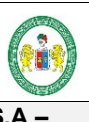

#### **EMPRESA EMPAPA SAN LUIS S.A – SISTEMA CONTROL DE USUARIOS Y FACTURACION ELECTRÓNICA**

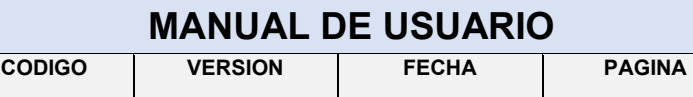

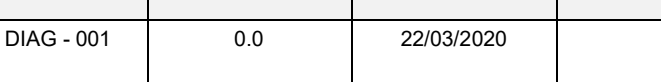

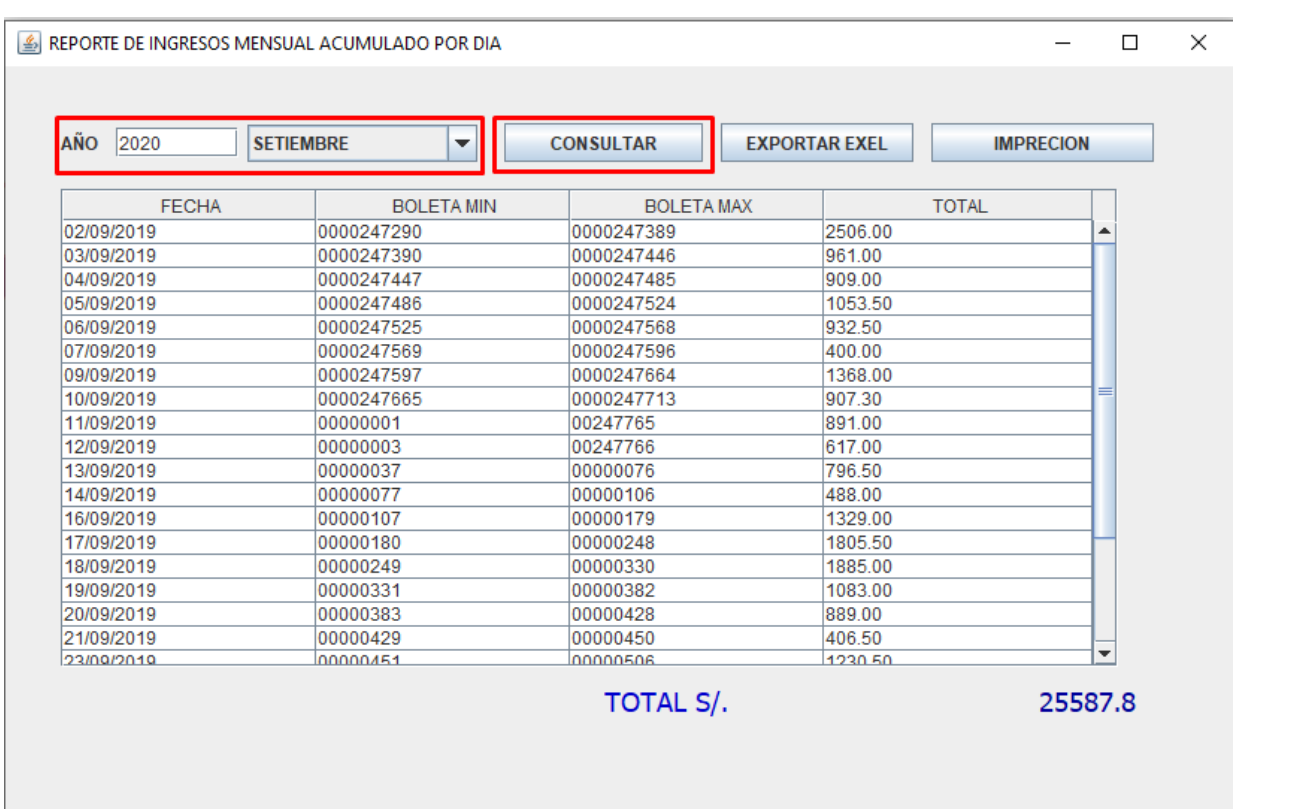

Al hacer click en el botón "IMPRESION", tendremos la pre visualización del reporte y se podrá imprimir seleccionando la impresora.

**UNIVERSIDAD NACIONAL HERMILIO VALDIZAN MANUAL DE USIN** 

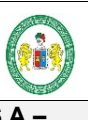

#### **EMPRESA EMPAPA SAN LUIS S.A – SISTEMA CONTROL DE USUARIOS Y FACTURACION ELECTRÓNICA**

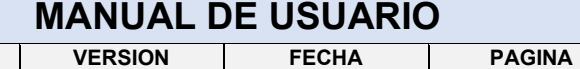

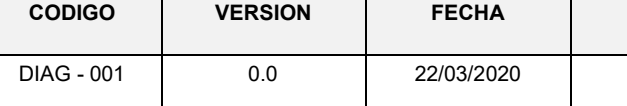

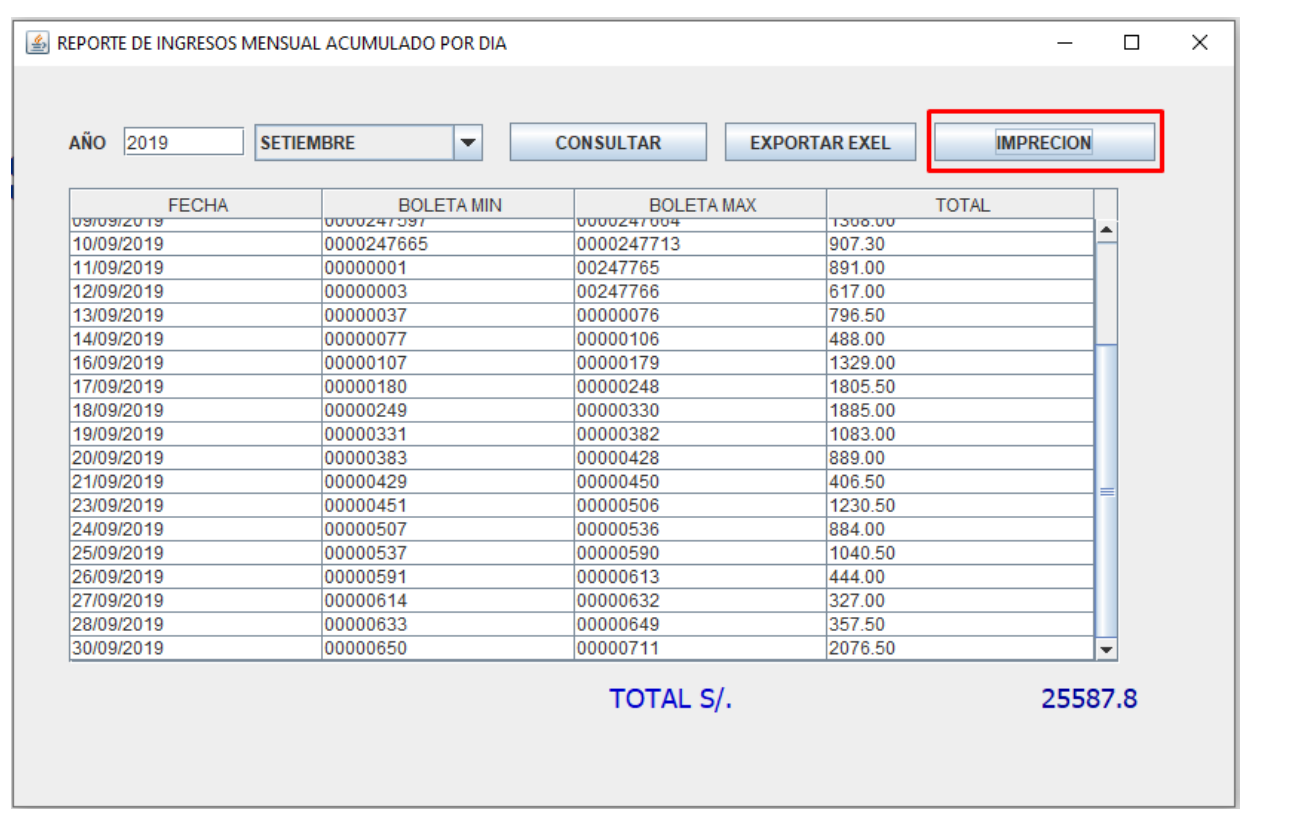

Pre visualización que permite imprimir el reporte de ingresos resumido por mes

**FACTURACION ELECTRÓNICA** 

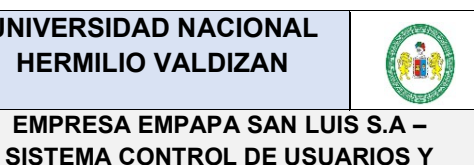

## **MANUAL DE USUARIO**

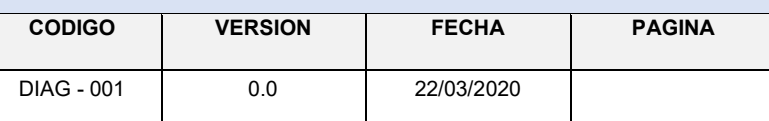

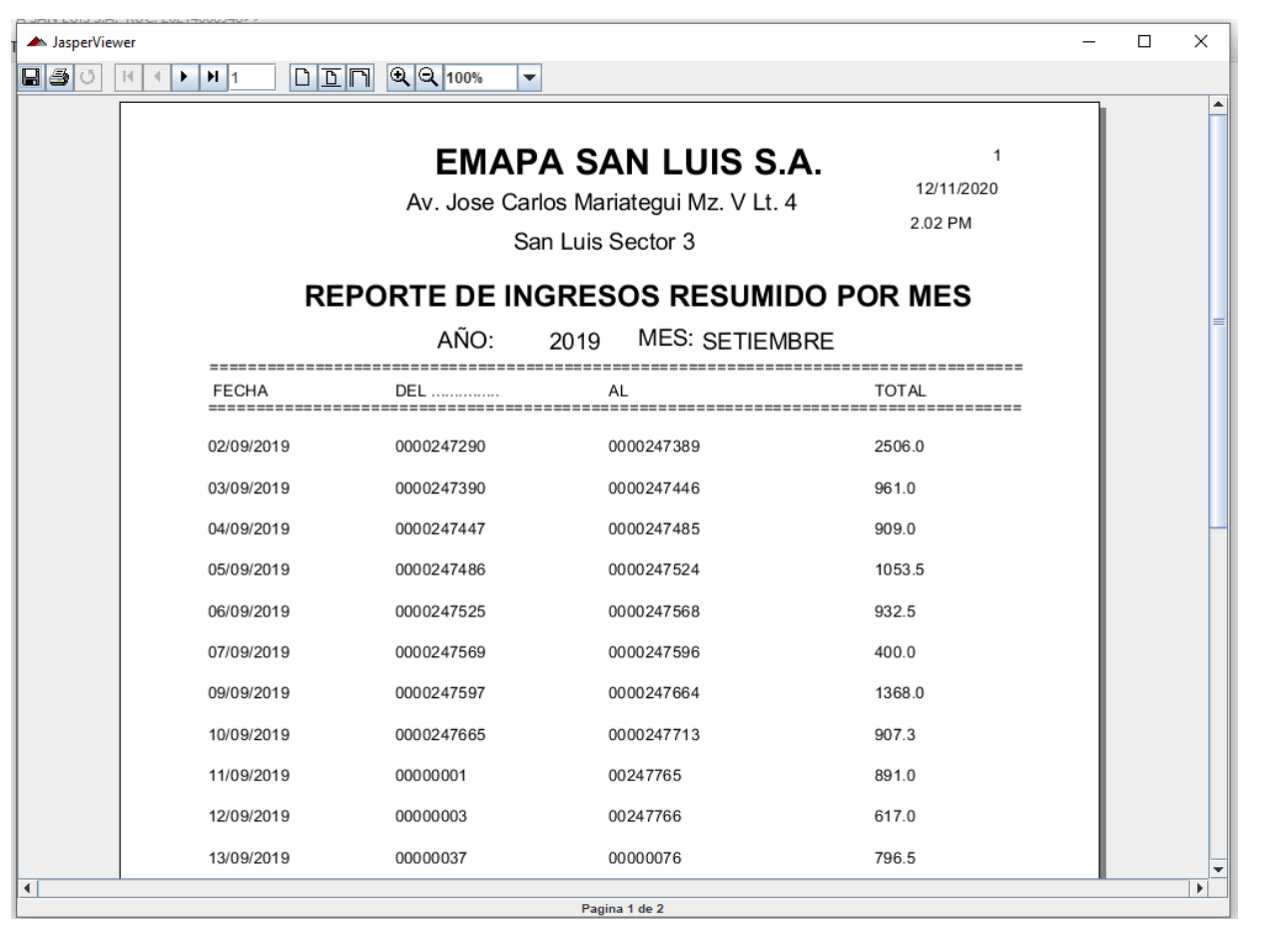

SISTEMA DE GESTION << EMAPA SAN LUIS S.A. RUC: 20214066948>>

SISTEMA USUARIOS REPORTES REPORTE VARIOS

RESUMEN ACUMULADO POR DIA DEL MES

**REGISTRO DE VENTA POR DIA** 

REGISTRU DE VENTAL ZURIMEST REPORTE DE INGRESO DIARIO POR CONCEPTO

REPORTE DE INGRESO MENSUAL POR CONCEPTO

# REPORTE DE DEUDA POR SECTOR<br> **SISTEIVIA DE CONTR( FACTURACION ELE**

**SISTEMA CONTROL DE USUARIOS Y FACTURACION ELECTRÓNICA** 

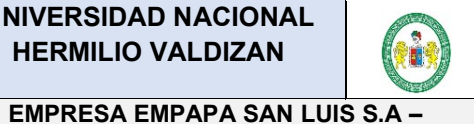

## **MANUAL DE USUARIO**

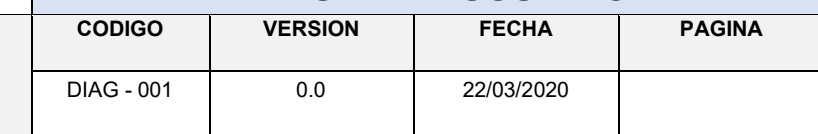

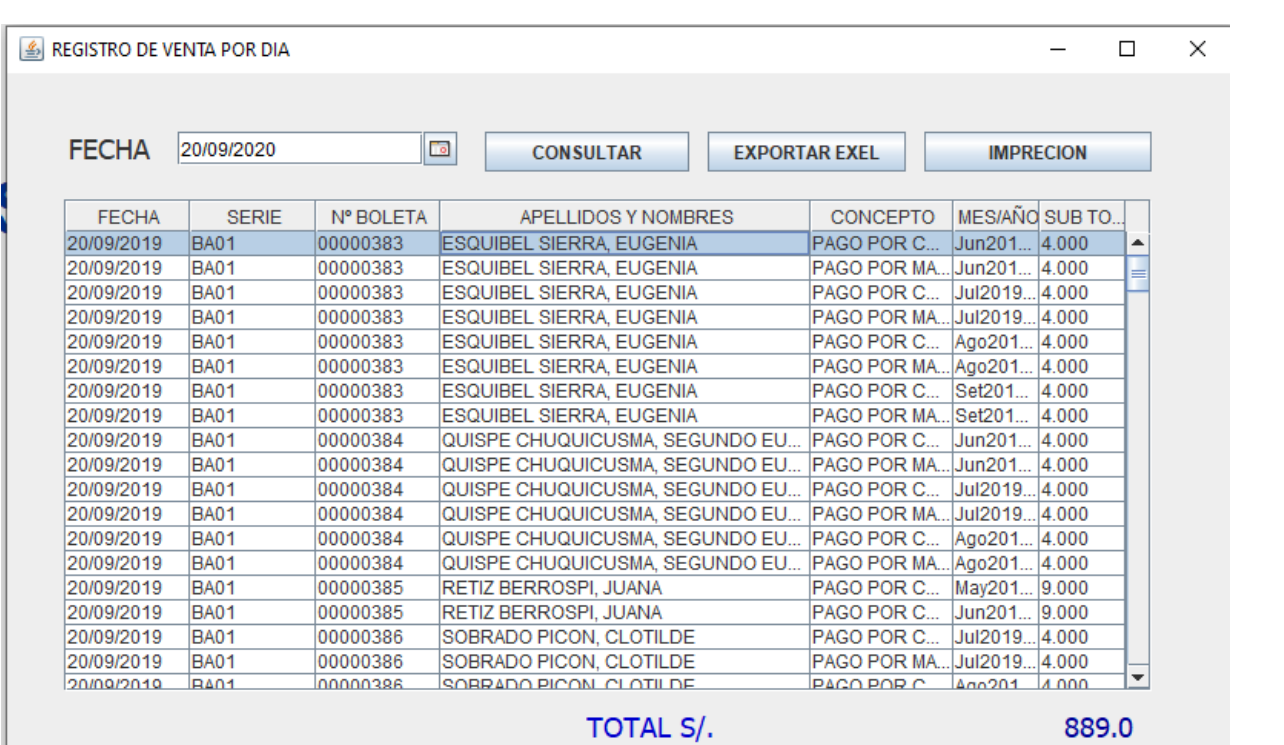

**FACTURACION ELECTRÓNICA** 

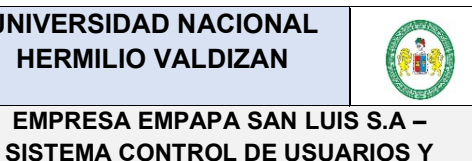

## **MANUAL DE USUARIO**

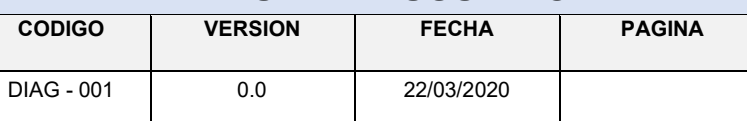

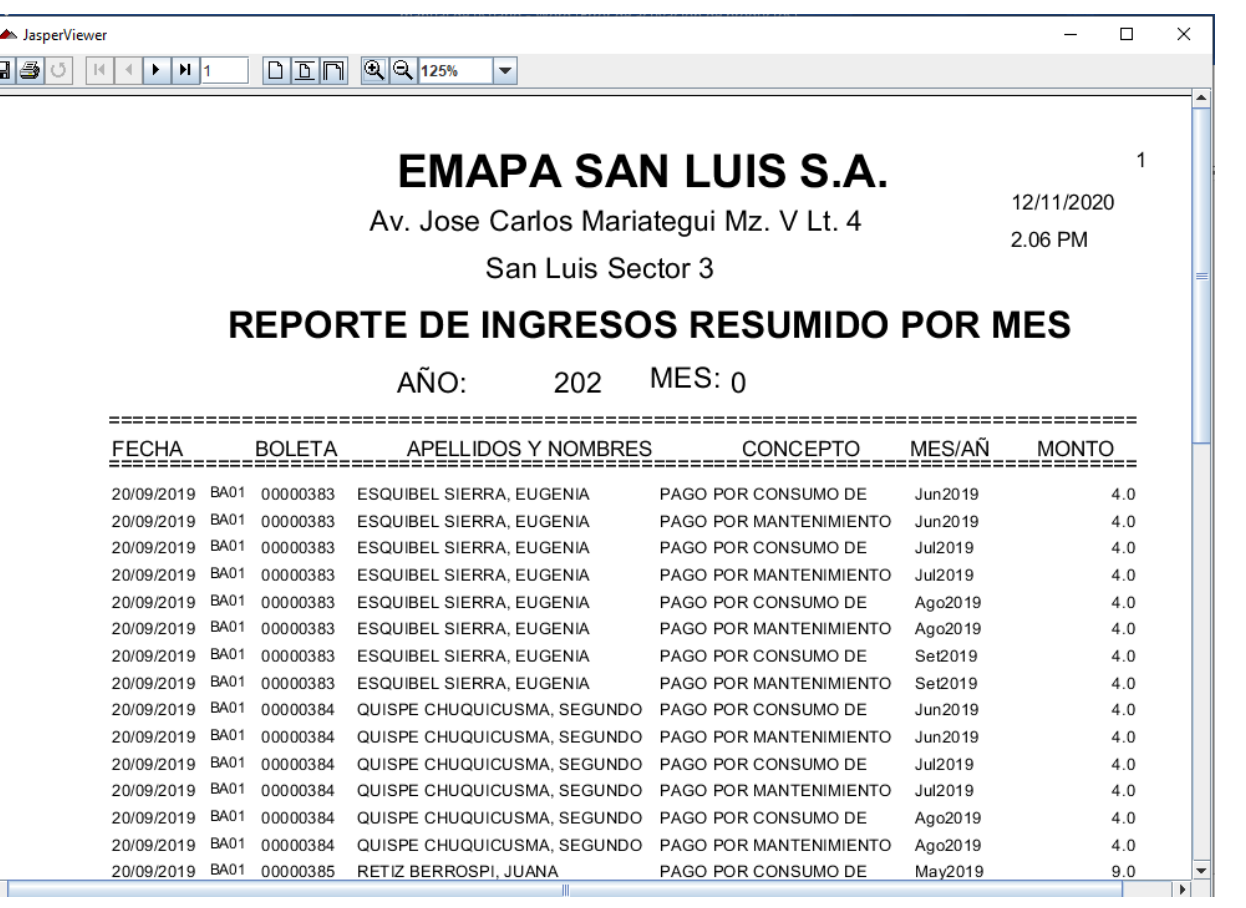

SISTEMA DE GESTION <<EMAPA SAN LUIS S.A. RUC: 20214066948>>

#### SISTEMA USUARIOS REPORTES REPORTE VARIOS

**RESUMEN ACUMULADO POR DIA DEL MES** 

**REGISTRO DE VENTA POR DIA** 

**REGISTRO DE VENTA POR MES** 

**REPORTE DE INGRESO DIARIO POR CONCEPTO** 

**REPORTE DE INGRESO MENSUAL POR CONCEPTO** 

REPORTE DE DEUDA POR SECTOR

# **SISTEMA DE CONTF FACTURACION EI**

**SISTEMA CONTROL DE USUARIOS Y FACTURACION ELECTRÓNICA** 

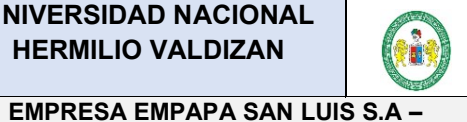

## **MANUAL DE USUARIO**

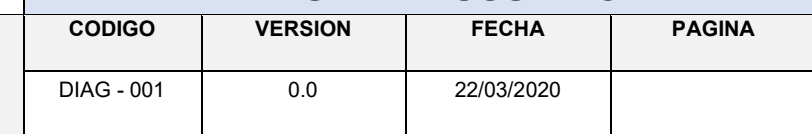

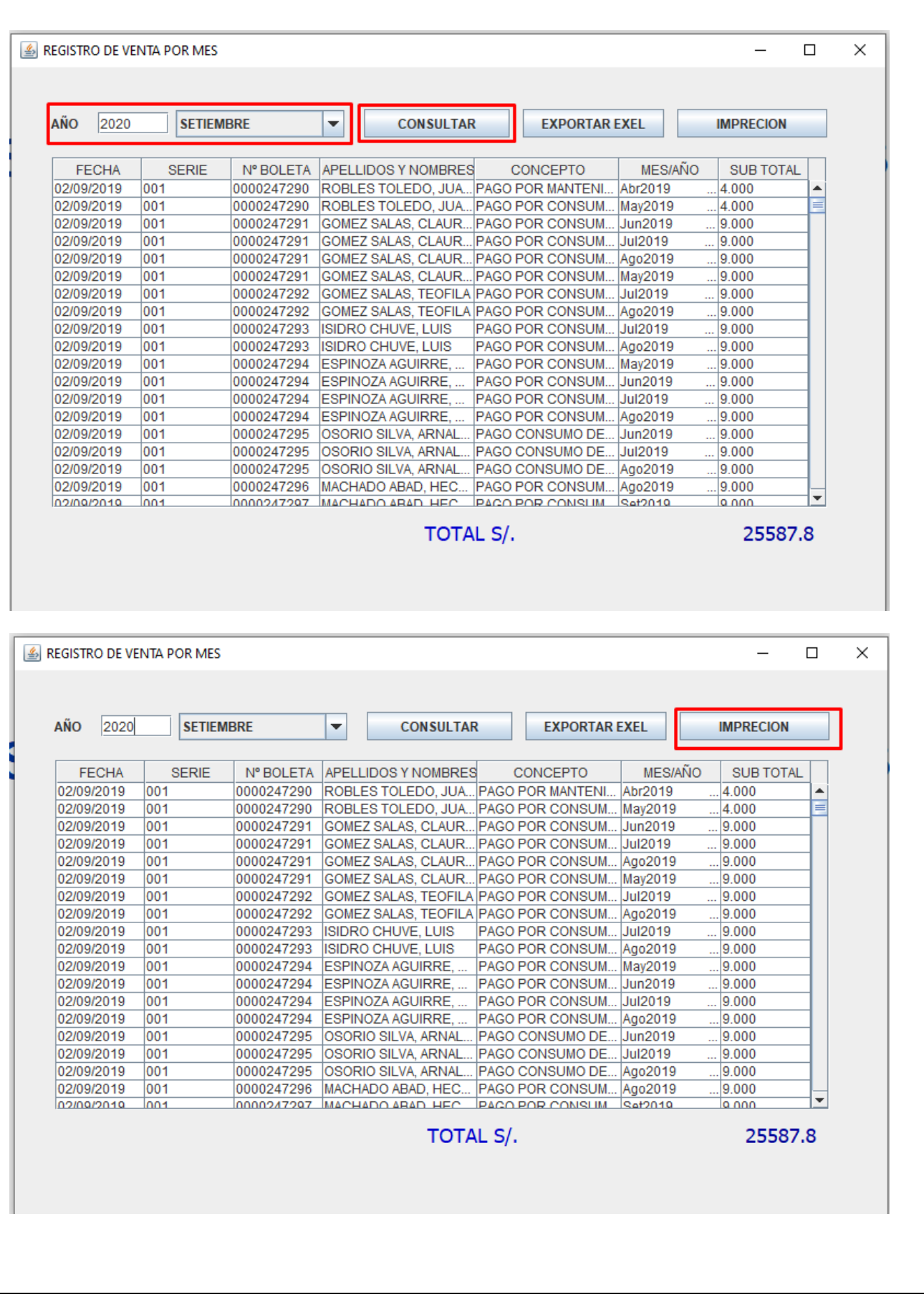

**FACTURACION ELECTRÓNICA** 

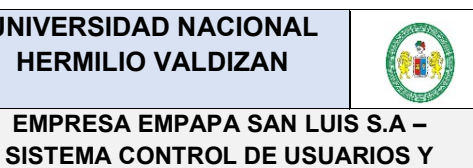

## **MANUAL DE USUARIO**

**VERSION FECHA CODIGO PAGINA DIAG - 001**  $0.0$ 22/03/2020

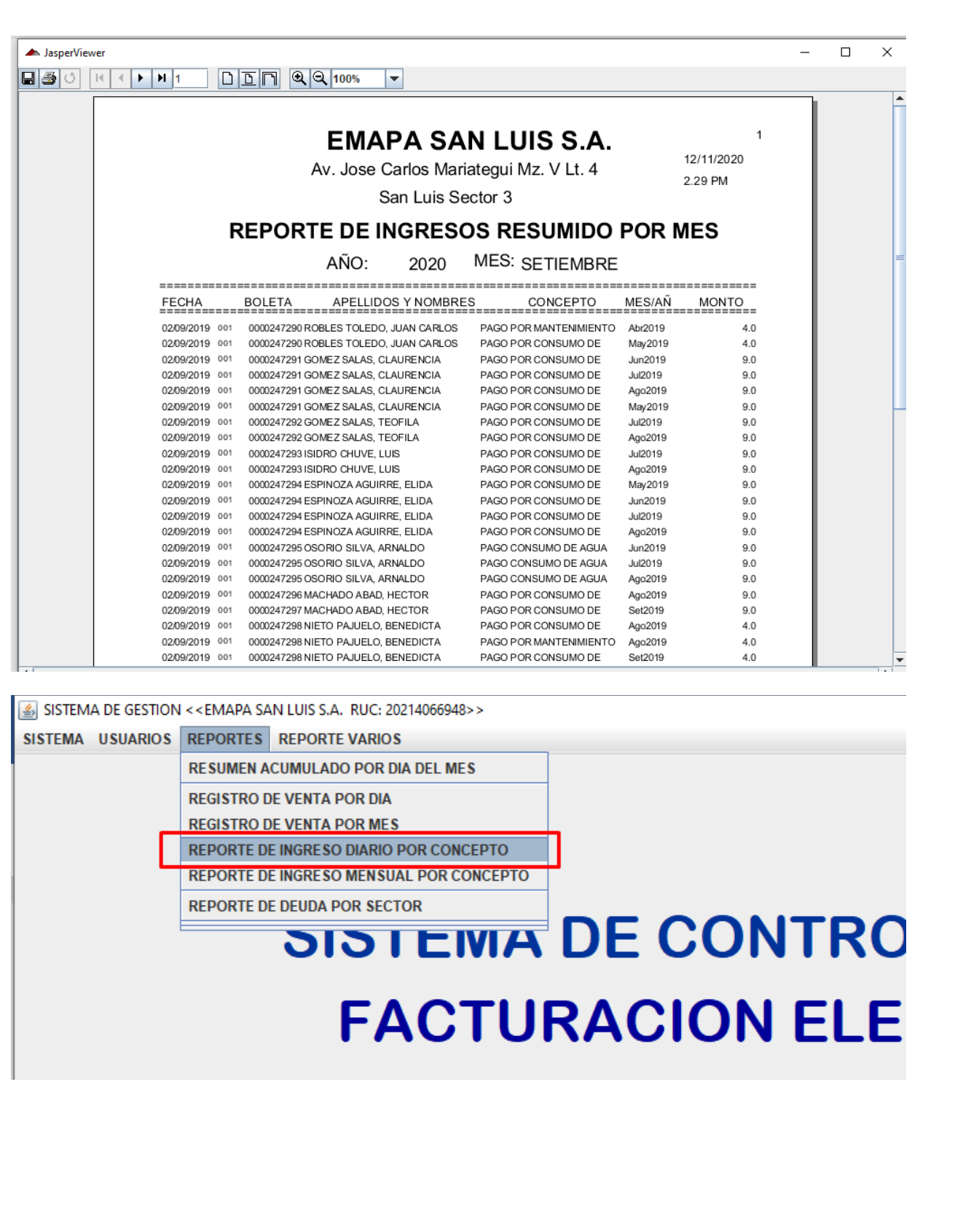

**SISTEMA CONTROL DE USUARIOS Y FACTURACION ELECTRÓNICA**

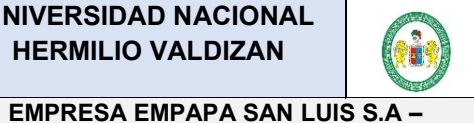

## **HERMILIO VALDIZAN**

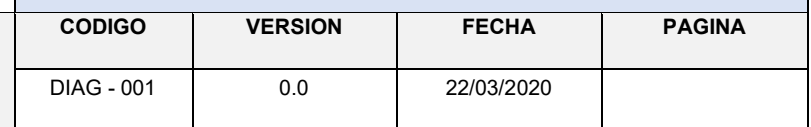

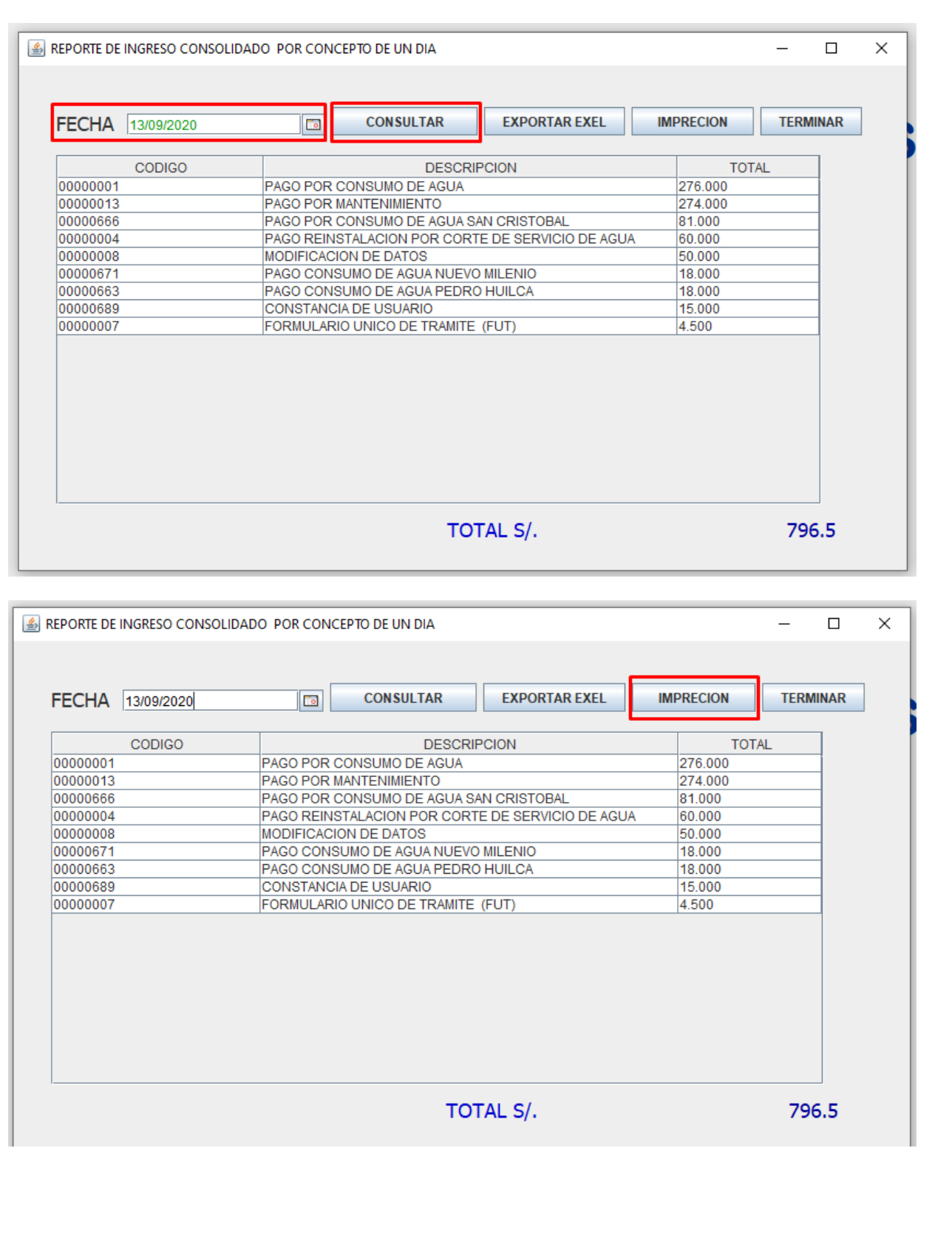

**FACTURACION ELECTRÓNICA**

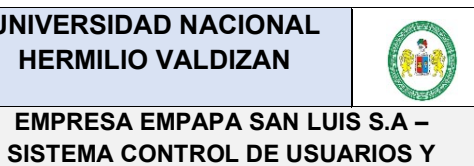

## **HERMILIO VALDIZAN**

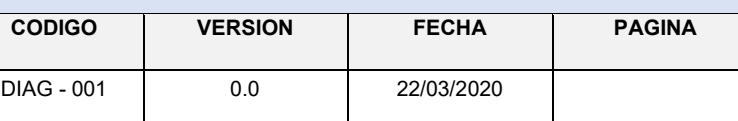

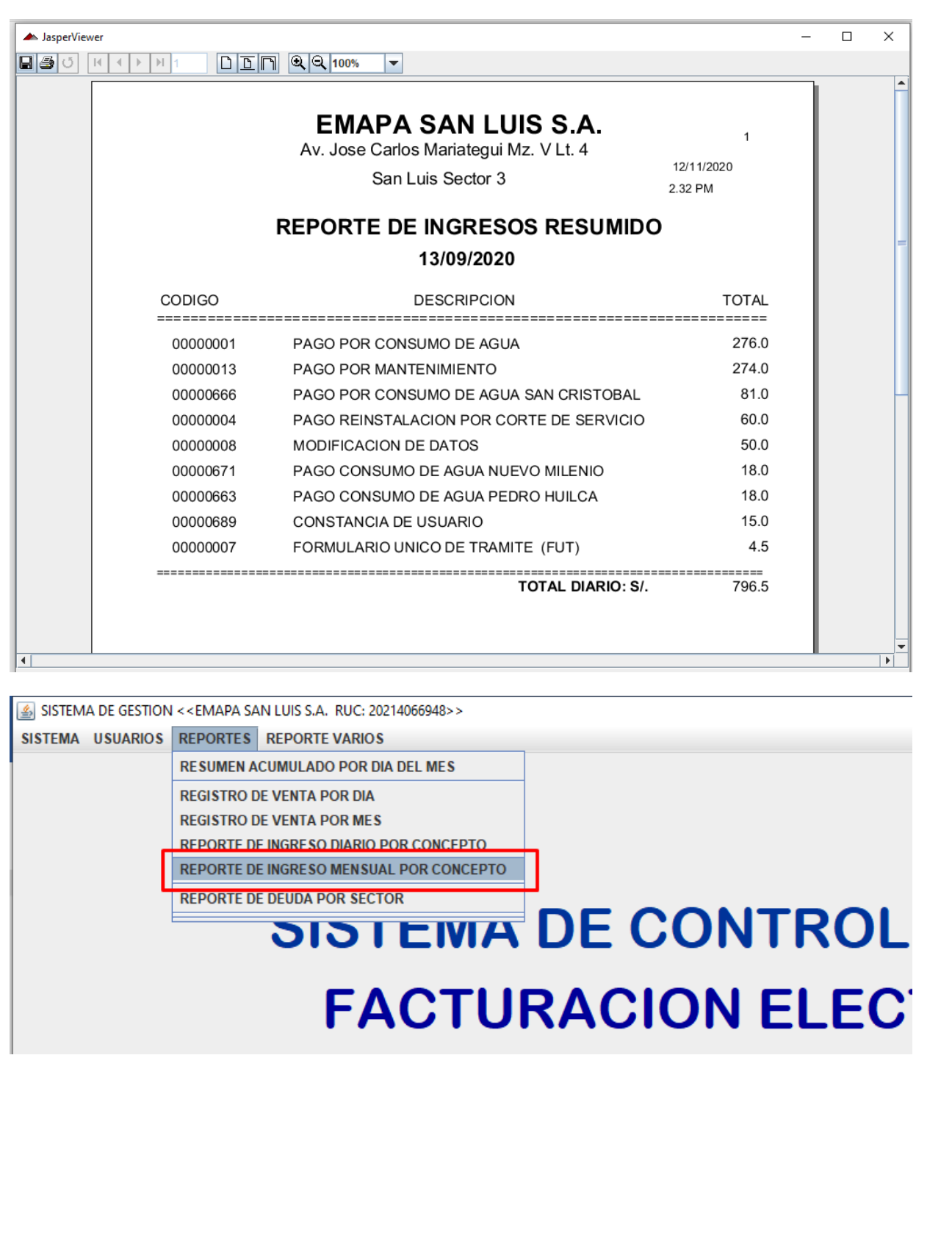

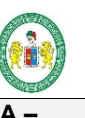

#### **EMPRESA EMPAPA SAN LUIS S.A – SISTEMA CONTROL DE USUARIOS Y FACTURACION ELECTRÓNICA**

## **HERMILIO VALDIZAN**

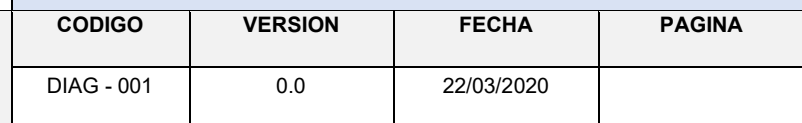

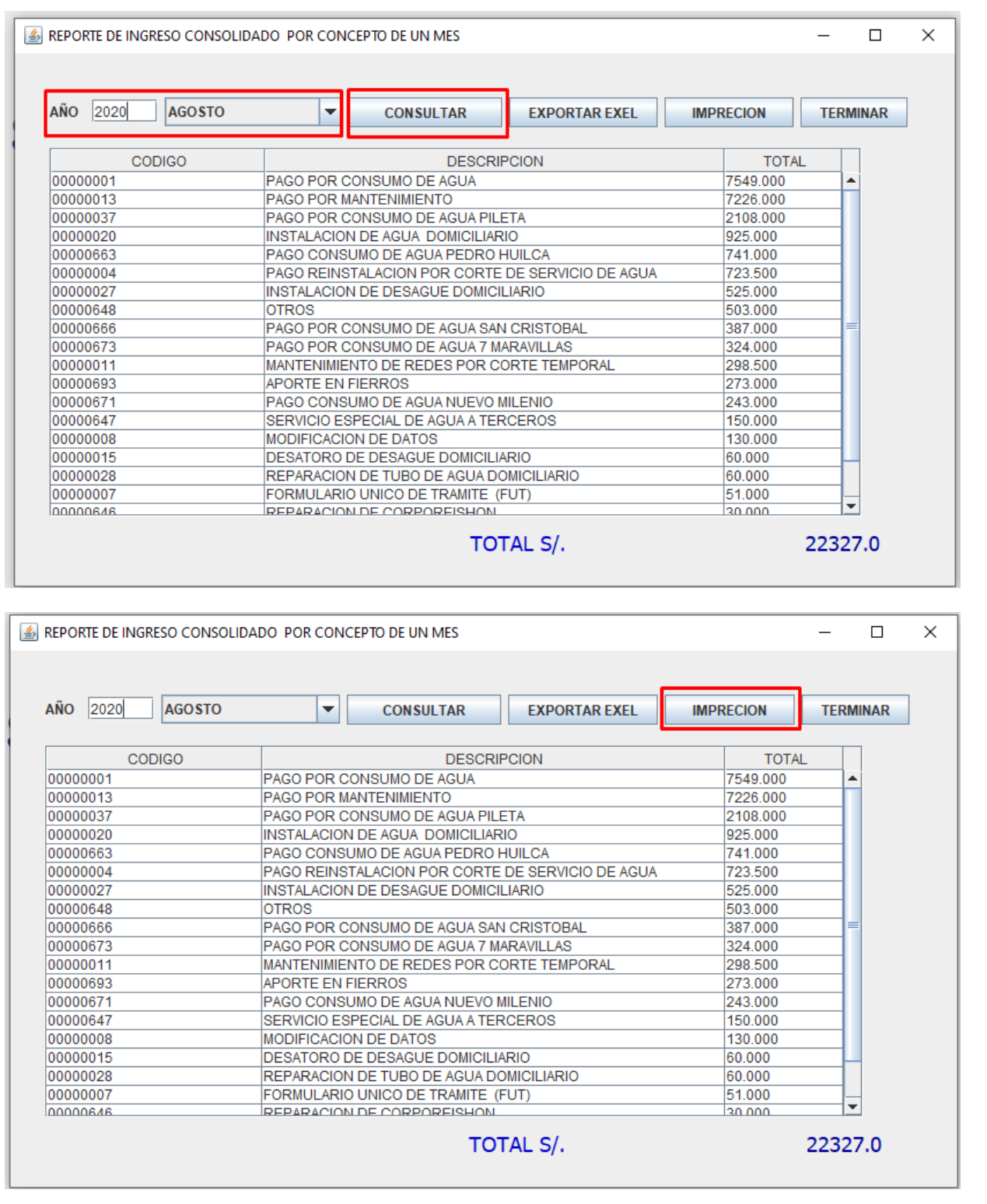

**SISTEMA CONTROL DE USUARIOS Y** 

**FACTURACION ELECTRÓNICA** 

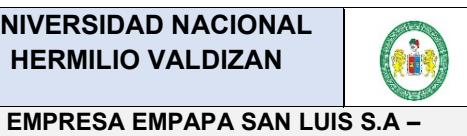

### **MANUAL DE USUARIO**

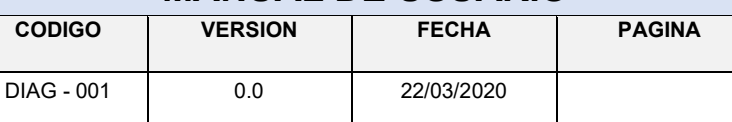

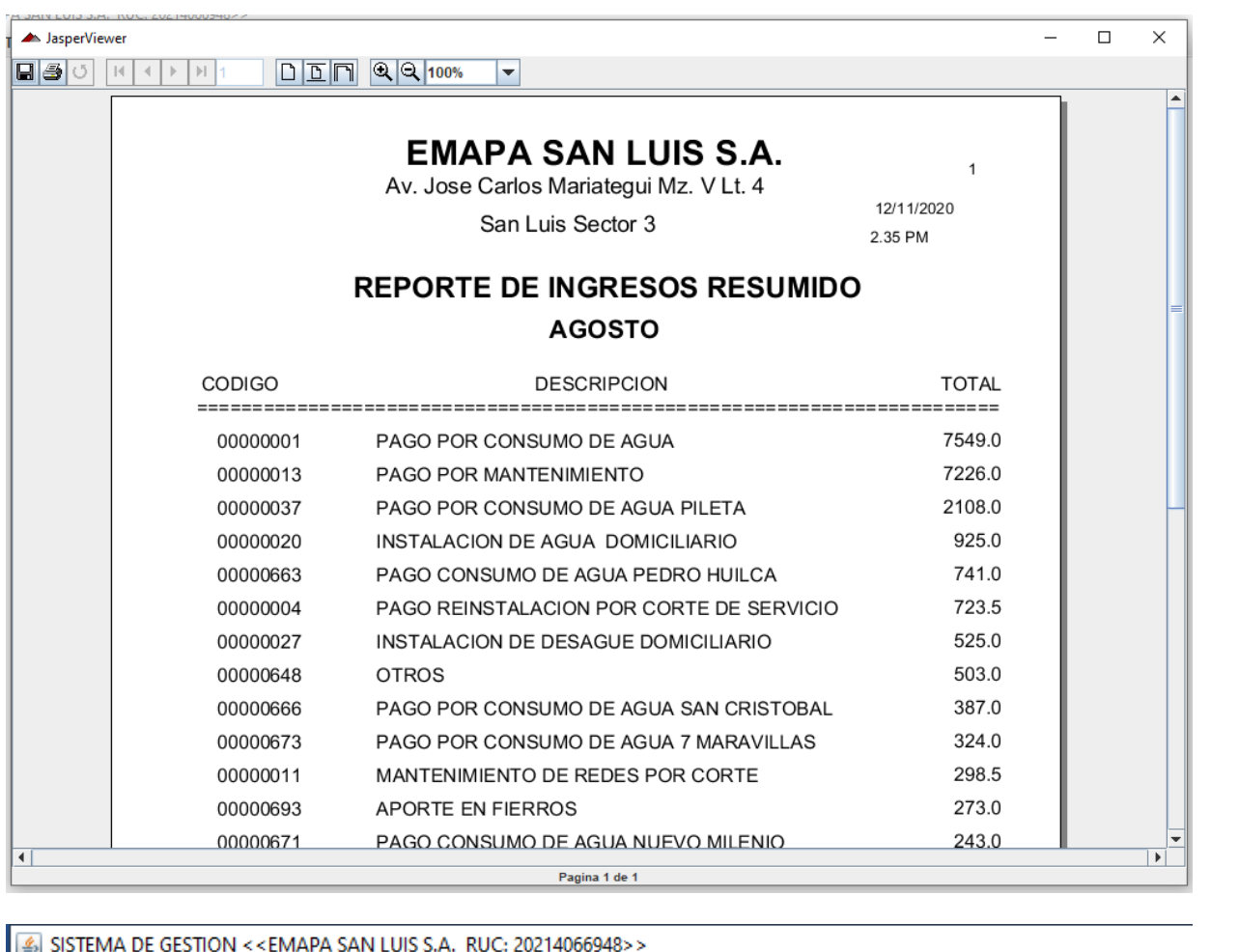

SISTEMA USUARIOS REPORTES REPORTE VARIOS

RESUMEN ACUMULADO POR DIA DEL MES

**REGISTRO DE VENTA POR DIA** 

**REGISTRO DE VENTA POR MES** 

**REPORTE DE INGRESO DIARIO POR CONCEPTO** 

REPORTE DE INGRESO MENSUAL POR CONCEPTO

REPORTE DE DEUDA POR SECTOR

# **SISTEMADE CONTRO FACTURACION ELE**

SISTEMA CONTROL DE USUARIOS Y **FACTURACION ELECTRÓNICA** 

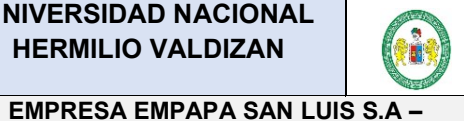

## **MANUAL DE USUARIO**

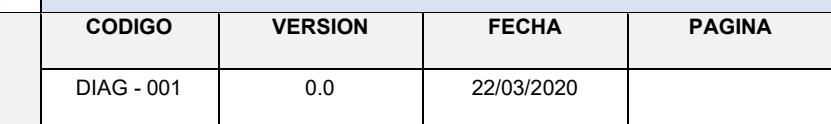

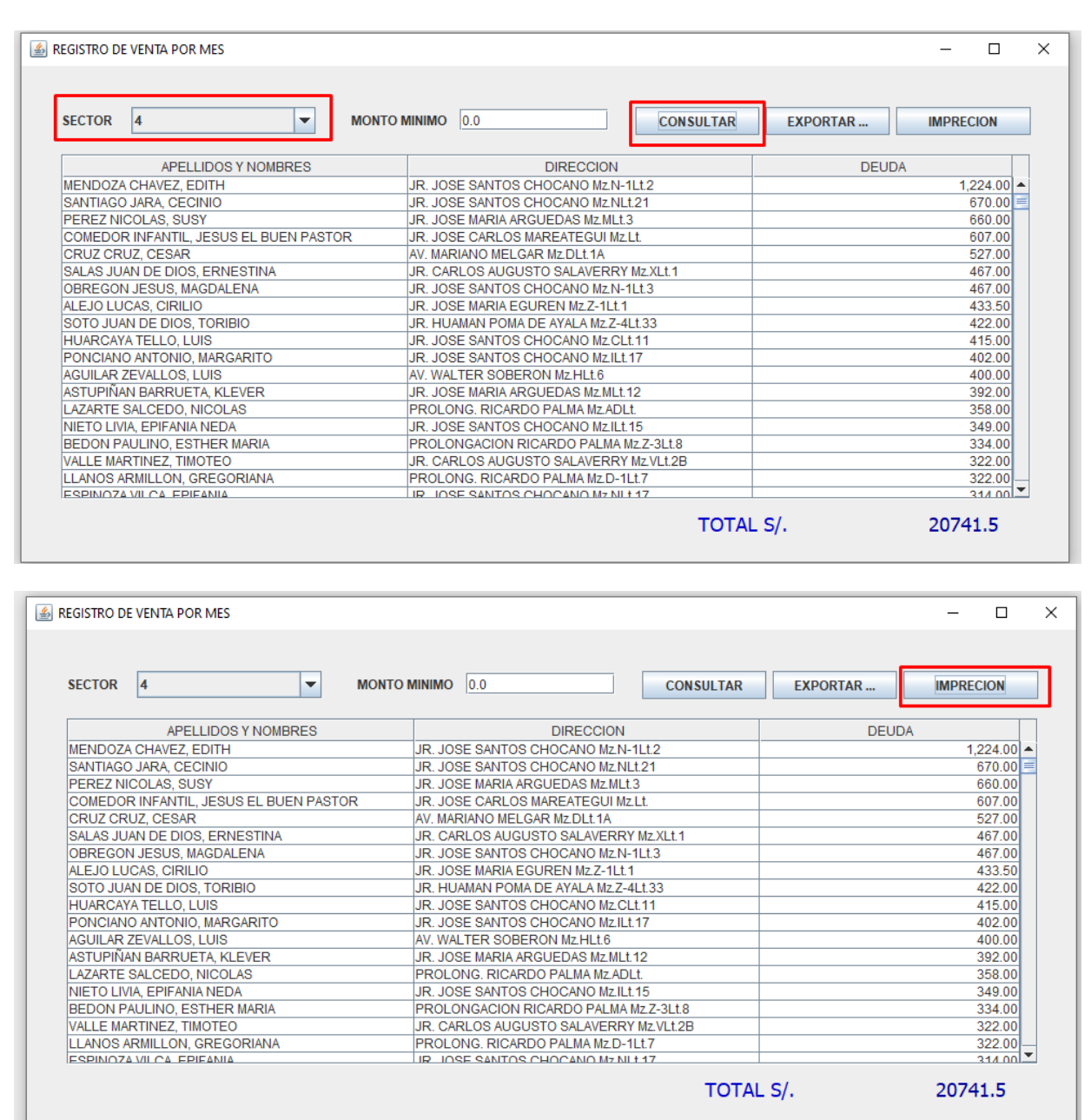

**FACTURACION ELECTRÓNICA**

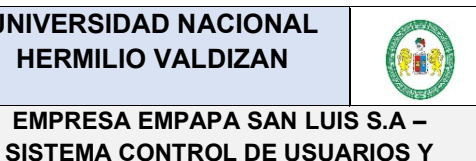

## **HERMILIO VALDIZAN**

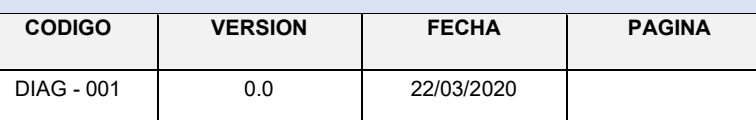

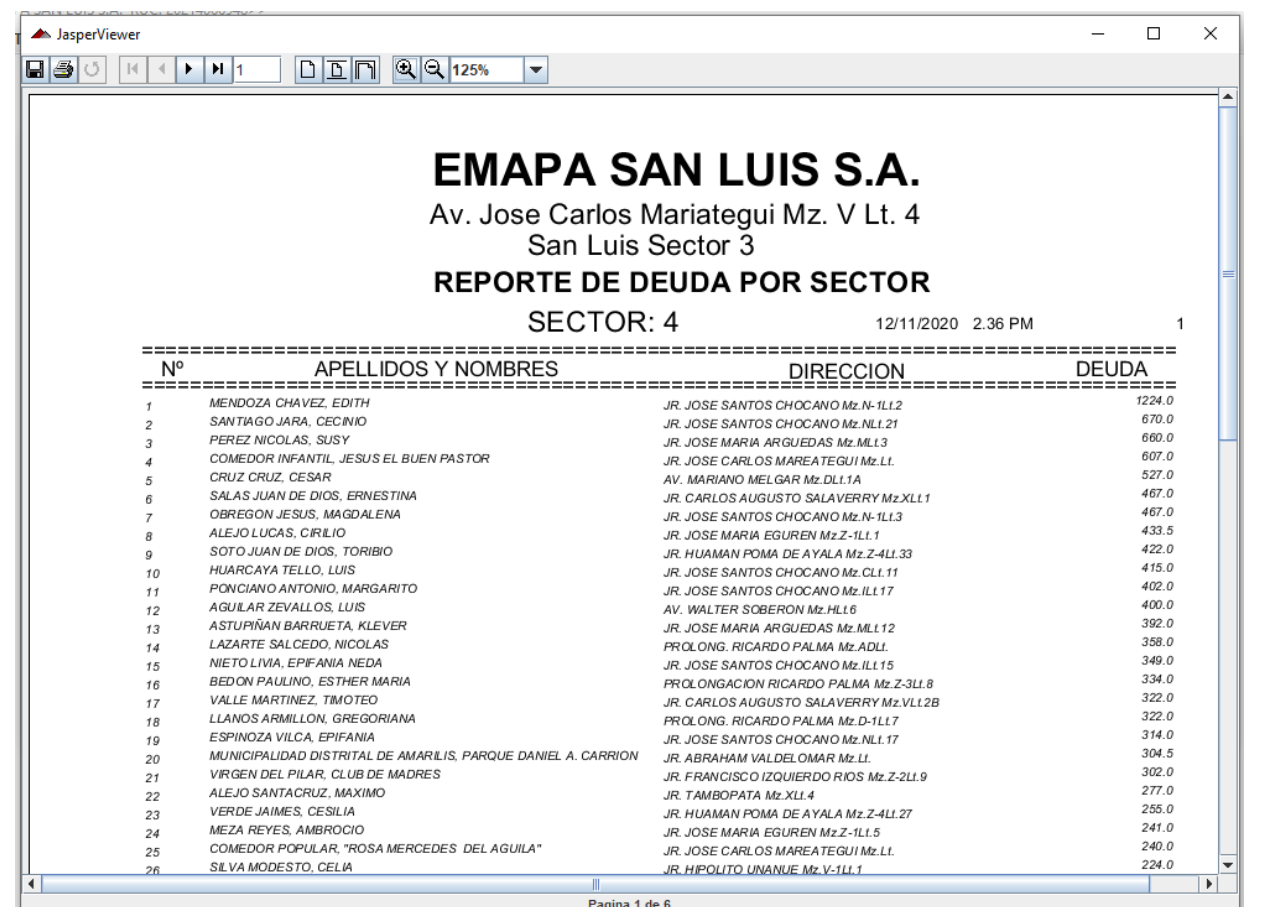

#### **4.- Tercer menú desplegable del sistema**

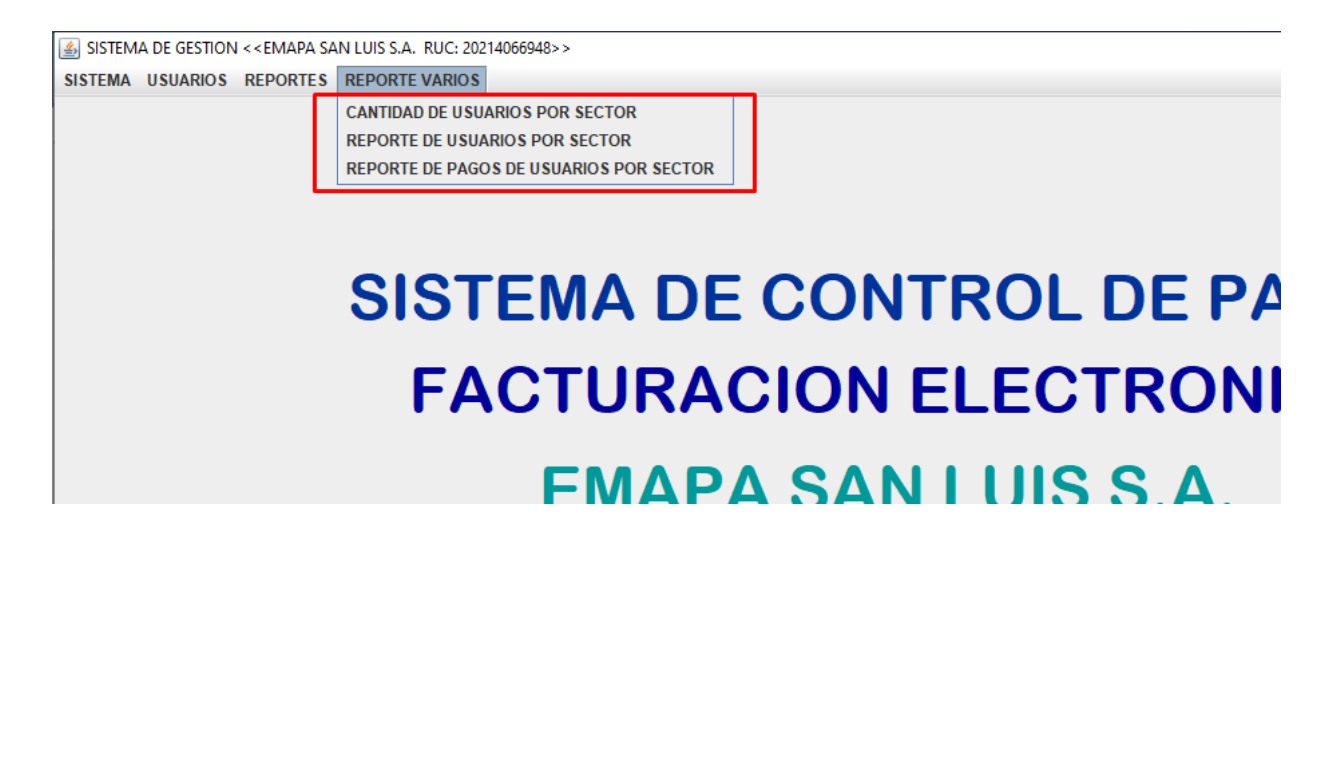

**SISTEMA CONTROL DE USUARIOS Y FACTURACION ELECTRÓNICA**

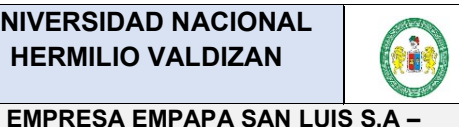

## **HERMILIO VALDIZAN MANUAL DE USUARIO**

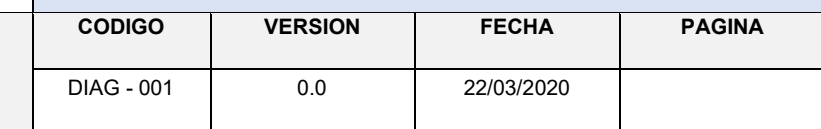

SISTEMA DE GESTION <<EMAPA SAN LUIS S.A. RUC: 20214066948>> SISTEMA USUARIOS REPORTES REPORTE VARIOS **CANTIDAD DE USUARIOS POR SECTOR REPORTE DE USUARIOS POR SECTOR REPORTE DE PAGOS DE USUARIOS POR SECTOR SISTEMA DE CONTROI FACTURACION ELE(**  $\times$ REPORTE DE CANTIDAD DE USUARIOS POR SECTOR  $\Box$ **ACTIVO TIP. SERV**  $\overline{\phantom{a}}$ **CONSULTAR EXPORTAR EXEL IMPRECION TERMINAR SECTOR** CANTIDAD

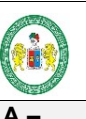

#### **EMPRESA EMPAPA SAN LUIS S.A -**SISTEMA CONTROL DE USUARIOS Y **FACTURACION ELECTRÓNICA**

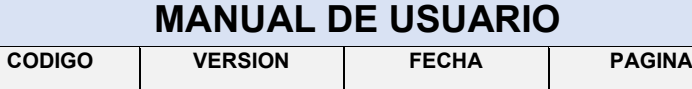

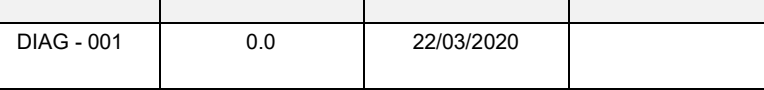

 $\frac{1}{2}$ 

REPORTE DE CANTIDAD DE USUARIOS POR SECTOR

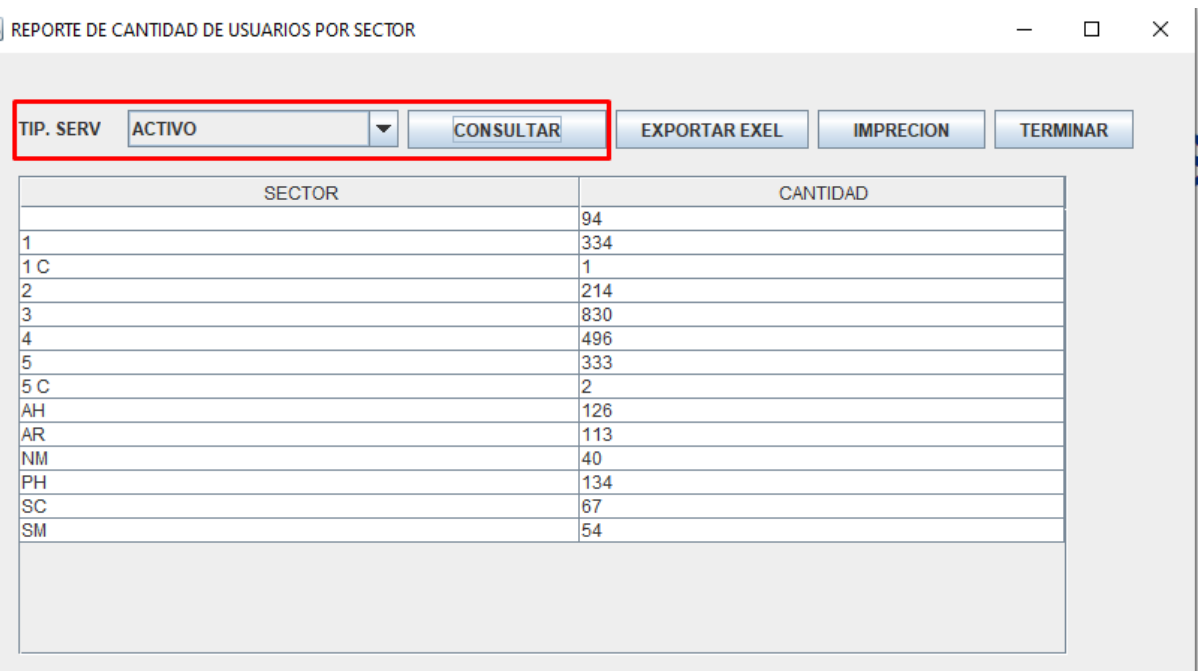

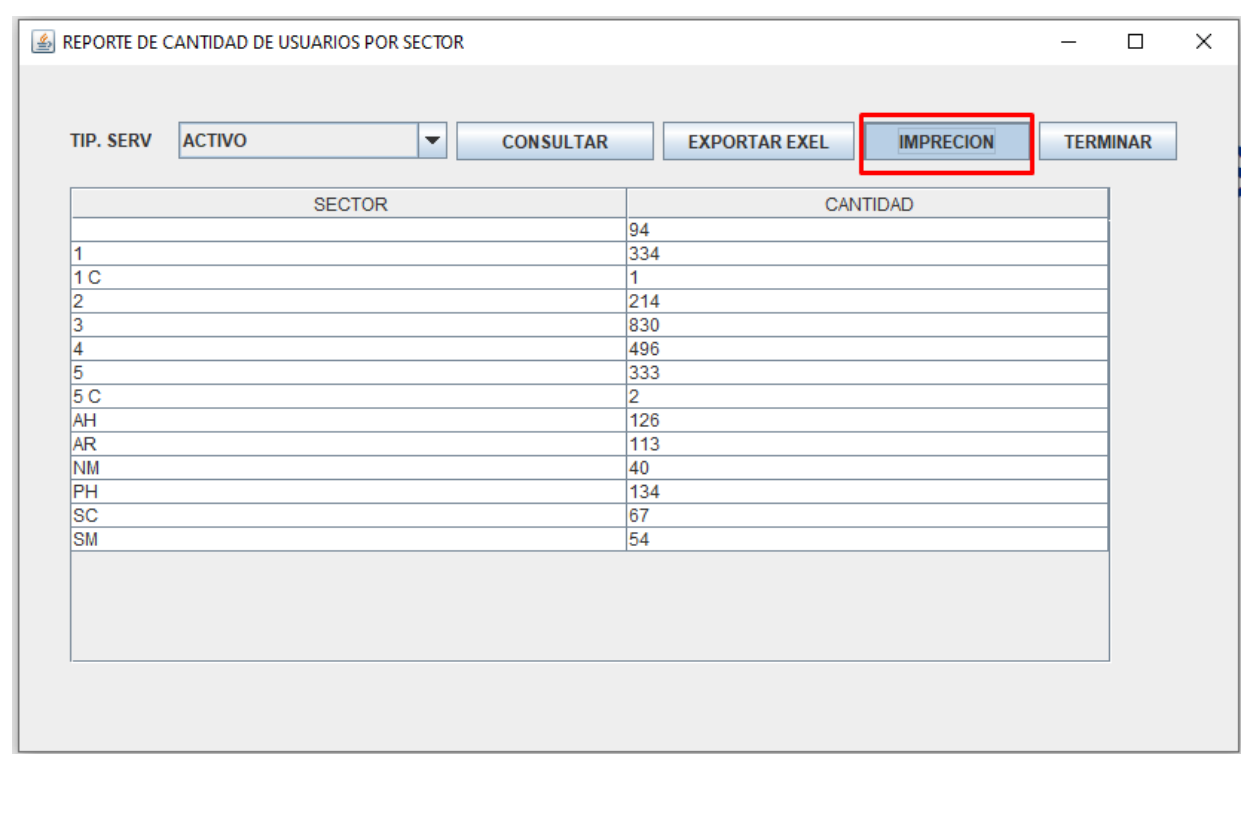

**FACTURACION ELECTRÓNICA** 

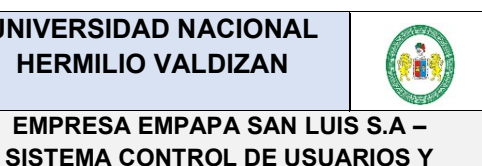

## **MANUAL DE USUARIO**

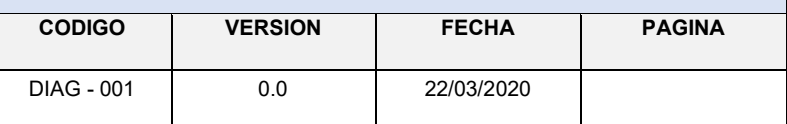

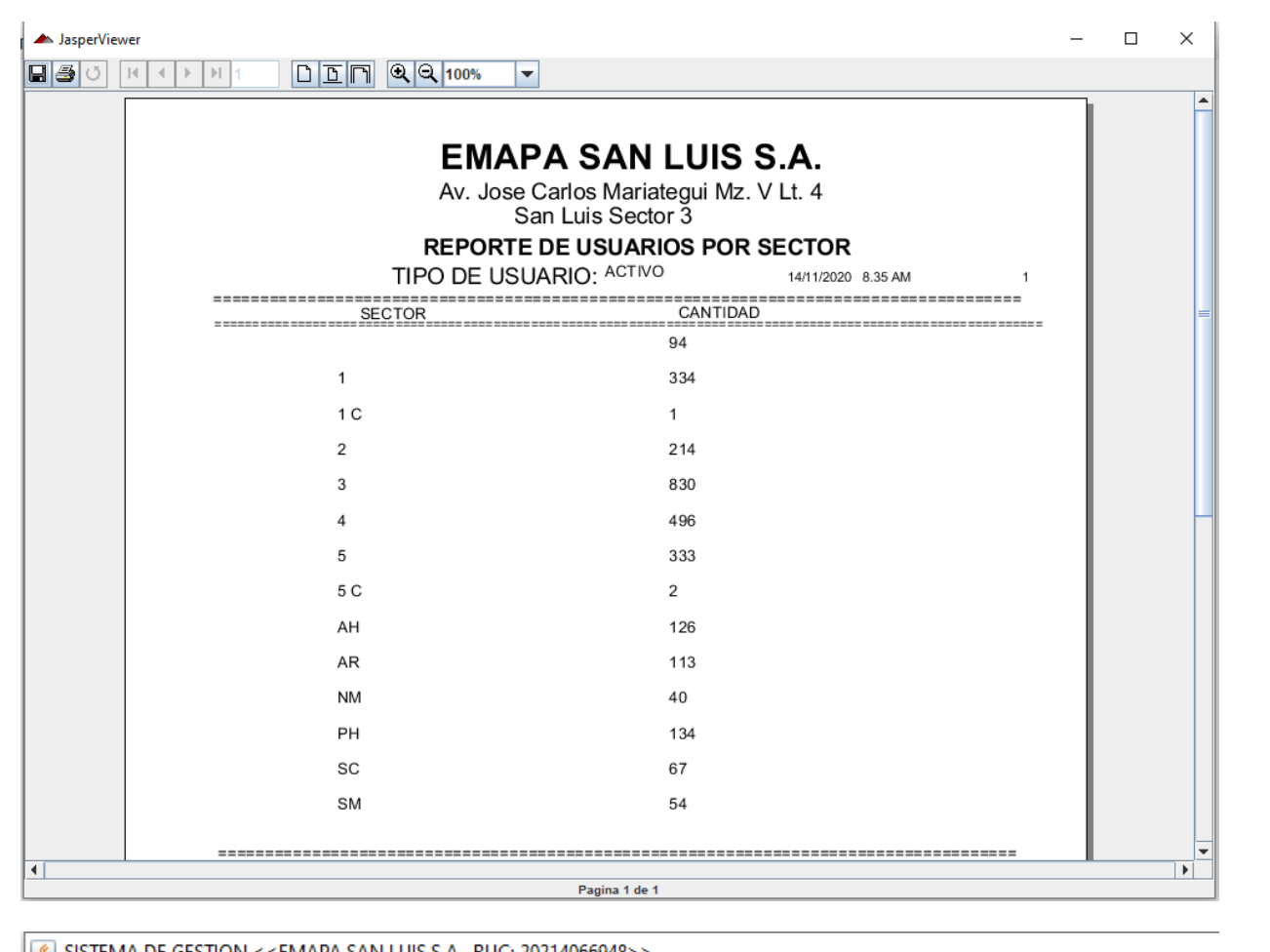

SISTEMA DE GESTION <<EMAPA SAN LUIS S.A. RUC: 20214066948>>

SISTEMA USUARIOS REPORTES REPORTE VARIOS

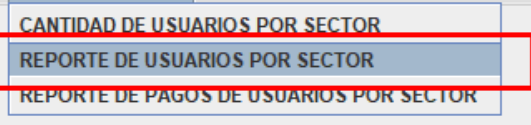

# **SISTEMA DE CONTRO FACTURACION ELE**

**SISTEMA CONTROL DE USUARIOS Y FACTURACION ELECTRÓNICA** 

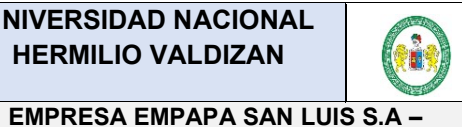

## **MANUAL DE USUARIO**

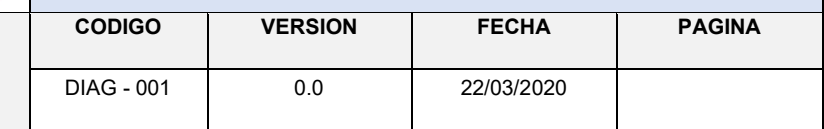

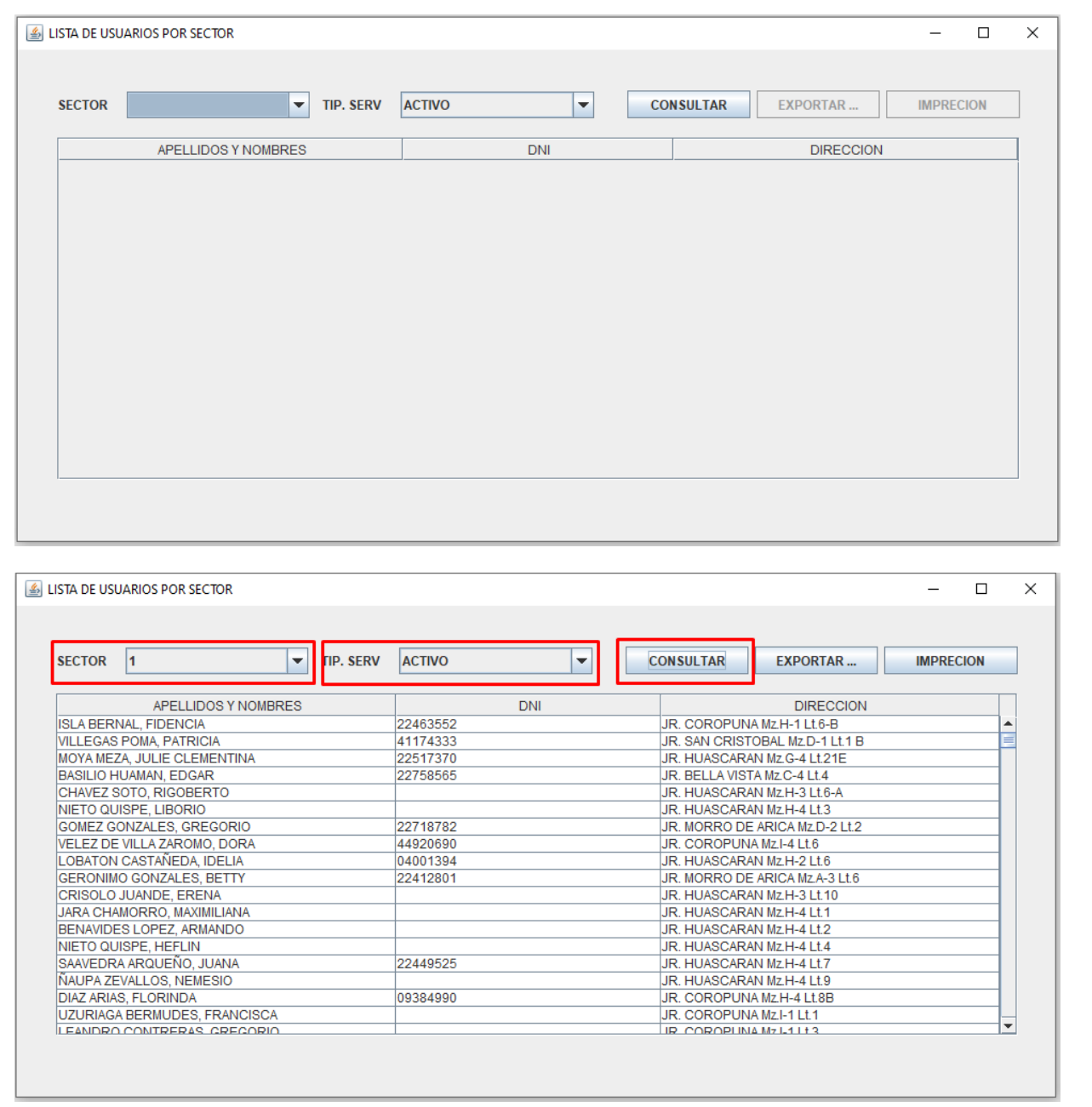

**SISTEMA CONTROL DE USUARIOS Y FACTURACION ELECTRÓNICA** 

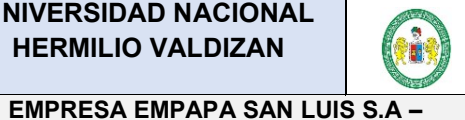

## **MANUAL DE USUARIO**

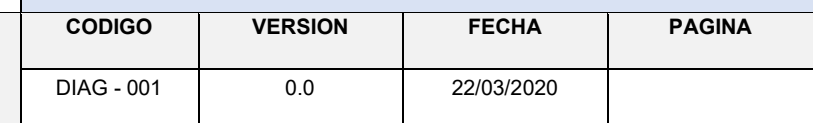

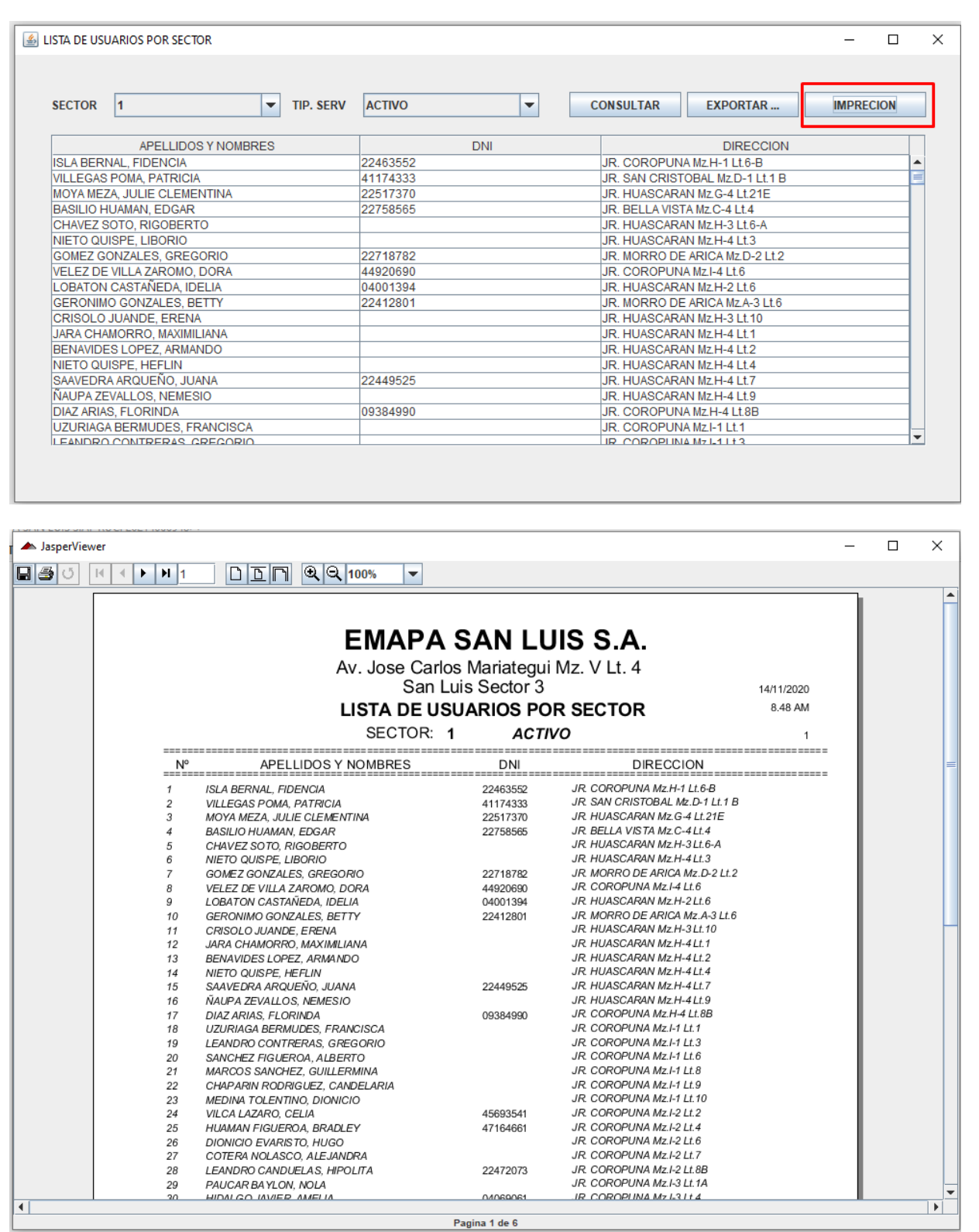

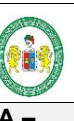

## **MANUAL DE USUARIO**

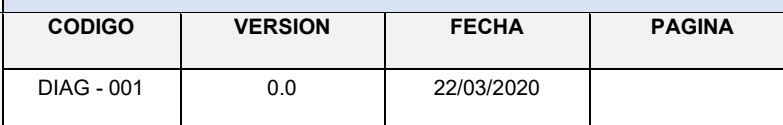

**EMPRESA EMPAPA SAN LUIS S.A -SISTEMA CONTROL DE USUARIOS Y FACTURACION ELECTRÓNICA** 

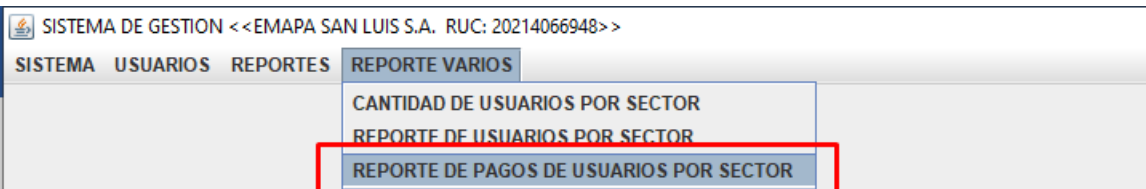

# **SISTEMA DE CONTROL FACTURACION ELEC**

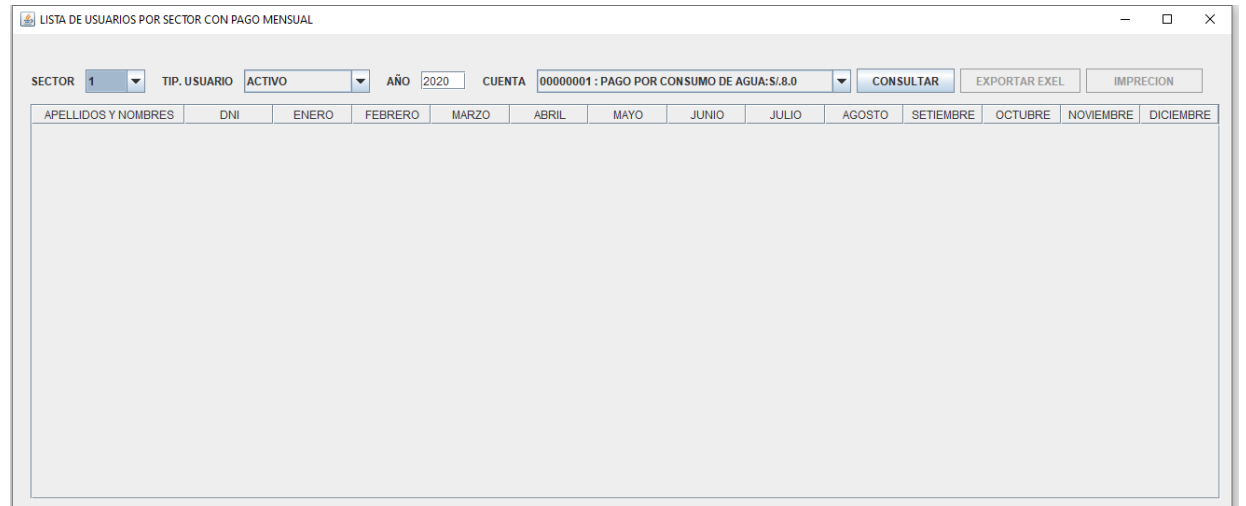

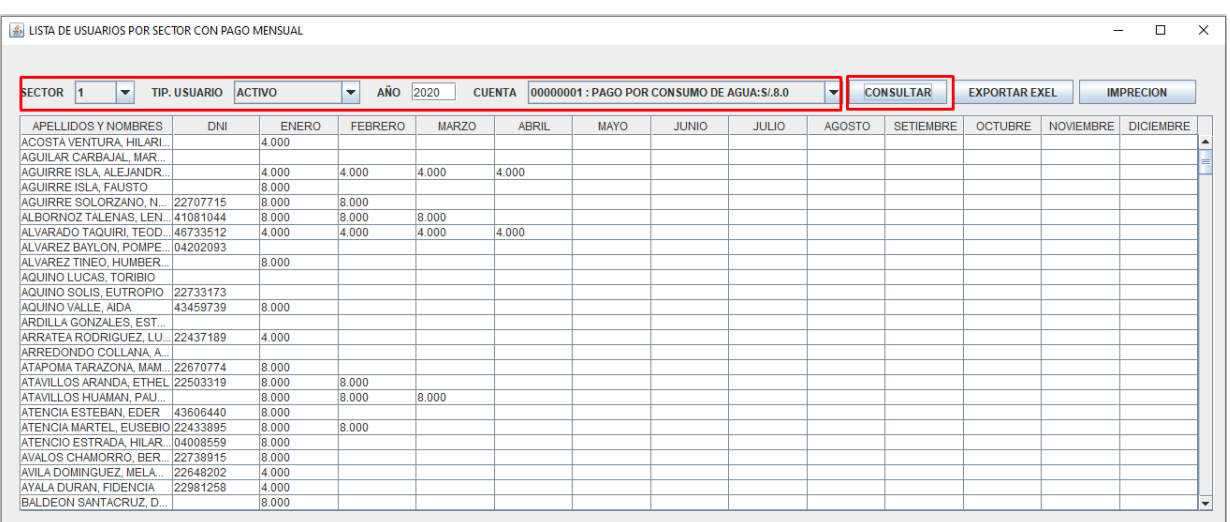

**SISTEMA CONTROL DE USUARIOS Y FACTURACION ELECTRÓNICA** 

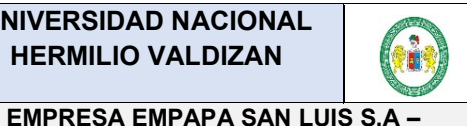

## **MANUAL DE USUARIO**

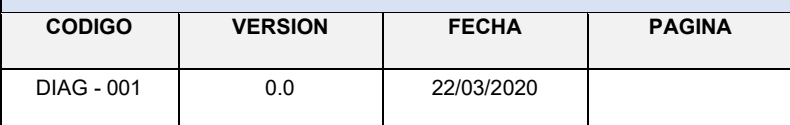

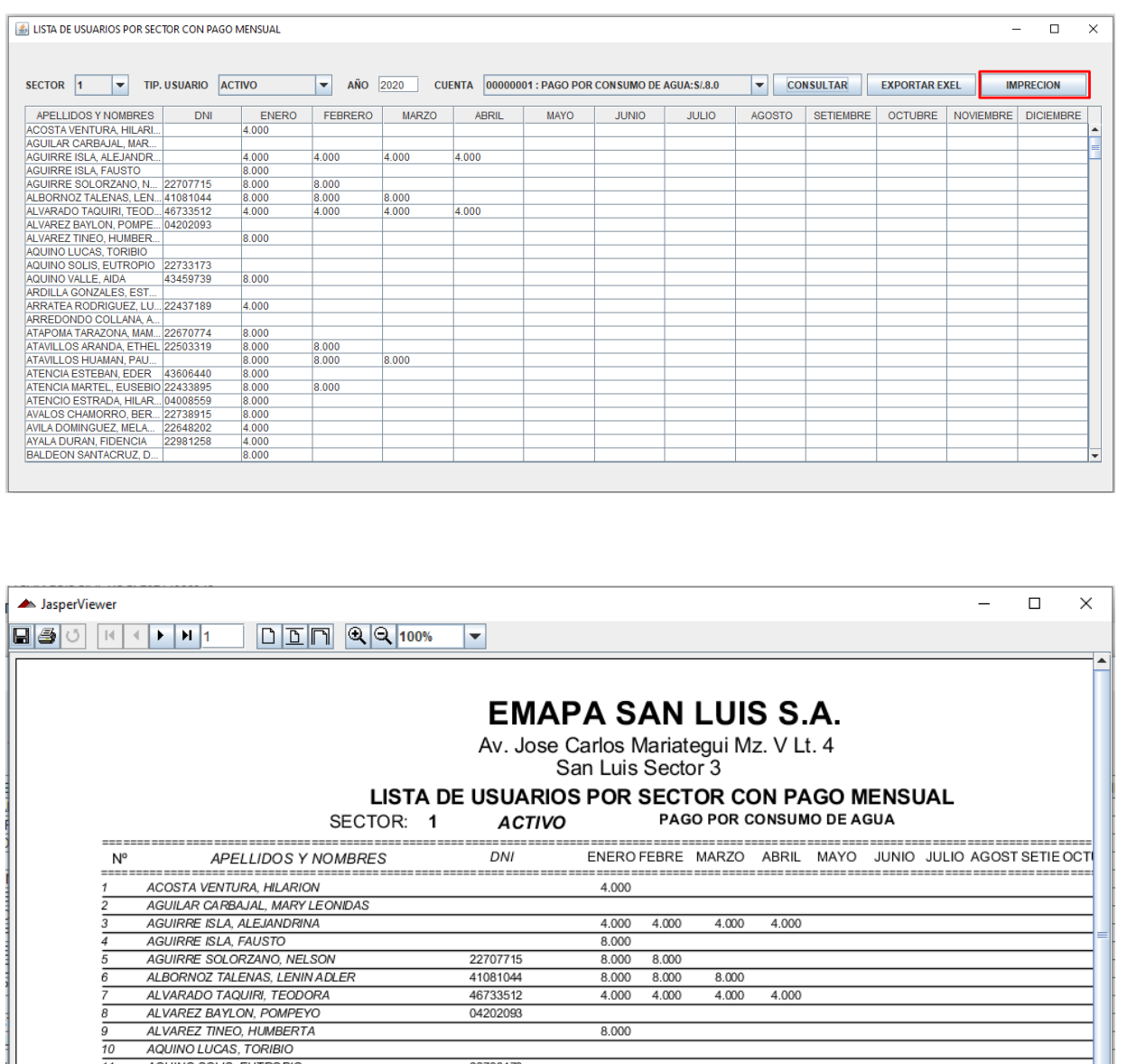

AQUINO SOLIS, EUTROPIO 22733173  $\mathbf{f}$ AQUINO VALLE, AIDA 8.000  $\overline{12}$ 43459739 ARDILLA GONZALES, ESTEBAN  $\overline{13}$ ANDIELA GONZALES, ESTEDAN<br>ARRATEA RODRIGUEZ, LUIS ALBERTO<br>ARREDONDO COLLANA, ALFREDO  $\overline{14}$ 22437189  $4.000$  $\overline{15}$ ATAPOMA TARAZONA, MAMERTO 22670774  $\overline{16}$ 8.000 ATAVILLOS ARANDA, ETHEL<br>ATAVILLOS ARANDA, ETHEL<br>ATAVILLOS HUAMAN, PAULINO  $\overline{17}$ 22503319  $8.000$  $8.000$  $\overline{18}$  $8.000$ 8.000 8.000 ATENCIA ESTEBAN, EDER 43606440  $\overline{19}$ 8.000  $rac{20}{21}$ <br> $rac{21}{22}$ ATENCIA MARTEL, EUSEBIO<br>ATENCIA MARTEL, EUSEBIO<br>ATENCIO ESTRADA, HILARIO 22433895 8.000  $8.000$ 8.000 AVALOS CHAMORRO, BERNARDINA 22738915 8.000  $\frac{23}{24}$ AVILA DOMINGUEZ, MELANIO 22648202 4.000 AVIENDOMINOSEE, MEENNIS<br>AYALA DURAN, FIDENCIA<br>BALDEON SANTACRUZ, DOMINGO JOSÉ 22981258  $4.000$  $rac{17}{25}$ 8.000  $\frac{26}{27}$ BALDEON SIMEON, BELITSA URSULA BASILIO HUAMAN, EDGAR 22758565  $4000$  $\overline{\mathbb{E}}$ Pagina 1 de 9

**SISTEMA CONTROL DE USUARIOS Y FACTURACION ELECTRÓNICA** 

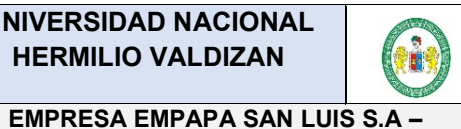

## **MANUAL DE USUARIO**

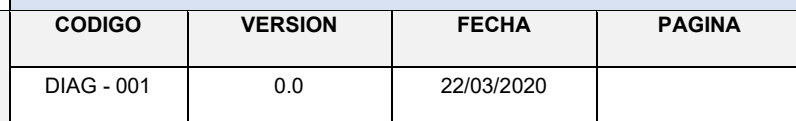

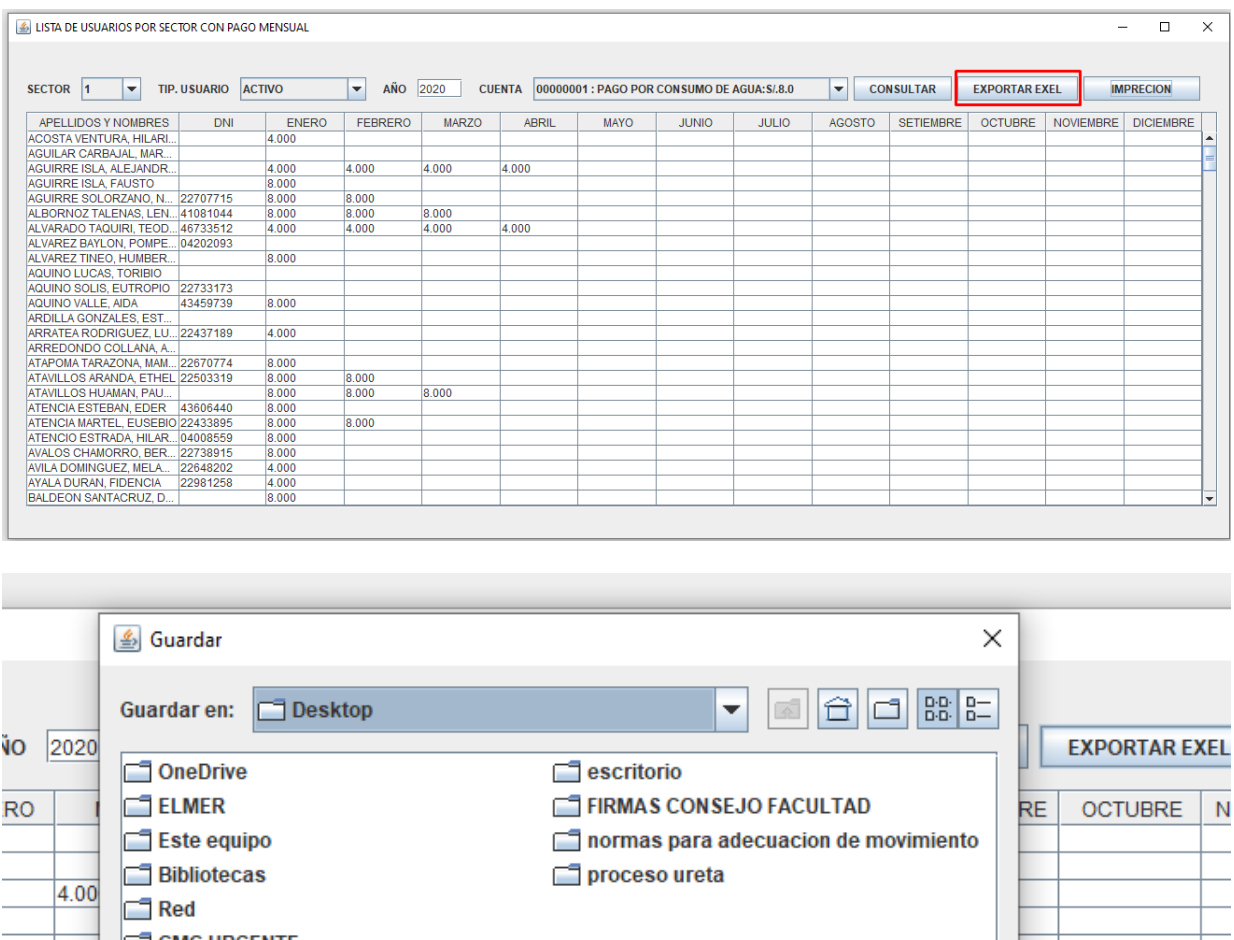

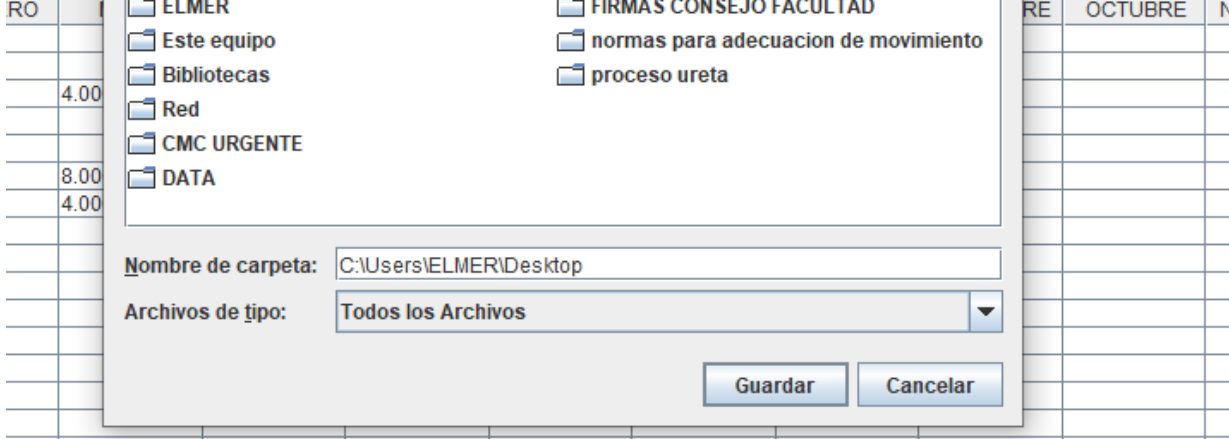

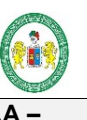

## **MANUAL DE USUARIO**

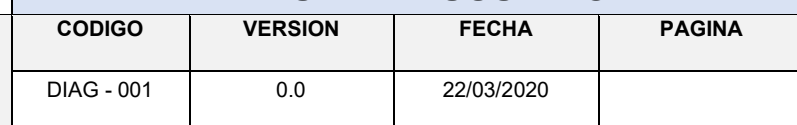

**EMPRESA EMPAPA SAN LUIS S.A -SISTEMA CONTROL DE USUARIOS Y FACTURACION ELECTRÓNICA** 

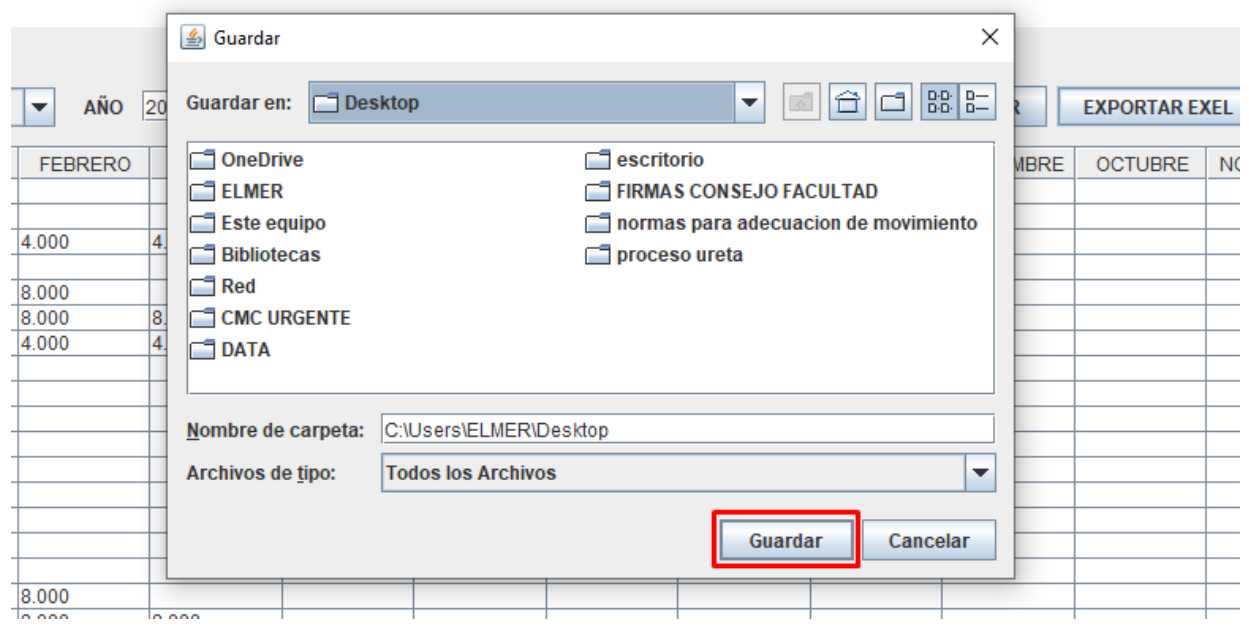

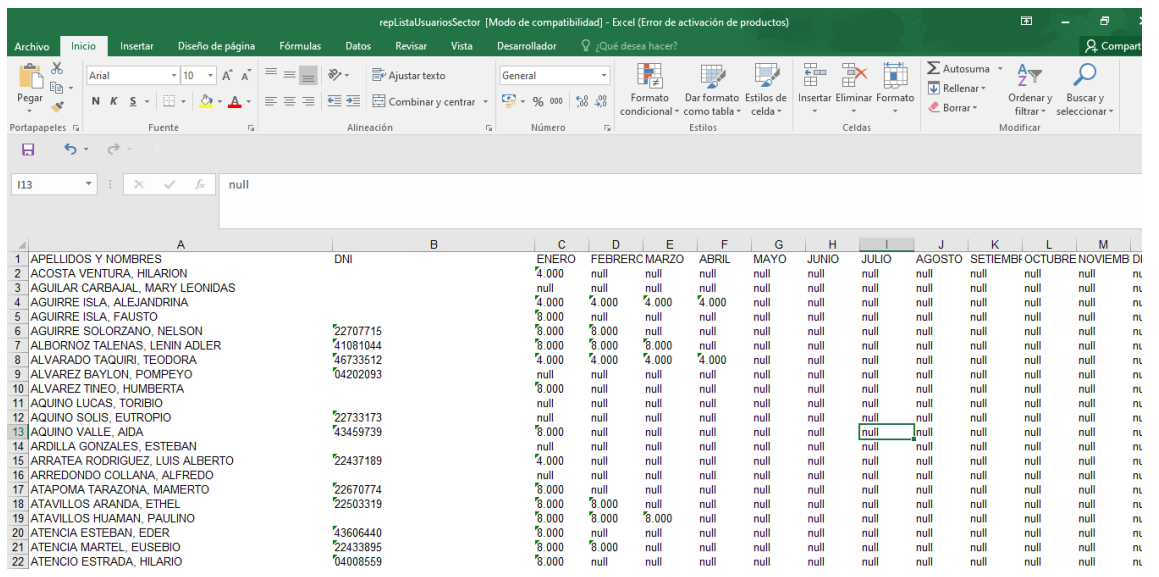

## DECLARACIÓN JURADA DE NO TENER ANTECEDENTES PENALES, POLICIALES NI JUDICIALES (Ley N° 29607)

Yo, Niel Salvador Boza identificado con DNI Nº 43358343 estado civil soltero con domicilio en Jr. Santa Rosa Nº 103 - Pillco Marca - Huánuco, declaro bajo juramento lo siguientes:

**DECLARO BAJO JURAMENTO:** 

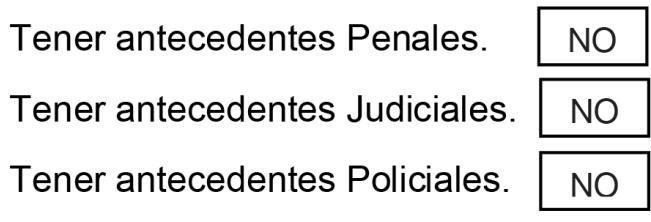

Ratifico la veracidad de lo declarado, sometiéndome, de no ser así, a las correspondientes acciones administrativas y de Ley.

Huánuco, 22 de abril del 2021

Tesista: NIEL SALVADOR BOZA DNI. 43358343

## DECLARACIÓN DE AUTENTICIDAD Y DE NO PLAGIO

Yo, Niel Salvador Boza, identificado con DNI 43358343, tesista para obtener el título de INGENIERO DE SISTEMAS, soy autor de la tesis titulada: DESARROLLO DE SOFTWARE PARA EL CONTROL DE USUARIOS Y FACTURACION ELECTRONICA EN LA EMPRESA EMAPA SAN LUIS S.A

## **DECLARO QUE:**

El tema de tesis es auténtico, siendo resultado de mi trabajo personal, que no se ha copiado, que no se ha utilizado ideas, formulaciones, citas integrales e ilustraciones diversas, sacadas de cualquier tesis, obra, artículo, memoria, etc., (en versión digital o impresa), sin mencionar de forma clara y exacta su origen o autor, tanto en el cuerpo del texto, figuras, cuadros, tablas u otros que tengan derechos de autor.

En este sentido, soy consciente de que el hecho de no respetar los derechos de autor y hacer plagio, son objeto de sanciones universitarias y/o legales.

Huánuco, 29 de marzo del 2021.

Tesista: NIEL SALVADOR BOZA DNI. 43358343

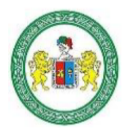

#### UNIVERSIDAD NACIONAL "HERMILIO VALDIZÁN" HUÁNUCO - PERÚ **FACULTAD DE INGENIERÍA INDUSTRIAL Y DE SISTEMAS**

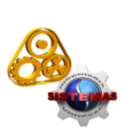

#### ACTA DE SUSTENTACIÓN DE TESIS PARA OPTAR EL TÍTULO PROFESIONAL **DE INGENIERO DE SISTEMAS**

En Huánuco, a los 16 Días del mes de abril de 2021, siendo las 11:21 hrs de acuerdo al Reglamento de Grados y Títulos de la Universidad Nacional Hermilio Valdizán, TÍTULO VI - CAPITULO I Art. 65º al 71º, aprobado mediante Resolución Consejo Universitario Nº 1538-2020-UNHEVAL: se procedió a la evaluación de la sustentación de la tesis titulado: "DESARROLLO DE SOFTWARE PARA EL CONTROL DE USUARIOS Y FACTURACIÓN ELECTRÓNICA EN LA EMPRESA EMAPA SAN LUIS S.A.". presentado por el Bachiller en Ingeniería de Sistemas: Niel SALVADOR BOZA. Este evento se realizó vía virtual, ante los miembros del Jurado Calificador, integrado por los siguientes catedráticos:

### PRESIDENTE: Dra. INÉS EUSEBIA JESÚS TOLENTINO

### SECRETARIO: Ing. MILTON GORKY PARDAVÉ DÁVILA

#### **VOCAL: Mg. LUIS ANDRÉS MEZA ORDOÑEZ**

#### **ACCESITARIO: Mg. JIMMY GROVER FLORES VIDAL**

Finalizado el acto de sustentación, se procedió a la calificación conforme al Artículo 68° del Reglamento de Grados y Títulos, obteniéndose el siguiente resultado: Nota: 17 equivalente a la calificación de MUY BUENO Quedando el Bachiller en Ingeniería de Sistemas: NIEL SALVADOR BOZA: APROBADO

Con lo que se dio por concluido el acto y en fe de la cual firman los miembros del jurado Calificador

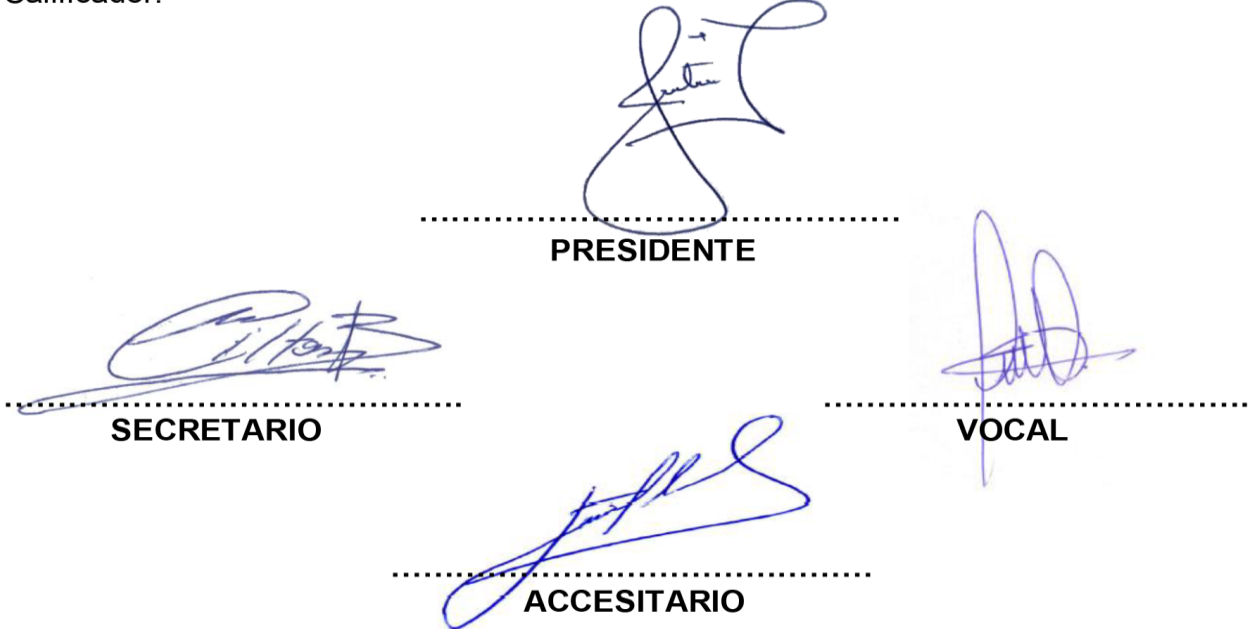

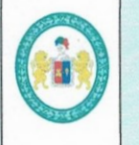

#### **REGLAMENTO DE REGISTRO DE TRABAJOS DE INVESTIGACIÓN PARA OPTAR GRADOS ACÁDEMICOS Y TÍTULOS PROFESIONALES**

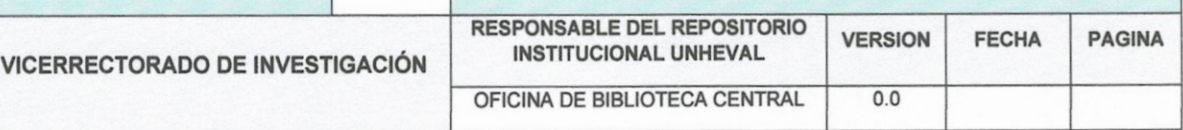

### **ANEXO**

#### AUTORIZACIÓN PARA PUBLICACIÓN DE TESIS ELECTRÓNICAS DE PREGRADO

1. IDENTIFICACIÓN PERSONAL (especificar los datos de los autores de la tesis)

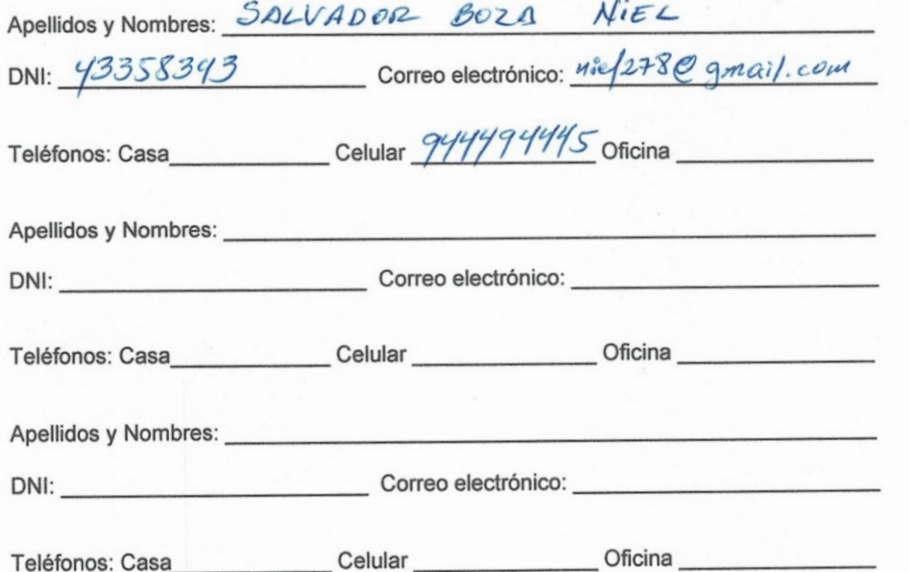

#### 2. IDENTIFICACIÓN DE LA TESIS

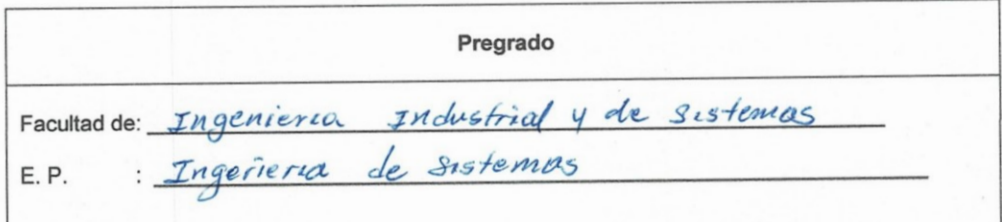

Título Profesional obtenido:

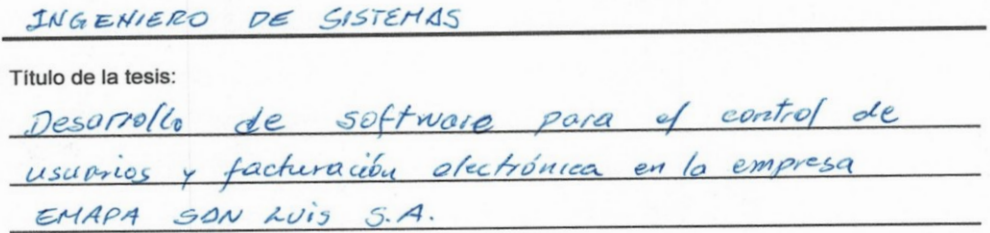

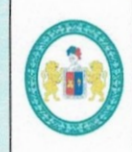

### **REGLAMENTO DE REGISTRO DE TRABAJOS DE INVESTIGACIÓN PARA OPTAR GRADOS ACÁDEMICOS Y TÍTULOS PROFESIONALES**

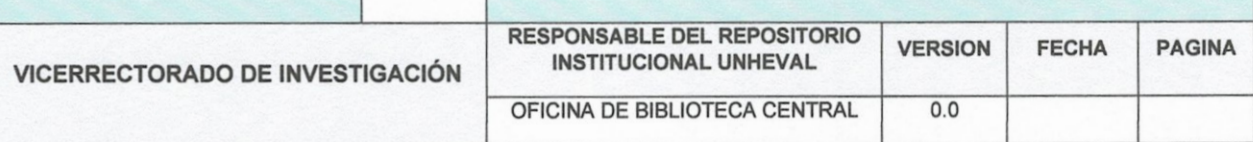

Tipo de acceso que autoriza(n) el (los) autor(es):

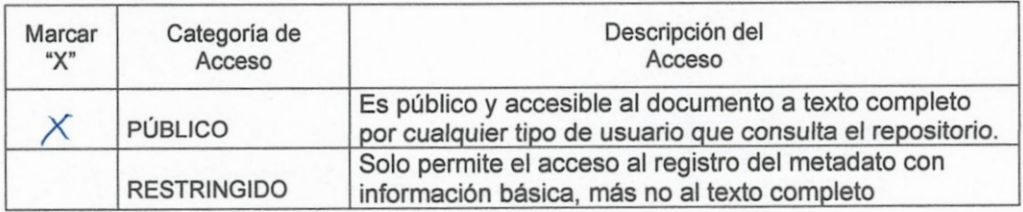

Al elegir la opción "Público", a través de la presente autorizo o autorizamos de manera gratuita al Repositorio Institucional - UNHEVAL, a publicar la versión electrónica de esta tesis en el Portal Web repositorio.unheval.edu.pe, por un plazo indefinido, consintiendo que con dicha autorización cualquier tercero podrá acceder a dichas páginas de manera gratuita, pudiendo revisarla, imprimirla o grabarla, siempre y cuando se respete la autoría y sea citada correctamente.

En caso haya(n) marcado la opción "Restringido", por favor detallar las razones por las que se eligió este tipo de acceso:

Asimismo, pedimos indicar el período de tiempo en que la tesis tendría el tipo de acceso restringido:

 $1 año$ 2 años  $\overline{ }$  $\lambda$ 3 años  $\overline{\mathcal{L}}$  $\lambda$ ) 4 años  $\overline{ }$ 

Luego del período señalado por usted(es), automáticamente la tesis pasará a ser de acceso público.

Fecha de firma:

Firma del autor y/o autores: